# **AMATEURFUNK FUNK ELEKTRONIK HEIMCOMPUTER**

**ISSN 0016-2833 DDR 2,50 DM**

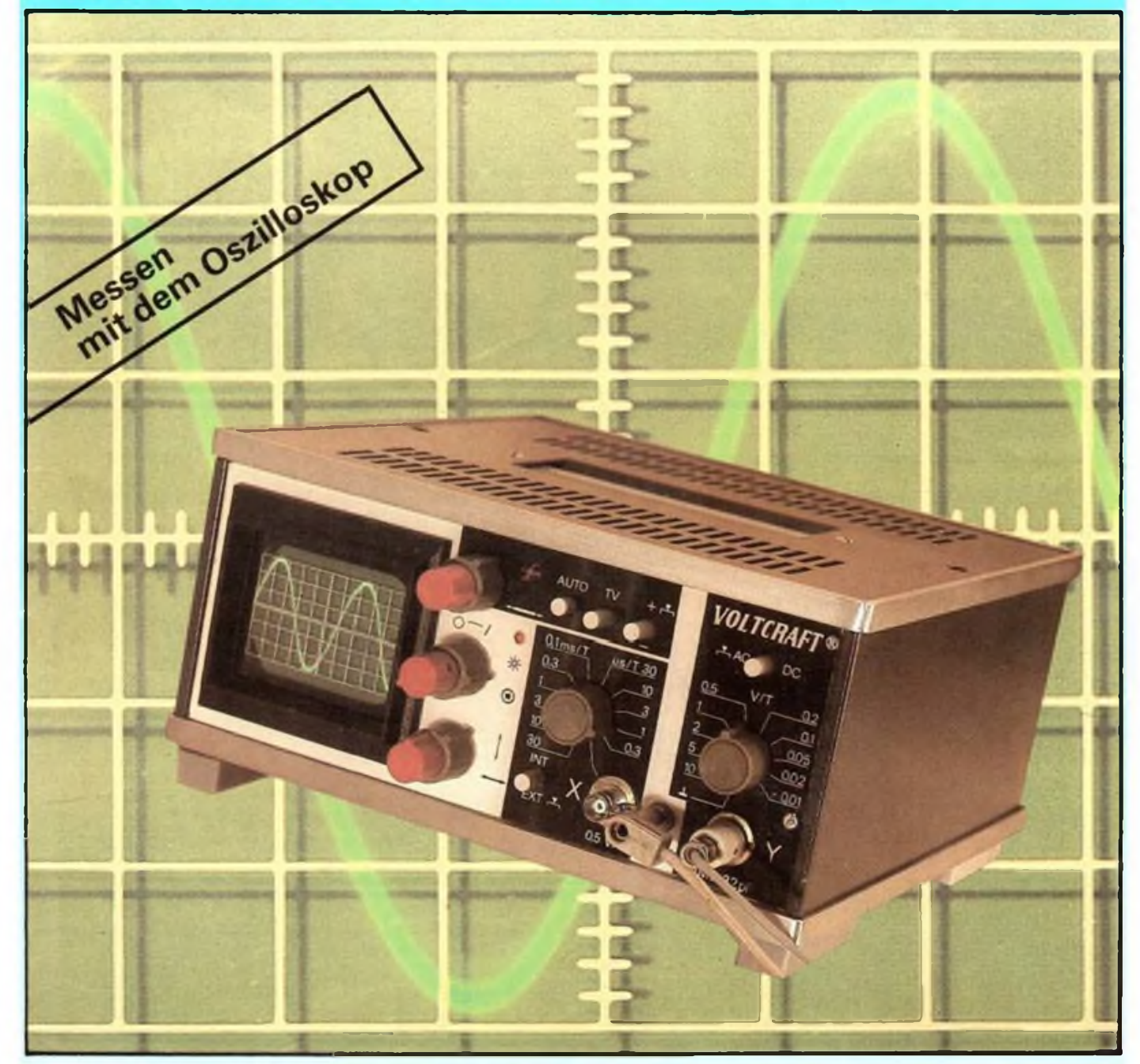

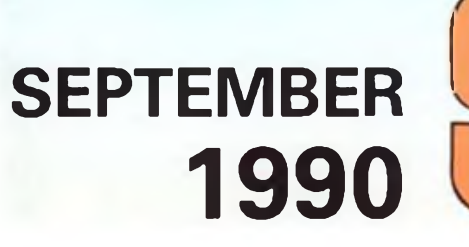

IN DIESER AUSGABE:

- Test: Final Cartridge III
- Sprechen mit dem Computer
- Analoguhr-digital gesteuert
- BC-DX/Afu-Antennenanpaßgerät

# **Viel Radio fürs Geld ...**

**So mancher steht, will er sich ein Autoradio kaufen, vor der Qual der Wahl. Ein nun schier unüberschaubares Angebot mit für den Laien kaum erfaßbaren Gebrauchswerten, die in den kleinen Kisten stecken! In der Tat, in der Regel wird viel Radio fürs Geld geboten. Man sollte aber ganz kühl bleiben und sich überlegen, wie ein Autoradio im eigenen Fahrzeug eingesetzt werden soll. Ein Kassettenteil ist nahezu immer integriert (außer in wenigen speziellen Geräten, z. B. VW Alpha), ein integrierterCD-Player erst in Geräten ab 1000 DM. Ein einfaches Verkehrssender-System (SK) ist Standard, ein aufwendigeres System kostet mehr, ist aber wirkungsvoll bei langen Fernfahrten einsetzbar, Bewegt man sich oft im entfernten Ausland, sollte das Gerät schon einen oder mehrere leistungsfähige Kurzwellenbereiche besitzen, um Heimatsender empfangen zu können.**

**Was ist ein perfekter Diebstahlschutz wert? Gerade bei hochwertigen Geräten setzen die Autoversicherer das Vorhandensein solcher Systeme voraus.**

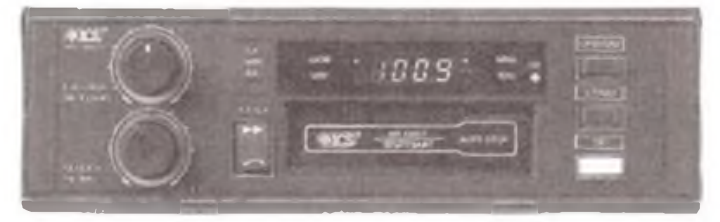

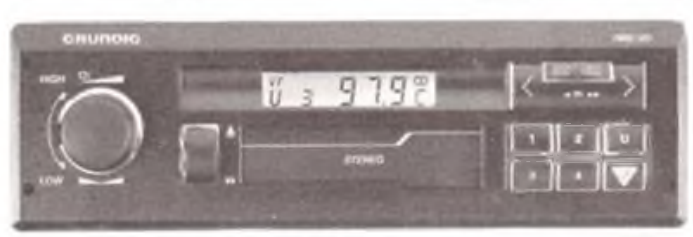

**Solche und andere individuelle Fragen sollte man sich und dem Händler vorlegen und dann erst gezielt innerhalb einer Preisbzw. Ausstattungsgruppe auswählen. Generell gilt: Hände weg von allem, was unter 100 DM kostet. Das meist sehr schön bunt bedruckte Gerät kostet bald erheblich mehr, nämlich die Nerven seines Besitzers, denn es ist oft weder in Ballungsgebieten noch auf Fernfahrten störungsfreier Empfang möglich. Auch lassen Billiggeräte auf Dauer kaum die Musikkassette unbeschädigt aus dem Kassettenschacht heraus.**

**Wir haben einige Geräte verschiedener Preisklassen ausgewählt, die wichtigsten Gebrauchswerte zusammengestellt und wollen mit der Erläuterung einiger Abkürzungen etwas Licht in das Dunkel des "Frontplattenkauderwelsch" bringen und Ihnen so eine Kaufentscheidung erleichtern.**

**Speziell zum Verkehrsfunk lesen Sie bitte unseren Beitrag auf S. 428.**

*Am unteren Ende der Preisskala: ICS AR 1316/1 Stuttgart, UKW/ MW Drehknopfabstimmung mit digitaler Frequenzanzeige, Verkehrsfunk, 2 x <sup>10</sup> Watt (Musik), Kassettenteil nur mit schnellem Vorlauf. Einfaches Gerät mit befriedigenden Eigenschaften, gemessen am Anschaffungspreis von etwa 109 DM.*

*Grundig 1802 VD, UKW, Verkehrsfunk (SDBK), 8-Senderspeicher, Suchlauf, Kassettenteil mit schnellem Vorlauf, 2 x 8W (Sinus), etwa 279DM*

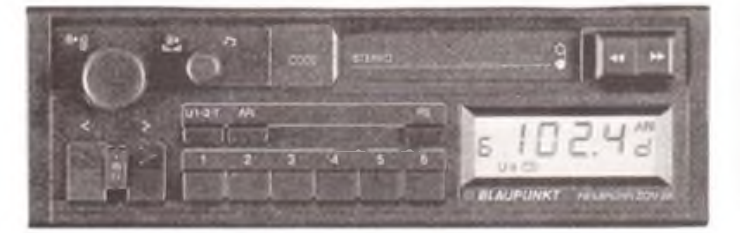

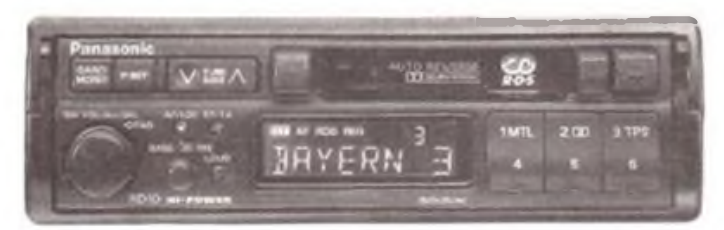

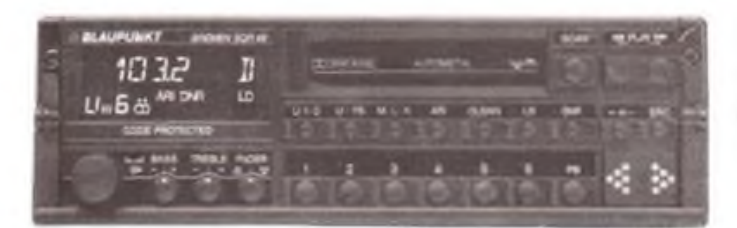

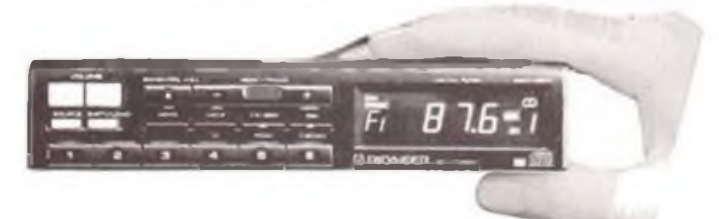

*Blaupunkt SQM 39 Heilbronn, baugleich mit Greifenstein (DDR-Lizenzproduktion), UKW/MW, hochwertiges Tunersystem (CO-DEM), 24-Senderspeicher, Travel-Store (automatisches Abspeichern dersechs empfangsstärksten Stationen am Empfangsort), Diebstahlschutz durch Code-Nummer und Quick-Out-System (ermöglicht schnelle Entnahme des Empfängers z.B. über Nacht), Verkehrsfunk mitBereichskennung (SDBK), Kassettenteil mitschnellem Vor- und Rücklauf, 4 x GW(Sinus), etwa 348DM*

*Panasonic CQ-RD 10, UKW/MW/LW, RDS (Radio Data System, automatische Sendererkennung, -suche und Stationsanzeige in Klartext), 24-Senderspeicher, Travel-Store, Autoreverse-Kassettenteil (automatisches Abspiel auch der zweiten Kassettenseite nach Ende der ersten ohne Wenden der Kassette), Dolby-B-Rauschunterdrückungssystem, Quick-Out, 2 x 20 W(Musik), Verkehrsfunk (SDBK), etwa 799DM (mit RDS)*

*Blaupunkt SQR 49 Bremen, UKW/MW/LW/3 x KW, Spitzengerät mit 42-Senderspeicher, wechselbarer Displayfarbe (grün/rot), Code-Nummer-Diebstahlschutz, Travel-Store, vollelektronischemAutoreversekassettenteil(Tipptastenbedienung), CPS (Titelsuchsystem), DNR (Störgeräuschunterdrückung), Verkehrsfunk (SDBK), Quick-Out, 4x7 oder 2 x 26 W (Musik), etwa 1098DM*

*Das Bedienteil des Pioneer DEH 700 SDKistzum Diebstahlschutz leicht abnehmbar. Neben dem üblichen hochwertigen Empfangsteil mit Verkehrsfunk und 2 x 25 W (Musik) Ausgangsleistung verfügt dieses Gerät (im Bild nur das abgenommene Bedienteil) über einen integrierten CD-Player mit Programmspeicher. Die höchste Stufe der Wiedergabegualität im Auto ist ab etwa 1000 DM zu haben.*

*Quellen: Hersteller- und Handelsinformationen*

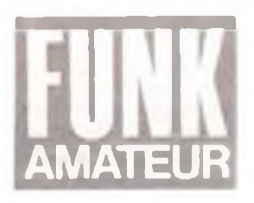

# *Ausgabe 9/1990*

## *Die Geister, die wir riefen ...*

reagierten in Massen, und wir sind trotz dieses so nicht erwarteten Ansturms und der für uns damit verbundenen zusätzlichen Arbeit rundum zufrieden. Wir wollen die "Geister", die wir riefen, auch niemals loswerden, ganz im Gegenteil!

Sie verstehen schlecht? Na, aber, erinnern Sie sich bitte. Unserer Juni-Ausgabe war ein Fragebogen beigeheftet. Mehr als 8100 FUNKAMATEUR-Leser füllten die Bögen aus und schickten sie uns her. Allein das Öffnen der Zuschriften zu unserer Umfrage erforderte Sonderschichten in der Redaktion. Aber: Wir bedanken uns ausdrücklich für die Mühen, die Sie uns mit Ihren zahlreichen Zuschriften bereiteten.

Nun sind wir in der Lage, repräsentative Aussagen über unsere Leser treffen zu können. Jahrzehntelang waren solche Umfrageaktionen nicht möglich. Auch, wenn einige Leser meinten, daß unsere Fragen nicht glücklich seien: Schlüsse können wir ziehen. Bitte erwarten Sie aber nicht, daß wir jene komplett veröffentlichen - das soll unser "Schatz" bleiben.

Aber in der Zeitschrift werden Sie wiederfinden, was Sie uns angekreuzt haben - wenngleich: Auch nach dieser Aktion wird es uns nicht gelingen, es allen recht zu machen.

Wir nehmen Ihre mehr als 8 000fache Meinungsäußerungen zu unserer Umfrage als einen Beleg für Ihr fortwährendes Interesse am und für den FUNKAMATEUR sowie gleichermaßen für uns als Verpflichtung für den künftigen Inhalt, denn ich darf wohl sicher sein, daß es Ihnen gleich uns vor allem darauf ankam die Preise waren "nur" ein zusätzlicher Anreiz.

Apropos Preise. Je ein Digitalvoltmeter geht an K. Uhlmann, Gornsdorf, K.-R. Heinicke, Stahnsdorf, R. Hülse, Berlin, G. Franz, Ragösen, R. Köhler, Leipzig, J. Altmann, Berlin, B. Jahn, Binz, K. Zöllner, Eilenburg, T. Janke, Köthen, R. Schüller, Seebergen, W. Walter, Leipzig, W. Aufforth, Jena-Winzerla, M. Steppath, Rostock, H.-J. Margull, Marke, Th. Büttner, Erfurt, H. Draeger, Strausberg, B. Michael, Tanneberg, H. Alms, Klevenow, St. Fink, Oberrauschütz, D. Berger, Bemburg, R. Drescher, Storkow, A. Ehle, Oranienburg, F.- Th. Brauer, Erfurt, J. Kröhnert, Wusterhausen, R. Michaelis, Berlin. Seine Traumreise erfüllen kann sich im September unser Leser Georg Kähne, Loburg, der gemeinsam mit seiner Frau für 4 Tage nach Paris fährt. Ihn erwählte Fortuna, natürlich mit verbundenen Augen und so unter Ausschluß des Rechtsweges.

Allerherzlichste Glückwünsche allen Gewinnern.

Mehr als 150 Einsendern genügte das Ankreuzen nicht. Auf beigelegten Schreiben teilten sie uns ihre Gedanken mit, um sich ihren FUNKAMATEUR zu erhalten, auch gegenüber dem jetzt großen Angebot.

Nur in Ausnahmefällen sind uns individuelle Antworten möglich - mehr würde unsere Kräfte überfordern. Denn Sie haben es sicher längst registriert - Monat für Monat bekommen Sie einen auf 56 Seiten "angeschwollenen" FUNKAMATEUR, und das alles bewältigen wir mit dem gleichgroßen Team.

In dessen Namen mit herzlichen Grüßen

Radlley

H. Radke Chefredakteur

## *39. Jahrgang In dieser Ausgabe*

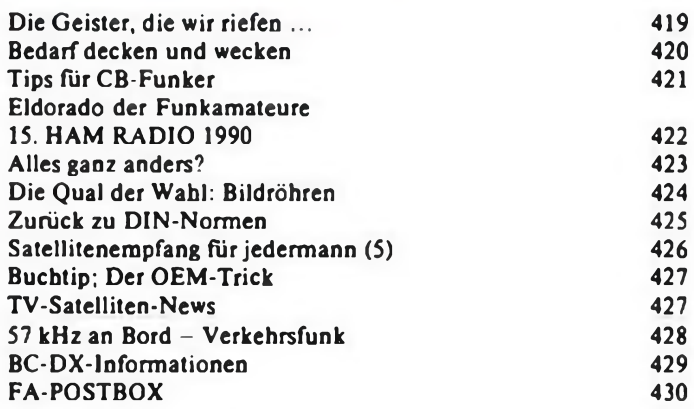

### **Amateurfunkpraxis**

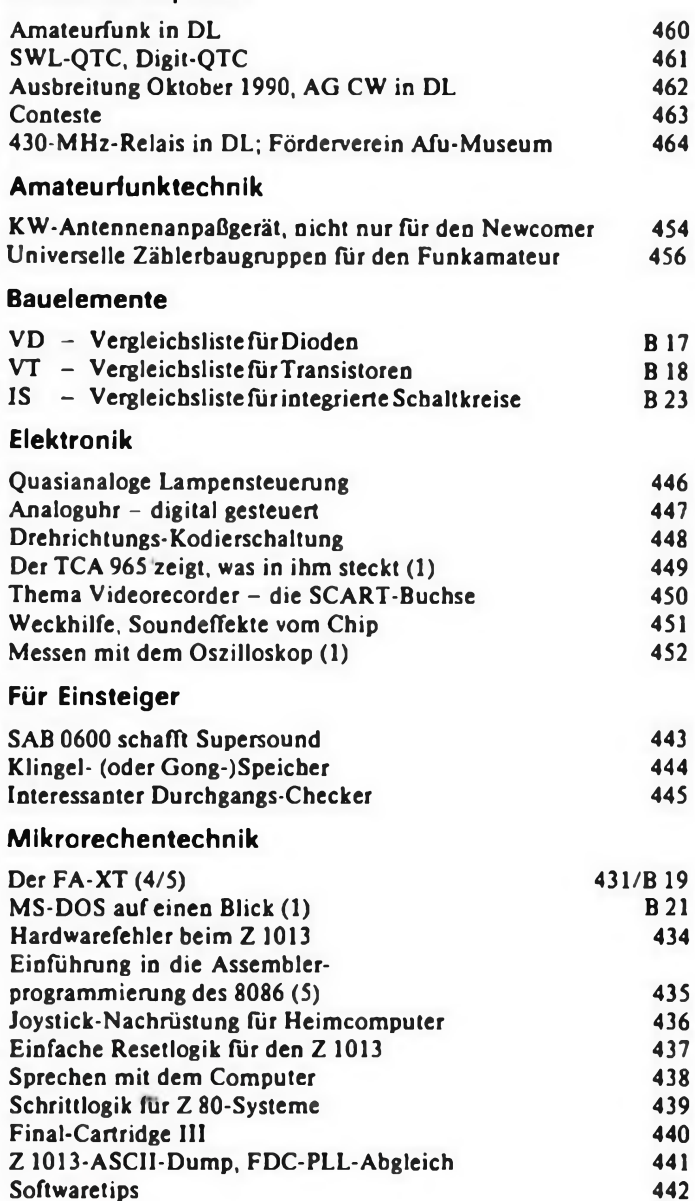

### *Titelbild*

**Aus der Elektronik nicht mehr wegzudenken, das Oszilloskop, ein Meßgerät, welches heute auch für Amateure erschwinglich ist. Einen Beitrag über richtiges Messen mit dem Oszilloskop finden Sie in dieser Ausgabe auf Seite 452.**

## Bedarf decken und wecken

### **B. PETERMANN, J. WERNICKE**

**Funk nicht nur als Rundfunk und Fernsehen zu nutzen, gehört in Industrieländern mehr und mehr zum Alltag. Vom Betriebsfunk und anderen Funknetzen über schnurloses und Autotelefon bis zum Hobbyfunk - ob als CB oder Amateurfunk reicht das Angebot. Bekannte Lieferanten für den Einzelhandel nicht nur im deutschsprachigen Raum sind RICOFUNK und stabo.**

**FUNKAMATEUR hatte Gelegenheit, sich in Hannover und Hildesheim umzusehen.**

### **27jährige Tradition**

**1963 war es, als der Radio/Femseh-Technikermeister Reinhard Richter und der Funkamateur Georg Weiland, DJ1KL, animiert durch die Entwicklung des CB-Funks, mit ihrem Geschäftsfreund Sommerkamp als Lieferanten in Hannover eine Funkgerätevertriebsfirma aus der Taufe hoben. Zehn Jahre lang war der Name Sommerkamp im Amateurfunk- und CB-Bereich ein fast unangefochtener Begriff. Aber in diese Zeit Hel auch das Entdecken der neuentstandenen japanischen Firma Yaesu Musen, die zu Beginn nur fiir Sommerkamp arbeitete, erst später im eigenen Land bekannt wurde und heute weltweit Maßstäbe vor allem für Amateurfunkgeräte setzt.**

**Der Händler hat ein übriges hinzu tun können - Reinhard Richter: "Die Ware muß bei den hohen Innovationsraten nicht nur höchste Qualität und einen günstigen Preis haben, sondern dahinter muß ein verläßlicher Service stehen. Funkamateure sind ungeheuer anspruchsvolle Kunden. Und dennoch muß die Technik leicht zu bedienen sein."**

**Funkamateure als Käufer - das ist eine nur kleine Schar potentieller Kunden. Wie geht da ein Geschäft wie RICOFUNK gut? "Indem wir nicht nur den Bedarf decken, sondern mit der ständigen Weiterentwicklung der Technik auch immer wieder den Bedarfwecken", erläutert Reinhard Richter - längst auch Funkamateur unter DJ1KM.**

**Aus der Firma Richter und Weiland wurde später, als G. Weiland den Kenwood-Vertrieb übernahm, Richter & Co. Der Schritt zu RI-COFUNK lag dann nicht mehr fern. Mit der** **zunehmenden Zahl an Funkamatcuren, dem Bedarf an Ersatz- und Zweitgeräten wuchs auch die Firma, die sich bald auf Amateurfunk- sowie ihre kommerziellen Brüder, die Betriebs- und Schiffsfunkgeräte konzentrierte. Die Entwicklung brachte eine enge Verbindung zu stabo im benachbarten Hildesheim. Hintergrund: Praxistests vor Vertriebsaufnahme, Qualitätssicherung (bei fernen Produzenten), Zulassungsverfahren und Einkauf sowie Service werden immer aufwendiger. Ein moderner Funkgerätemeßplatz beispielsweise kostet unterdessen mindestens um die 40000 DM. Da sind optimierte Betriebsgrößen günstig. Das Sortiment beider Partner reicht nun von der einfachsten CB-Handfunke bis zum teuersten Amateurfunktransceiver plus sämtlichem Zubehör. RICOFUNKs gute Marktposition brachte es mit sich, daß man in Hannover aus allen Nähten platzt und ein Umzug in die Nachbarschaft von stabo ins Haus steht.**

**27 Jahre Erfolg mit den Funkamateur-Kunden fallen niemand in den Schoß. So sind Schnelligkeit, Zuverlässigkeit und perfekter Service RICOFUNKs selbstverständliche Geschäftsgrundsätze. Obwohl die Amateurfunktechnik viel komplizierter und leistungsfähiger geworden ist, gilt das nicht für ihre Störanfälligkeit. Um die Ansprüche der Abnehmer möglichst gut befriedigen zu können, modifiziert RICO-FUNK Geräte und bietet Zubehör aus eigener Fertigung an. Firmenchef Reinhard Richter: "Die Konkurrenz geht bei CB über den Preis, beim Amateurfunk über die Qualität."**

**Wenn das gute Stück nun aber doch einmal seinen Dienst versagt, ist die Diagnose wegen**

Störstrahlmeßraum bei stabo. Er Ist gegen HF-Strahlungen abgeschirmt; Reflexionen und Interferenzen werden unterdrückt. Das Meßobjekt Ist In der Mitte positioniert. Links und rechts stehen Empfangsantennen, die je nach Meßfrequenz umgebaut werden. Foto: J. Wernicke

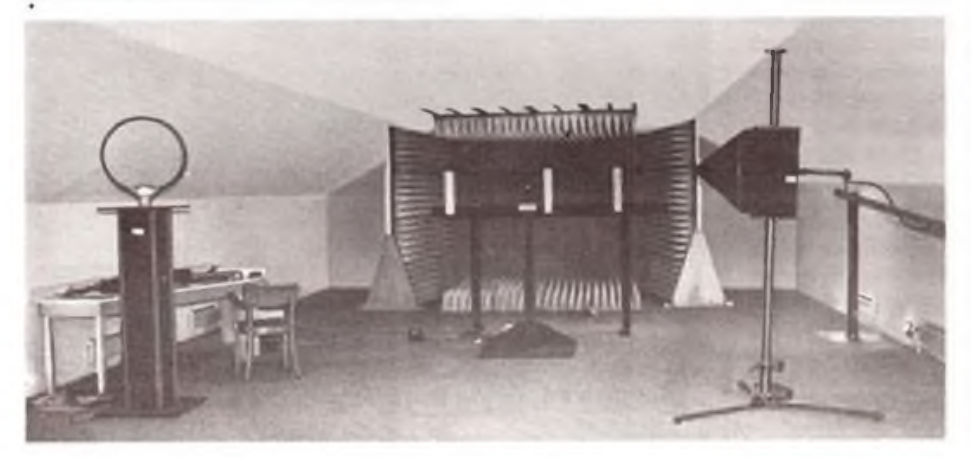

**der hohen Komplexität oft schwierig. Deshalb wird ein bestimmter Gerätetyp nur von einem oder zwei Spezialisten betreut - die Einzelhändler können diesen Service praktisch nicht bieten. Bei RICOFUNK verfügt man über das notwendige know how, die entsprechenden Werkzeuge sowie die Meßgeräte. Ersatzteile sind mindestens sieben Jahre nach Verkaufsauslauf eines Produkts verfügbar.**

**Eines sei unseren Lesern aber noch gesagt: RI-COFUNK beliefert Händler, nicht Sie selbst!**

### **Heute Nummer <sup>1</sup>**

**Auch bei stabo erwarten uns Funkamateure: Helmuth Bormann, DB8OF, kaufmännischer und Hans Welling, DJ4AG, technischer Geschäftsführer. Das war so nicht vorauszusetzen, ist doch stabo vor allem für seine CB-Technik bekannt. Seit 1975 hat es sich unter 30 Anbietern zur Nummer <sup>1</sup> entwickelt. Aber eben nicht nur CB-Geräte und Zubehör werden an etwa 3 000 Fachhändler geliefert. Schnurlose und Funktelefone, Kleinvermittlungen und FAX-Geräte gehören ebenfalls zum Programm. Neben dem selbstverständlich ausgereiften Service ist auch bei stabo die Qualitätskontrolle im Wareneingang Trumpf. Hier wird die Lieferung auf Herz und Nieren geprüft, werden Funkgeräte auf Einhaltung der ZZF-Richtlinien (Zentralstelle für Zulassungen im Fernmeldewesen, Darmstadt) untersucht und dem Hersteller an Hand der analysierten Meßergebnisse zielsichere Forderungen gestellt.**

**Was dahinter steckt, verdeutlicht das Störstrahlmeßlabor unter dem Dach des Hauptgebäudes auf dem 3 500 m<sup>2</sup> großen stabo-Gelände. Der speziell eingerichtete Raum, hochwertige Meßtechnik und ein Rechner vom Feinsten werten das gesamte Störstrahlungs-Spektrum bis 24 GHz aus und messen sogar Leistungen im nW-Bereich. Dies ist besonders bei Funktelefonen wichtig, da diese nur eine maximale Störstrahlung von 4 nW haben dürfen. Gleichermaßen werden hier auch Antennen geeicht.**

**Ein firmeneigenes Entwicklungslabor arbeitet ständig an Verbesserungen der Produkte. Auch Zusatzgeräte wie Selektivruf-Einrichtungen werden hier entworfen und dem technischen Stand angepaßt.**

**Die Firma ist nicht nur Importeur, sondern stellt auch selbst kleinere CB-Funkgeräte her - von der Leiterplatte bis zur Endkontrolle. Interessant, daß die Leiterplatten nicht wie üblich geätzt, sondern gefräst werden. Eine Technologie, die sich bei stabo bewährt hat und auch sehr umweltfreundlich ist. Das CAD-Programm, mit dem die Platinen entworfen werden, steuert auch die Fräsmaschine, und dies in bester Qualität. Monatlich werden** in Hildesheim **u.a.** etwa 2000 "Handys" pro**duziert, wobei das wegen der geringen Stückzahl am Fließband mit Einzelmontageplätzen geschieht.**

### **Geschenk überbracht**

**Anläßlich unseres Besuches bei RICOFUNK stabo Elektronik GmbH & Co KG hat sich die Firma entschlossen, den Hobbyfunk in der DDR mit einer großzügigen Spende zu fördern. Wir hatten das Vergnügen, CB- und Amateurfunktechnik für Y44ZO im Freizeitund Erholungszentrum in der Berliner Wuhlheide zu überbringen - eine Gabe, die vielen Newcomern den Einstieg in die faszinierende Welt des Freizeit-Funks erleichtern wird.**

### Auslandsbestimmungen

## Tips für CB-Funker

**Eingefleischte CB-Funker möchten auch bei einem Auslandsurlaub Ihr Funkgerät nicht missen. Aber in welches Land kann man CB-Geräte mitnehmen, und welche Bestimmungen sind zu beachten? Wir haben uns für Sie umgehört.**

Die Aufstellung wurde nach besten Wissen zusammengestellt, hat jedoch keinen Anspruch auf absolute Aktualität. In der Regel ist der CB-Funker gut beraten, sich vor Antritt einer Auslandsreise bei einer Botschaft oder dem zuständigen Konsulat des Landes zu erkundigen. Da bei einigen Ländern ein Antrag bei der Femmeldebehörde gestellt werden muß, sollte genügend Bearbeitungszeit eingeräumt werden.

### **Belgien**

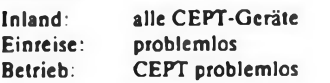

#### **Bundesrepublik Deutschland**

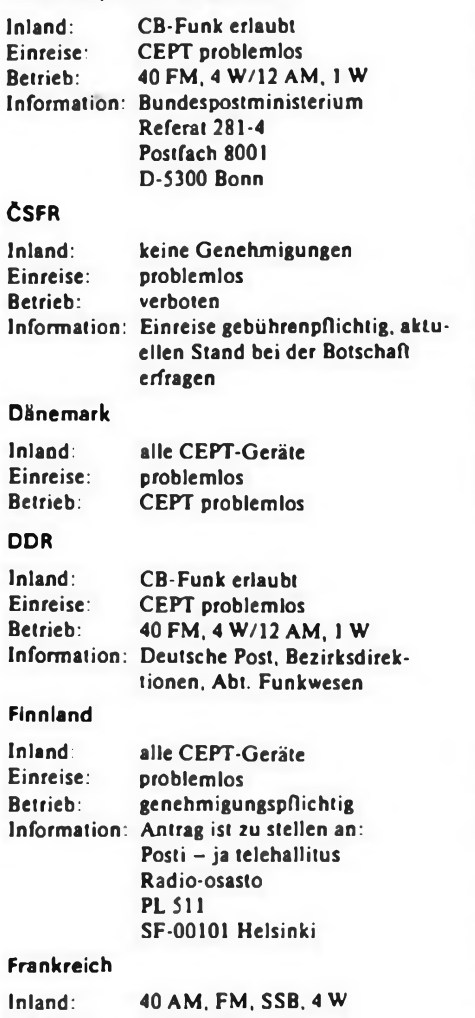

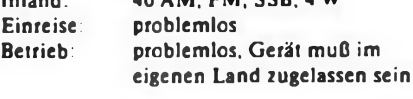

### **Großbritannien**

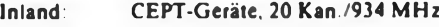

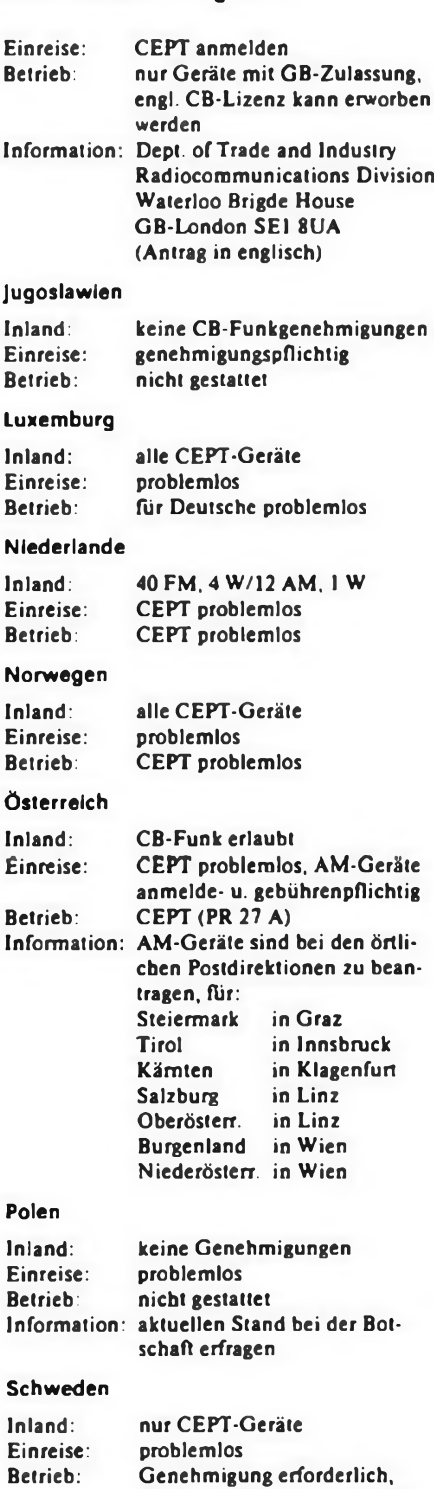

Gerät muß im eigenen Land

Swedish Telecommunication

zugelassen sein Information: Antrag ist zu stellen an:

Administration

### Radio Service Headquarters Byängsgränd 6 S-12386 Farsta

### **Schweiz**

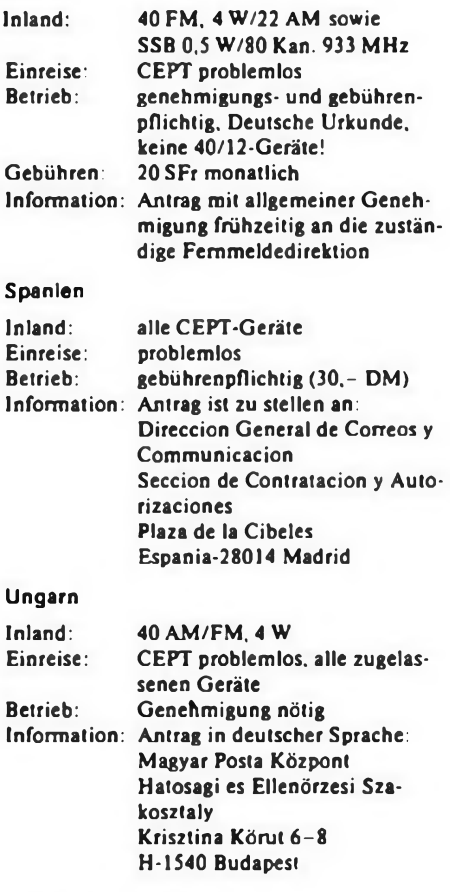

### **Funksprechgeräte-Tip**

Vereinzelt werden von Händlern 1-Kanal-Pärchen angeboten, die zwischen 15 DM und 25 DM kosten.

Diese "no-name"-Geräte sind in der Regel mit drei Transistoren bestückt. Als Empfänger dient ein Pendel-Audion, das bekanntlich eine recht hohe Störstrahlung besitzt. Der Sender ist zwar mit einem Quarz bestückt, aber einstufig ausgelegt. Die Verständlichkeit ist nichts für sensible Ohren. Die Reichweite dieser Pärchen liegt unter 30 m, so daß sie nur als Kinderspielzeug dienen können.

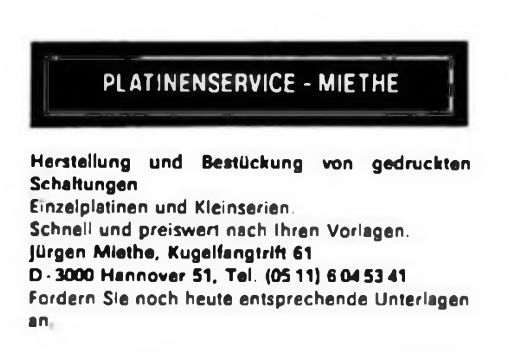

## Eldorado der Funkamateure 15. HAM RADIO 1990

### **B. PETERMANN - Y22TO**

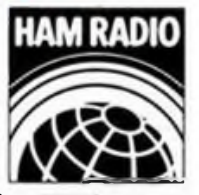

**Wer hätte das gedacht ... So mag mancher Funkamateur aus der DDR sinniert haben, der Ende Juni die Tour bis nach Friedrichshafen am Bodensee auf sich genommen hatte. Und das in doppelter Hinsicht: wegen der Möglichkeit an sich, und mehr noch angesichts der schieren Unüberschaubarkeit der größten Veranstaltung dieser Art in Europa. Da blieb für die landschaftliche Schönheit dieses Reiseziels wenig Zeit.**

**Ganz genau so ging es mir. Selbstverständlich hatte ich schon von diesem Superspektakel gehört und gelesen, dabei die Besucherzahlen von weit über 10000 zur Kenntnis genommen, aber keine rechte Vorstellung damit verbunden. Außerdem hieß es schon nach der Halbzeit, wieder an die Heimreise zu denken.**

**So bleibt es bei Impressionen. Als Redakteur möchte man überall dabei gewesen sein und möglichst auch darüber berichten. Aussichtslos. Besser war schon dran, wer sich nur für Teilaspekte dieser Mischung aus Kauf- und Ordermesse, Flohmarkt sowie Groß-Amateurfunktreffen interessierte. Er wurde gut bedient, denn jeder dieser drei Veranstaltungsteile war für sich bestens bestückt. Auch 1990 ging es heiß her, und das lag nicht nur am Wetter. Die Ausstellungsleitung verbuchte Rekorde - unter anderem 16429 Besucher aus mehr als 30 Nationen, wozu die DDR-Besucher ihren Teil beitrugen. Erstaunlich, wie viele Bekannte allein aus Berlin mir in Friedrichshafen über**

**den Weg liefen. Daß die HAM RADIO stets** an der Peripherie der Bundesrepublik-abgehal**ten wird, wollte mir zuvor absolut nicht in den Kopf. Wieso Bundesrepublik, hielt man dagegen; Friedrichshafen liegt mitten in Europa! Das fand ich dort sehr eindrucksvoll bestätigt. Babylonisches Sprachgewirr der Besucher. denn knapp ein Drittel waren Ausländer, nicht wenige osteuropäische Funkamateure darunter.**

**Aber auch von der anderen Seite des Ladentischs das gleiche Bild. 160 Direktaussteller aus neun Ländern vermeldete der Abschlußrapport. Nicht eingerechnet die Produzenten aus Femost und Nordamerika, die ihre Produkte über europäische Firmen anboten. Also das komplette Weltmarktangebot. Das bezieht sich sowohl auf Niveau als auch auf Breite. Auffällig neben den verschiedensten Sende/ Empfangs-Geräten von Kurzwelle bis SHF und vielen Antennen samt Konstruktionsteilen und Zubehör besonders Amateurfunksoft-**

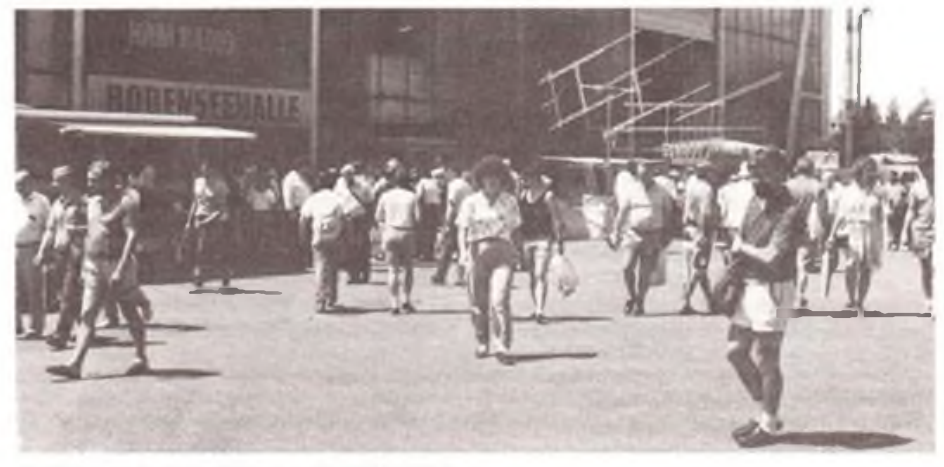

Ein Blick auf das Freigelände der 15. HAM RADIO

... und einer auf die Halle des wahrlich kaum zu durchdringenden Flohmarktes Fotos: TO

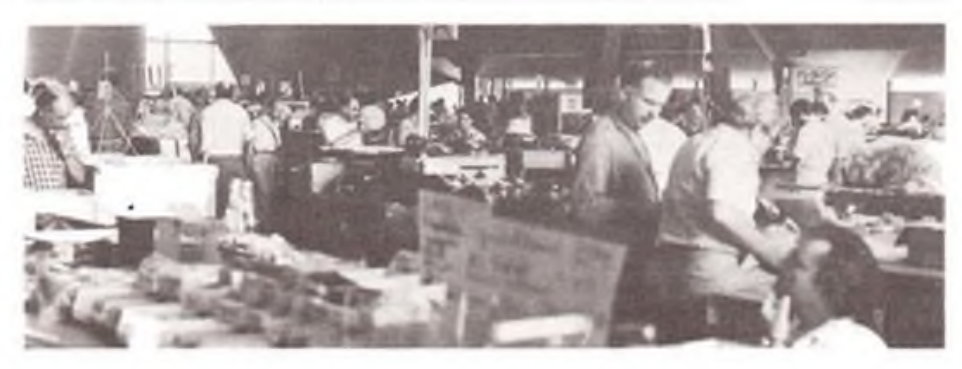

**und -hardware mit dem weiter hoch in der Gunst der Interessenten stehenden Packet Radio als Schwerpunkt. Als Beispiel für die Vielfältigkeit des Angebots sei eine bundesdeutsche Firma genannt, die sich offenbar der Sendeart ATV verschworen hat und unter anderem einen 2,4-GHz-ATV-Transceiver anbot.**

**Für die auch im Westen anscheinend doch noch nicht ausgestorbenen Selbstbauer gab es jede Menge Bauelemente inklusive den amateurfunkspezifischen wie Filter, Schottky-Mischer. Sendetransistoren. Ringkernen usw. Apropos Ferritteile. Wenn man auf die Bauele**mentepraise schaute, kam es einem so vor, als **wäre dies oder jenes Teil bei uns früher doch billiger gewesen - wenn man es bekam. Sein (preisgünstiges) Teil firtden konnte man auf den 10000 m<sup>2</sup> allerdings auch. Das internationale Angebot sorgte dabei für Überraschungen. Ich sah beispielsweise recht billige Metallgehäuse aus Großbritannien.**

**Die Geschäftsleute waren zufrieden, haben doch letztlich 70 von 100 Besuchern etwas gekauft, und weitere 22 wurden zu einem späteren Kauf angeregt. Mit dem Ziel einer möglichst umfassenden Information waren sicher auch viele DDR-Bürger angereist. Nicht zu übersehen, daß der Amateurfunk in den westlichen Ländern durchaus eine marktwirtschaftliche Dimension hat und es sich ein Hersteller kaum leisten kann, in Friedrichshafen nicht präsent zu sein.**

**Mancher hatte den Weg zur HAM RADIO wohl trotzdem nur wegen eines Schnäppchens aus zweiter Hand gemacht. Auf dem Flohmarkt mit seinen 6000 m<sup>2</sup> und mindestens 400 Ständen war vom sonderbarsten Ramsch über antike Technik bis zur superbilligen Siebensegment-Anzeige, vom C 64 bis zum fast neuwertigen Transceiver endlos vieles zu haben und das Preisaushandeln durchaus möglich. Insider meinen jedoch, daß etwas Tür das Shack bei einem OV-Flohmarkt oft günstiger zu erstehen ist.**

**Last but not least, nicht von der HAM RADIO zu trennen, beging der DARC, ihr ideeller Träger, im 40. Jahr seines Bestehens das 41. Bodenseetreffen. Der DARC mit seinen Referaten. Amateurfunkmuscum und DARC-Verlag. DIG. AGCW, OOTC/QCWA, AMSAT** usw. **nahm zusammen mit den Ständen etlicher europäischer Amateurfunkverbände, darunter auch dem RSV e.V. der DDR. eine ganze Messehalle ein. Hier konnte man bekannte Persönlichkeiten der Amateurfunkszene treffen. Nicht nur namhafte Vertreter der Verbände, die die Gelegenheit zu Abstimmungen in der IARU nutzten, sondern auch bekannte DXer wie DJ5CQ oder DJ6QT. Die Sonderstation DL0FN wirkte, wie noch einige weitere, in die Ferne. Das umfangreiche Rahmenprogramm umfaßte Mobilwettbewerbe. Fuchsjagd, etwa 20 Vorträge. Treffen verschiedener Interessengruppen und als Höhepunkt das große Harn-Fest im Graf-Zeppelin-Haus. Selbst beim Programm des Bodenseetreffens konnte man folglich nicht aufjeder Hochzeit tanzen.**

**Mehr zufällig konnte ich am Stand des RSV ein paar Stunden "mitspielen". Groß das Interesse an der Entwicklung in unserem Land im allgemeinen, mehr selbstverständlich im besonderen, angefangen von Gastlizenzen über gesetzliche Bestimmungen bis zu Mutmaßungen über Verfahren bei der Vereinigung.**

## Alles ganz anders?

### **B. PETERMANN - Y22TO**

**Seit der Wende hat sich im DDR-Amateurfunk schon viel geändert. Aus der zu Redaktionsschluß noch gültigen Amateurfunkanordnung der DDR sind sämtliche Bezüge zur GST gestrichen worden, und alle Inhaber der Genehmigungsklasse 2 dürfen ihre Station nun auch errichten. In den Bezirken wurden weiter Prüfungen, auch zur Klasse 1, durchgeführt. Aber die deutsche Einheit steht bevor, und vielleicht gilt beim Erscheinen dieses Beitrags bereits das Post- und Fernmelderecht der Bundesrepublik. Ob als Rufzeicheninhaber oder als Amateurfunkinteressierter - man wird an vieles anders herangehen müssen, und dabei wollen wir helfen.**

### **Neue Amateurfunkanordnung ade**

**Schon weit vor dem November 1989 gab es erste Vorstellungen von einer neuen DDR-Amateurfunkanordnung. Die Vorbereitung des Außerordentlichen Verbandstages des Radiosportverbandes der DDR berücksichtigte und forcierte auch die Fertigstellung dieses Entwurfs einer neuen Amateurfunkanordnung. In seine Erarbeitung flossen sehr viele Einzelvorschläge ein, in der entsprechenden Arbeitsgruppe fanden sich engagierte Funkamateure aus fast allen Bezirken zusammen, um das Vorhaben schnell zum Abschluß zu bringen. Auch mit Vertretern des Ministeriums für Post- und Fernmeldewesen gab es vorab immer Kontakte, so daß der Entwurf gute Aussicht hatte, ohne erhebliche Veränderungen Rechtskraft zu erlangen. Selbstverständlich trug er dem Willen der Mehrzahl der Funkamateure nach einer Entpolitisierung ihres Hobbys und zu mehr Kommunikation Rechnung. Hinsichtlich Lizenzklassen, Rufzeichengebrauch. Frequenzbereichen usw. zeichneten sich deutliche Verbesserungen ab.**

**Die Jahresmitte sollte dann spätestens die endgültige Fassung bringen. Aber daraus wurde nichts mehr. Der Entwurf wanderte in die Schublade, weil sehr schnell die Übernahme bundesdeutschen Rechts abzusehen war. Eine Zeitungsnotiz stellte dies für den Bereich unseres Ministeriums schon für den 1. September in Aussicht. So heißt es denn, sich mit den dortigen Regelungen vertraut zu machen. Obwohl auch in der Bundesrepublik eine Überarbeitung der "Verordnung zur Durchführung des Gesetzes über den Amateurfunk (DV-AFuG)" vorgesehen ist, dürfte es damit wohl nicht gar so schnell vorangehen. Erwähnt sei in diesem Zusammenhang, daß das übergeordnete. nur wenige Zeilen umfassende "Gesetz über den Amateurfunk (AFuG)" unverändert seit 14.3.1949 gilt. Alle Einzelheiten sind jedoch in der DV-AFuG enthalten. Das Bundesministerium für Post und Telekommunikation hat sein Interesse an den Vorstellungen der DDR-Funkamateure bezüglich einer Aktualisierung und Modernisierung der Amateurfunkbestimmungen bekundet. Der Präsident des RSV e.V. der DDR. Dr.Lothar Wilke. Y24UK, hat inzwischen in Bonn diesbezügliche Gespräche geführt.**

### **Angleichung zu Lasten der DDR-Funkamateure?**

**Wenn in der DDR demnächst oder gar schon beim Erscheinen dieser Zeitschrift die Ama-** **teurfunk-Bestimmungen der Bundesrepublik gelten, erheben sich Fragen der Kompatibilität. Ganz vorn rangiert bei den Mitbenutzem die Sorge um die Erhaltung ihrer bisherigen Möglichkeiten. Die Gestaltung der Genehmigung des Funkbetriebs von DDR-Funkamateuren in der Bundesrepublik setzte da bedenkliche Zeichen, dürfen doch dort alle Mitbenutzer nur auf UKW funken. Sehr unter die Haut geht vor allem vielen älteren Funkamateuren die Rufzeichenfrage. In ihrem Sinne war auch die für die neue Amateurfunkanordnung allgemein gewünschte Beibehaltung des Rufzeichens bei Umzug oder Genehmigungsklassenwechsel. Bekanntlich steht beim Funkamateur das Rufzeichen viel mehr für die Person als der Name. Insofern war die 1980er Umstellung von DM- auf Y2- bis Y9-Rufzeichen für sie ein harter Schlag. Trotzdem, in mehr als 10 Jahren hat man sich an sie gewöhnt und kann auch seine Partner wieder auseinanderhalten. Da nimmt es einen denn doch schon wunder, mit welcher Selbstverständlichkeit DL-Funkamateure von Rang und Namen meinen, daß natürlich alle DDR-Funkamateure DL-Rufzeichen erhalten müßten. Was sie dazu meinten, wenn sic selbst stattdessen Y-Rufzcichen bekämen? Undenkbar, dann kennt einen ja niemand mehr!**

**Da ist sicher die Meinung des RSV-Präsidiums richtig: Jeder DDR-Funkamateur sollte selbst entscheiden können, ob er sein jetziges Rufzeichen behalten, gegebenenfalls sein früheres DM-Rufzeichen zurückbekommen oder ein neues DL-Rufzeichen erhalten möchte. Bleibt die Frage, was im kommerziellen Funk geschieht bzw. ob der von der ITU bisher der DDR zugeteilte Rufzeichenblock an das geeinte Deutschland übergeht oder zurückgegeben wird. Ob wir die in der DDR teilweise günstigeren Frequenzbereiche, Leistungen und Sendeartenzulassungen hinüberretten können, bleibt abzuwarten.**

**Auf Seite 460 dieses Heftes haben wir jedenfalls die zur Zeit in der Bundesrepublik gültigen entsprechenden Daten veröffentlicht. Wer in der Bundesrepublik funken will, wird diese Angaben ohnehin brauchen. Noch nicht enthalten ist das 50-MHz-Band. Hier gibt es jedoch noch erhebliche Einschränkungen.**

### **Viel leichter wird's nicht**

**Politische Vorbehalte bei der Erlangung einer Amateurfunkgenehmigung sind gefallen, und der vormilitärische Touch dieser Beschäftigung ist verflogen. Für manchen entschei-**

**dende Gründe, sich dem faszinierenden Hobby weltweiten Funks zuzuwenden. Niemand zwängt einen noch in ein Ausbildungsprogramm. Letzteres ist sicher gut, was das Beiwerk betrifft. Hinsichtlich der Vermittlung von Fachwissen entsteht hier jedoch ein merkliches Vakuum. Da es kaum noch Unterstützung gibt, kämpft manche Klubstation ums Überleben. Und da lernten bisher alle Neuen mehr oder weniger gut das Gehen.**

**Auf Seite 460 haben wir die Prüfungskomplexe und den Bewertungsmodus einer Amateurfunkprüfung in der Bundesrepublik (Anlage 2 zur DV-AFuG) wiedergegeben. Sie vermittelt einen Eindruck davon, welchen Anforderungen sich dort ein Prüfungsanwärter gegenübersieht. Eine gewisse Erleichterung besteht für ihn darin, daß diese Prüfung schriftlich auf der Basis eines unter Mitwirkung von Amateurfunkvereinigungen entstandenen Fragenkatalogs "Fragen und Antworten zur fachlichen Prüfung für Funkamateure" erfolgt (s. auch FA 4/90, Seite 200). Ein ähnlicher Modus war übrigens ebenfalls im Entwurf der Amateurfunkanordnung vorgesehen. Wenn bei der Prüfung auch nicht alle Punkte erreicht werden müssen, zeigen die Ergebnisse im allgemeinen eine erhebliche Quote von "nicht bestanden". Kein Wunder, denn die schwierigeren Fragen sind schon etwas für Kenner.**

**Jüngste Amateurfunkprüfungen in Berlin (DDR) zeigten mit der nun möglichen Teilnahme von beliebigen Anwärtern einen deutlichen Niveauabfall, vor allem bei Bewerbern für die Stufe B (nur UKW). Offenbar liegt die Ursache nicht in übersteigerten Forderungen der Prüfungskommission, denn die gab sich alle Mühe, Vergleiche zu früheren Prüfungen und auch zu besagtem Fragenkatalog zu ziehen. Mit Routine aus dem CB-Funk oder Zuhören auf einem Amateurfunkrelais läßt sich offenbar keine Amateurfunkprüfung bewältigen. Auf diese Grundlage kann man aber aufbauen, wobei man bestimmte Gepflogenheiten des CB-Funks schnell wieder vergessen muß. Der Amateurfunkdienst ist international anerkannt und anderen (kommerziellen) Funkdiensten gleichgestellt.**

**Das erfordert solide Kenntnisse, die man nur erwerben kann, wenn man die Sache ernst nimmt. Andererseits sagt die Bezeichnung Amateurfunk auch aus, daß dies einem Nicht-Fachmann mit angemessenem Aufwand möglich sein muß.**

**Ohne Unterstützung geht es dabei kaum. Gut beraten ist nach wie vor, wer sich der Hilfe eines erfahrenen Funkamateurs versichert oder einen Kurs besucht, denn selbst bei alter Literatur muß man schon gesagt bekommen, was noch gilt, und was nicht. In diesem Zusammenhang sei an das SWL-QTC 7/90 (Seite 353) erinnert. Eine in der DDR bislang unbekannte und vielleicht empfehlenswerte Möglichkeit ist ein Amateurfunk-Femlehrgang, wie sie seit langem in der Bundesrepublik, angeboten werden.**

### **Wir bleiben dran**

**FUNKAMATEUR wird sich in den folgenden Heften verstärkt der Anfängerthematik widmen, Highlights aus dem aktuellen Amateurfunkgeschehen bringen, zeigen, welche Möglichkeiten der Amateurfunk bietet und wie man der Genehmigung näherkommt.**

## Die Qual der Wahl: Bildröhren

### **W. MÜLLER**

**Wer sich ein neues (Färb-) Fernsehgerät anschaffen möchte, mustert zuvor Schaufensterauslagen, blättert in Katalogen, um dann nach Preis und Qualität seine Wahl zu treffen. Dabei sieht sich der Käufer einer Fülle von technischen Begriffen gegenüber, die ihn oft mehr verwirren, als sie ihn informieren. Insoweit das die Bildröhre betrifft, wollen wir nachstehend helfen.**

### **Schirmform**

**Die Bildschirmformatc heutiger Farbfernsehgeräte beeindrucken den Betrachter durch ihre ausgeprägte Rechteckform sowie durch die geringe Wölbung der Schirmoberfläche. In der Werbung Für Farbfernsehgeräte werden die genannten Bildschirmeigenschaften mit "flatsquare" oder "full-square" herausgestellt. Beide Begriffe kennzeichnen Farbbildröhreiitypen, deren Glaskolben im Schirmbereich "Flach-Rechteck"- oder "Voll-Rechteck"-Eigenschaften besitzen. Das Nebeneinander beider Varianten erklärt sich aus der Tatsache, daß die konkurrierenden Bildröhrenfabriken eigene Wege gehen. Als Entwicklungsergebnis zeigen sich dann Unterschiede, die für das eine Erzeugnis von Vorteil sein können.**

**Die "full-square"-Röhre besitzt die schärfer ausgeformten Ecken (nämlich die kaum zu überbietenden "Voll-Recht"-Ecken!) im nutzbaren Bildschirmbereich (Bild 1), die "flatsquare"-Röhren hingegen den flacheren Schirm bei runderen Ecken (Bilder 2 und 3). Die gewölbtere Kugeloberfläche der "fullsquare"-Röhre ist zwar hinsichtlich der den Betrachter störenden Reflexe (Spiegelung des Umgebungslichts) anfälliger, erlaubt aber wegen der günstigeren statischen Bedingungen die Konstruktion wesentlich größerer Bildformate (z. Z. bekannt: 83 cm!). Schon aus diesem Grunde wird sich dieser Bildröhrentyp wahrscheinlich durchsetzen. Eine Bildröhre, die sich tatsächlich durch absolut rechteckige Bildschirmecken auszeichnet und außerdem über einen völlig planen Schirm verfügt, ist in nächster Zeit nicht zu erwarten. Trotzdem steht fest: die klassische Vakuum-Elektronenstrahlröhre, mit der wir es gegenwärtig zu tun haben, ist technologisch noch nicht ausgereizt, und sie wird deshalb noch lange Zeit in anspruchsvollen Fernsehempfängern eingesetzt werden.**

### **Getürktes Rechteck**

**Der Weg zum rechteckigen Fernsehbild läßt sich, insbesondere für Bildröhren der vorangegangenen Generation, durch "Maskierung" des Bildfeldes erreichen. Das Bildfenster im Gehäuse des Fernsehempfängers ergibt diese Maske. So getürkte Bildröhren sind oft an der übermäßig breit ausgelegten Umrahmung der Bildröhre sowie dem Abstand zwischen Bildschirm- und Gehäusekante auszumachen. Dieses Verfahren opfert nutzbare Bildfläche, um den Eindruck zu erwecken, es handle sich um einen Empfänger mit einer "echten" Rechteck-Bildröhre.**

**Der Trend zur Rechteck-Bildröhre hat das Outfit der derzeitigen Fernsehempfänger maßgeblich beeinflußt. Der dominierende Moni-** **tor-Look in der Gehäusegestaltung entspricht dieser Entwicklung.**

### **Leuchtschicht**

**Wesentlich wichtiger als die letzten Endes ästhetischen äußerlichen Verbesserungen am**

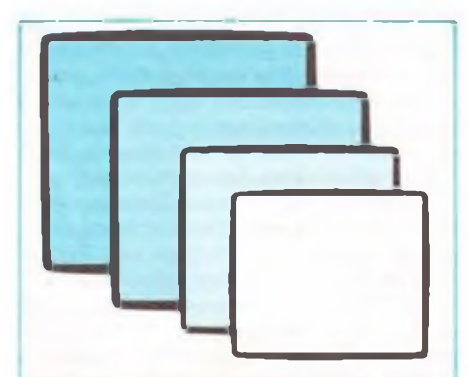

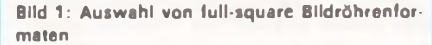

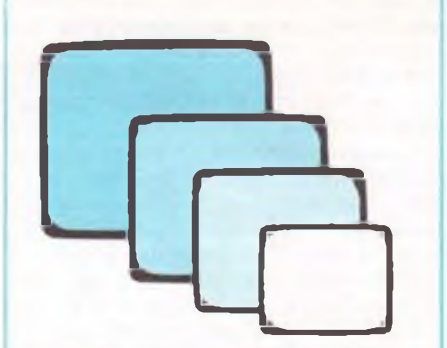

Bild 2: Auswahl von flat-square Bildröhrentormaten

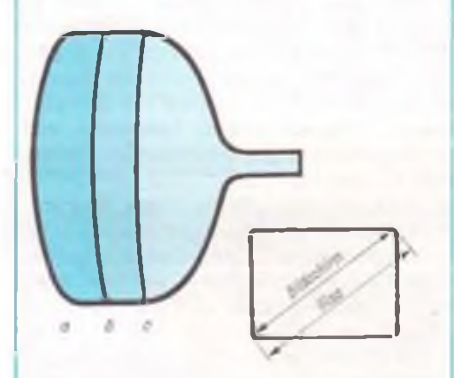

Bild 3: Schirmwölbungen - v. I. n. r. Standard, full-square, flat-square

Bild 4: Bemaßung des Schirmbildes. Gültig ist die Angabe der Leuchtschirm-Diagonale, nicht <sup>i</sup> die Bemaßung der Diagonale des Glaskolbens

**Bildschirmformat und an der Bildschirmoberfläche sind die Entwicklungsarbeiten, die der Verbesserung der Bildschirmeigenschaften dienten. Sie sind es, die dem Konsumenten ein deutlich helleres, farbkräftigeres und farbreineres Schirmbild - auch unter ungünstigen Umgebungslichtbedingungen - bescherten. Die Einführung der "black-stripe"-Technik im Bildschirmaufbau trug wesentlich dazu bei, die zuvor benannten Fortschritte realisieren zu können. Ein Black-stripe-Bildschirm ist mit dem bloßen Auge erkennbar. Zwischen den vertikal verlaufenden Leuchtstoffstreifen für die Farben rot, grün und blau befindet sich je**weils ein dunkler Streifen. Diese "black-stri**pes" erlauben es, die gesamte Breite eines jeden Leuchtstoflstreifens durch den Elektronenstrahl zum Leuchten anzuregen, ohne daß durch Toleranzen die Gefahr besteht, daß benachbarte andersfarbige Lcuchtstoffstreifen mitleuchten (Farbverfälschung). Vor allem verbessert sich dadurch die Konturenschärfe.**

### **Noch mehr Technologie**

**Neben den hier hervorgehobenen Verbesserungen gibt es noch eine Reihe weiterer technologischer Maßnahmen, wie verbesserten Wirkungsgrad der Leuchtstoffe, die (bei dem stets vorhandenen Fremdlichteinfall) den Kontrast verbessernde Einfärbung des Schirmglases und schließlich die Transparenz der Schlitzmaske selbst. Alles zusammengenommen trägt dazu bei, daß sich Black-stripe-Röhren durch einen um etwa 35% besseren Kontrast auszeichnen.**

### **Maßangabe für Bildröhren**

**Es gibt international gebräuchliche einheitliche Maßangaben. Gemessen wird neuerdings die Diagonale der nutzbaren (!) Schirmfläche der Bildröhre (Bild 4). Früher bezog man sich dabei auf die äußeren Glaseckcn des Kolbens. Damit ergab sich eine Zahl, die die Bildröhre größer erscheinen ließ. Nach der jetzt angewandten Verfahrensweise wäre zum Beispiel die Type A 63 nach dem alten Bemaßungssystem eine stattliche A 67.**

### **Die Zukunft -**

### **Hochzeilen-Fernsehen (HDTV)**

**Neben verschiedenen systembedingten Unzulänglichkeiten wird bei der Wiedergabe eines Fernsehbildes die mäßige Dctailauflösung als besonders störend empfunden. International wird daran gearbeitet, die Bildqualität durch die (etwa) Verdopplung der Zeilenzahl (1 125 Zeilen) auf ein höheres Niveau zu bringen. Herkömmliche 625-Zeilen-Femsehempfänger und ihre Bildröhre werden so empfangene Hochzeilenfemsehbilder wiedergeben können, allerdings nur in der Qualität der 625-Zeilen-Technik. Der sichtbare Gewinn an Bildqualität beim HDTV ist übrigens erst bei Bildformaten oberhalb von 51-cm-Bildschirmen zu erwarten.**

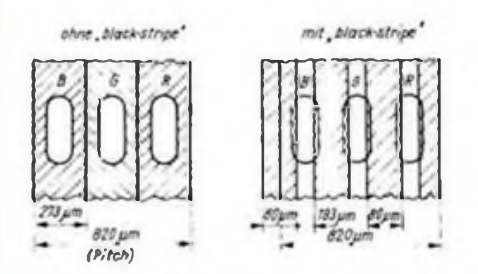

Bild 5: Leuchtstoffstreifen: a) Nicht-black-stripe, b) Black-stripe

## Zurück zu DIN-Normen

**lm Amt für Standardisierung, Meßwesen und Warenprüfung (ASMW) der DDR erkundigte sich FUNKAMATEUR nach Stand, Übergangslösungen und Konsequenzen der (Wieder-) Einführung von Normen des Deutschen Instituts für Normung e.V. (DIN) auf dem Gebiet der DDR.**

**Michael Torge, Fachgebietsleiter Normung Elektrotechnik/Elektronik, gab uns Auskunft.**

### *Herr Torge, die Ablösung der TGL durch DIN-Normen kann doch nur ein längerer Prozeß sein. Wann wird er greifen, wann abgeschlossen sein?*

Den Prozeßcharakter der Ablösung muß ich unterstreichen, aber Termine zu nennen, ist mir nicht möglich. Sehen Sie, TGL hatten Rechtscharakter. An sie hatte sich jeder zwingend zu halten. DIN-Normen haben dagegen empfehlenden Charakter. Dem Hersteller oder Anwender von Produkten ist im Grunde freigestellt, ob er sie anwendet oder nicht - natürlich schränkt die Nichtanwendung die Vermarktungschancen ein. Die DIN-Normen sind anerkannte technische Regeln, stimmen weitgehend mit europäischen und/oder internationalen Normen überein und entsprechen dem Stand der Technik. Das konnte mit den TGL häufig nicht erreicht werden. Sie widerspiegelten vielfach den Entwicklungsstand der Erzeugnisse auf nationalem Niveau, das aber in der DDR oft unter dem internationalen lag. Als wesentlichen Termin kann ich den 30.9.1990 nennen, mit dem die eigenständige Normungstätigkeit in der DDR eingestellt wird und auf das DIN übergeht. D.h., es erscheinen keine TGL mehr.

### *Die TGL-Vorschriften werden also schrittweise abgelöst?*

Ja, einen Stichtag gibt es dafür nicht. Unser Amt hat jedoch frühzeitig auf die Wiederherstellung eines einheitlichen deutschen Normenwerkes hingewirkt. Für die Anwendung von DIN-Normen in der DDR sind die Weichen seit Anfang des Jahres gestellt. Wir wollten die Wirtschaftstätigkeit in der DDR fördern, sofort. Auf die Rechtsunion zwischen beiden Staaten konnte nicht gewartet werden.

### *Wieso auf eine Rechtsunion, wenn DIN-Normen .nur" Empfehlungen sind?*

Das ist so zu verstehen: Eine Gruppe von DDR-Standards - in der Bundesrepublik kennt man nur den Begriff Normen - läßt sich sofort zurückziehen und durch DIN-Normen inhaltlich ablösen. Bei einer zweiten Gruppe TGL muß überlegt werden, welche in ein gemeinsames deutsches Normenwerk eingebracht werden, wo sie eventuell durch DIN-Normen nicht erfaßte Bereiche ausfüllen können.

In der dritten Gruppe gibt es TGL, die erst abgelöst werden können, wenn bestimmte Rechtsvorschriften der Bundesrepublik übernommen sind. Das trifft insbesondere für TGL mit Sicherheitsvorschriften zu. Über einem Teil der DIN-Normen mit ihrem empfehlenden Charakter stehen Gesetze, die. wie etwa das Gerätesicherheitsgesetz, die technische Sicherheit garantieren. Um nun beim Übergang keine Rechtsunsicherheit oder gar eine Gefährdung bei Produzenten oder Nutzem zuzulassen, müssen bestimmte TGL verbindlich

bleiben, bis die Rechtssysteme beider deutscher Staaten angeglichen sind. Übrigens wird die Einführung des Gerätesicherheitsgesetzes vorbereitet.

Mit Stand Ende Juli sind zirka 60% aller TGL überprüft. Davon können etwa 72% zurückgezogen werden, 10% sind zuvor mit anderen Rechtsvorschriften zu harmonisieren. 18% wollen wir für das Einbringen in ein gesamtdeutsches Normenwerk vorschlagen. In diese Übersicht aber sind erst sehr wenige Ergebnisse aus dem Bereich Elektrotechnik/Elektronik eingeflossen.

*Schade, gerade darüber hätten wir unseren Lesern gern berichtet. Das sollten wir nachholen. In der DDR war ein staatliches Amt für die Normung und deren Durchsetzung - am Wirken. Wie entstehen die DIN-Normen?*

Dafür wirkt das Deutsche Institut für Normung e. V. (DIN), das in der Burggrafenstraße 6, D-1000 Berlin 30, seinen Sitz hat und übrigens den Status der Gemeinnützigkeit genießt. Im DIN wirkt das Deutsche Informationszentrum für technische Regeln (DITR). Es informiert über technische Regeln - das sind Normen, Richtlinien, Merkblätter. Emp-

### Fachbereiche

der Deutschen Elektrotechnischen Kommission (DKE) im Deutschen Institut für Normung (DIN) und Verband Deutscher Elektrotechniker (VDE)

- (teilweise mit Sachgebieten)
- 1 Allgemeine Elektrotechnik<br>2 Allgemeine Sicherheit, Erri
- Allgemeine Sicherheit, Errichten, Betrieb (Sachgebiete: Allgemeine Sicherheitsfragen. Errichten und Betrieb. Errichten und Betrieb von elektrischen Anlagen zum Einsatz unter Sonderbedingungen. Explosions- und schlagwettergeschützte Betriebsmittel. Blitzschutzanlagen)
- <sup>3</sup> Betriebsmittel der Energietechnik
- Betriebsmittel der Stromversorgung. Nachrichtenkabel
- <sup>5</sup> Geräte für Haushalt und ähnliche Zwecke. Installationsgeräte
- <sup>6</sup> Bauelemente und Bauteile der Nachrichtentechnik und Elektronik (Sachgebiete: Kondensatoren und Widerstände. Spulen. Übertrager und Funkernstörmittel. Halbleiterbauelemente, integrierte Schaltungen und photoelektronische Bauelemente. Röhren und piezoelektrische Bauelemente. Elektromechanische Bauteile, Konstruklionselemente und Gerätesicherungen. Elektromechanische und elektronische Relais, Bauelemente mit Sonderspezifikation)
- <sup>7</sup> Nachrichten- und Informationstechnik, Elektroakustik, Elektromedizinische Technik
- <sup>8</sup> Werkstoffe der Elektrotechnik
- <sup>9</sup> Messen. Steuern. Regeln

fehlungen, Arbeitsblätter, Rechts- und Verwaltungsvorschriften mit technischem Bezug. Telefonische Auskünfte erhält man an Arbeitstagen zwischen 8 und 16 Uhr unter der Westberliner Telefonnummer 2 601260. Es besitzt auch eine Datenbank der ISO-, IEC-, Europa-Normen von CEN/CENELEC.

### Wir *bedeuten diese Abkürzungen?*

ISO ist die Internationale Organisation für Normung mit Sitz Genf, die alle Gebiete außer dem der Elektrotechnik/Elektronik betreut. Für letzteres gibt es die IEC - Internationale Elektrotechnische Kommission, ebenfalls in Genf. Das DIN gehört mit der Deutschen Elektrotechnischen Kommission im DIN und VDE (DKE) zu den wichtigsten Mitgliedern. In dieser nichtstaatiichen internationalen Organisation ist auch unser Amt vertreten.

In der Europäischen Gemeinschaft arbeitet die Gemeinsame Europäische Normungsinstitution CEN/CENELEC in Brüssel als Vereinigung der nationalen Normungsinstitutionen und der Elektrotechnischen Komitees Westeuropas. Die europäischen Normen (EN) sind weitgehend an den internationalen orientiert.

Für die nächsten Jahre ist die EG-Harmonisierung eine vordringliche Aufgabe. EN werden auch nationale Normen, ihre Einhaltung bleibt freiwillig.

#### *Wo bezieht man die DIN-Normen?*

DIN-Normen unterliegen dem Copyright; die Vervielfältigung ist nur für den innerbetrieblichen Gebrauch gestattet, eine Weitergabe an Dritte untersagt. Bei den VDE-Vorschriften ist selbst die Vervielfältigung ausgeschlossen die benötigte Anzahl muß gekauft werden. Seit Beginn dieses Jahres ist der Bezug beim Verlag für Standardisierung, Wallstraße 16, Berlin, 1020, möglich. Dort sind auch thematisch zusammengefaßte Sammlungen in verbrauchergerechter Aufbereitung im Angebot.

### *Wer bildet das DIN?*

Lassen Sie mich den Direktor des DIN, Prof. Dr.-Ing. Sc. D. Helmut Reihlen zitieren: "Das DIN ist der runde Tisch, an dem sich Hersteller, Handel, Verbraucher, Handwerk, Dienstleistungsunternehmen, Wissenschaft, technische Überwachung, Staat, jedermann, der ein Interesse an der Normung hat, zusammensetzen, um den Stand der Technik zu ermitteln und in Deutschen Normen niederzuschreiben."

Es können also juristische und natürliche Personen Mitglieder oder Förderer des DIN werden - das ist eine Finanzierungsquelle des DIN für Projekte der Normung. 150 DDR-Betriebe haben schon ihre Mitgliedschaft beantragt.

Das DIN ging übrigens aus dem von Hindenburg initiierten Programm zur Vereinheitlichung der gesamten nationalen Erzeugung zur Zeit der zweiten industriellen Revolution -<sup>1917</sup> - hervor. Im Jahre <sup>1988</sup> gab es 20450 DIN-Normen, 134 öffentliche Auslegestellen, 5 347 Mitglieder.

Der DIN-Katalog für technische Regeln enthält Normen und -entwürfe von 180 Regelwerken mit insgesamt 45000 Einzelnachweisen und erscheint zweimal jährlich zweisprachig (Deutsch und Englisch) und wird bis zur nächsten Auflage monatlich ergänzt.

## **Satellitenempfang für jedermann (5)**

**Dipl.-Ing. H. KUHNT - Y23FL**

**Hier geht es um die Baugruppen eines Satelliten-Receivers, die in vielem den Bedienkomfort einer Satellitenempfangsanlage ausmachen: Video- und Audiosignalverarbeitung sowie Steuerung des Receivers.**

### **Video-Signalverarbeitung im Receiver**

**Entsprechend Bild 16 ist das Video-Signal im unteren Bereich des Basisbandsignals enthalten. Bevor es weiter verarbeitet wird, muß ein Tiefpaß, der Signale oberhalb 5 MHz stark dämpft, durchlaufen werden.**

**Zur Verbesserung des Signal/Rausch-Abstandes wird das Video-Signal auf der Sendeseite mit einer genormten Preemphasis gemäß CCIR-Empfehlung 405-1 vorverzerrt. Diese lineare Verzerrung, bei der die höheren Frequenzanteile angehoben werden, muß durch eine Deemphasis im Video-Kanal kompensiert werden. Das Verfahren ist prinzipiell vom UKW-Rundfunk her bekannt. Das vom Deemphasis-Netzwerk gelieferte Signal muß nun auf den vom Monitor (z. B. Fernsehgerät) be** $n$ ötigten **Video-Pegel** (Normpegel,  $U_{\alpha} = 1$  **V**) **verstärkt werden.**

**Da, wie bereits erläutert, der Frequenzhub der verschiedenen Satellitentransponder unterschiedlich sein kann, liefert der Demodulator auch unterschiedliche Ausgangsspannungen.**

**Diese Unterschiede lassen sich bei der Umschaltung der ZF-Bandbreite des ZF-Verstärkers durch Umschaltung der Videoverstärkung gleichzeitig korrigieren.**

**Oft ist im Videoverstärker auch noch eine sogenannte Klemmschaltung enthalten. Sie hat hier die Aufgabe, die Wirkung der sendeseitigen Energieverwischung (energy-dispersal) aufzuheben. Hierzu sei folgendes ausgeführt: Unabhängig von der eigentlichen Nutzmodulation wird die Trägerfrequenz des Satellitensenders mit einer Wechselspannung (meist 25 Hz) frequenzmoduliert. Durch diese zusätzliche Modulation (Hub etwa 2 MHz) soll die Störung terrestrischer Richtfunkstrecken vermieden werden. Ohne besondere Maßnahmen im Receiver würde das Fernsehbild mit der Verwischungsfrequenz "pumpen".**

**Eine Klemmschaltung hält den Gleichspannungsanteil des Videosignals konstant.**

**Ohne auf Details einzugehen, sei noch erwähnt, daß sich die Wirkung der Energieverwischung auch durch Regelung einer Verstärkerstufe im Videoverstärker beseitigen läßt. Die erforderliche Steuerspannung wird aus den Bildwechselimpulsen, die phasenstarr an die Verwischungssignale angebunden sind, gewonnen. Von dieser Methode wird in (7) Gebrauch gemacht. Zuweilen wird für bestimmte Dekoder (z. B. Tür Pay-TV) auch ein ungeklemmtes Video-Signal benötigt. Man findet daher oft Ausgänge für geklemmte und ungehemmte Video-Signale.**

#### **Audio-Signalverarbeitung im Receiver**

**Beim Blick auf Bild 16 erkennen wir sofort einige Anforderungen an die Audio-Signalverarbeitung. Die dargestellten Unterträger sind wie** **beim hiesigen terrestrischen Femsehen frequenzmoduliert.**

**Folgende Fakten sind von Bedeutung:**

**Der Primär-Tonträger ist der Haupttonträger zum Fernsehprogramm. Aufgrund unterschiedlicher Herkunft oder Zielgebiete werden an dieser Stelle folgende Trägerfrequenzen benutzt:**

**5,8 MHz (Canal plus - Telecom 1C, 5° West)**

**6,6 MHz (Rai Uno, Rai Due - Eutelsat <sup>I</sup> F5, 10° Ost)**

**6,65 MHz (3 Sat, RTL - Astra <sup>1</sup> A, 16® Ost) 6,8 MHz (Galavision - Pan-Am-Sat, 45° West)**

**Im Vergleich zu den folgenden Sekundärtonträgem ist der Primärtonträger meist stärker moduliert und erfordert im Audio-Zweig eine größere ZF-Bandbreite.**

**Die folgenden sekundären Tonträger von 7,02 bis 8.28 MHz können aufgrund des geringen Abstandes weniger stark moduliert werden und übertragen entweder weitere Sprachversionen zum TV-Programm oder paarweise den TV-Ton oder auch Hörfunkprogramme in Stereo (z. B. 7,02 MHz links/7,2 MHz rechts). Man nennt dieses Stereoverfahren der Verwendung** zweier getrennter Trägerfrequenzen auch "Dis**crete Stereo". Die Stereo-Programme werden teilweise nach Verfahren der amerikanischen Firma "Wegener Communications" übertragen. Hierfür stehen die Begriffe "Wegener 1600", "Wegener Panda i oder Panda II".**

**Spezielle Kompressor- bzw. Expander-Verfahren bringen bis zu 90 dB Dynamikumfang. Dies entspricht CD-Qualität. Allerdings sind zur Erreichung dieser Parameter umfangreiche Audio-Prozessoren erforderlich, die in normalen Sat-Receivem nicht enthalten sind. Praktisch werden nur von wenigen Transpondern einige der möglichen sekundären Unterträger benutzt.**

**Aus der Belegung des Audio-Bereiches ergibt**  $s$ ich unter Addition einiger "Sicherheiten" ein **Empfangs- bzw. Abstimmbereich für das Audio-Teil von 5 bis 8,5 MHz. Für die Deemphasis werden Werte der Zeitkonstanten von 50 bzw. 75 ps (als Kompromiß 62 ps) und nach Norm J 17 benötigt.**

**Bedingt durch den unterschiedlichen Frequenzhub von Primär- und Sekundär-Tonträgern werden an die ZF-Bandbreite der Tonkanäle unterschiedliche Anforderungen gestellt. Für den TV-Hauptkanal sind 180 bis 430 kHz Bandbreite üblich, während die Stereokanäle mit 130 bis 150 kHz optimal arbeiten.**

**Wie im Übersichtsschaltplan angedeutet, stellt ein Audio-Kanal einen FM-Empfänger für den Bereich 5 bis 8,5 MHz dar. Als Zwischenfrequenz wird meist 10,7 MHz verwendet. Der durchstimmbare Oszillator schwingt oberhalb** **der ZF. Für den Stereo-Empfang gibt es zwei Möglichkeiten:**

**- Verwendung nur eines Oszillators, einer Mischstufe, aber von zwei ZF-Verstärkem, die von der Zwischenfrequenz 10,7 MHz jeweils ±90 kHz (also gegeneinander um 180 kHz verstimmt sind) und somit die Stereokanäle parallel verarbeiten können. Das Problem dieses Verfahrens liegt darin, daß die erforderliche Selektion durch Spulenfilter erreicht werden muß (spezielle Keramik-Filter sind bisher noch nicht auf dem Markt).**

**- Verwendung von zwei getrennten Oszillatoren mit zugehörigen Mischstufen und ZF-Verstärkem. Die ZF-Verstärker dieser Anordnung können optimale Selektion mit Keramik-Filtern von 10,7 MHz erreichen. Der Nachteil liegt im erhöhten Aufwand und der komplizierten Bedienung (getrennte Abstimmung der Tonkanäle).**

**Als Mischer- und Oszillatorschaltung dienen oft der Schaltkreis S042P und als ZF-Verstärker und Demodulator der Schaltkreis TBA 120 T.**

### **HF-Modulator des Receivers**

**Für die Übertragung der Video- und Audio-Signale auf ein älteres Fernsehgerät (ohne Video-Eingang) muß im Receiver ein HF-Modulator eingebaut sein. Dieser liefert ein angenähert normgerechtes TV-Signal an die Antennenbuchse des TV-Gerätes. Auch in kleinere Gemeinschaftsanlagen kann dieses HF-Signal eingespeist werden. Obwohl die meisten Receiver als Träger einen UHF-Kanal (meist K 36) benutzen, gibt es auch Receiver mit einer HF-Ausgabe im VHF-Bereich.**

**Sehr elegant läßt sich ein HF-Modulator mit dem Schaltkreis TDA 5660 P, der alle notwendigen Oszillatoren und Mischer enthält, ausführen. Es ist allerdings zu beachten, daß in Sat-Receiver eingebaute HF-Modulatoren nur ein Femsehsigna! mit Monoton generieren. Stereo-Signale werden vom Receiver nur über die Anschlußbuchsen geliefert (meist fünfpolige-DlN-AV-Buchse oder Scart-Buchse).**

### **Steuerung des Receivers**

**Einfache Receiver benutzen Handeinstellung für die Kanal- und Audioabstimmung und können damit schon relativ billig angeboten werden. Dieses Niveau ist auch bei Selbstbaugeräten anzutreffen. Bei der Betrachtung der vielen Daten, die zu einem einzigen Satellitenkanal gehören (z.B. Kanal-Nr. oder -Frequenz. Bandbreite. Audio-Träger, Audio-Bandbreite, Deemphasis, Mono/Stereo, Videopolarität, Auswahl des LNCs, Steuerung des Polarizers, Steuerung der Antennen-Position) wird sofort klar, daß hier ein "Normalverbraucher bei Einstellung und Programmierung überfordert ist. Selbst der Freak hat zu kämpfen, wenn er alle Parameter richtig einstellen will. Die Verwaltung und richtige Auswahl der Daten kann mit einem Mikroprozessor elegant gelöst werden.**

**Viele Hersteller speichern die Daten aller empfangswürdigen Kanäle (z. B. bis zu 99) bereits werkseitig fest ein und erleichtern so die schnelle Inbetriebnahme und problemlose Bedienung des Receivers. Ergänzungen der Programmierung sind bei manchen Geräten durch den Kunden möglich. Andere Geräte benutzen einen (auswechselbaren) EPROM.**

**Die Bilder 17 bis 20 finden Sie auf der 3. Umschlagseite.**

### **SATELLITEN TV**

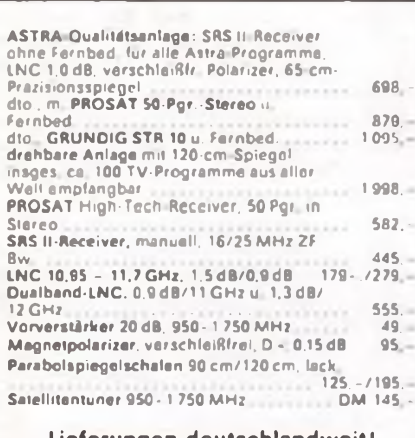

**Lieferungen deutschlandweit!**

**DOEBIS-ELECTRONICS SAT-Fachgroßhandel • Import - Export D-5000 Köln 90, Hauptstraße 403 Tel. BRD: 02203-53681**

### **Buchtip**

**Freymuth, K.: Videopraxis. Verlag Technik 1989, 208 Seiten, 21,50 DM, ISBN 3-341-00833-0**

Die Videotechnik findet immer mehr Freunde. Deshalb ist dieses Buch gerade zur rechten Zeit auf dem Markt erschienen, da es durch die Themengestaltung alle die anspricht, die etwas ernsthafter in dieses Gebiet einsteigen wollen.

Auf 206 Seiten werden die gebräuchlichsten Videosysteme beschrieben, deren Anwendung erläutert und auf die physikalischen Wirkprinzipien eingegangen.

Ein Praxisteil beschreibt den Umgang mit den Geräten und befaßt sich eingehend mit der Aufnahmepraxis. Sie beinhaltet Videoproduktionen, Gestaltung sowie den Einsatz der Technik. Ein Begriffslexikon vervollständigt dieses Fachbuch.

Ein Buch, das jeder Videofreak besitzen sollte, da kaum eine Frage offenbleibt, um ein echter "Videot" zu werden.

**J. Wernicke**

## **Der OEM-Trick**

Das Gerät ist ein Sony - gekauft aber als ein Ricoh, Koycera oder Fuji. Hinter diesem merkwürdigen Markensalat steckt ein simpler Verkaufstrick, den Nippons Elektronikkonzerne mit wachsender Beliebtheit anwenden. Sachlich-fachlich als OEM (original equipment manufacturing) bezeichnet, ist es die legale Strategie, daß ein Unternehmen sein Spitzenprodukt zu verschiedenen Preisen und unter dem Namen der Konkurrenz an eine möglichst weit gefächerte Kundenschar verkauft. Klassisches Beispiel in Japan ist dafür die neue 8-mm-Videokamera von Sony - in den vergangenen zwölf Monaten unter ihrem wirklichen Namen bereits mehr als 600000mal an den Mann gebracht. Damit ist das Potential des Renommierkonzerns beinahe erschöpft. Für umgerechnet etwa 170 DM weniger tauchte die notizbuchgroße Kamera nun mit den Markenzeichen Koycera, Ricoh und Fuji auf, deren Stammkundschaft wie verrückt auf das vermeintliche Produkt "ihrer" Firma fliegt. Man kann mit OEM aber auch einen Be-

darf stimulieren, wie der Laser-Disk-König Pioneer bewies, der seine ziemlich exklusiven Produkte so geschickt über die Konkurrenz streute, daß plötzlich eine

ungeahnte Nachfrage auf einem übersättigten Markt auftauchte, der eigentlich ausgelotet schien.

Die Elektronikkonzeme schlagen durch diesen OEM-Markentrick mehrere Fliegen mit einer Klappe. Große Produktionsserien drücken die Herstellungspreise pro Stück, und gleichzeitig kann der hohe Markenpreis für das "Originalprodukt" erhalten werden. Darüber hinaus hält man die Entwicklungsbüros der Konkurrenz auf Distanz. Aber auch für die anderen Elektronikkonzerne rechnet sich das OEM-Geschäft. Sie bleiben mit einem Spitzenerzeugnis im Markt-Rennen, das sie eigentlich gar nicht produzieren. Um die Gesetze gegen ein Preis-Absprache-Kartell zu umgehen, werden die Preise zwischen den Konzernen und ihren Fachhändlern mündlich ausgehandelt. Und der Verbraucher? Vorausgesetzt, er ist nicht allzu renommiersüchtig, aber geduldig, kann er eine schöne Stange Geld sparen. Es lohnt sich in Japan - und sicher nicht nur dort -, die technischen Parameter und die Preise der angebotenen Geräte genau zu vergleichen und vielleicht Sony für den Preis von Ricoh zu kaufen.

**<sup>I</sup> TV-Satelliten-News**

**• ASTRA hat sein Programmangebot auf nunmehr sieben deutschsprachige Programme erhöht. Nachdem Hollands TV 10 ausgestiegen ist, wird nun mit 3SAT das erste öffentlich-rechtliche Programm ausgestrahlt, und zwar über Transponder 10 (11,347 GHz). Teleclub läuft jetzt über Transponder 9. 3SAT ist ein Gemeinschaftsprogramm von ZDF (BRD), SRG (Schweiz). ORF (Österreich) und seit kurzem DFF (DDR). Die sieben deutschsprachigen Programme von Astra sind damit: SAT 1. PRO 7, RTL plus. 3SAT, Eurosport. Sportkanal und der verscrambelte Tclcclub. Mit ihnen rückt nunmehr Astra dem Rekordhalter DFS-Kopemikus <sup>1</sup> mit acht deutschsprachigen Programmen merklich nahe.**

**• TV-SAT <sup>2</sup> scheint als Mitbewerber für die Abstrahlung von ARD und ZDF wieder an Boden zu verlieren. Entsprechend der - wohl auch nicht in allen Belangen vorbehaltlos zu bejahenden - Mediengesetzgebung der BRD entscheiden die Bundesländer Bremen. Saarland. Hessen und Nordrhein-Westfalen über die Vergabe des fünften sogenannten Westkanals. <sup>L</sup>'nd sie orientieren offenbar auf Zulassung eines privaten Senders. Das könnte das Aus für ARD und ZDF sein. Eine Entscheidung steht noch aus.**

**• Übrigens sind die Satellitenfcmsehprogramme mit ihrer curopaweiten Ausstrahlung auch ein idealer Bildungsfaktor für Fremdsprachenfans. Neben Englisch und Französisch kommt cs auch Italienisch und neuerdings Türkisch aus dem All. Seit März diesen Jahres wird über Eutelsat 1-F 4 (13° ÖL) auf 11.176 GHz ein türkisches Programm abgestrahlt, das Unterhaltung, Bildung und Nachrichtensendungen bietet. Die Sendezeiten beginnen werktags 18 Uhr. sonnabends und sonntags 17 Uhr.**

**Französisch-Interessenten können Telecom 1-C nutzen (5° ÖL), der seit kurzem voll belegt ist. Allerdings sind drei der sechs Programme verschlüsselt (gescrambelt). Empfangbar sind die Programme M 6 (12,522 GHz), Antenne (12.564 GHz) und La cinq (12,606 GHz).**

**• Unklar war - zumindest bei Niederschrift dieser Zeilen -. wie es mit dem Ausbau des ..europäischen Satelliten \* segments" weilergeht, denn nach Startpannen gibt es meist neben Zeitverzögerungen auch geänderte Ranglisten. Auf ihr Startzeichen warten DFS-Kopemikus 2. Astra 1-B und Eutelsat 2-F1, der schon im Mai in die Position 13\* ÖL gebracht werden und hier Eutelsat 1-F4 ablösen sollte. Die neuen Eutelsat-2-Satcllitcn haben gegenüber der ersten Generation u.a. veränderte Versorgungsbereiche und können in ganz Europa mit einer 90-cm-Schüssel emp** $f$ angen werden.

ADN

## **Schneller auf Deutschlands Straßen mit 57 kHz an Bord**

**Vielfahrern ist er ein ständiger Begleiter, dem (Sonntags-) Urlaubsfahrer ein mehr oder weniger anstrengendes Erlebnis, das nun auch uns in seinen Bann schlägt der Stau. Wer schlau ist, studiert vor Fahrtantritt spezielle Stau-Umgehungskarten und hört während der Fahrt ständig den Verkehrsfunk, so das Autoradio es ermöglicht. Will man sich nun ein verkehrsfunktaugliches Gerät kaufen, wird man oft genug vom Begriffsdschungel der Hersteller irritiert. Was verbirgt sich denn nun hinter ARI, SDK, Travel Store, RDS usw.? Unser Beitrag soll etwas Licht in Technik und Praxis des Verkehrsfunkempfangs bringen. Denn mit Verkehrsfunk an Bord kommt man tatsächlich schneller voran und wird nicht vom Stau überrascht.**

**An sich ist Verkehrsfunk ganz einfach - das normale Rundfunkprogramm wird fiir eine aktuelle Verkehrsmeldung unterbrochen und die Meldung verlesen. Das setzt verschiedene Bedingungen voraus - der Empfänger muß das Programm eines ganz bestimmten Senders empfangen, auch, wenn dem Fahrer das sonstige Programm nicht gefällt und er lieber eine Kassette hören würde. Nicht jeder Rundfunksender verbreitet Verkehrsmeldungen, so z. B. die Kulturkanäle. Um den Empfang des Ver-**

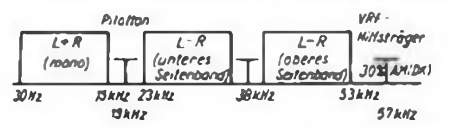

So ist der VRF-Hilfstrager im Frequenzspektrum des Stereo-Rundfunksignals untergebracht. Er entspricht der 3. Harmonischen des Stereo-Pilottons und kann diesen so nicht störend beeinflussen.

**kehrsfunks zu erleichtern, fand man bald die Möglichkeit der kodierten Ausstrahlung von Verkehrsfunkinformationen. Dabei hat sich das UKW-Kennsignalverfahren umfassend durchgesetzt. Dabei wird zusätzlich zum normalen Stereosignal ein ständiges Zusatzsignal (VRF-Hilfsträger) ausgestrahlt, das im Empfänger durch einen geeigneten Dekoder identifiziert und ausgewertet werden kann. Dieses Verfahren ist zunächst als ARI (Autofahrer-Rundfunk-Information) bekannt geworden. Bereits in den 70er Jahren waren zahlrei-** **che Empfänger damit ausgestattet. Zu Beginn signalisierte lediglich eine Leuchtdiode, daß ein Verkehrsfunksender empfangen wird und hier Verkehrsmeldungen zu erwarten sind. Dabei ist das Stereosignal bzw. dessen HF-Träger mit dem VRF-Hilfsträger auf 57 kHz frequenzmoduliert. Dieser Hilfsträger ist zusätzlich noch amplitudenmoduliert, um damit Zusatzfunktionen im Empfänger auszulösen. Die 57 kHz ergeben sich aus der 3. Harmonischen des Pilottons, die phasenstarr mit dem Pilotton des Stereosignals verkoppelt sind. Dieses Verfahren heißt heute Senderkennung und ist auf unseren Empfängern mit SK oder VF bezeichnet. Nahezu jedes Gerät verfügt über einen Dekoder für dieses Verfahren. Einfache Empfänger ohne aufwendiges Abstimmsystem beschränken sich auf die Anzeige, die den Empfang eines Verkehrsfunksenders signalisiert, weitere verbinden dies mit der Stummtastung aller Sender, die keine Kennung ausstrahlen. Empfänger mit elektronischen Suchlaufsystemen suchen nach Drücken der oft auch als VRF bezeichneten Taste selbständig nach diesen Sendern.**

**Was ist aber nun. wenn man sich aus dem Versorgungsbereich des gewählten Verkehrsfunksenders entfernt? Hier hilft eine weitere Verfeinerung des SK-Systems, die Bereichskennung (BK). Dabei wird der 57-kHz-Träger zusätzlich mit einer von sechs Frequenzen zwischen 23 und 54 Hz amplitudenmoduliert. Verläßt der Autofahrer nun den Versorgungs-** **bereich eines Verkehrsfunksenders, überlappt sich dieser oft mit einem oder mehreren weiteren Sendern. Um nun die für den jeweiligen Verkehrsweg aktuellen Verkehrsmeldungen empfangen zu können, muß der Autofahrer wissen, welcher Sender für die befahrene Region zuständig ist. Bei Empfängern mit BK wird einer der Buchstaben A...F im Display zur Anzeige gebracht, die verschiedenen Sendegebieten zugeordnet sind und die man auf Hinweistafeln an Autobahnen und Fernstraßen findet.**

**Das hohe C des Verkehrsfunks ist schließlich das DK-Verfahren (Durchsagekennung). Wie unschwer zu erkennen ist, wird hier der 57-kHz-Träger nur während der eigentlichen Verkehrsdurchsage mit 125 Hz amplitudenmoduliert. Erst dies ermöglicht es dem Empfänger, aktiv seine Funktionen auf den Verkehrsfunk auszurichten, während SK und BK mehr oder weniger nur der Anzeige zur Information des Fahrers dienen. Vielfach findet man hier auch die Bezeichnungen SDK oder SDBK am Empfänger. Dieses Verfahren ermöglicht z. B., den Empfänger auf geringe Lautstärke einzustellen bzw. diese auf Null zu reduzieren, nachdem er auf einen Verkehrsfunksender abgestimmt ist. Während der Verkehrsdurchsage wird durch den Dekoder der NF-Kanal aufgelastet. und man hört die Verkehrsmeldung mit einer vorwählbaren Lautstärke. Oder aber es läuft Musik von der Kassette oder CD, und es werden Durchsagen automatisch eingeblendet. Komfortable Geräte halten hier das Kassettenlaufwerk während der Durchsage an, melden sich bei Verlassen des Versorgungsbereichs eines Verkehrsfunksenders mit einem Warnton und suchen sogar selbständig den nächsten empfangbaren VRF-Sender. So wird der ohnehin gestreßte Autofahrer weitgehend von der vom Fahrgeschehen ablcnkendcn Bedienung des Autoradios entlastet.**

**Was isl nun Travel Store? Hier wählt der Empfänger nach kurzem Tastendruck selbständig die sechs bis acht (je nach Hersteller) am jeweiligen Empfangsort am besten empfangbaren Sender an und speichert deren Frequenzen automatisch im Senderspeicher ab. Dies kann wiederum mit der Option DK gekoppelt werden, so daß ausschließlich Verkehrsfunksender gespeichert sind. Eine sehr nützliche Sache für Langstreckenfahrer also.**

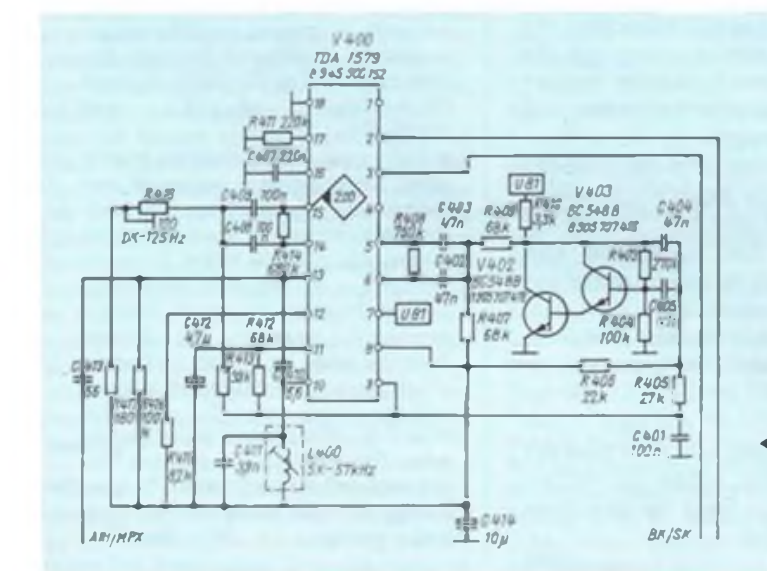

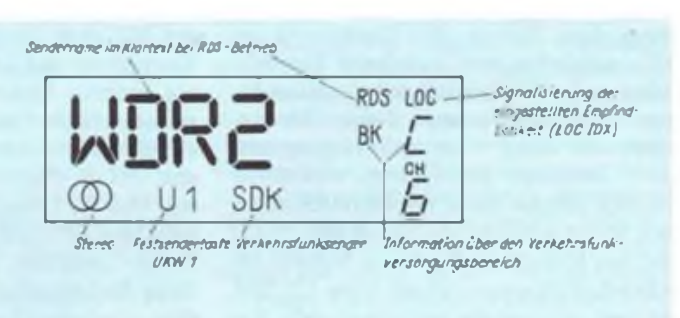

So kann das Display eines Autoradios aussehen. Alle Funktionen werden übersichtlich angezeigt. Bei RDS-Betrieb wird der Sendername im Klartext angezeigt.

4 Schaltungsauszug aus dem "Greifenstein"; Dank eines speziellen Verkehrsfunk-Dekoderbaustelns ist der schaltungstechnische Aufwand minimal gehalten. Je nach gewünschter Betriebsart gibt der Dekoder entsprechende Schaltsignale an den Empfänger (hier ein Microcontroler) weiter.

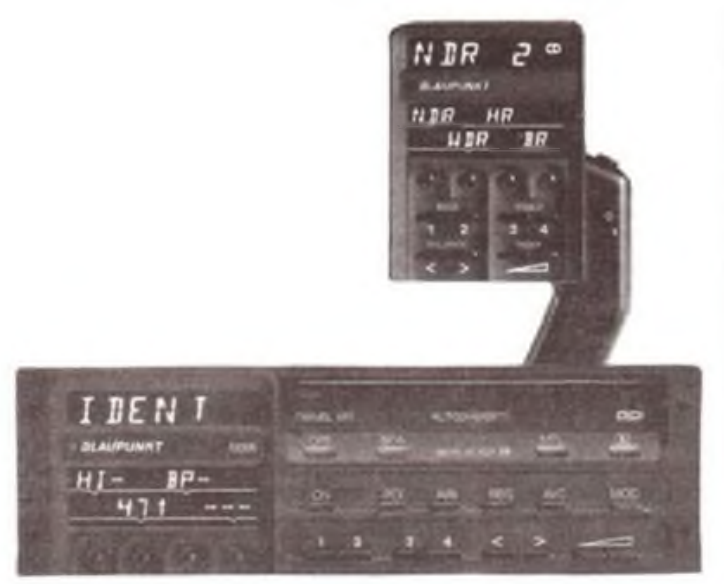

Das Blaupunkt-Spitzengerät Berlin IQR 88 leistet dem Fahrer maximale Unterstützung mittels Senderidentifikation, Autodiversity und Programm-Direktwahl. Das heißt, man sieht, was man hört; man empfängt ein eingestelltes Programm Immer auf der am besten empfangbaren Frequenz und kann schließlich die auf dem Display, das sich gut im Blickfeld installieren läßt, angebotenen Sender direkt anwählen.

Foto: Werkfoto

**Schließlich sollen noch einige Worte über RDS gesagt werden. RDS heißt einfach Radio Data System und ermöglicht es, im Display des Empfängers den Stationsnamen des empfangenen Senders im Klartext anzuzeigen. Dies erspart dem Fahrer das Merken und Einstellen von Frequenzen und erleichtert ihm eine schnelle Senderidentifizierung, denn wer. außer dem Einheimischen natürlich, weiß schon, welchen Sender er empfängt, wenn er 101,2 MHz in Bayern angezeigt bekommt? Bayern 3. HR 2, Überreichweite von FFN oder Deutschlandsender? RDS schafft hier Eindeutigkeit, denn jeder Sender strahlt eine eigene Kennung aus, die im Empfänger wiederum dekodiert wird und im Display im Klartext zur Anzeige kommt. Das RDS findet sich allerdings erst in Empfängern der gehobenen Preisklasse ab etwa 600 DM. Wenn man also viel auf Reisen und demzufolge auf den Verkehrsfunk angewiesen ist, sollte man aufjeden Fall zu einem gut ausgestatteten Empfänger mit SDK oder RDS greifen.**

### **FA**

## **BC-DX-lnformationen**

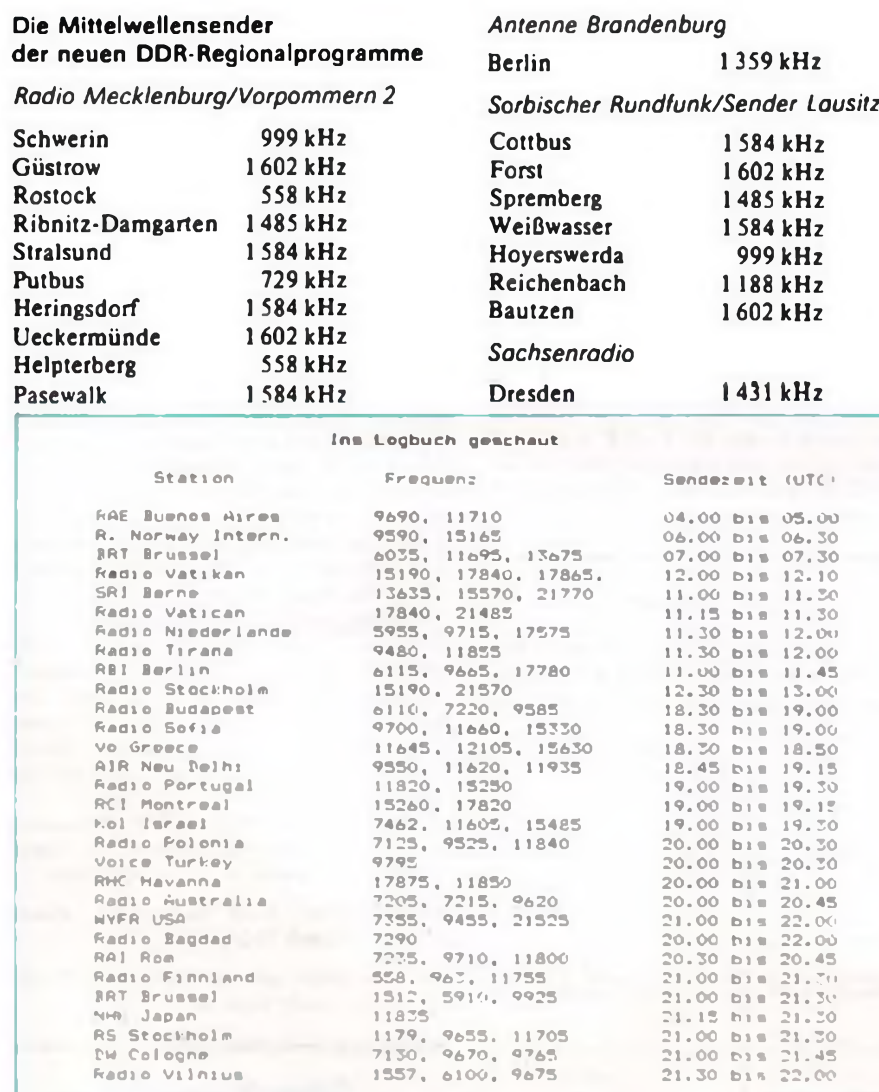

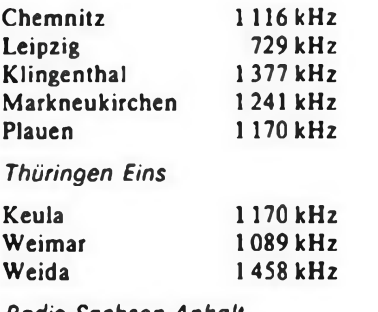

*Radio Sachsen-Anhalt*

Dieses Programm wird nicht über MW-Sender ausgestrahlt.

### **Die Adressen der fünf Landessender:**

Radio Mecklenburg/Vorpommem Richard-Wagner-Str. 7, 2500 Rostock

Sachsenradio Springerstr. 24, 7022 Leipzig \*

Thüringer Rundfunk Humboldtstr. 36a, 5300 Weimar \* Antenne Brandenburg

Puschkinallee 4, 1561 Potsdam

Radio Sachsen-Anhalt Waisenhausring 9, 4020 Halle aus "RHCI-Kurier"

### **RSA verstummt**

Am 30. April 1990 war um 18.00 UTC über die Frequenzen 17 790 kHz und 21 590 kHz zum letzten Mal die deutsche Stimme Südafrikas zu hören. RSA hatte täglich eine Stunde in deutscher Sprache gesendet und dabei Millionen Hörer erreicht.

Der offizielle Grund: Geldmangel und zu wenige Hörer.

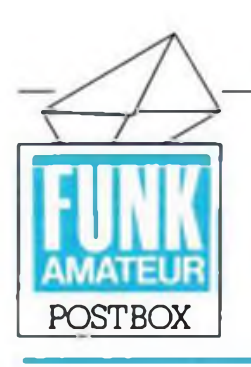

Redaktion FUNKAMATEUR Storkower Str. 158 Berlin 1055

### **Bezugsprobleme?**

**lm Verlaufe des Juli mehrten sich Anrufe von Lesern, die den FUNKAMATEUR am Kiosk vermißten. Aber: Auf die Bestellungen des Postzeitungsvertriebs im Freiverkauf haben außer dem Postzeitungsvertrieb selbst - nur Sie mit Ihrer Nachfrage Einfluß. Machen Sie nachdrücklich davon Gebrauch. Wir wissen, daß wir mit unserer Zeitschrift am Kiosk weder überall noch ausreichend präsentiert werden.**

**Zudem bestellten nicht wenige Leser generell alle Zeitschriftenabos ab, da sie Gerüchten aufsaßen, daß demnächst extra Gebühren für Abonnements kassiert würden. Hinzu kommt das unseriöse Gebaren einiger Zeitschriftenwerber, die unsere Zeitschrift bereits im Mai totsagten und im "Ausgleich" andere Zeitschriften anboten.**

**Unser Verlag bemüht sich um Veränderungen beim Postzeitungsvertrieb. Als zusätzliches Angebot gilt: Wer Bezugsschwierigkeiten hat, wende sich an das Brandenburgische Verlagshaus. Abt. Vertrieb, Storkower Straße 158, Berlin, 1055. Wir werden in jedem Falle dafür sorgen, daß Sie Ihren FUNKAMATEUR erhalten. Wir verfügen auch noch über einige Ausgaben älterer Hefte. Wer dafür Interesse hat, melde sich ebenfalls. In diesen Fällen aber müssen Sie mit Berechnung von Nachnahme- und Portogebühren zusätzlich zum Heftpreis rechnen. FA**

#### **Neuer Leiterplattenservice**

**Bereits seit Juli 1990 hat die Fa. Berkenkamp die Leiterplattenproduktion für Amateure eingestellt. Ab sofort übernimmt die Fa. ABCOM electronic, Würzburger Str. 12a, Leipzig, DDR-7031 die Fertigung aller im FUNK-AMATEUR veröffentlichten Leiterplatten einschl. DKL und Beteiligung von Autoren am Umsatz. Bitte richten Sie Ihre Bestellungen künftig nach Leipzig.**

### **Danke !**

*Seit 1971 bin ich ständiger Leser des FUNKAMA-TEUR. Ich finde die Zeitschrift nach wie vor attraktivfür den Amateur. Sie bietet wahrlich aufjeder Strecke der Elektronik interessante Beiträge. ... persönlich wünsche ich mirjetzt mehr Beiträge zur Videotechnik ... Sehr gut finde ich die Info-Seiten über Bauelemente, da hier das Literaturangebot des Buchhandels immer noch zu wünschen Iqßt ... Veröffentlichungen von Schaltbildern der Konsum- und Kommunikationselektronik müßten einen höheren Stellenwert in der Zeitschrift bekommen ... alles in allem finde ich den FUNK-AMATEUR gut und möchte besonders das Engagement der Redaktion für die Elektronikamateure hervorheben.* **D. Backhauß, Chemnitz**

**Vielen Dank für die Blumen, Herr Backhauß. Dank auch den vielen Lesern, die uns im Rahmen unserer Leserumfrage Mut machten, weiter für sie da zu sein, trotz Vertriebsschwierigkeiten und direkter Konkurrenz auf dem Zeitschriftenmarkt. Der FUNKAMATEUR ist und bleibt die Amateurzeitschrift für den Elektroniker, wobei zukünftig das Profil wesentlich stärker als bisher in Richtung Elektronik und Heimcomputer entwickelt wird. Dazu gehört auch unser derzeitiges Bemühen um eine generelle Fehlerfreiheit von Bauanleitungen und um eine bessere technologische Aufbereitung von Amateurprojekten.**

**Videotechnik ist ein heißes Thema derzeit bei uns. Selbstverständlich befassen wir uns zukünftig verstärkt damit, sowohl in Theorie als auch in der Praxis. Für letzteres suchen wir praxiserfahrene Autoren, die bereit sind, ihr Wissen an andere Video-Freaks weiterzugeben. Gerade auf diesem Sektor soll auch zukünftig die Kaufberatung einen breiten Raum einnehmen. Hier gibt es bereits erste Kontakte zu Verbraucherorganisationen.**

**Einen Schaitbildservice werden wir auch zukünftig nur ausgewählten Geräten, die eine hohe Verbreitung erfahren haben, widmen können. Dies betrifft vorerst weitverbreitete Computer, da besonders auf dem Unterhaltungselektronikmarkt die Vielfalt derart groß ist, daß eine Auswahl schwerfällt. Aber der Gedanke daran spielt immerhin weiter eine Rolle in unseren Konzeptionen.**

### **Briefwechsel gesucht**

**Wiederum erreichte uns Post aus dem Ausland. immer mit dem Wunsch. Kontakt mit**

Karikatur:

H.-J. Purwin

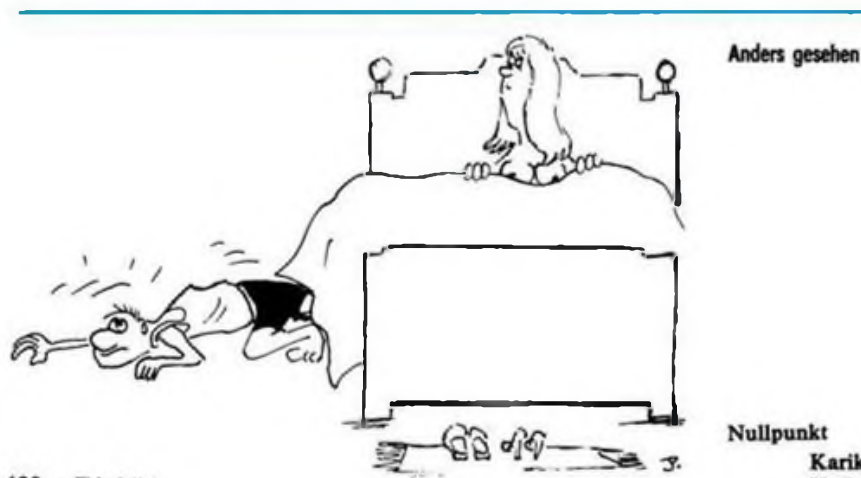

**Gleichgesinnten aufzunehmen. Also. Schreibwerkzeug bereit gemacht und Kontakt aufgenommen, um die internationale Gemeinde der Elektronikamateure enger zusammenzuschließen!**

*... ich bin 32 Jahre alt und arbeite als Lehrer in einer Station Junger Techniker im Zirkel Radiotechnik/Elektronik. Ich möchte mit Elektronikamateuren Erfahrungen, besonders aufdem Gebiet der Bauelementedaten und -applikationen austauschen.*

*Kontakt: 427900 CCCP, Utmurtskqja ASSR, g. Sarapul, ul. Lenina 5-413, Juri Anatoljewitch Ponomarjow*

*... freue mich auf jede neue Ausgabe des FUNK-AMATEUR. Ich möchte gem mit deutschen Amiga-500-Freunden korrespondieren ... Kontakt: Robert Nahlovsky, Cp 115 Hrdliv, CSFR - <sup>27306</sup> p. Libuiin*

#### **FM-OXer-Aktion**

**Wir möchten eine Aktion in enger Zusammenarbeit mit dem Radio-Hörer-Club International e. V. Leipzig starten und monatlich die DX-Charts in Form einer Tabelle der weitesten DX-Verbindungen. analog den DX-QTCs der Funkamateure veröffentlichen. Das wäre doch eine interessante Sache und eine große technische Herausforderung dazu, oder?**

**FM-BC-DXer, schickt uns eine Postkarte mit folgenden Angaben: Name, QTH, Zeit (UTC). gehörte Station/Standort, Empfangsanlagenbeschreibung. Yy 73, FA**

### **Atari-Club in Arnstadt**

*Mit Interesse habe ich Euren Beitrag .Free Atari" im Heft 5/90 gelesen und finde es sehr gut, daß Ihr Euch nun auch den kleinen Ataris widmet. Ich möchte aus diesem Anlaß unseren Club .NEW FUTURE - der Computerclub für alle!" vorstel-*

*len.*

*Unser Ziel ist es, Mitglieder aus aller Welt zusammenzubringen und unter ihnen Kontakte zu knüpfen. Kontakte nach Holland. Belgien, in die Schweiz, nach den USA, nach Österreich und in die BRD bestehen schon.*

*Unser Club beschäftigt sich mit den Rechnern Atari 800/130/XE/XL. VC 20. C16/116/Plus 4. C 64. 128, Amiga. PC und DDR-Rechnern. Der Clubbeitrag beträgt 5 DM. Dafür bieten wir den Bezug der Clubzeitschrift, Anfängerhilfen, Hilfe bei Hard- und Softwareproblemen, verbilligtem Disketten- und Druckpapiereinkauf durch Sammelbestellung. PD-Software zum Selbstkostenpreis. private Kleinanzeigen in unserer Clubzeitung (kostenlos). Adressen für kostengünstige Reparaturen usw.*

*Clubinformationen werden an jeden Interessenten, sofern er einen frankierten Rückumschlag beilegt, verschickt. Alle Anfragen werden beantwortet.*

*Kontaktadresse: Gerd Böhm, KL Rosengasse 9, Amstadt/Thür., 5210*

*Die besten Grüße aus dem Club an den FUNK-AMATEUR. macht weiter so!*

#### **Computererfahrungsaustausch**

**KC 85/3 mit D 004 (SCP und MicroDOS): W. Kämpfe, Leninallee 175, Whg. 18/3, Berlin, 1156**

## Der FA-XT (4)

### **Dipl.-Phys. A. BOGATZ; Dipl.-Phys. S. GÜRTLER**

**Endlich geht es los! Drei Monate Vorspann sind genug, aber sicherlich nötig, um ein System wie den XT gründlich kennenzulernen, bevor man das erste Mal zum Lötkolben greift. Nach der abschließenden Beschreibung der wichtigsten Systembausteine des XT und seiner Tastatur gehen wir nun zur konkreten Bauanleitung über. Natürlich siedeln wir diese traditionell auf den Beilageseiten an, um ein leichtes Herausnehmen und Sammeln zu ermöglichen. Materialkaufangebote ergänzen die einzelnen Folgen.**

> RD CS

**Der PIT 8253**

Der neben den beiden Controllern für den PC lebenswichtigste Portbaustein ist der programmierte Timer PIT (programmable interval timer) 8253. Er enthält in einem 28poligen Gehäuse drei voneinander unabhängige Zähler/Zeitgeber-Kanäle mit je 16 Bit Zähltiefe. Bild 10 zeigt die Anschlußbelegung des Timers, wobei die einzelnen Signale folgende Bedeutung haben:

- DBO bis DB7 Datenbus, entsprechen den vom Prozessor-Datenbustreiber bereitgestellten Signalen
- WR Schreibsignal, entspricht IOW
- AO, Al CLKO bis CLK2 OUT0 bis OUT2 GO bis G2 einem Adreßdekoder erzeugt Adreßsignale, dienen zur Auswahl der Zählregister bzw. des Steuerwortregisters Zähleingänge der drei Timerkanäle Zählausgänge der drei Timerkanäle Toreingänge der drei Timerkanäle, mit L-Pegel an
	- Mit Hilfe diesen Eingängen kann der jeweilige Zähleingang CLK gesperrt werden entsprechender Initialisie-

Lesesignal, entspricht IÖR Bausteinfreigabe, wird von

MS-DOS

rungs-Routinen kann jeder der Timerkanäle in sechs verschiedenen Betriebsarten betrieben werden, so als Pulsgenerator, Rechteckgenerator oder in verschiedenen<br>Einzelimpulsbetriebsarten (Monoflop). Einzelimpulsbetriebsarten Weiterhin kann die Zählweise der Kanäle entweder binär oder im BCD-Format erfolgen.

Im PC wird die Betriebsart 3 verwendet, d. h.» die Timer-Kanäle arbeiten als Zeitgeber mit symmetrischem Ausgangssignal (Tastverhältnis 1:1). Die maximal verarbeitbare Eingangsfrequenz an den CLK-Eingängen beträgt 2 MHz. Im PC werden, wie auch in unserem Eigenbauprojekt, alle drei Timer-Kanäle rechnerintern genutzt, und der Timerschaltkreis wird mit den In/Out-Adressen 40H bis 43H angesprochen. An allen drei CLK-Eingängen liegt ein Rechtecksignal mit einer Frequenz von 1,19 MHz an. Der Kanal 0 realisiert die BlOS-Uhr, indem sein Ausgang OUT0 mit der IRQO-Leitung des Interrupt-Controllers verbunden ist. Dadurch wird aller 55 ms der höchstpriorisierte Interrupt ausgelöst und die BlOS-Uhr weitergestellt. Der Kanal <sup>1</sup> ist für den Auffrisch-Zyklus der dynamischen Speicher verantwortlich. Dazu ist dessen Ausgang OUT2 mit dem Eingang DRQO des DMA-Controllers verbunden, wodurch aller 15 ps das Auffrischen der dynamischen Speicher durch den DMA-Kanal 0 erfolgt. Der Kanal 2 des Timers

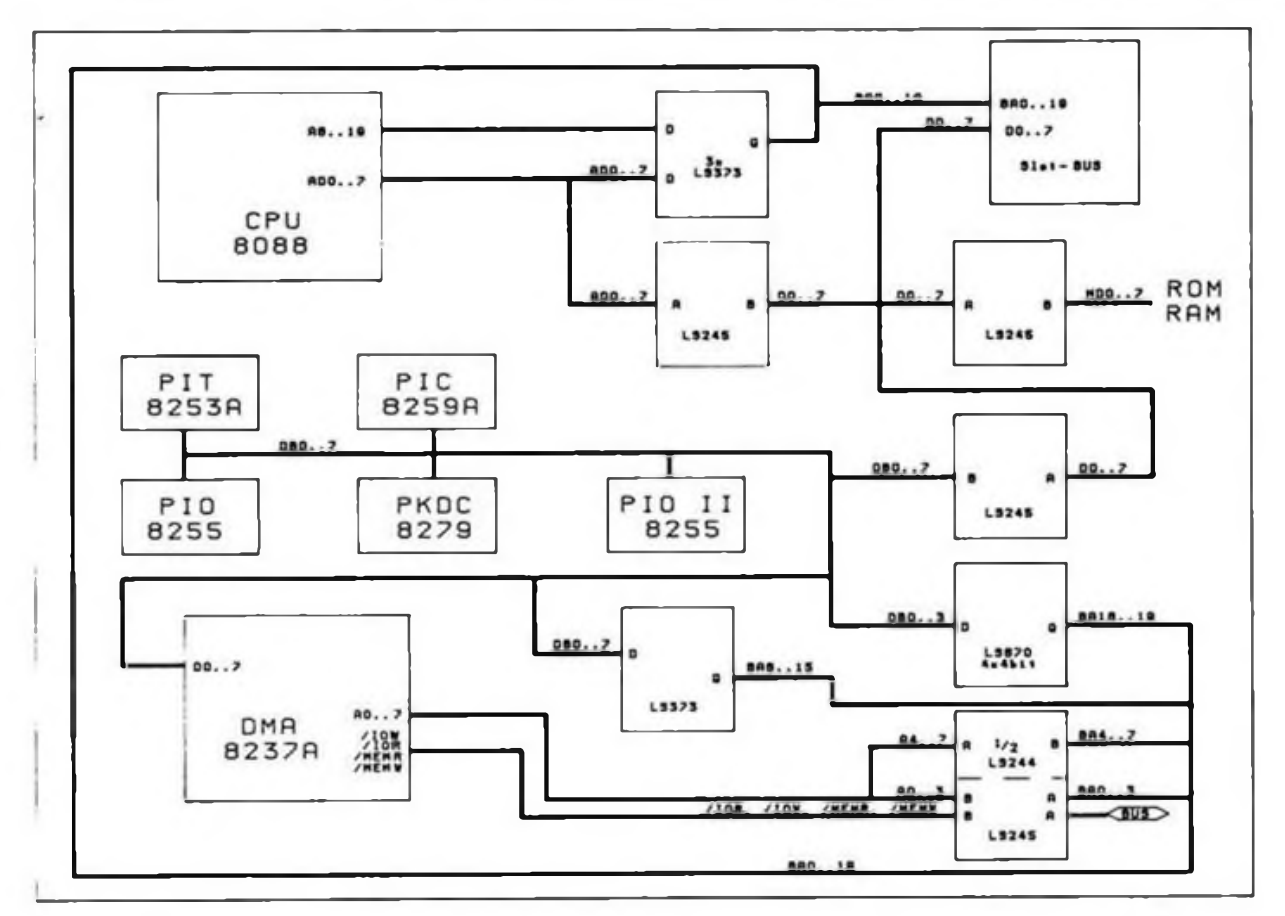

Bild 9: Einordnung der einzelnen Systemkomponenten in die Grundkonfiguration des PC

steuert den Lautsprecher des PC an, wodurch Signaltöne und in gewissem Umfang etwas Sound produziert werden kann. Die Sperrung bzw. Triggerung dieses Timer-Kanals erfolgt durch die rechnerinterne PIO. die wir im folgenden betrachten wollen.

### **Die PIO 8255**

Die PIO 8255 befindet sich in einem 40poiigen Gehäuse, dessen Anschlußbelegung Bild <sup>11</sup> zeigt. Die Bedeutung der Signale ist dabei folgende:

- DBO bis DB7 Datenbus, entsprechen den vom Prozessor-Daten-WR bustreiber bereitgestellten Signalen Schreibsignal, entspricht
- IOW \_\_\_ RD Lesesignal, entspricht IOR<br>CS Bausteinfreigabe, wird von Bausteinfreigabe, wird von
- einem Adreßdekoder erzeugt AO, Al Adreßsignale, dienen zur
- Anwahl der Zählregister bzw. des Steuerwortregisters
- RESET Rücksetz-Leitung, H-Pegel versetzt die PIO in eine definierte Anfangslage
- PAO bis PA7 Port A, 8 Bit breit
- PBO bis PB7 Port B, 8 Bit breit<br>PCO bis PC7 Port C, 8 Bit br
- Port C, 8 Bit breit oder Handshake-Leitungen für die Ports A, B

Die PIO stellt drei 8-Bit-Ports (Port A, B und C) zur Verfügung, die weitgehend frei konfigurierbar sind. Dabei gibt es drei mögliche Betriebsarten. In der bei den PC-Systemports verwendeten Betriebsart 0 lassen sich Port A und B unabhängig voneinander auf Ein- und Ausgabe schalten, Port C ist sogar nibbleweise (4 Bit) getrennt auf Ein- oder Ausgabe programmierbar. Betriebsart <sup>1</sup> stellt einen einfachen Hardware-Handshake über Port C zur Verfügung. Port A und B lassen sich wiederum getrennt auf

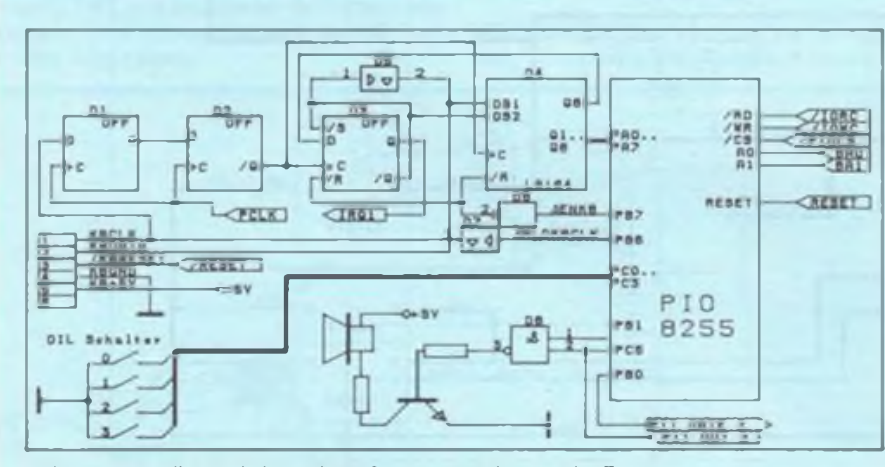

Bild 12: Prinzipielle Beschaltung der PIO u.a. zur Bedienung der Tastatur

Ein- oder Ausgabe programmieren. Schließlich bietet die dritte Betriebsart eine bidirektionale Schnittstelle als Port A an.

Die System-PIO befindet sich im PC auf den Adressen 60H bis 63H, wobei die Betriebsart 0 Verwendung findet. Die Bedeutung der einzelnen Bits der System-

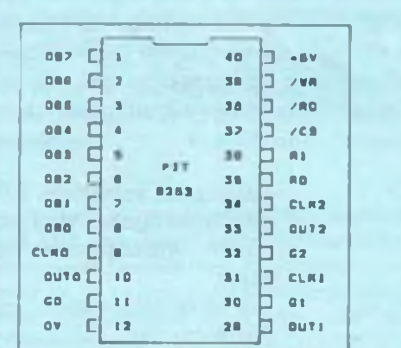

Bild 10: Anschlußbelegung des programmierbaren Timers 8253

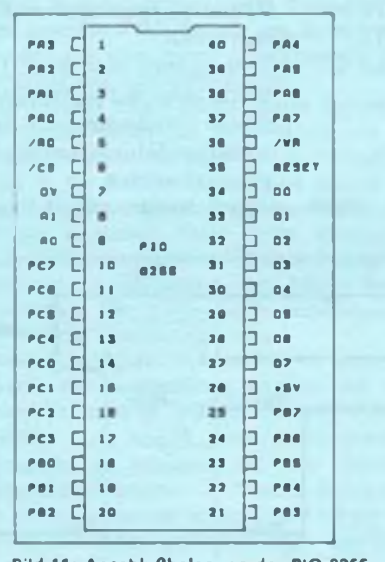

Bild 11: Anschlußbelegung der PIO 8255

ports differiert zwischen IBMs-Original-PC und vielen Nachbauten, sowie zwischen PC und AT. Auch bei unserem Projekt gibt es einige Abweichungen, z.B. verzichten wir auf eine Paritätsprüfung bei RAM-Zugriffen. Nachfolgend soll die Bedeutung der Bits beim IBM-Original-PC angegeben werden:

### *PortA, Adresse 60H. Eingabe*

BitO bis 7: Scankode der Tastatur oder DIL-Schalter

*Port B. Adresse 61H. Ausgabe*

- Bit 0: Takt Ein/Aus fiir Timerkanal 2,  $1 = Ein$
- Bit 1: Sperrung des Lautsprechers.  $1 = \text{Ein}$
- Bit 2: Auswahl DIL-Schalter Nibble,  $1 =$ high-Nibble
- Bit 3: Kassettenmotor
- Bit 4: NMI-Maskierung bei RAM-Paritätstest,  $1 = NMI$  gesperrt
- Bit 5: NMI-Maskierung bei externem Pa $ristest, 1 = gesperm$
- Bit 6: Tastatur-Takt sperren,  $0 = T<sub>akt</sub>$ auf L gezwungen
- Bit 7: Auswahl Port  $A = Tastatur$  oder  $DIL-Schalter$   $1 = DIL$

### *Port C. Adresse 62H, Eingabe*

- Bit 0 bis 3: DIL-Schalter oberes oder unteres Nibble
- Bit 4: Kassetten-Dateneingang
- Bit 5: Timerkanal 2 Ausgang
- Bit 6: Parität externer Einheit, <sup>1</sup> = Paritätsfehler aufgetreten
- Bit 7: RAM-Parität, <sup>1</sup> = Paritätsfehler aufgetreten

Wie leicht einzusehen ist, werden bestimmte Leitungen, z. B. die zur Steuerung eines Kassetten-Laufwerkes, mit Sicherheit nicht mehr genutzt. Daher werden wir davon abweichend die Anschlüsse der System-PIO bei unserem Projekt in folgender Weise nutzen:

*PortA, Adresse 60H, Eingabe*

BitO bis 7: Tastatur-Scancode

*Port B. Adresse 61H, Ausgabe*

- Bit 0: Takt Ein/Aus für Timerkanal 2,  $1 = E$ in
- Bit 1: Sperrung des Lautsprechers,  $1 = Ein$
- Bit 6: Tastatur-Takt sperren, 0 = Takt auf L gezwungen

Bit 7: Tastatur sperren,  $1 =$  gesperrt

*Port C, Adresse 62H. Eingabe*

Bit Obis 3: DIL-Schalter

- Bit 5: Timerkanal 2 Ausgang
- Bit 6: externe NMI-Taste,  $1 =$ Taste betätigt

Damit stehen einige Eingabe- und Ausgabeleitungen zur freien Verfügung für spätere Erweiterungen.

Dq die wesentlichste Aufgabe der Sy-

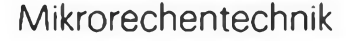

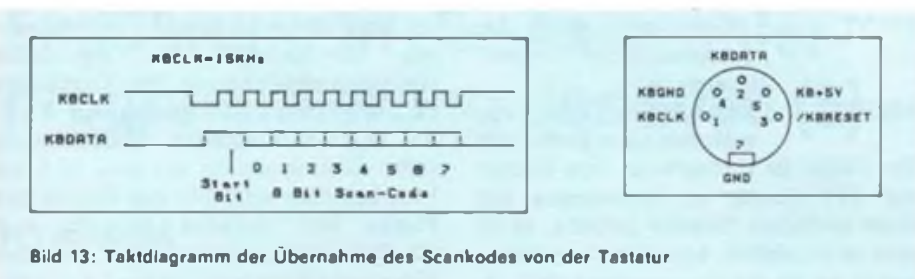

Bild 14: Anschlußbelegung des normgerechten XT/AT-Tastatursteckers

stem-PIO im Einlesen des Tastatur-Scankodes besteht, soll im Zusammenhang mit der PIO der Anschluß der PC-Tastatur erläutert werden.

### **Die PC-Tastatur - intern**

Die handelsüblichen Tastaturen verfügen über eigene Intelligenz zur Verwaltung ihrer Tasten-Matrix (Einchip-Rechner) und liefern den Tastenkode über eine serielle Leitung. Bild 12 zeigt die prinzipielle Beschaltung der PIO. Das Signal PIOCS wird von einem entsprechenden Adreßdekoder für die Adressen 60H bis 63H geliefert. An PA ist direkt ein 8-Bit-Schieberegister D4 angeschlossen. Entsprechend dem Taktdiagramm (Bild 13) erfolgt die Übernahme eines Scankodes von der Tastatur wie folgt: Zunächst ist  $HLDKBCLK = L$  und  $ENKB = H$ , also D3 und D4 zurückgesetzt. Der Anschluß KBCLK der Tastatur wird über ein Open-Kollektor-Gatter D7 auf L gezwungen. Der Tastaturcontroller innerhalb der Tastatur wertet dies aus und sendet kein<br>Zeichen an den PC. Mit Zeichen an den PC. Mil  $HLDKBCLK = H$ ,  $ENKB = L$  und einem abhängigen Scankode in der Tastatur beginnt nun die Übertragung des Kodes mit einem Startbit. Die Tastatur erzeugt einen Übertragungstakt mit einer Frequenz von etwa 15 kHz. Dieser wird über

Dl und D2 mit dem Takt PCLK synchronisiert und invertiert, so daß jeweils mit einer H/L-Flanke von KBCLK ein Bit in das Schieberegister eingeschoben wird. Beim Einschieben des letzten Bits liegt das nach Q8 durchgeschobene Startbit (H) am Dateneingang von D3 an, daraufhin wird D3 aktiv, sperrt das Schieberegister sowie die Tastatur und löst über IRQ1 = H den Tastatur-Interrupt aus. In der entsprechenden Bedienroutine wird das Datenbyte von Port 60H abgeholt und mit  $\overline{ENKB} = H$  das Schieberegister und D3 zurückgesetzt. Bei dem genannten Scankode handelt es sich keineswegs um einen ASCII-Kode, vielmehr sind jeder physischen Taste genau zwei Scankodes zugeordnet, unabhängig vom Tastenaufdruck. Der Scankode repräsentiert die Anordnung der Tasten in einer Matrix. Sowohl beim Niederdrücken einer Taste, als auch beim Loslassen sendet der Tastaturcontroller einen Kode, einmal mit Bit  $7 = 0$  und dann mit Bit  $7 = 1$ . Dadurch ist es dem PC möglich, gleichzeitig gedrückte Tasten zu erkennen (wenn dies die Matrix zuläßt). Die Interruptbedienroutine wandelt schließlich den Scankode in die ASCII-Darstellung entsprechend dem Tastenaufdruck um. Zu einer länderspezifischen Tastatur gehört daher auch ein entsprechender Tastaturtreiber

(so wird die Bedien-Routine genannt). Es gibt sehr viele verschiedene Tastaturen, dennoch liefern alle PC/XT-Tastaturen für die gleiche Taste den gleichen Scankode. Zwischen einer PC/XT- und einer AT-Tastatur bestehen jedoch erhebliche Unterschiede. Im AT arbeitet ein spezieller Controller zur Bedienung der Tastaturschnittstelle, außerdem ist die Tastatur in der Lage, Befehle zu empfangen. So kann man z.B. einer AT-Tastatur die gewünschte Repetiergeschwindigkeit mitteilen. Die meisten AT-Tastaturen lassen sich allerdings zwischen AT- und PC-Betrieb mit einem DIL-Schalter in der Tastatur umschalten. Die Anschlußbelegung des normgerechten Tastatursteckers zeigt Bild 14.

Soweit zur PC-kompatiblen Seite unseres Projektes.

### **Erste Hilfe bei der Inbetriebnahme der PKDC**

Zur Erweiterung der Einsatzmöglichkeiten unserer CPU-Platine wird dort zusätzlich ein spezieller Tastatur- und Displaycontroler (PKDC - Programmable Keyboard and Display Controler) zu finden sein (Bild 15). Der PKDC vom Typ 8279 ermöglicht den Anschluß einer Tastaturmatrix mit maximal 128 Tasten sowie eines LED-Feldes mit maximal 16 Siebensegmentanzeigen. Als externe Beschaltung werden lediglich ein Dekoder und die Stromtreiber für die Anzeigen benötigt. Der PKDC besitzt intern einen 16-Byte-Speicher für die Anzeigen, der automatisch zyklisch ausgelesen wird (Multiplexbetrieb). Außerdem ist er in der Lage, bei gefülltem internen Tastaturpuffer (FIFO 8 Byte) einen Interrupt auszulösen. Der PKDC 8279 befindet sich in einem 40poligen Gehäuse, dessen Anschlüsse folgende Bedeutung haben:

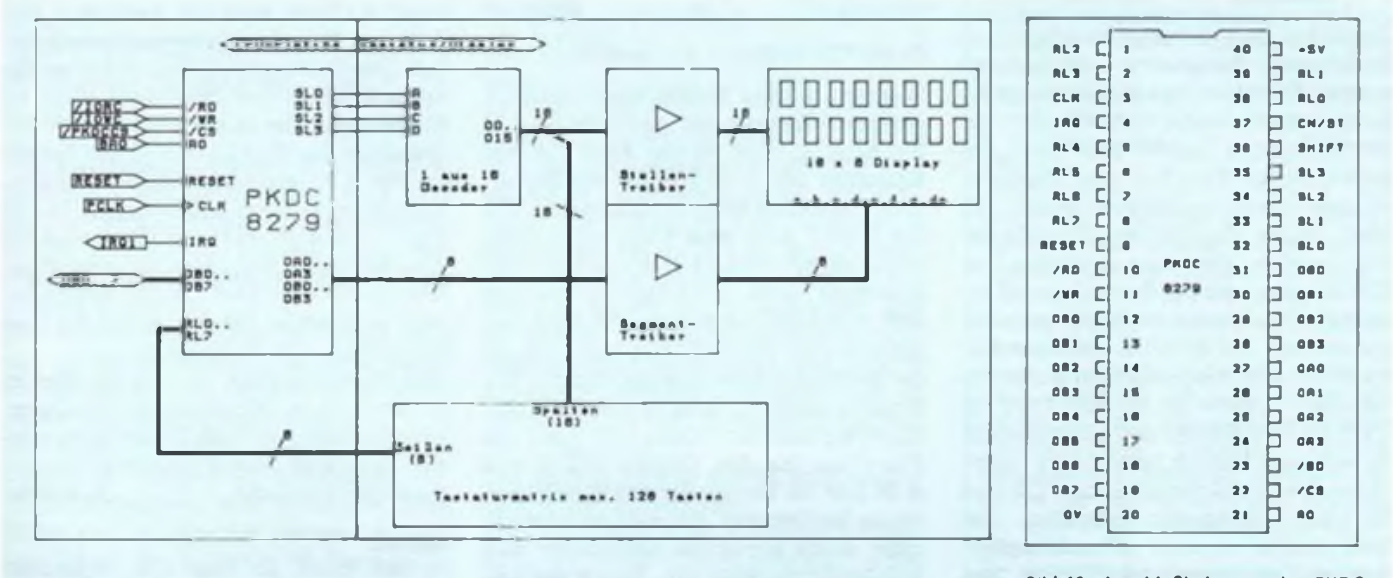

Bild 15: Prinzipbeschaltung des PKDC 8279 in unserem System

### Mikrorechentechnik

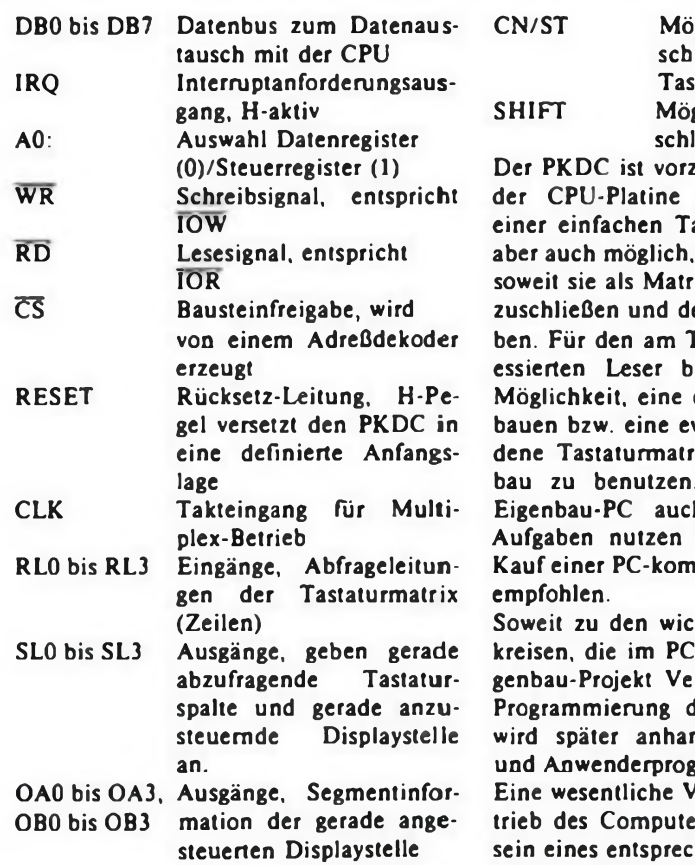

glichkeit des Anlusses einer Control-Taste

glichkeit des Anlusses einer Shift-Taste ugsweise zum Einsatz in Steuerungen mit astatur gedacht, es ist komplette Tastaturen, ix organisiert sind, anen PC damit zu betrei-Fastatureigenbau interietet sich damit die eigene Tastatur aufzuventuell schon vorhantix in unserem Eigen-Wer jedoch seinen. h für anspruchsvolle möchte, dem sei der patiblen Fertigtastatur

htigsten Systemschaltsowie in unserem Eirwendung finden. Die ler Systemschaltkreise nd des BIOS-Listings rammen erläutert.

oraussetzung zum Bers ist das Vorhandenhenden Netzteils. Dieses Netzteil hat insgesamt vier Spannungen bereitzustellen. Die eigentliche Hauptbetriebsspannung des Computers ist die Versorgungsspannung von +5V. Je nach gewünschtem Systemausbau sollte diese Spannung mit etwa 10 A bis 15 A belastbar sein. Für den Betrieb der Floppy- bzw. Harddisk-Laufwerke wird die Spannung +12V benötigt, die eine Belastbarkeit von etwa 5 A bis 8 A aufweisen sollte. Daneben werden für Peripherie-Koppelkarten zwei Hilfsspannungen von  $-5V$  und  $-12V$  benötigt. Diese Hilfsspannungen sollten mit etwa 0,5 A bis <sup>1</sup> A belastbar sein.

Zum Aufbau des Computemetzteils können bekannte Schaltungen von stetig geregelten Netzteilen oder von Schaltnetzteilen eingesetzt werden. Daher ist es natürlich auch möglich, ein eventuell schon vorhandenes Netzteil entsprechend anzupassen. Wer sich nicht mit dem Aufbau des Netzteils beschäftigen möchte, dem sei der Kauf eines kompletten PC-Netzteils empfohlen. Hierbei handelt es sich um kompakte, metallisch geschirmte Baugruppen, die alle benötigten Spannungen liefern und in der Regel auch noch mit einem Lüfter versehen sind.

(wird auf Seite B 19 fortgesetzt)

## **Hardwarefehler beim Z<sup>1013</sup>**

Wer schon länger mit seinem Z 1013 zu seiner größten Zufriedenheit arbeitet, wird kaum glauben, daß der Rechner Fehler enthält, die sogar die Gefahr einer Zerstörung von Bauelementen einschließt. Der folgende Beitrag soll diese Fehler beschreiben und Möglichkeiten zur Beseitigung aufzeigen.

### ROM-Anschluß

Längst hat sich herumgesprochen, daß der gesamte Speicher mit dem Kommando "K" (ohne Parameterangabe) gelöscht werden kann. Aber auch das .M"-Kommando meldet zwar einen unbeschreibbaren Speicher, aber eben erst, nachdem dieser beschrieben wurde. Bei jedem dieser Zugriffe im EPROM-Bereich werden die Ausgangsstufen des EPROM gegen die des Bustreibers Al geschaltet. Die Ursache hierfür liegt in der Ansteuerung des EPROM. Einziges Kriterium für sein Ansprechen ist die Selektion einer Adresse im Bereich F000 bis F7FF. Zwischen Lese- und Schreibzugriffen in diesem Bereich besteht kein Unterschied. Die Selektionseingänge CE und OE sind miteinander verbunden. Dadurch kommt es zum "Datenkämpfen" zwischen Bustreiber und EPROM, was im Extremfall zur Zerstörung eines dieser Bauelemente führen kann. Abhilfe kann sehr einfach geschaffen werden, indem man die Verbindung zwischen CE und OE des EPROM auftrennt. Der CE-Anschluß wird mit der Anode der Mehrfachdiode D9 verbunden, das WR-Signal des Prozessors mit OE des EPROM. Damit ist sichergestellt, daß die Ausgangsstufen des EPROM nur bei Lesezugriffen geöffnet werden und ein "Datenkämpfen" unterbleibt.

### Reset-Flip-Flop

Wer eine größere Anzahl von Zusatzbaugruppen eventuell mit Selbstbaunetzteilen betreibt, dem ist der Ärger mit der Resettaste des Z 1013 sicher ein Begriff. Aber auch sonst kann es vorkommen, daß der Z 1013 nach dem Einschalten nicht betriebsbereit ist und sich auch mit der Resettaste nicht zur Funktion bewegen läßt. Nur wenn der Netzstecker nochmals gezogen oder der NMI ausgelöst wird, ist der Rechner wieder funktionstüchtig. Die Ursache dieses Effektes ist auf das Reset-Flip-Flop zurückzuführen. Die Lage des Flip-Flops aus den Gattern A 25.2 und A 26.1 ist im Einschaltmoment nicht eindeutig bestimmbar. Sie wird im wesentlichen durch parasitäre Kapazitäten und Induktivitäten bestimmt. Durch die Leiterplattengestaltung ist das Flip-Flop meist so gestellt, daß der Ausgang von

A 25 auf L liegt. Die Eingänge von A 25 liegen sämtlich auf H. Durch den mittels C 1.11 differenzierten Reset-Impuls wird der Monoflop ausgelöst und der Prozessor ordnungsgemäß rückgesetzt. Geht aber zufällig der Ausgang von A 26 auf L, so ist der Rechner blockiert, da der Ausgang von A 25 auf H liegt. Ein Pegelwechsel durch die Resettaste am Eingang 10 von A 25 bleibt jetzt wirkungslos, so daß der Reset-Monoflop nicht ausgelöst wird. Eine günstige Abhilfe ist durch eine Unsymmetrie des Reset-Flip-Flop möglich. Dazu wird der Ausgang 3 von A26 an Plus der Betriebsspannung gelegt. Die Größe des Widerstandes ist dabei unkritisch. Um das Gatter nicht zu überlasten, sollte er um 1 k $\Omega$  liegen.

Zwischen den Pins 13 und 12 des Schaltkreises A 26 befindet sich eine Durchkontaktierung, die den Ausgang A 26 mit Pin 12 von A 25 verbindet. Dort wird ein Anschluß des Widerstandes eingelötet. Der zweite Anschluß des Widerstandes liegt unmittelbar neben C 8.1 an der dort vorbeiführenden Plusleitung.

Alle Bezeichnungen entsprechen den in [1] bzw. [2] veröffentlichten Unterlagen. Anschließend sei noch darauf hingewiesen, daß durch diese Eingriffe der Garantieanspruch erlischt. A. Köhler

### **Literatur**

- fi] MRB Z<sup>1013</sup> auf einen Blick, FUNKAMA-TEUR 38 (1989), H.6, S. 290
- [2] MRB Z<sup>1013</sup> auf einen Blick, FUNKAMA-TEUR 38 (1989), H.3, S. 128

## Einführung in die Assemblerprogrammierung des 8086 (5)

### **H. LIPPMANN**

**In dieser Folge unserer Reihe setzen wir die Erläuterung zu den Adressierungsarten des 8086 fort. Gleichzeitig erfolgt ein kurzer Streifzug zu einer etwas exotischen Adressierungsart, dem Segment Override.**

### Implizite Adressierung

Bei der impliziten Adressierung ergibt sich die Operandenadresse aus dem Inhalt von Sl oder DI und dem Inhalt des Datensegmentregisters DS. Man kann die implizite Adressierung als "abgerüstete Variante" der vorher beschriebenen direkten Indexadressierung aufrassen, indem der Feldname entfällt.

Die implizite Adressierung sieht zum Beispiel so aus: MOV AL, (Sl) MOV (DI), AL

Adressierung relativ zu einer Basis

Die Operandenadresse entsteht aus dem Offset des Namens im Operanden und dem Inhalt des Registers BX und dem Inhalt des Datensegmentregisters DS. Auch mit dieser Adressierungsart wird die Tabellenverarbeitung besonders unterstützt. Dabei läßt sich das Register BX nicht durch ein anderes Register ersetzen.

Diese Adressierungsart stellt eine Erweiterung dar, da alle bisher beschriebenen Adressierungsarten mit Ausnahme der immediaten Adressierung zusätzlich mit dem Register BX indiziert werden können.

Beispiele: MOV FELD (BX), AL MOV FELD (Sl) (BX), AL

### Stackadressierung

Das Stacksegment enthält als wichtigsten Bestandteil den Stack. Dieser Stack wird ähnlich wie beim U 880 von Befehlen wie PUSH, POP, CALL und RET, die hier ebenso bezeichnet werden, sowie von den Interrupts, genutzt.

Das Stacksegment kann aber auch, weil der mögliche 64-KByte-Bereich kaum vollständig für den Stack benötigt wird, andere Datenstrukturen enthalten.

Die Stackadressierung unterstützt den Zugriff auf diese Datenstrukturen. Die Operandenadresse wird dabei aus dem Offset des Namens im Operanden und dem Inhalt des Registers BP (base pointer) und dem Inhalt des Stacksegmentregisters SS gebildet. Dabei ist analog zur

zusätzliche Indizierung der Adressierungsarten 2 bis 4 möglich. Allerdings muß man dabei die "Zuständigkeit" des Stacksegments beachten. Ein Beispiel dafür ist: MOV (BP) MORITZ, AL Dabei ist MORITZ ein Byte, das im Stacksegment definiert wurde. Zu den Adressierungsarten 5 und 6 kann verallgemeinernd gesagt werden, daß in Operanden, die BP oder BX verwenden, auch DI oder Sl als weiteres Indexregister verwendet werden kann. In diesem Fall geht die Summe der beiden Registerinhalte in die Adreßberechnung ein. Beispiele dafür sind: MOV AL, FELD1 (BX) (Sl): Segmentregister DS wirksam MOV AL, FELD2 (BP) (DI): Segmentregister SS wirksam

Adressierung relativ zu einer Basis die

Es ist unbedingt zu beachten, daß BX und BP sowie Sl und DI dabei nicht gleichzeitig in einem Operanden erscheinen dürfen. Operanden mit BP beziehen sich immer auf das Stacksegment, das von SS adressiert wird. Ist BP nicht beteiligt, bildet das Datensegment, das von DS adressiert wird, die Grundlage des Zugriffes.

Registeradressierung

Der Operand ist ein Register.

Beispiel:

MOV AX, BX

Besonders am letzten Beispiel wird deutlich, daß die vorstehend praktizierte Einteilung in Adressierungsarten als Hilfsmittel zur Erlangung eines Überblickes aufzufassen ist. da je nach betrachtetem Operanden ein Beispiel hier oder da eingeordnet werden kann. Außerdem gibt es weitere Adressierungsmöglichkeiten, etwa für die Stringbefehle, die implizit bestimmte festgelegte Register, wie Sl und DI sowie das Extrasegmentregister ES, verwenden.

Der nächste Beitrag enthält noch einiges weitere zur Adressierung.

Nach der Darstellung der Adressierungsarten soll noch eine Möglichkeit aufgezeigt werden, von der relativ starren Standardzuordnung der Segmentregister etwas abzuweichen. Das ist erforderlich, um beispielsweise den Datentransport zwischen verschiedenen Segmenten zu ermöglichen.

In den vorstehend dargestellten Datenadressierungsarten wird, außer bei immediater und bei Registeradressierung, ein Segmentregister zugrunde gelegt, das im Operand nicht explizit genannt ist. Dieses Segmentregister, es wurde bei den einzelnen Adressierungsarten genannt, liefert die jeweils zugehörige Segmentadresse.

Die dabei zugrundegelegte Standardfestlegung kann im Operanden für den aktuellen Befehl geändert werden. Das geschieht durch den Segmentregisterpräfix. Er besteht aus dem gewünschten Segmentregister, das, gefolgt von einem Doppelpunkt, dem betreffenden Operanden vorangestellt wird. Der Doppelpunkt wird an dieser Stelle auch als Segmentpräfix-Operator bezeichnet. Dieses Verfahren wird in der Literatur auch als Segment Override bezeichnet.

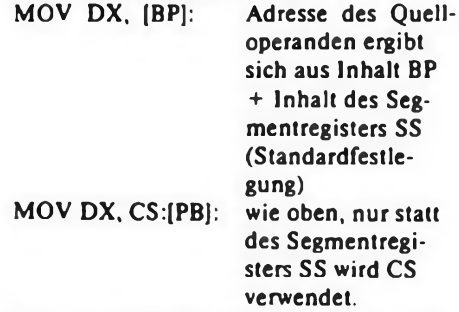

Das vorstehende Beispiel bietet eine Möglichkeit, Daten im Kodesegment unterzubringen und die beim 8086 typische Trennung von Daten und Programm weitgehend zu umgehen.

### (wird fortgesetzt)

### Anzeige

1. FDC-Leiterplatte für Z 1013 und andere Rechner mit K 1520-ähnlichem Systembus, DKL, FDC 8272, PLL, für 5.25"-LW, Format 95 x 170 mm2, Softwareeinbindung für Z 1013 in Brosig-BIOS vorhanden. Bauelemente-Set auf Anfrage.

2. GDC-Leiterplatte für o. g Rechner, DKL, GDC

82720, 8-KByte-Zeichensatz ROM für komfortable Textgrafik, 80 x 25-Zeichen-Bildschirm (per Software auch auf andere Bildschirmformate umprogrammierbar), Softwareeinbindung in Brosig-BIOS vorhanden. Bauelementeset auf Anfrage (etwa 75 DM).

Preise einschließlich Dokumentation je DKL: 50 DM, ab 10 Stück 40 DM, ab 100 Stück 30 DM. Mengenrabatt auch für Zwischenhändler. Lieferung innerhalb eines Monats In beliebiger Stückzahl. Bestückte Platinen, funktionsfähig: 170 DM. Bei Bestellung Steckverbindertyp mit angeben!

CC Jena, Herr Franke, Buttelstedter Str. 12, Weimar, DDR-5300

## Joystick-Nachrüstung für Heimcomputer

### **H. VENZKE**

**Nicht alle Heimcomputer verfügen von Hause aus über einen Joystick-Anschluß. Die meisten Rechner bedienen ihre Tastatur über einen PlO-Port. Hier bietet sich die wahlweise Anbindung von Tastatur und Joystick an diesen Port an. Am konkreten Beispiel des AC <sup>1</sup> wird der Anschluß eines einfachen Joysticks beschrieben. Joysticks mit internem Trigger sind am Pin 7 ihres Anschlußsteckers noch mit +5V zu beschälten.**

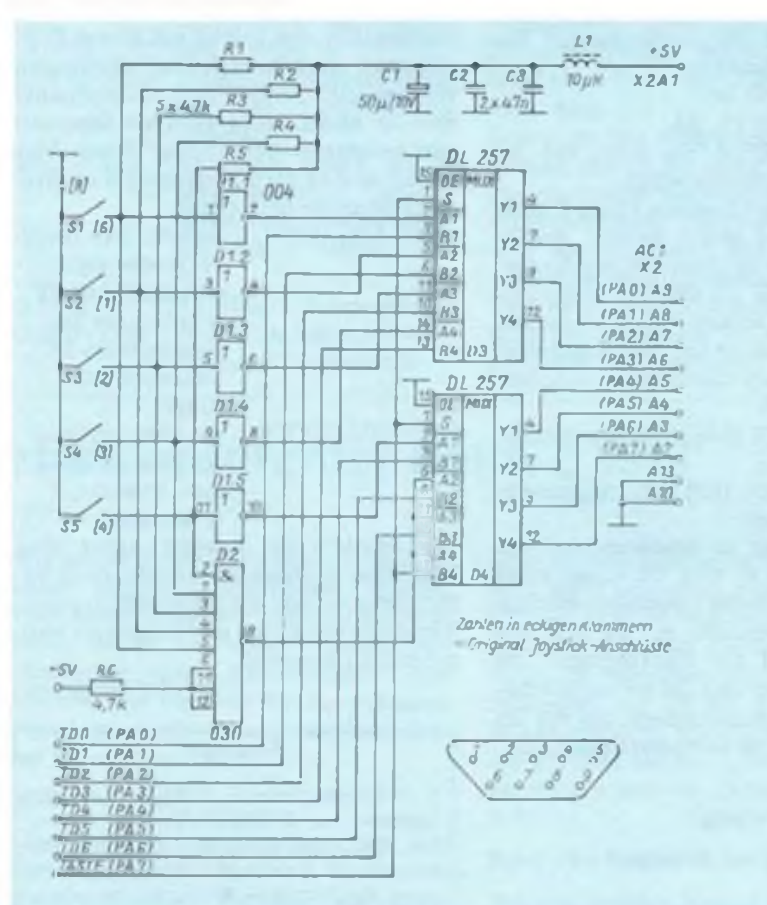

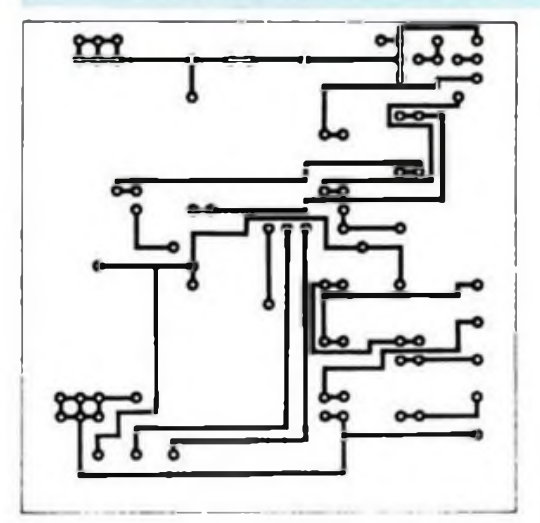

Bild 1: Stromlaufplan der Tastatur-Joystick-Schnittstelle

Bild 2: Leitungsführung der Leiterseite der Schnittstellenplatine

Bild 3: Leitungsführung der Bestükkungsseite der Schnittstellenplatine

Bild 4: Bestuckungsplan der Schnittstellenplatine

Die nachträgliche Einbindung eines Joysticks sollte mit möglichst geringem Hard- und Software-Aufwand erfolgen. Besonders spezielle Treiberprogramme sind oft sehr unhandlich und gestatten auch nur selten die Beeinflussung von Spielen u. ä. Programmen, die ursprünglich für die Tastatur geschrieben sind. Die Hardware-Lösung nach Bild <sup>1</sup> erlaubt das gleichzeitige Betreiben einer Tastatur und eines Joysticks an einem PlO-Port ohne gegenseitige Einschränkungen. Die Tastatur ist dabei priorisiert, der Multiplexer legt bei Tastaturbetätigung immer den Tastaturkode an den PlO-Port, auch bei betätigtem Joystick. Ist der Joystick nicht angeschlossen, liest der Port immer 00H oder den Kode der betätigten Taste. Dieses Verhalten ist für Anwenderprogramme wie auch für CP/M wichtig.

Der Aufbau der Hardware erfolgt auf einer zweiseitigen Leiterplatte, deren Durchkontaktierungen so gestaltet sind, daß sie keine IS-Pins zum Kontaktieren benutzen. Die Anschlüsse der Leiterplatte sind den Elementen Joystick, Tastatur und PIO einschließlich Masse und Betriebsspannung an je einer Seite komplett zugeordnet. Für andere Z 80-Com-

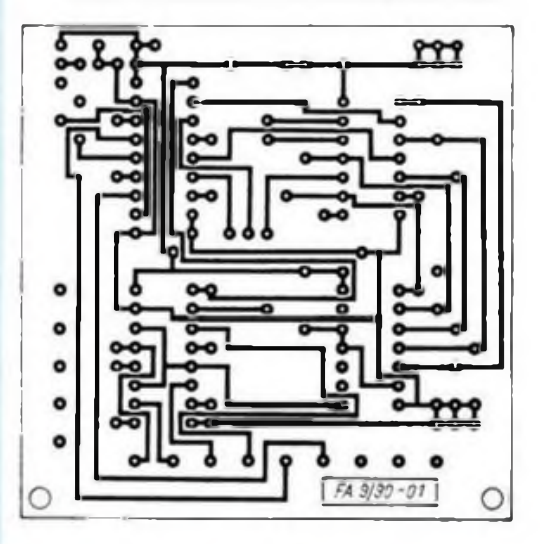

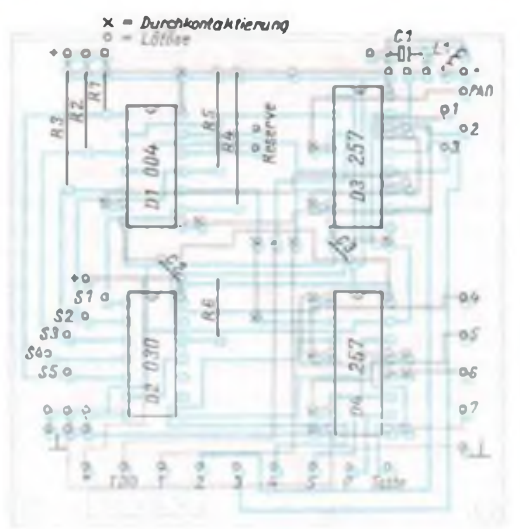

**FA9/90 • 437**

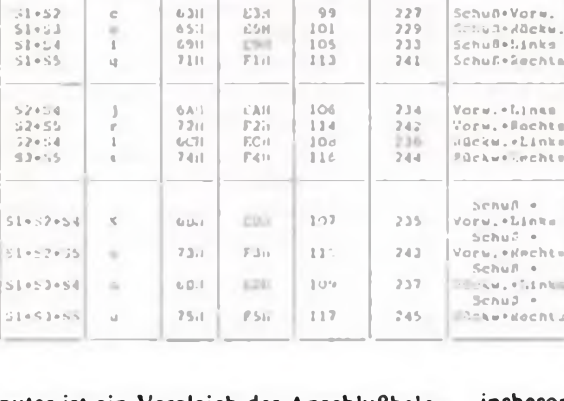

Kontakt .Gr.nach<br>Bild l

 $\begin{array}{c|cc}\n\overline{5} & 2 & \overline{5} \\
\overline{5} & 3 & \overline{6} \\
\overline{5} & 4 & \overline{6} \\
\overline{5} & 5 & \overline{1} \\
\overline{5} & 5 & \overline{1}\n\end{array}$ 

ascii Zeichen

ASCII Code

ASCII Code . Ult <sup>7</sup>

S J **ölH** El» 97 225 Scnud S <sup>2</sup> b 62H E71t 9b 22b Vorwärts S <sup>3</sup> c 64H E4II IOO 228 ZüekwSrt# 5 4 h bit 2011 104 232 Minka

Sl \*52 c b3ll EM <sup>99</sup> <sup>227</sup> SchuB'Vorw. \$1\*53 6\$:i £5H 101 229 Schu3»8Uckw.<br>5l\*54 1 6911 105 233 Schu8»Einko

Deslaal Code

7<lH FUH 11? 240- Rocht»

Doziixal Code • IHt <sup>7</sup> Funktion

puter ist ein Vergleich der Anschlußbelegungen mit (1) wertvoll.

Softwareseitig erfolgt die Anpassung jedes Programms durch individuellen Austausch des Tastaturkodes gegen den neuen Joystickkode laut Tabelle. Das ist

insbesondere beim AC <sup>1</sup> kaum anders möglich, da sich hier kein einheitlicher Kode für die Kursorbewegungen herausgebildet hat, geschuldet der früheren Autonomie der Programmentwickler und fehlenden Standards.

Kodetabelle zur Anpassung der Joystickkodes

Die dezimalen Angaben in der Tabelle sind vor allem für BASIC-Programme gedacht. Die Joystick-Schalter-Angaben beziehen sich auf die Belegung industrieller Joystick-Stecker.

Das Ändern des Tastaturkodes in BASIC-Programmen stellt bei übersichtlich geschriebenen Programmen kein Problem dar. Zum Suchen der Tastaturkodes in Maschinenprogrammen setzt man den F-Befehl des Monitors ein. Dazu ein kleines Beispiel: F: FE41 (Enter); gesucht wird die Prüfung auf den ASCII-Kode 41 (A). Auf der Adresse des A ist dann der Joystickkode einzutragen. Abschließend ist zu sagen, daß Spiele auf dem AC <sup>1</sup> mit dem Einsatz eines solchen Joysticks erst richtig interessant sind, und auch solche Programme wie Textverarbeitung für Besitzer von Tastaturen, die keine separaten Kursortasien besitzen, effektiver nutzbar sind.

Literatur

(1| Heyder, F.: Amateurcomputer AC1, Beitragsfolge. FUNKAMATEUR. 33 (1984), H.l bis <sup>12</sup>

### **Einfache Resetlogik für den Z<sup>1013</sup>**

Angeregt durch die Veröffentlichung des Beitrages von U. Hinz und S.Günther im FA 6/88, S.276, möchte ich eine einfache Schaltung für die User vorstellen, die ihren Z 1013 durch die 64-KByte-Erweiterung oder andere Eingriffe verändert haben und in der Lage sind, Reparaturen selbst auszuführen.

Die realisierte Reset-Logik benötigt nur

wenige Bauelemente und arbeitet seit langem ohne Datenverluste, sie ähnelt in der Arbeitsweise der Schaltung aus o. g. Quelle.

Nach Auftrennen des Leiterzuges von Pin 2 des A24 nach 4/2 ist die Schaltung nach Bild <sup>1</sup> einzufügen, dabei darf die Verbindung von A24 Pin 2 nach A25 Pin 13 nicht getrennt werden. Ich habe

den DL 010 auf A26 aufgesetzt. Bild <sup>2</sup> zeigt die zugehörige Verdrahtung, Bild <sup>3</sup> die Trennstelle unter A25. Bei Erhöhung von C4/2 auf 100 nF liegt die Zeitkonstante des "Power-on-Reset" unter einer Sekunde. Die Entladezeit von Cl über D2 nach dem Ausschalten lag bei etwa 5 s. Nach dieser Zeit ist der Rechner wieder arbeitsfähig.

W.Jentsch

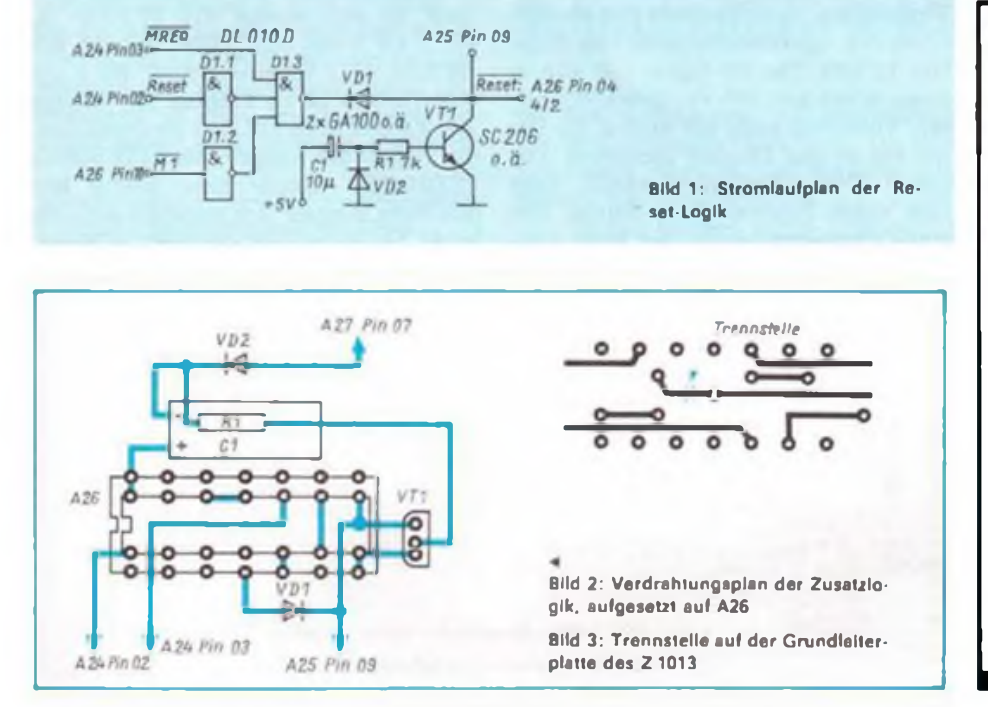

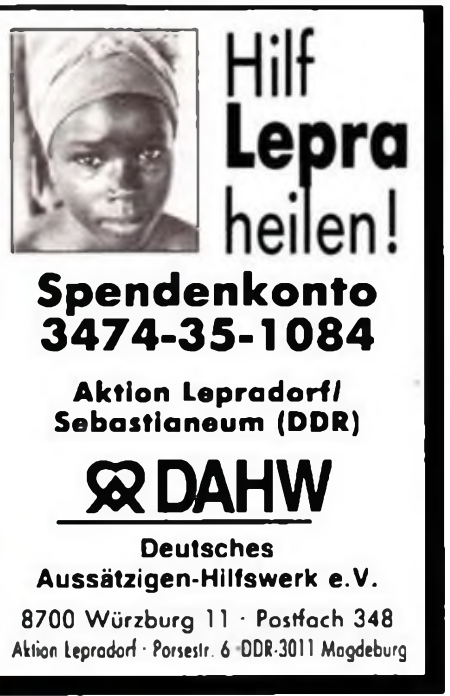

## Sprechen mit dem Computer

**Dipl.-Ing. H. SCHÖNWITZ**

**Für die Kommunikation des Menschen mit Rechnern werden zunehmend alternative Möglichkeiten zur Tastatur gesucht. Es ist zu erwarten, daß in Zukunft hierbei die Verständigung über die natürliche Sprache an Bedeutung gewinnt. Für komfortable Systeme ist aber derzeit eine umfangreiche Soft- und Hardware notwendig, die Amateuren nicht zur Verfügung steht.**

Für Einsteiger-Experimente zur Spracheingabe gibt es heute bereits gute Voraussetzungen. Der Teil der Spracheingabe, der der wesentlich schwierigere ist, wurde bereits in [1] beschrieben. Die Anwendung dieser Lösung auf andere Computertypen dürfte keine Schwierigkeiten machen.

### **Der Schaltkreis**

Die Sprachausgabe für Computer wurde schon mehrfach in der Fachliteratur beschrieben. Diese Lösungen sind aber mit einem sehr großen Hardwareaufwand verbunden. Ebenso scheiden Lösungen mit großem Speicherplatzbedarf aus, wie sie bei der Verwendung digitalisierter Sprachteile zur Anwendung kommen. Durch Einsatz spezieller Schaltkreise lassen sich sehr einfache Geräte aufbauen. Ein solcher Schaltkreis ist der SP 0256 AL 2 der Firma General Instruments. Dieser Schaltkreis ist für etwa 25 DM in einschlägigen Geschäften zu erhalten. Bei Beschaffungsschwierigkeiten ist der Autor gerne bereit, Hilfestellung zu leisten. Kontaktadresse: H. Schönwitz, Kreherstr. 15, Chemnitz, DDR-9021. Der SP 0256 AL 2 ist ein sogenannter Phonemgenerator, der intern alle Baugruppen für ein vollständiges Sprachausgabesystem besitzt. Genauere Angaben sowie Hinweise auf weitere Literaturstellen sind in (2) zu finden. Theoretische Grundlagen zur Sprachausgabe werden in [3] relativ umfangreich beschrieben, dort ist unter anderem auch erläutert, was Phoneme sind. Zum Verständnis sei hier

nur kurz gesagt, daß jede Sprache aus einer bestimmten Anzahl Phonemen besteht, mit deren Hilfe man den gesamten Wortschatz einer Sprache darstellen kann. Im Deutschen sind das etwa 60 Phoneme. Aus der Kombination dieser Phoneme oder Wortbausteine kann man sich jedes gewünschte Wort bilden. Der hier verwendete Schaltkreis ist für die englische Sprache ausgelegt, so daß die Aussprache selbstverständlich "englisch" klingt. Nach einiger Übung bereitet es keine Schwierigkeiten mehr, ihn deutsch sprechen zu lassen. Wie bringe ich aber den Schaltkreis dazu, mir etwas zu sagen?

### **Die Hardware**

Am einfachsten haben es diejenigen, deren Rechner eine Centronics-Schnittstelle hat. Dann reicht ein Bustreiberschaltkreis. um ihn anzusteuem.

Der SP 0256 AL 2 besitzt sechs Dateneingänge. über die die Phoneme adressiert werden und zwei Handshake-Pins, die den Centronics-Signalen STROBE und READY entsprechen. Ausgangsseitig benötigt der Schaltkreis, der ein pulskodemoduliertes Signal liefert, nur noch ein Tiefpaßfilter, im einfachsten Fall ein RC-Glied mit der Grenzfrequenz von ungefähr 3,5 kHz. Das NF-Signal läßt sich in einen beliebigen NF-Verstärker einspeisen. Vom Programm aus werden die Daten wie an den Drucker übergeben. Das kleine Demonstrationsprogramm kann zum ersten Erfolgserlebnis führen. Wer einen Computer besitzt, der keine Centronics-Schnittstelle, dafür aber eine her-

ausgeführte PIO hat, muß zusätzlichen Softwareaufwand in Kauf nehmen. Ein kleines Treiberprogramm dazu ist ebenfalls dargestellt. Mit diesem Programm wird das nötige Signalspiel realisiert, das aus Bild 2 ersichtlich ist. Welche Phonemkodes der SP 0256 AL 2 liefert, kann man der Tabelle entnehmen. Wie aus der Schaltung in Bild <sup>1</sup> zu erkennen ist, wird nur eine minimale Außenbeschaltung benötigt. Der Bustreiber Dl kann notfalls entfallen; er schützt bei längeren Leitungen den Sprachausgabeschaltkreis. Von den EMRs ist die Beschaltung des Quarzgenerators bekannt. Die genaue Frequenz des Quarzes ist unkritisch und mehr eine Geschmackssache.

Ich habe Werte zwischen 2,5 MHz und 4,19 MHz erprobt. Beste Ergebnisse brachte ein handelsüblicher Quarz mit der Frequenz 3 579.545 kHz. Die RESET-Beschaltung an den Pins 2 und 25 bedarf ebenfalls keiner weiteren Erläuterung. Alle nicht näher erläuterten Pins sind in der dargestellten Beschaltung zu belassen, da sie für Schaltkreistests und andere Betriebsarten (z. B. mit externem ROM) vorgesehen sind, die mit der ROM-Variante AL 2 nicht verfügbar sind.

### **Die Software**

Am schnellsten läßt sich ein kleines Testprogramm in BASIC erstellen Die Phonemdaten aus den Zeilen ab 60 werden durch die Programmschleife der Zeilen 10 bis 50 an die Centronics-Druckerschnittstelle geschickt. Die Kommunikation mit dem Sprachausgabeschaltkreis übernimmt in dieser Variante der Drukkertreiber des Computerbetriebssystems. Bei Verwendung einer PIO kann das PIO-Treiberprogramm zur Anwendung kommen. Es setzt voraus, daß PlO-Port A, Bit 0 bis 5 mit den Datenleitungen des SP 0256 AL 2 verbunden sind. Bit 0 des PIQ-Ports B ist als Eingang zur Abfrage des LRQ-Signals (BUSY) programmiert. Bit 7 dient zur Ausgabe des ALD-Signals (STROBE). Anstelle dieser beiden Bits des Ports B lassen sich natürlich auch die nicht benutzten Bits des Ports A benutzen. Dabei ist im Programm zu berück-

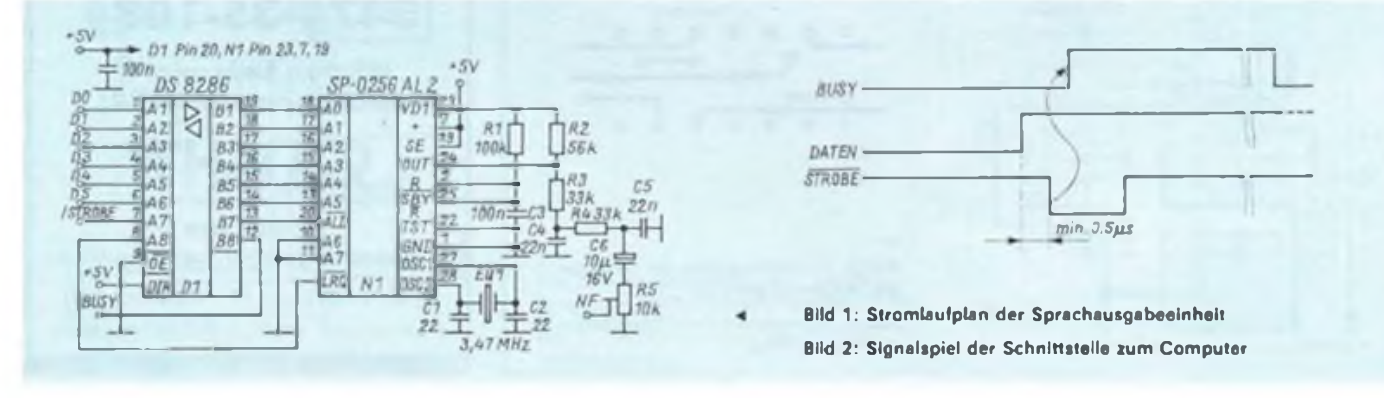

Anpassung an den PC/M

*gekoppelt:*

*Programm sind dann:*

*Zur Anpassung wird Dl der Sprachausgabe mit der USER-PIO (D59 des PC/M)*

*Sprachausgabc USER-Port PC/M (X3) DO AO B15 Dl Al B14 D2 A2 B13 D3 A3 B12 D4 A4 BIO D5 A5 D9 STROBE B7 A7 BUSY BO A14 GND GND ABI + 5V + 5V AB29 Die Adressen der PIO-Pons im PlO-Treiber-*

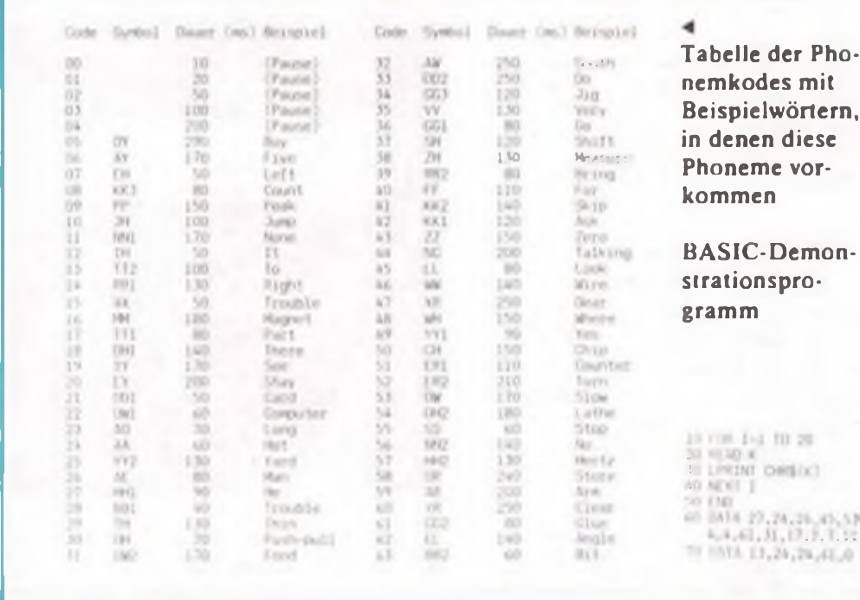

sichtigen, daß die Daten an den Ausgängen der Bits 0 bis 5 nicht zerstört werden.

Dieses Treiberprogramm kann man in beliebige andere Programme einbinden. Es ist vor dem Aufruf eine Speicherzelle zu vereinbaren, in der der Phonemkode übergeben wird (Speicherzelle CODE). Danach wird das Programm mit CALL ... (in BASIC) aufgerufen. Es überprüft, ob der Schaltkreis gerade bei der Ausgabe ist (BUSY ist H). Geht dieses Signal auf L, übergibt der Rechner den Kode an PIO-Port A. Diese Daten müssen stabil stehen, bevor mit Bit 2 des Ports B an den SP 0256 AL 2 das Signal übermittelt wird, diese Daten zu übernehmen und mit der Synthese zu beginnen. Mit der Übernahme der Daten nimmt BUSY wieder H an, danach kann das STROBE-Signa! ebenfalls wieder auf H gesetzt werden. Da die Synthese eines Phonems einige zehn Millisekunden dauert, spielen Zeitprobleme eine untergeordnete Rolle. Das

Programm ist ordnungsgemäß mit RE-TURN zu verlassen. Neben der Nutzung

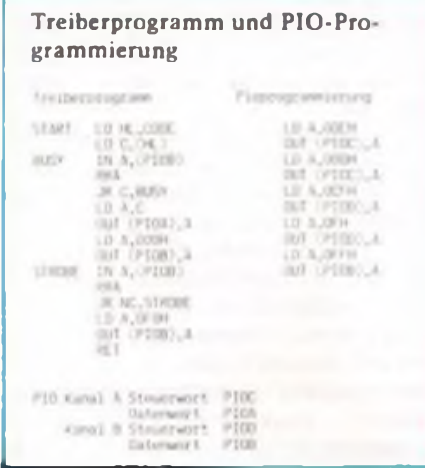

dieses Treibers in BASIC ist natürlich eine Einbindung als INLINE-Kode in Turbo-Pascal möglich. Hier muß jeder selbst nach seinen Fertigkeiten entscheiden. Eigenen Experimenten steht nun nichts mehr im Wege. Wer ein komfortables System zum Kodeerstellen sucht, findet eine mögliche Variante in [4).

### **Erweiterungen**

Besitzer eines C 64 können hier Pluspunkte sammeln. Der SID (Sound Interface Device) MOS 6581 dieses Computers enthält nicht nur Tongeneratoren und A/ D-Wandler, sondern auch einen Eingang für Audiosignale, die dann zum Beispiel über programmierbare Digitalfilter geleitet werden können. Damit lassen sich der

Sprache verschiedene Tonlagen aufprägen. Wie man diesen Schaltkreis MOS 6581, der für das 6502-Prozessorsystem vorgesehen ist, an einen U 880-Bus anschließen kann, wird in einem späteren Beitrag beschrieben.

*PIO Kanal A Steuerwon P1OC 092H*

*Datenwon PlOA 090H Kanal B Steuerwort PIOD 093H* **Datenwort PIOB** 

**A. Muglcr**

### **Literatur**

- (1] Hübner. U.: Spracheingabe für Mikrocomputer. Kleinstrechnertips. Heft 5. Fachbuchverlag Leipzig
- (2) Sprachpuzzle für Mikrocomputer, Elektor, 16 (1985), H.3. S. 78 bis 80
- (3] Dr.-Ing. Kordon, U.: Sprachsignalerkennung und Sprachsynthese, radio femsehen elektronik. Berlin. 36 (1987). H.10. S. 651 bis 655
- (4] Wulf. D.; Böhling. H.-J.: Phonem-o-mat, Elektor, 17 (1986), H.2, S.29 bis 31

### **Schrittlogik für Z 80-Systeme**

nan<br>Litera

Bei dem Aufbau bzw. der Überprüfung von Mikrorechnern wird sehr oft eine Schrittlogik benötigt, um einzelne Abläufe im System sichtbar machen zu können. In den meisten Fällen geht es nur um die Kontrolle weniger Programmschritte, die jedoch oft von grundlegender Bedeutung sind (z. B. Initialisierung der Peripherie). Die hier vorgestellte Lösung kommt mit einem geringen Aufwand aus. Im Grundzustand ist S1 geschlossen und S2 offen. Wenn der Prozessor nach RE-SET den 1. Befehl einlesen will, wird durch das Aktivieren des MREQ-Signales sofort WAIT ausgelöst. Mit einem Logik-

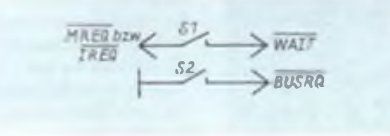

prüfet sind dann alle Adreß, Daten- und Steuerleitungen überprüfbar.

Soll der nächste Zyklus angezeigt werden, schließt man zunächst S2 und öffnet dann Sl kurzzeitig. Während dieser Zeit wird der gerade begonnene (und durch WAIT unterbrochene) Befehl zu Ende abgearbeitet. Im Anschluß geht der Prozessor in den hochohmigen Zustand über. Als letztes öffnet man S2 wieder. Dadurch werden der Buszugriff beendet und bei dem nächsten Senden des MREQ-Signales wieder WAIT ausgelöst. Bei der Verwendung von IREQ statt MREQ kommen nur alle I/O-Operationen zur Anzeige, und andere Befehle werden übergangen. Bei Systemen, wo der ROM im oberen Speicherbereich liegt (z.B. Z 1013), ist es empfehlenswert, MREQ durch das Selektierungssignal des ROM zu ersetzen. K. Röbenack

### Für Sie getestet:

## Final Cartridge III

### **M. SCHULZ**

**Wer seinen C 64 für mehr als nur gelegentliche Betätigung als Spieler nutzt, fragt bald nach mehr Komfort bei der Bedienung des Computers, möchte nicht nur Commodore-Peripherie, sondern auch Drucker mit V.24 anschließen und braucht einen kleinen elektronischen Sekretär. Aber auch die Spieler, die nie in den dritten Level gelangen, würden sich sicher über einen Helfer freuen, der ihre Sprites heil über alle Spielstufen bringt. Wenn man einmal weiß, wie es geht, macht's gleich doppelt so viel Spaß. Schließlich möchte man auch einmal eine nette Grafik ausdrucken oder ein Titelbild für das Diskettenverzeichnis. Alles dies und noch mehr kann die Final Cartridge III, der unser aktueller Test in diesem Monat gilt.**

Was ist nun die Final Cartrigde? Im Grunde genommen stellt dieses Modul, im Expansions-Port betrieben, eine komfortable Betriebssystemerweiterung dar, die mit Pull-Down-Menüs schon nahe an das vom PC Gewohnte heranreicht. Pull-Down-Menüs sind aus einer Menüleiste am oberen Bildschirmrand "jalousieartig" nach unten zu öffnende (pull down herunterreißen) Untermenüs, die nach Gebrauch wieder ohne Verlust des vor dem Aufruf des Pull-Down-Menüs vorhandenen Bildschirminhalts "hochgerollt" werden. Die Window-Technik (Window - Fenster) benutzt Untermenüs, die an festen oder vom Nutzer frei wählbaren Bildschirmpositionen quasi als Fenster im Bildschirm erscheinen (ohne Verlust des vorherigen Bildschirminhalts) und durch Anklicken o.ä. nach dem Gebrauch wieder geschlossen werden, d. h., sie verschwinden schlagartig vom Bildschirm.

Ein 64-KByte-EPROM stellt das Kernstück des 79-DM-Moduls dar. Gegenüber GEOS bestechen vor allem der schnelle Zugriff ohne Grafik-Mätzchen und die komfortable Window-Technik, die es auch erlaubt, mehrere Fenster gleichzeitig zu betreiben, diese beliebig auf dem Bildschirm zu plazieren, zu öffnen und

zu schließen. Mit dem Modul sind komplexe BASIC-Befehle, vor allem zum Betreiben des Diskettenlaufwerks, auf die Funktionstasten gelegt (LIST, DLOAD, DOS"\$ usw.). Folgende Druckerinterfaces stehen zur Verfügung: Commodore (über das serielle Kabel), Centronics (über das parallele Kabel am User-Port betrieben) und RS 232 (V.24, über das parallele Kabel an den seriellen Drucker). Mehr als 40 neue BASIC-Befehle ergänzen das magere Commodore-BASIC.

Der Assembler-Programmierer bekommt mit dem Maschinensprache-Monitor ein komfortables Werkzeug in die Hand, das er bald nicht mehr missen will. Schließlich bietet das Modul einen Freezer, der es ermöglicht, Programme beliebig zu unterbrechen (z. B. für Hardcopys oder zur Analyse), natürlich ohne Programmverlust. Allerdings tolerieren zahlreiche Programme den Freezer nicht, sie stürzen einfach ab, so unsere Erfahrung.

Was bietet die Cartridge noch? Unter der Desktop-Option kann man sich ein Notizbuch anlegen, das mit variabler Zeichendichte und variablem Zeichenabstand arbeitet. Mit der dort eingesetzten Proportionalschrift sind bis zu 60 Zeichen pro Zeile auf dem Bildschirm und folglich auch direkt auf der Hardcopy

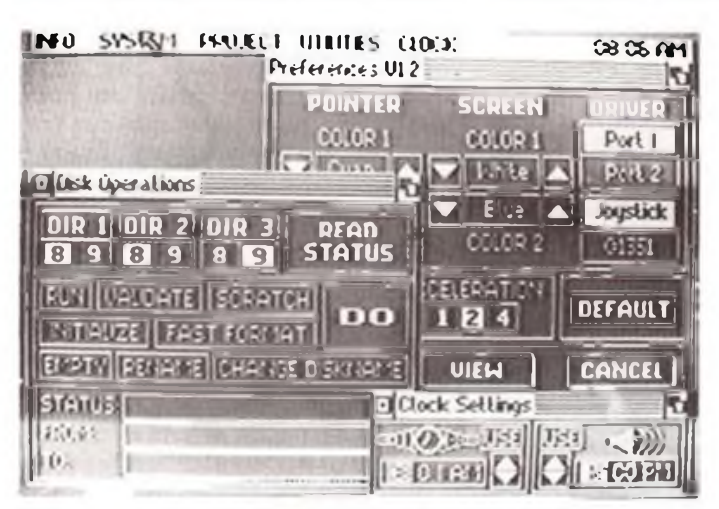

Bild 1: Aus dem Start-Up-Menü der Final Cartridge lassen sich die Unterfunktionen als Windows aufrufen; im Bild die Utilities für die Einstellung der Grundparameter, der Diskettenbehandlung und der Uhr.

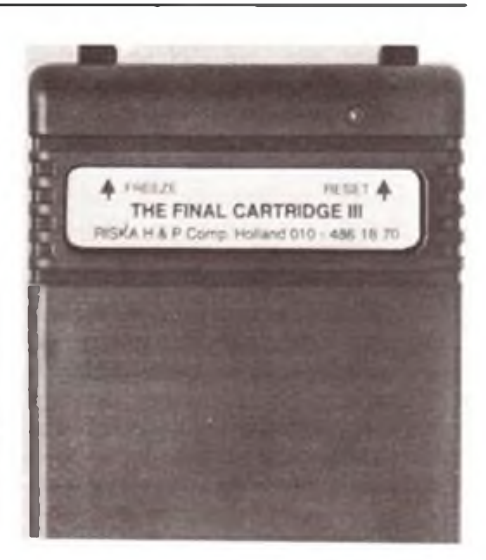

darstellbar, eine schnelle Hilfe bei kleinen Schriftstücken, die nicht den Anspruch an ein komfortableres Textsystem stellen. Mit einem Matrixdrucker ist hier schnell eine Hardcopy hergestellt. Ein kleiner Editor ergänzt das Note-Pad. Bei maximaler Ausnutzung der Schriftdichte ist allerdings der, der ein Sichtgerät über HF betreibt, schlecht dran, die Schrift ist schlicht nicht mehr lesbar, vor allem bei Farbfernsehgeräten. Hier hilft nur Video-Ansteuerung, die für Textverarbeitung ohnehin die Norm sein sollte, unseren Augen zuliebe.

Und schließlich bietet das Modul noch zwei Disketten-Beschleuniger, die die langsame 1541 enorm beschleunigen, auch ohne Parallelkabel. Das Positive daran ist, daß die Beschleuniger jedes gesavte Programm mit einer eigenen Laderoutine versehen, die es ermöglicht, später auch ohne die Cartridge Programme im "Turbo-Modus" zu laden.

Also eine Menge Utility fürs Geld? Wir meinen, ja!

Widmen wir uns nun den einzelnen Funktionen des Moduls näher. Der Freezer erlaubt neben dem Einfrieren von Programmen an einer bestimmten Stelle, dem Abspeichern dieser Sequenz und der späteren Fortsetzung z.B. eines Spiels genau an dieser Stelle auch eine Backup-Kopie eines Programms, sofern dieses bereits vollständig im Arbeitsspeicher (der übrigens von der Cartridge nicht belastet wird) steht.

Weiterhin können wir im Freezer-Menü sehr komfortabel alle Druck-Optionen auswählen, u.a. auch den Abbildungsfaktor einer Hardcopy, die Dichte des Grafik-Ausdrucks sowohl für 8-Nadel- als auch für 24-Nadel-Drucker.

In der GAME-Option des Freezers sind Sprites so zu schalten, daß ihre Berührung mit anderen Sprites oder Gegenständen nicht zur normalen Spielreaklion (Abbruch, Punktverlust oder anderen "negativen" Spielerlebnissen) führt, sondern toleriert wird, das Spiel somit wei-

**UESKIUP VIET** 

tergehen und man nun auch höhere Level "studienhalber" kennenlernen kann. Da es von Spiel zu Spiel passieren kann, daß ein anderer Joystick-Port verlangt wird, man also bald - falls man zwei Joysticks besitzt - zwei nett verdrillte Joystick-Kabel hat, bietet der Freezer die Joyswap-Option, mit der sich der Joystick-Port wechseln läßt.

Daneben sind auch die Farben von Hintergrund, Schrift und Rahmen frei einstellbar.

Wenden wir uns nun den weiteren Funktionen des Moduls zu. Unter dem Menüpunkt Projects finden wir das oben beschriebene Note-Pad, das sogar eine einfache Wordwrap-Funktion bietet. Ein weiterer Menüpunkt betrifft die Utilities. Unter Preferences sind die Bildschirmfarben, die Zeigerfarben, die Zeigergeschwindigkeit und die Ports frei wählbar. Die BASIC-Preferences bieten das Schalten eines Tast-Clicks, einer Keyboard-Repeat-Funktion, des Cursor-Blinkens und der Geräteadresse von Speichergeräten. Die Calculator-Funktion ermöglicht es, zwischendurch Rechnungen auszuführen, sowohl von der Tastatur (wesentlich angenehmer) aus als auch mit Joystick oder Maus, was aber schon recht geübtes Arbeiten mit ihnen voraussetzt. Schließlich bietet die Disk-Funktion eine komfortable Diskettenbehandlungshilfe. Hier können bis zu drei Directories gleichzeitig auf den Bildschirm geholt werden, Programme sind einfach zu starten und zu behandeln, Disketten sind initalisierbar, formatierbar, umzubenennen usw., usw.

Auch an Datasettenbesitzer ist gedacht, unter Tape kann man seine Datasette komfortabel bedienen.

Der letzte Menüpunkt des Desktop bietet schließlich noch eine Systemuhr mit Weckfunktion, wiederum (aber sehr mühsam!) durch Anklicken zu bedienen. Die "Bedienelemente" der Uhr sind einfach zu klein. Effektiv sowieso eher eine Spielerei, denn der erste Interrupt, und sei es nur das Laden eines Programms, bedeutet das unweigerliche Aus für die Uhr. Sie läuft halt nicht, wie suggeriert, im Hintergrund!

Vorsicht ist bei der Nutzung des Weckers geboten. Monitor leise stellen, der Alarmton des Weckers ist nichts für schreckhafte Gemüter, garantiert gut hörbar!

Auf die zahlreichen BASIC-Funktionen und die ebenso komfortablen Monitor-Befehle wollen wir hier allein aus Platzgründen nicht näher eingehen, das selbstverständlich in Deutsch verfaßte Beglettmaterial beschreibt dies ebenso ausführlich wie alle anderen Funktionen.

Das gesamte System ist einfach zu bedienen, kurzes Anklicken der jeweiligen Funktionen aktiviert die einheitlich gestalteten Pull-Down-Menüs und Fenster. Bild 2: Das Notepad in Aktion. Auch hier ermöglichen Pull-Down-Menüs eine gute Handhabung, und der Text ist selbst bei 63 Zelchen/Zelle am Original-Monitor noch gut lesbar.

Bild 3: Im Freezer-Menü sind u. a. auch zahlreiche Drucker-Optionen einstellbar, die dem C 64 sonst nicht ohne weiteres zugänglich sind.

Fotos: M. Schulz

verschiebt, öffnet, schließt und bedient diese. Vorsicht ist aber immer bei Freeze-Funktionen geboten, sie können nicht alles behandeln, aber immerhin fast alles.

Vorsicht ist auch bei gleichzeitigem Betrieb einer 1764 (256-KByte-Speichererweiterung) und Final Cartridge auf einer gemeinsamen Expansionsport-Erweiterung geboten. Sie vertragen sich nicht immer, gegenseitiges Abschalten der Module auf der Erweiterungsplatine ist also manchmal besser.

Insgesamt lohnt sich die zwar nicht ganz

### Z 1013-ASCII-Dump

**Zur schnellen Übersicht über ein Programm ist der Hex-Dump mit ASCII-Interprctation sehr wertvoll. Der Z 1013-Monitor verfügt nicht über diese Funktion, und bisher dazu veröffentlichte Lösungen boten nicht die Programmierung von Sprüngen über RST 20, waren damit nicht auf allen Z 1013-Varianten laufTähig. Die Bedienung des Programms erfolgt nach Ansprung der Anfangsadresse im Dialog. A. Geigenmüller**

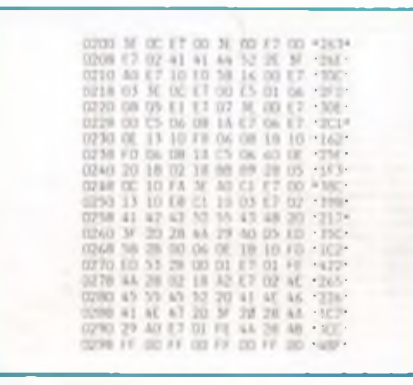

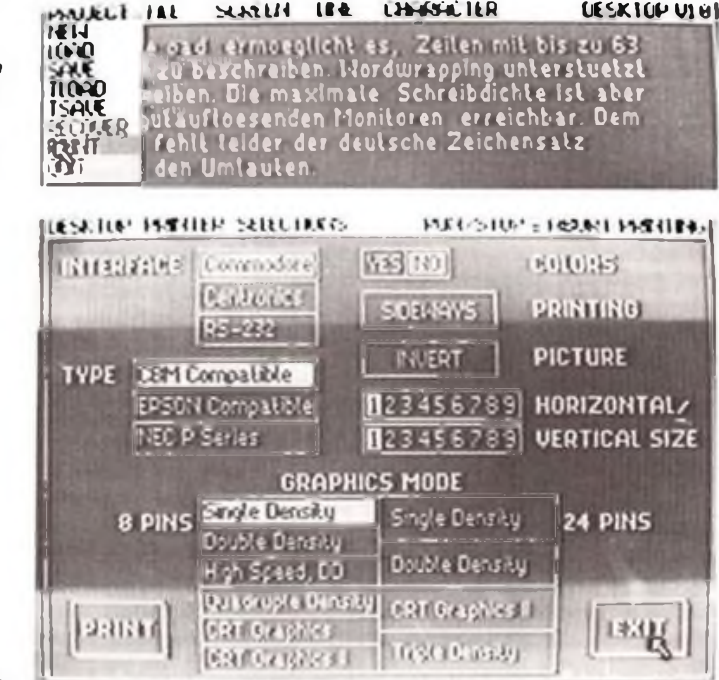

**Hl ^UdlH Li4 iHjkhLltR**

billige, aber doch (gemessen an ihrer Leistungsfähigkeit) sehr preiswerte Anschaffung für den engagierten User. Besonders Kindern bietet die komfortable Funktionstastenbelegung die Möglichkeit, ohne fremde Hilfe sofort selbständig mit Programmen umzugehen. Das Modul wird in Deutschland von DATA 2000 vertrieben. Sollten Sie es nicht in Ihrem Fachgeschäft oder im Kaufhaus vorfinden, können Sie es auch direkt bei<br>DATA 2000. Stresemannstr. 11-16. Stresemannstr.  $11-16$ . D-5800 Hagen 1, unter der Bestellnummer 9693 bestellen.

FDC-PLL-Abgleich

**Da in letzter Zeit das Interesse an Floppy-Laufwerkansteuerungen für Heimcomputer stark gestiegen ist, möchte ich zu den bisher erschienenen Veröffentlichungen einen Tip zum Abgleich der meist vorhandenen PLL beitragen.**

**Dieser Abgleich beruht im allgemeinen darauf, daß die Leerlauffrequenz der Baugruppe mit einem Zähler auf <sup>1</sup> oder 2 MHz eingestellt werden muß. Ist ein solcher nicht vorhanden, hat sich bei mir die folgende Verfahrensweise bewährt: Der Abgleich erfolgt unter Verwendung der geteilten Quarzfrequenz der Controller-Karte (vom DL193/DL093) von <sup>1</sup> bzw. 2 MHz als Referenz. Diese wird mit dem x-Eingang eines Oszillographen (EO 174 A) verbunden. Der Ausgang der PLL (meist Flip-Flop-Ausgang bzw. Punkt <sup>1</sup> bei PC/M-Floppy) wird an den Y-Eingang angeschlossen. Der Abgleich erfolgt nun mit den bekannten Lissajous-Figuren. Diese sehen zwar ..digital" nicht so perfekt aus, aber hier ist ja nur der Fall der gleichen Frequenz von Bedeutung, also eine stehende Schleife.**

**V.Lühne**

### Z<sup>1013</sup>

### FORTH-Bildschirm-**Editor**

Zeilengebundenes Editieren wird oft als störend empfunden. Abhilfe schafft hier ein bildschitmöfientierter Editor. Dieser ist dabei in FORTH realisiert und dadurch leicht auf andere Rechner übertragbar.

Mit Hilfe des Wortes BLOCK  $\rightarrow$  BS lädt das Programm den Screen zunächst in den oberen Bildschirmteil, er kann dort editiert werden. Dies geschieht durch ED2. Wenn weitere Funktionen erwünscht sind, ist dort die CASE-Anweisung erweiterbar. Anschließend wird der verwendete Screen mit BS → BLOCK wieder in den Pufferspeicher zurücktransportiert. Der Aufruf erfolgt mit dem Wort EDIT. Zusätzlich ist es mit COPY möglich, den Inhalt eines Screens in einen anderen zu transportieren.

K. Röbenack

```
( FULL-SCREEN-EDITOR 2 )
FORTH DEFINITIONS HEX
EC00 CONSTANT BSA
002B CONSTANT CS
OOIF CONSTANT ZS DECIMAL
 WITHIN < (N MIN MAX = > FL)3 PICK > ROT ROT > AND .
 ?ADR DUP (ADR = > ADR FL)BSA 1- BSA B/BUF + WITHIN +: CLS 12 EMIT ;
: TAUSCH ( = > )
 CS @ C© ZS C@ CS © C! ZS C! ;
 POS ( ADR => )
  ?ADR 0= IF DROP BSA ENDIF
  TAUSCH CS ! TAUSCH ;
( FULL-SCREEN-EDITOR 2 )
 +CRSR ( N = > 1)
  CS \oplus \cdots \oplus \operatorname{POS} ;
  BLOCK-SBS ( NR = > ADR )
  BLOCK DUP CLS TAUSCH BSA B/BUF
 CMOVE BSA CS ! TAUSCH ;
 BS>BLOCK ( ADR \approx )
 TAUSCH BSA SWAP B/BUF CMOVE
BSA B/BUF + C/L + CS ! TAUSCH ;
: ED2 ( => ) BEGIN KEY CASE
 08 Cl -I +CRSR CE
 09 CI 01 +CRSR CE
 10 CI C/L +CRSR CE
 11 CI C/L MINUS +CRSR CE
 03 CI EXIT CE
 EMIT ENDCASE AGAIN ; —
 ( FULL-SCREEN-EDITOR 2 )
( EDITIERT EINEN SCREEN )
 EDIT ( SCR\text{-}NR = > )
 BLOCK->BS
 ED2
 BS->BLOCK ;
( KOPIERT SCR Nl ZU N2 )
 : COPY ( Nl N2 -> )
 SWAP BLOCK
 SWAP BLOCK
 B/BUF CMOVE ;
( 1990 VON K. ROEBENACK )
```
### Literatur

(IJ Kühnel. C.: FORTH - ein Softwarekonzept für Mikro- und Minicomputer. Kleinstrechner-TIPS 10. Leipzig, S. 4fT.

### BASIC

### Elektronische Berechnungen (9)

### **Nichtinvertierender OV**

Der nichtinvertierende OV (Bild 7) hat immer eine Verstärkung von größer 1. Die Widerstände  $R_1$  und  $R_2$  bestimmen den Verstärkungsfaktor, welcher auch als relativer Pegel ausgegeben wird  $[8]$ . Ist  $R_2 = 0$ , so arbeitet der OV als Spannungsfolger mit  $V = 1$  (z. B. als Impedanzwandler). Der Widerstand R, bestimmt mit seinem Wert den Eingangswiderstand des OVs.

### **Dezimal-Binär-Umrechnung**

In der Mikrörechentechnik werden Zahlen im Binärkode verarbeitet. Das Programm ermittelt aus der Eingabe der Dezimalzahlen 0 bis 65 535 das entsprechende Binärmuster. bestehend aus "0" und "1" [9]. Die CPU U 880 kann 65 536 Adressen direkt ansprechen, dies entspricht einer 16slelligen Binärzahl.

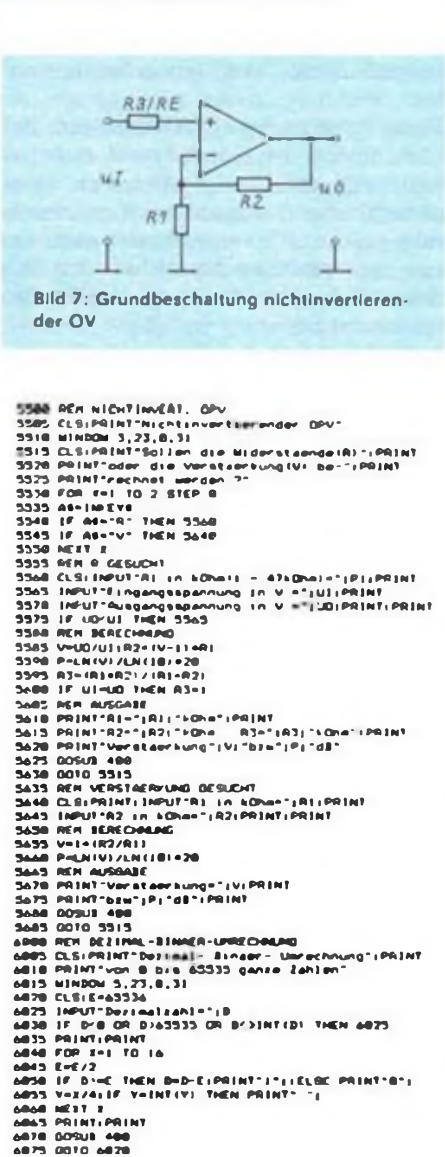

### **Widerstandswerte der E24-Reihe**

In den Datazeilen sind die für die Programme 6 und 7 benötigten Zahlenwerte der E24-Reihe enthalten. Sollen andere Werte zur Berechnung verwendet werden, so sind die DIM W (23)-Anweisung, aber auch die FOR-NEXT-Schleifen Y und Z der Widerstandsprogramme zu ändern.

*Die hierzu gehörenden Programmzeilen sind aus Aktualitätsgründen bereits aufS. 362 unseres Heftes 7/90 abgedruckt (Red.).* U. Reiser

## KC/PC

### Umwandlung von WordPro-Dateien in TP-Dateien

Mit Hilfe des Floppyzusatzgerätes D004 wird aus dem KC 85/3 bzw. dem KC 85/4 ein SCPkompatibler PC. Um WordPro-Dateien in ein vom Textprozessor lesbares Format umzuwandeln. habe ich das abgedruckte Maschinenprogramm entwickelt.

Um eine WordPro-Datei konvertieren zu können. ist beim Schreiben unter WordPro ein rechter Rand von mindestens zwei Spalten zu lassen. An die 79. und 80. Spaltenposition jeder Zeile fügt das Programm den Zeilenvorschub OAH und einen "weichen" Wagenrücklauf 8DH ein. Mit dem Programm KONV sind nur Dateien bearbeitbar, die nicht komprimiert wurden!

Nachdem das Programm SERVICE von Diskette geladen ist. wird das Programm ab 7F00H mittels MODIFY eingetippt und dann mit FSAVE 7F40 unter KONV auf Diskette abgelegt. Um eine WordPro-Datei zu konvertieren, ist wie folgt vorzugehen:

- WordPro-Datei mit LOAD ab 2. Vorton laden. Anfang und Ende der Datei werden angezeigt.
- Konvertieren mit Aufruf von KONV Anfangsadr. Endadr.
- Abspeichem des konvertierten Textfiles mit FSAVE Anfangsadr. Endadr. unter einem Namen mit maximal 8 Buchstaben und dem Filespecial. TXT auf Diskette.

Nachdem die konvertierten Textfiles auf der CAOS-Diskette abgespeichert sind, kann man diese Files in der PC-Betriebsart auf eine Diskette kopieren, auf der sich der Textprozessor befindet.

Da die FSAVE-Routine der eigentlichen Datei noch einen Header von 128 Bytes anfügt, müssen diese, wie auch abweichende Steuerzeichen, bei dem ersten Bearbeiten der Textdatei entfernt werden.

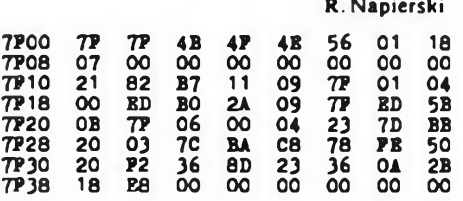

R. Napierski

### Literatur

|1] Mikroelektronik Mühlhausen: Handbuch Für den Programmierer D004

### **FUNKAMATEUR-Bauelementeinformation**

## Vergleichsliste für Dioden DDR/internationai **VD**

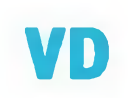

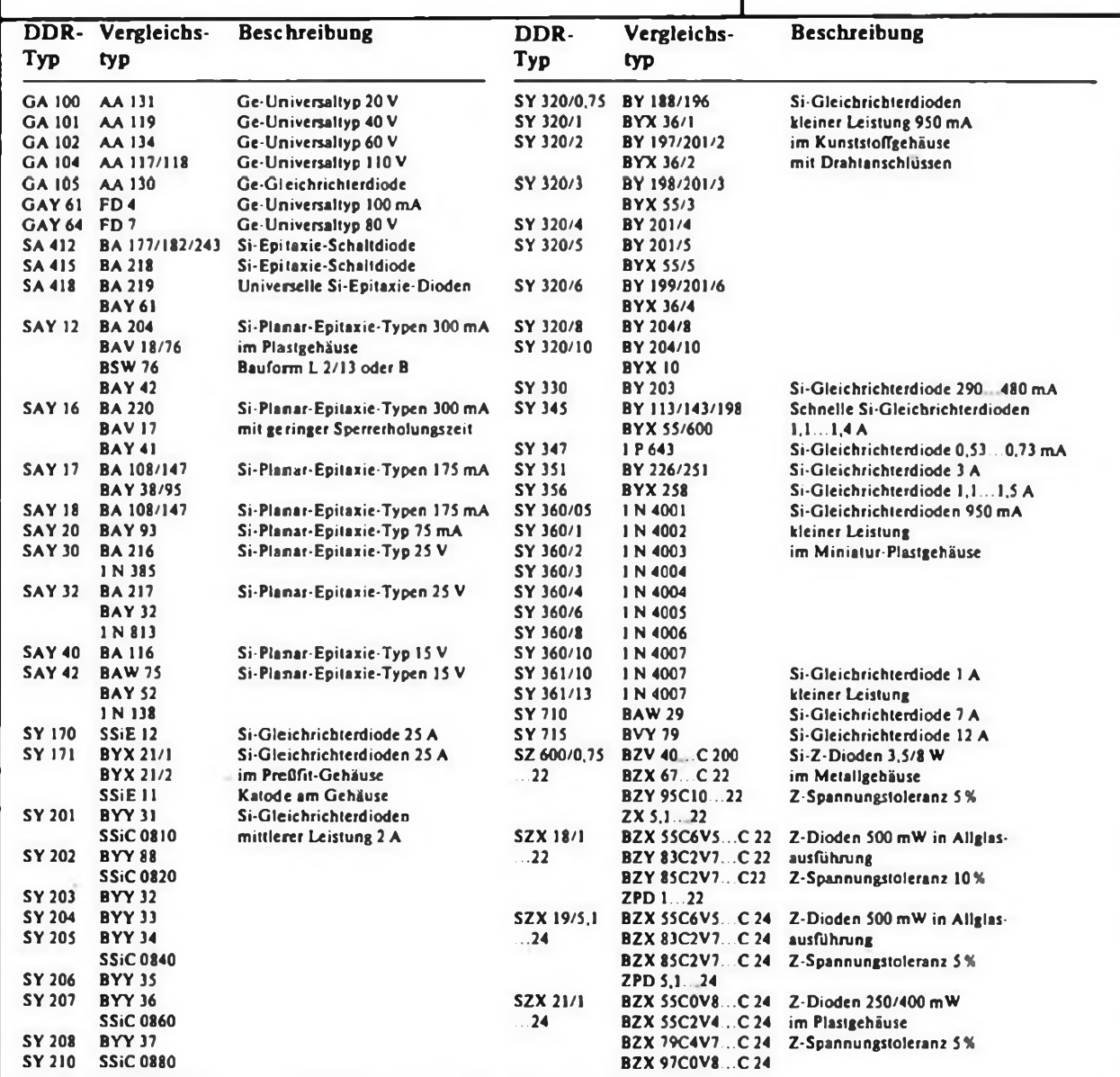

### **Hinweise**

- **• Die Zusammenstellung erfolgte auf Grundlage von [1] und [2]; Hersteller blieben unberücksichtigt.**
- **• Einige Leistungsdioden wurden zugunsten der von HF- und Computerbastlem noch gem benutzten Ge-Universaltypen nicht angeführt, obwohl Vergleichstypen existieren.**
- **• Die Werte in <sup>V</sup> bzw. (m)A betreffen Sperrgleichspannung bzw. Dauergrenzstrom des DDR-Typs.**
- **• Beim Austausch von Leistungsdioden empfiehlt sich eine Datenüberprüfung in z. B. (3] und [4). Es kann vorkommen, daß der Vergleichstyp**

**Sperrgleichspannung oder Dauergrenzstrom des DDR-Typs nicht erreicht.**

- **• Wird ein DDR-Typ ohne die die Sperrspannung kennzeichnende Zahl bzw. Ziffer nach dem Schrägstrich genannt, ist der Vergleichstyp für viele dieser Typen geeignet. Eine DatenÜberprüfung sollte vorgenommen werden.**
- **• Die Typen SY <sup>320</sup> können ebenfalls durch <sup>1</sup> N 4001...4007 ersetzt werden. vgl. SY 360.**

### **Literatur**

- **(1] Halbleiter-Bauelemente. RFT-Katalog des Kombinats Mikroelektronik**
- **(2] Negsseog, S.: Dioden-Vergleichs-Handbuch. Teil 1: A-Z, Verlag für technische Literatur, Hirschau 1986**
- **[3] Streng. K. K : Diodendaten. Militärverlag der DDR. Berlin 1977**
- **|4] Grallert. L.: Diodenvergleichsliste. Amateurreihe "electronica". Band 247, Militärverlag der DDR. Berlin 1990**

## **FUNKAMATEUR-Bauelementeinformation**

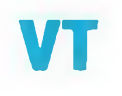

Vergleichsliste für Transistoren DDR/international

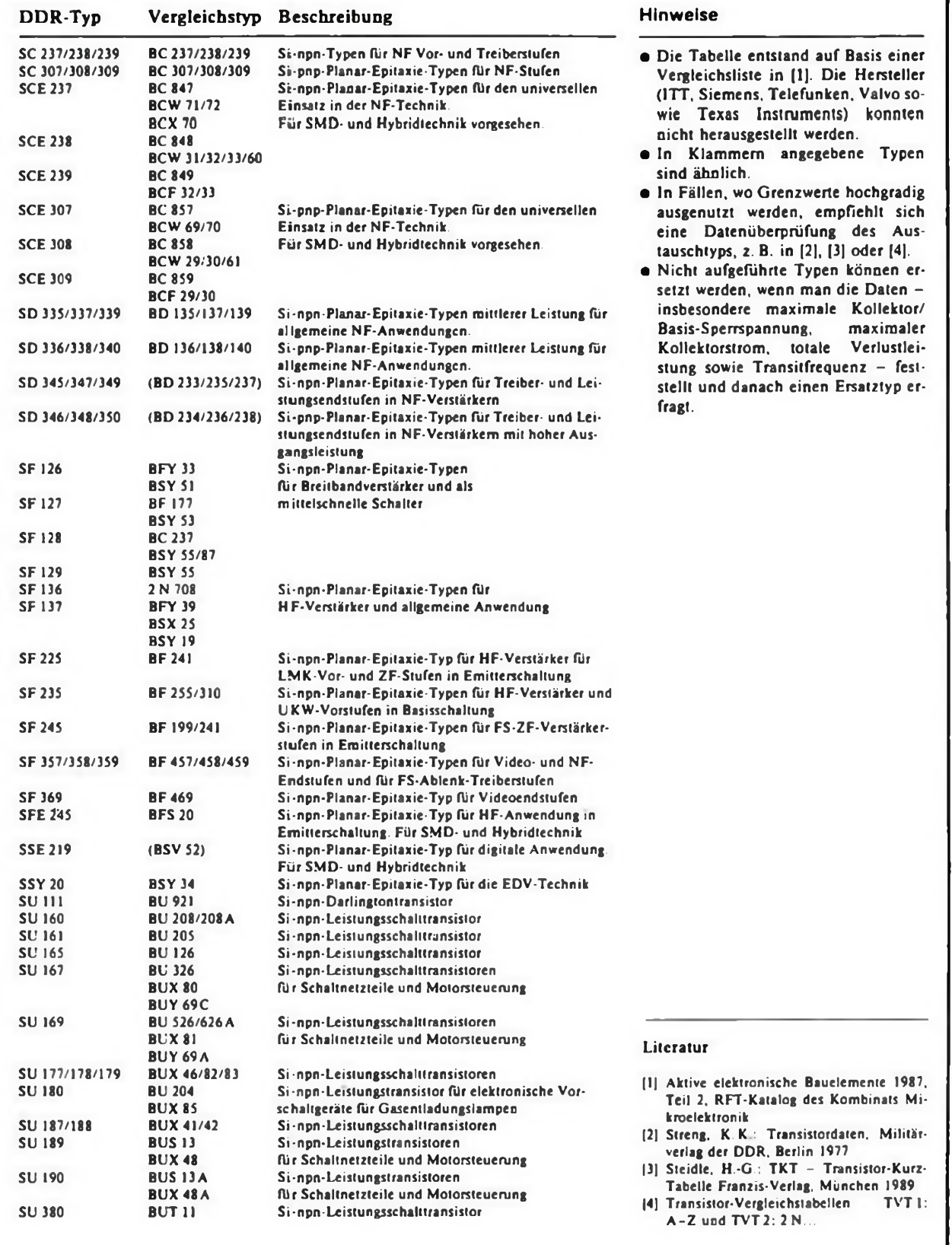

### Mikrorechentechnik

## Der FA-XT (5)

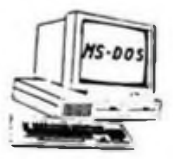

### **Dipl.-Phys. A. BOGATZ; Dipl.-Phys. S. GÜRTLER**

**Die Basis unseres Eigenbausystems bildet, wie schon erläutert, nicht eine Mutterplatine, sondern eine passive Rückverdrahtungsleiterplatte. Diese Platine enthält den PC/XT/AT-kompatiblen Systembus, d. h. wir beschränken uns hier nur auf den XT-Bus. Damit bleibt unser System offen für spätere Erweiterungen und den Wechsel zum 80286- bzw. 80386-SX-Prozessor. Die entsprechenden Slotstecker können zunächst unbestückt bleiben und werden nur bei Bedarf nachbestückt.**

**Die Anschlußbelegung des XT-Slotsteckers zeigt Bild 17. Dabei wurde zur Eindeutigkeit der Anschlußlage die Lage des zusätzlichen AT-Slots mit angegeben. Unsere Rückverdrahtungsplatine bietet die Möglichkeit, acht Slotkarten einzusetzen. Eine abgerüstete Version für fünf Slotkarten ist ebenfalls vorgesehen. Alle Betriebsspannungen werden über LED angezeigt und können somit leicht kontrolliert werden. Des weiteren ist ein Pfostenstecker vorgesehen, wodurch alle Bussignale leicht für Prüfzwecke zugänglich sind.**

**Diese Platine kann als durchkontaktierte Leiterplatte unter der Bestellnummer abcom pc.000 (8 Slots) oder abcom pc.001 (5 Slots) zum Preis von 35,90 DM bzw. 26,90 DM über die Redaktion bezogen werden.**

### **Einkaufstip zum FA-XT-Projekt**

**Derzeit, solange der Vorrat reicht, bietet DATA 2000, Stresemannstr. 11 + 14, D-5800 Hagen 1, preiswerte Chinon-FD-Laufwerke (360 KByte, 40 Spuren. IS), zum Preis von 69 Mark pro Stück an. Klubrabatt ab 3 Stück ebenso wie Netzteile und Tastaturen sowie Einzel-**

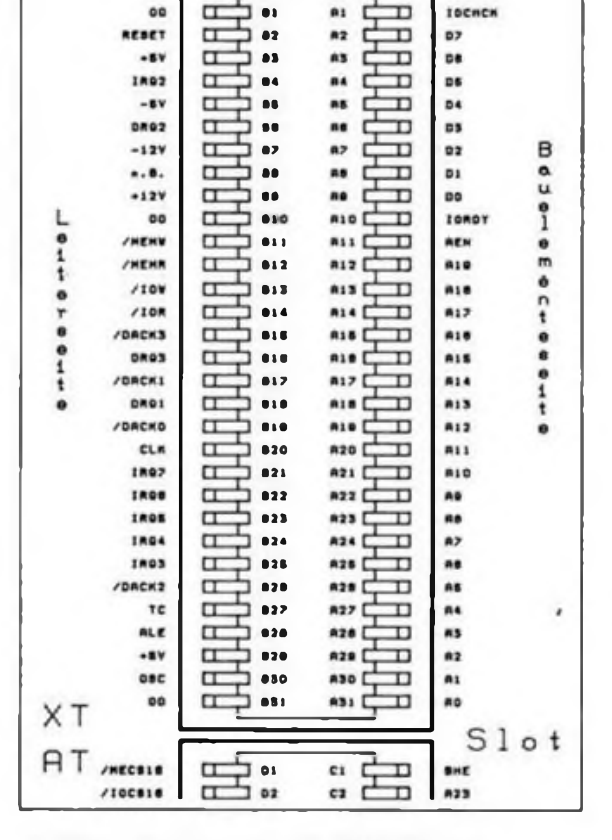

**bauelemente auf Anfrage. (wird fortgeset2t)** Bild 17: Anschlußbelegung des XT/AT SIotsteckers

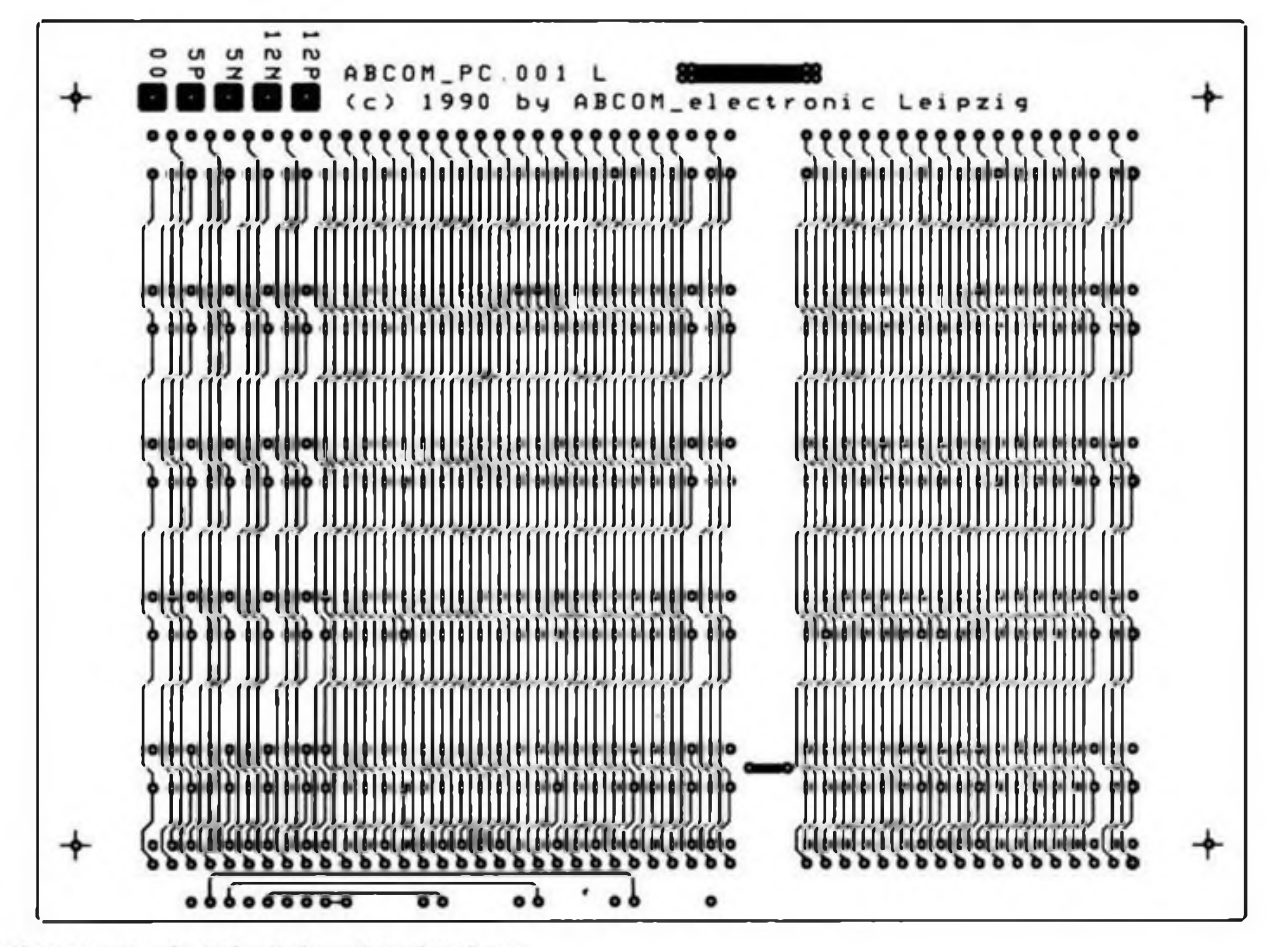

Bild 18: Leiterseite der Rückverdrahtungsleiterplatte des XT

Mikrorechentechnik

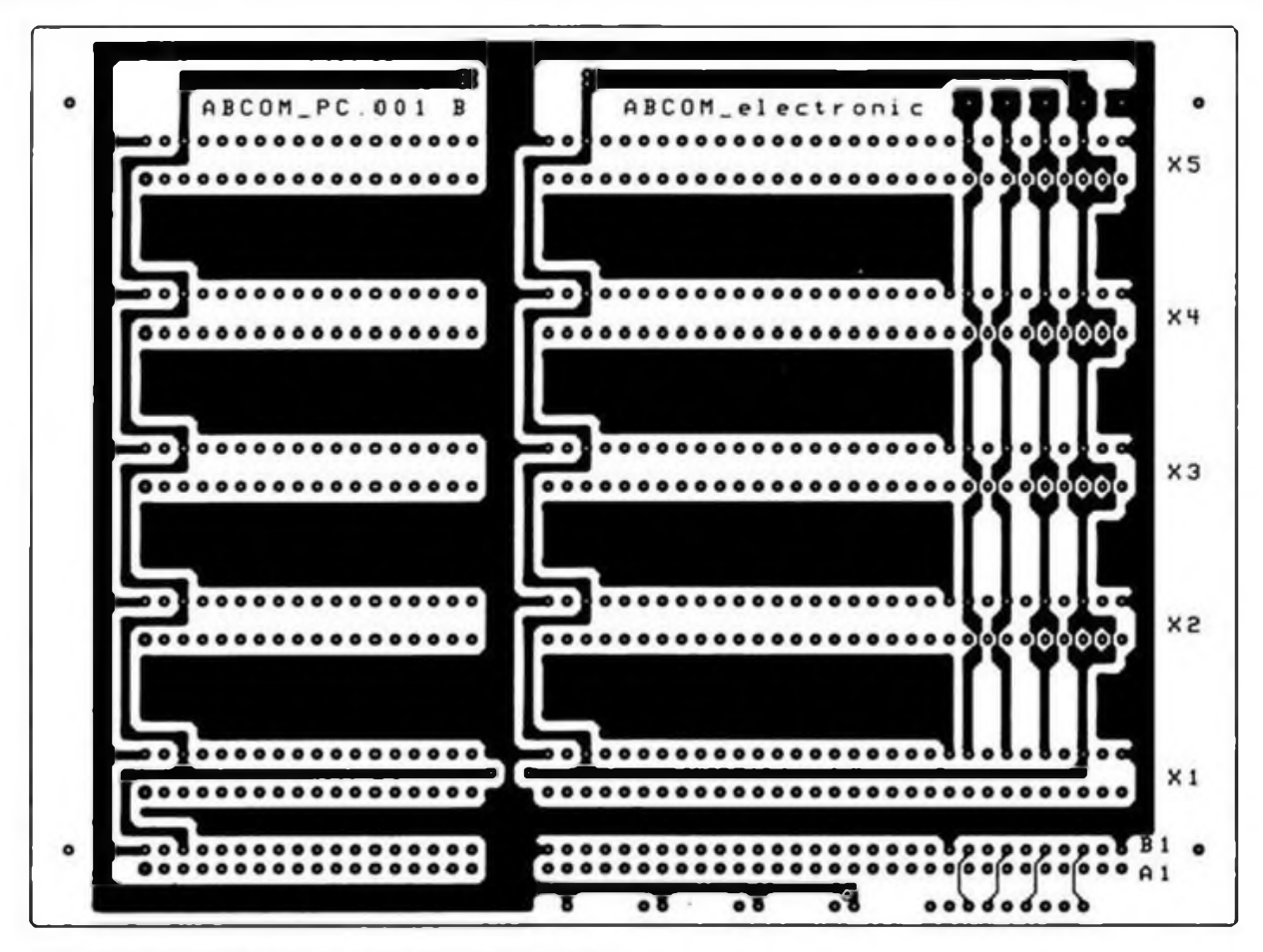

Bild 19: Bestückungsseite der Rückverdrahtungsleiterplatte des XT

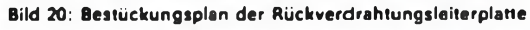

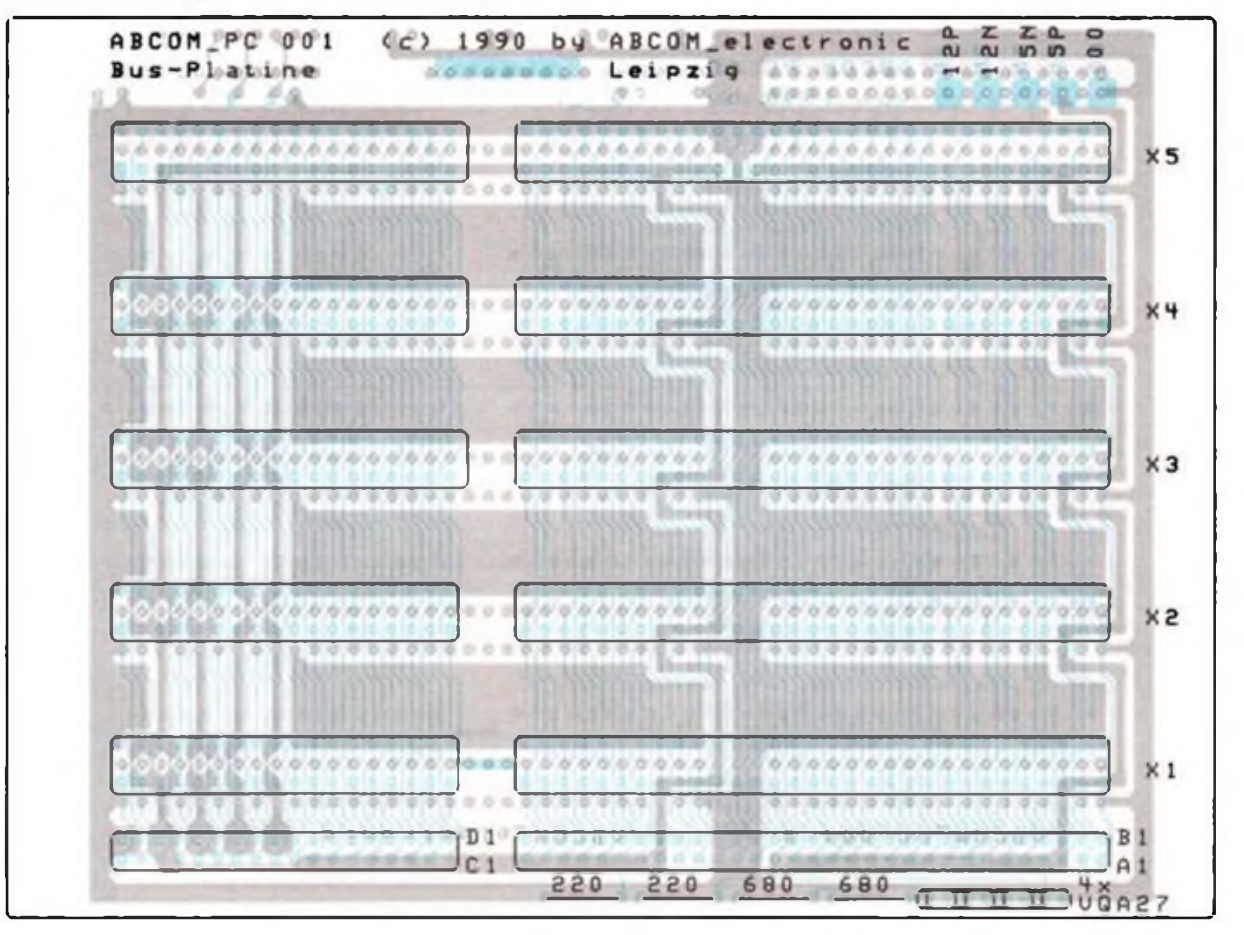

## <span id="page-30-0"></span>**MS-DOS auf einen Blick**  $(1)$

**In dieser und der nächsten Ausgabe bieten wir eine ausführliche MS-DOS-Befehlsliste an, die es vor allem dem MS-DOS-Einsteiger ermöglichen soll, sich schnell im System zurechtzufinden. Deshalb haben wir die Befehle nach Komplexen geordnet und die Erläuterungen ausführlich gehalten.**

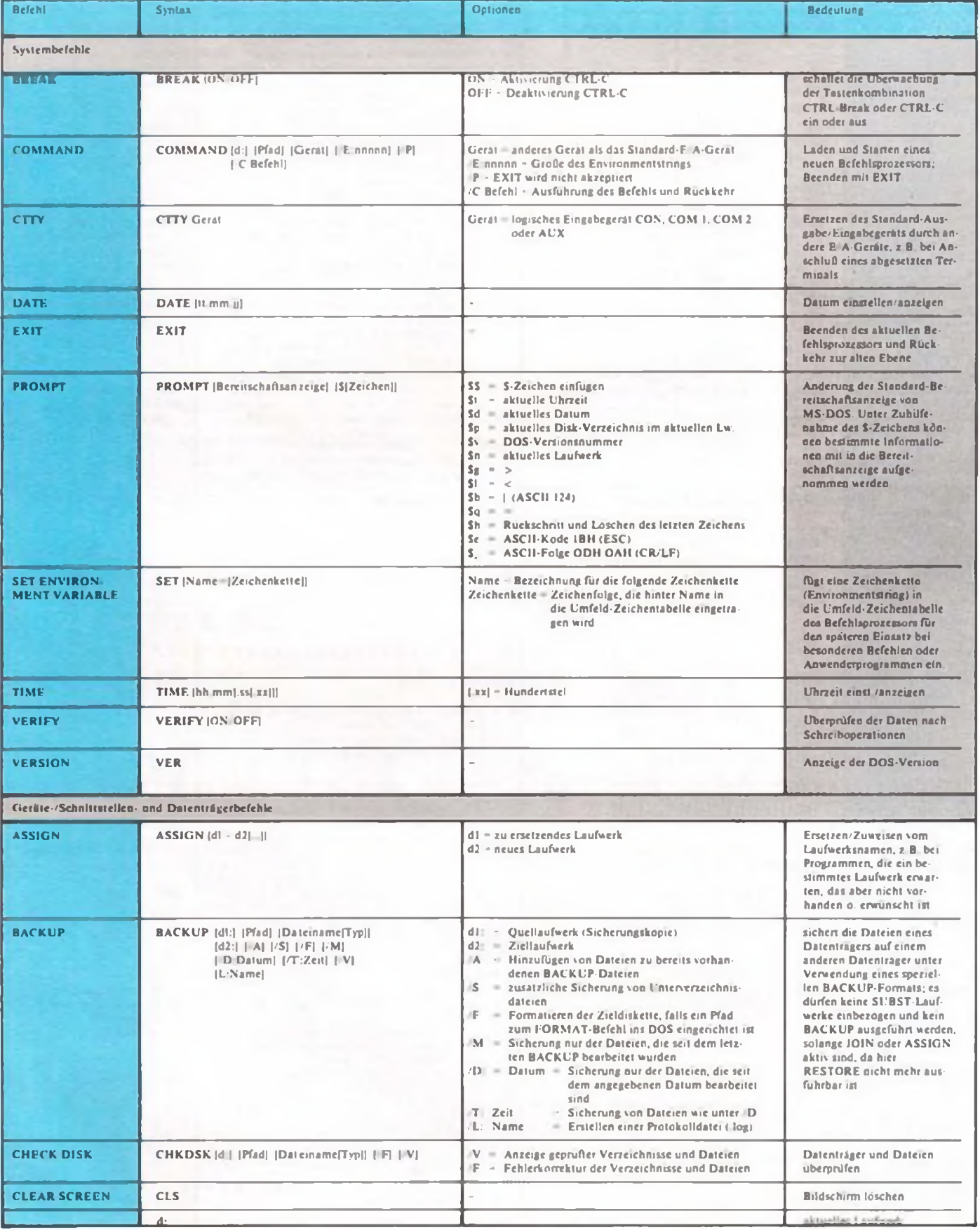

### FA-Leserservice

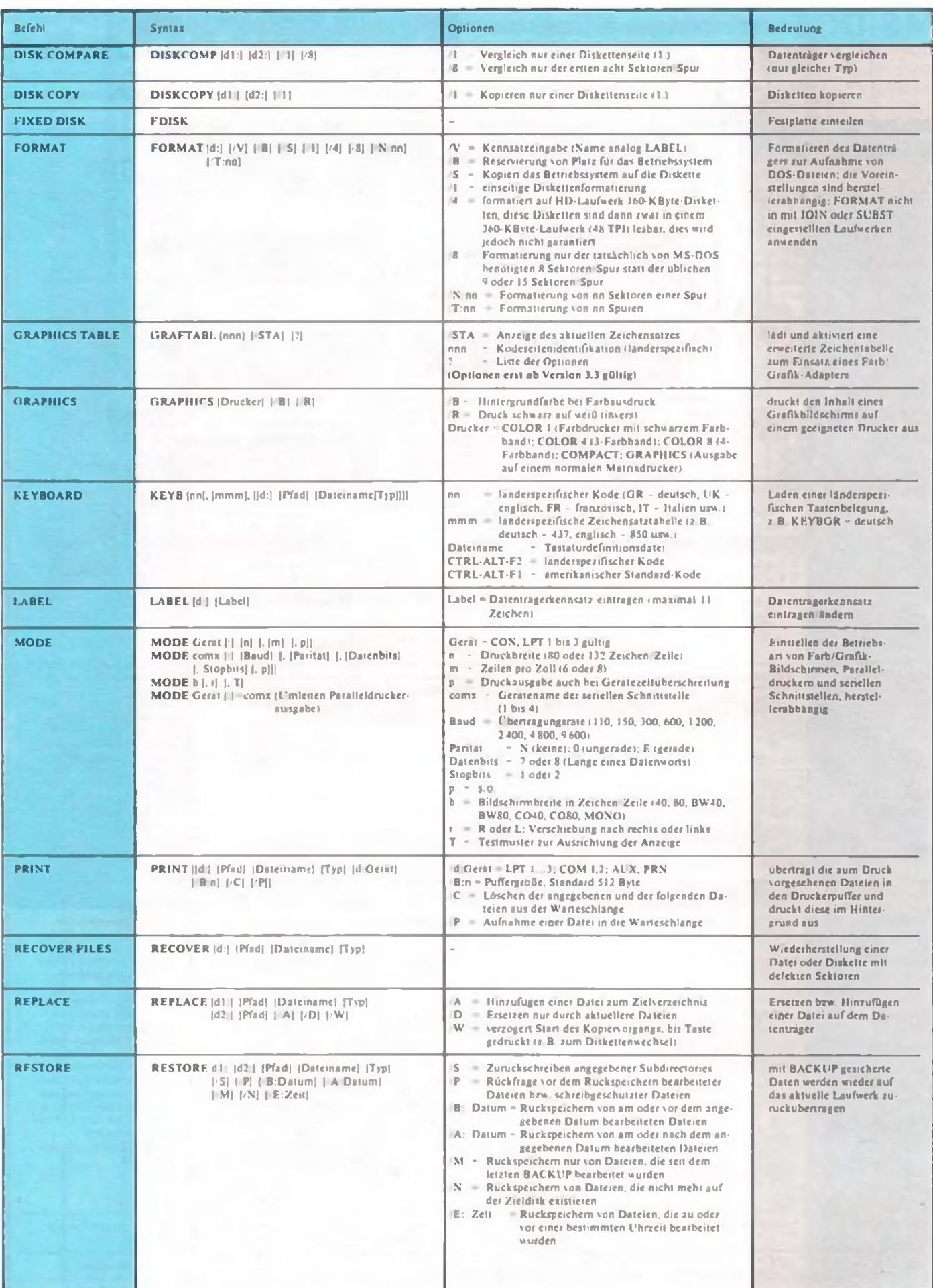

## **FUNKAMATEUR-Bauelementeinformation**

## Vergleichslisten für integrierte Schaltkreise DDR/international **IS**

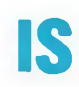

### **IS für den Einsatz in Rundfunkempfängern und Recordern**

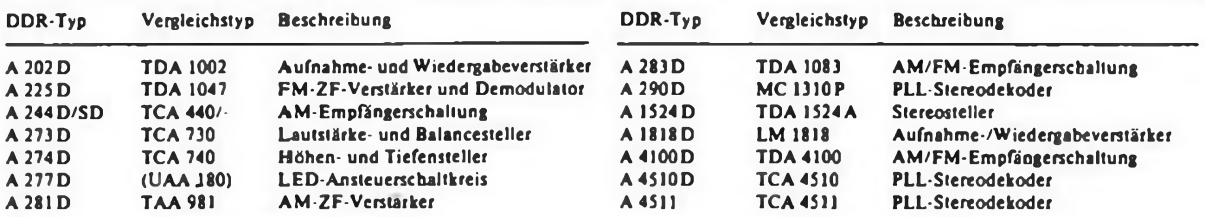

### **IS für die Video- und Fernsehempfangstechnik**

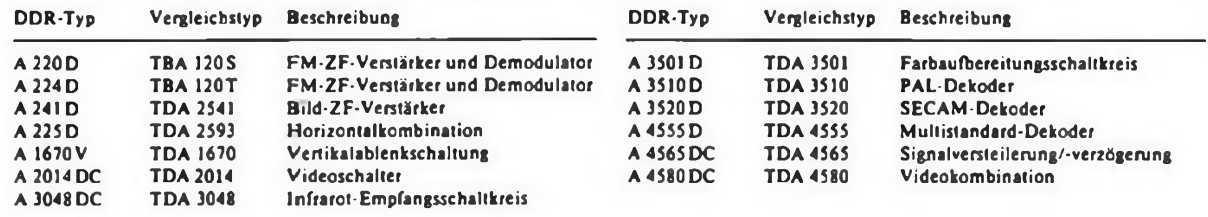

### **IS mit Wandierfunktion**

∩

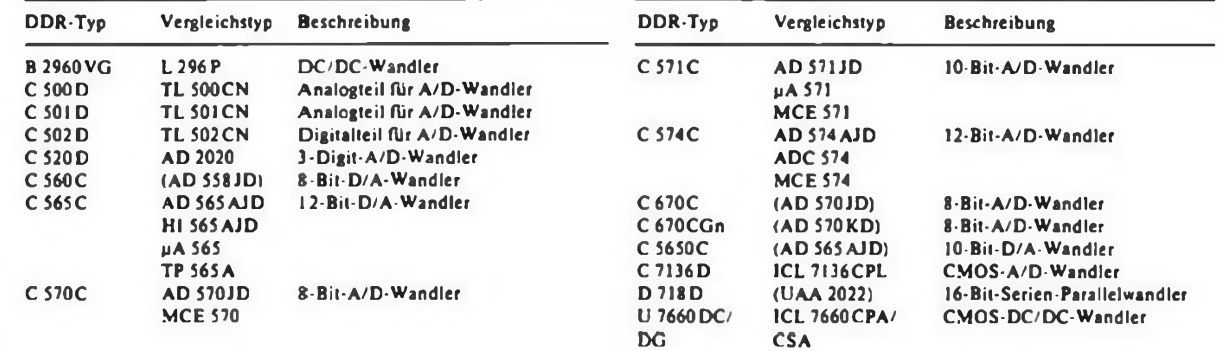

### **Operationsverstärker**

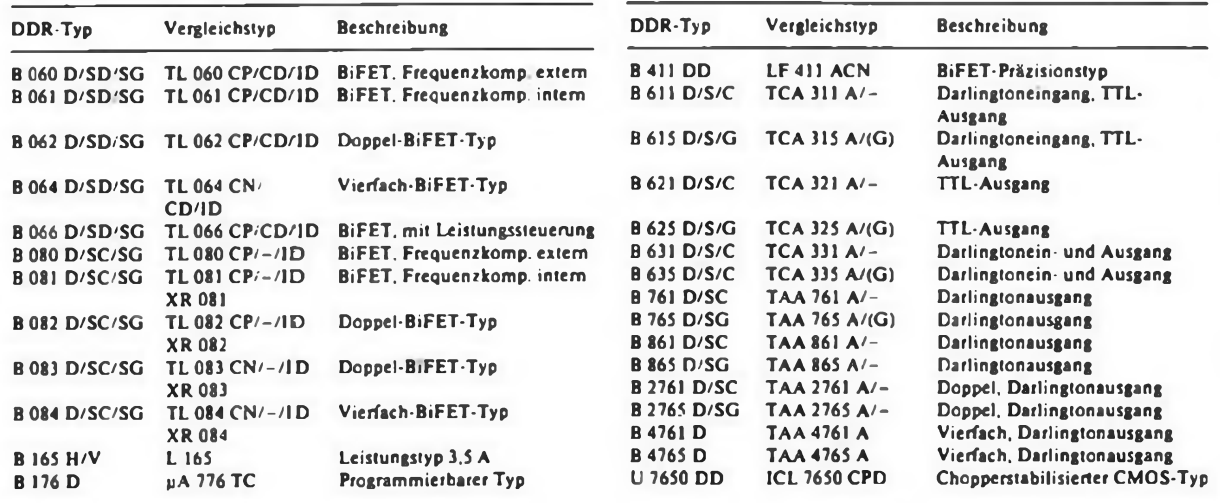

### **IS für den Einsatz in der NF-Technik**

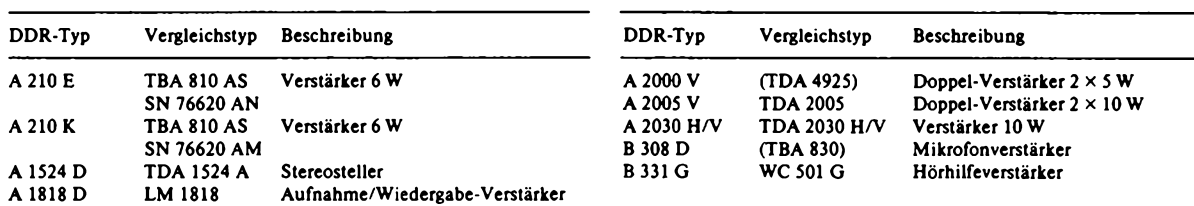

### **IS für die industrielle Elektronik**

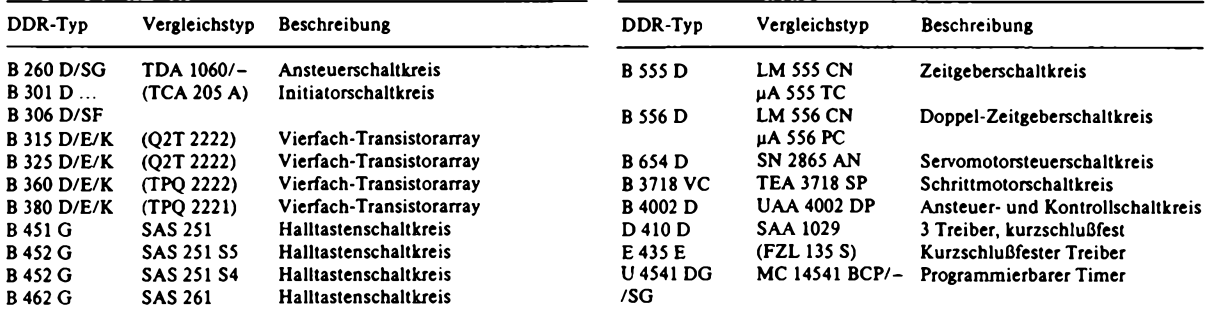

### **Mikrorechnerschaltkreise (mit SU-Typen zum Vergleich)**

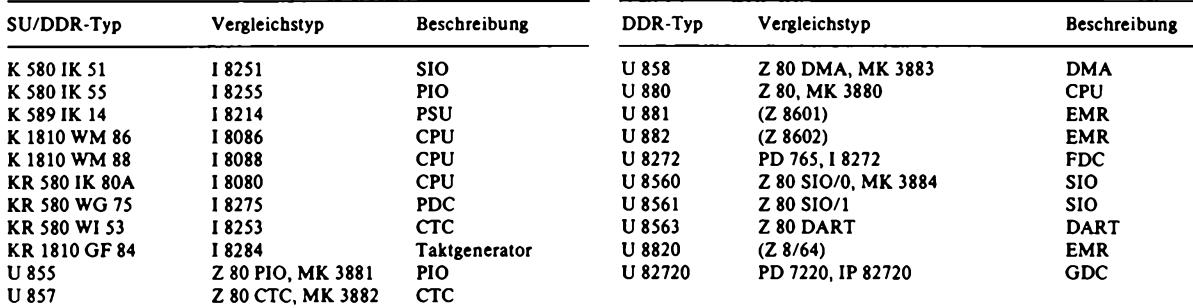

### **Speicherschaltkreise**

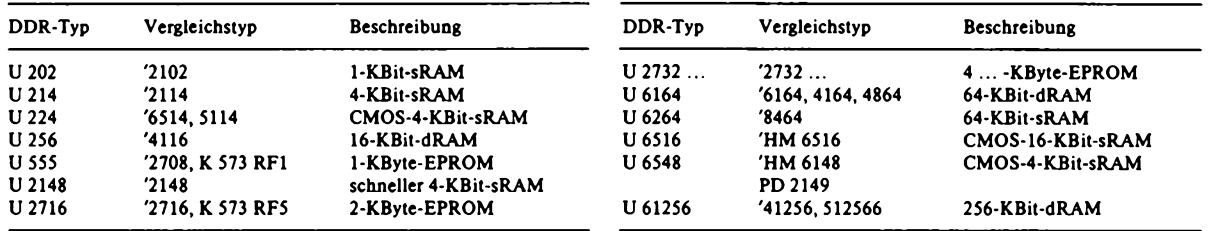

### **Hinweise**

- **• Vergleichstypen in Klammem sind ähnlich.**
- **• Die Low-Power-Schottky-Reihe DL000D/DG/SC bis DL 75113 DC ist mit Typen vergleichbar, die die gleichen Ziffern aufweisen. Beispiele: DL005DC - SN <sup>74</sup> LS <sup>05</sup> <sup>N</sup>**

**DL016DC - GD <sup>74</sup> LS <sup>16</sup> DL <sup>2631</sup> <sup>D</sup> - AM <sup>26</sup> LS <sup>31</sup> PC**

**• Die Schottky-Reihe DS <sup>140</sup> DC bis DS 2610 DC ist mit Typen vergleichbar, die die gleichen Ziffern aufweisen.**

**• Die Schottky-Interfaceschaltkreise DS 8205 D.. . 8287 D sind mit den Typen P8205...8287 äquivalent. In dieser Reihe sind weiterhin vergleichbar:**

- **DS <sup>8601</sup> DC - DC010 DS638DC - DC021**
- **DS 8690DC - DC018**
- **DS <sup>80612</sup> DC - 182284-6**
- **• Bausteine, bei denen die Vergleichstypen ohne Schwierigkeiten erkannt werden können, wurden nicht aufgenommen. Das betrifft z. B. die CMOS-4000er und HCT-Serie.**
- **• Zur Anschlußbelegung siehe z. B. [1) und [2]**

### **Literatur**

- [1] Aktive elektronische Bauelemente 1987, Teil 1, RFT-Katalog des Kombinats Mikroelektronik
- (2) Aktive elektronische Bauelemente 1987, Teil 2, RFT-Katalog des Kombinats Mikroelektronik

### Es hat sich ausgeklingelt

## SAB 0600 schafft Supersound

### **F. SICHLA**

**Türklingel oder Mechanik-Gong durch irgend etwas Elektronisches zu ersetzen, reizte den Hobbyelektroniker schon eh und je. Mit der IS SAB 0600 wird die Ablösung elektromagnetischer Systeme zum Kinderspiel. Es bedarf nur noch weniger Zusatzbauteile, damit sich der nächste Besucher mit einem wohlklingenden, melodiösen Dreiklanggong ankündigt.**

Die bestehende Klingelinstallation braucht dabei nicht verändert zu werden; der Austausch ist also denkbar einfach. Allerdings ist die IS für Batteriebetrieb vorgesehen, die Batterie wird im Ruhezustand mit typisch nur 1 µA belastet. Grundsätzlich ist aber auch Betrieb über ein kleines Netzteil möglich, dessen Eigenverbrauch natürlich recht gering sein sollte. Zu empfehlen ist ein "aufgestockter" Festspannungsregler [1] oder eine Regler-IS für einstellbare Ausgangsspannung (2].

### **SAB <sup>0600</sup> -**

### **Innenleben und Außenbeschaltung**

Im bekannten DIP-8-Gehäuse stecken folgende Baugruppen:

- Stromversorgung mit Startschaltung;
- Taktgenerator plus digitale Tonerzeugung;
- Summierschaltung mit anschließendem NF-Verstärker.

Aus dem Mutteroszillator, der auf 13,2 kHz schwingt, werden durch Teilung die drei Frequenzen 660, 550 und 440 Hz abgeleitet. Eine der Frequenzen wird weiter geteilt und damit die Zeitbasis für den Abklingvorgang gewonnen. Je ein Digital/Analog-Wandler pro Ton erzeugt daraus die Abklingspannung, mit der die drei Töne nacheinander eingeschaltet und einander überlappend wieder abgeschwächt werden. Die Ausgangsspannung ist rechteckförmig.

Nach Abklingen der Tonfolge sinkt der Stromverbrauch durch Abschaltung aller nicht benötigten Baugruppen auf ein Minimum. Der Start erfolgt durch kurzzeitiges Anlegen einer Spannung von 1,5 V bis Us an Anschluß 1. Liegt die Auslösespannung nach Ablauf der Tonfolge noch oder erneut an, so wiederholt sich der Dreiklang. Die Auslösung ist verhindert, wenn die Spannung weniger als 2 ms anliegt (Störschutz). Durch äußere RC-Be-Schaltung erfolgt die Einstellung der Klangfarbe. Ein Lautsprecher von 8  $\Omega$  läßt sich über einen Elektrolytkondensator direkt anschließen. Um Fehlauslösung durch Störeinstreuung, wie sie besonders bei langen Leitungen vorkommen kann, zu verhindern, kann man Anschluß <sup>1</sup> mit einem Kondensator beschälten.

Die Tabellen offenbaren alle wichtigen Daten. Noch zwei Zusatzinfos betreffs Funktionsbereich:  $U_s = 7...11$  V, Umgebungstemperatur 0...70°C.

Übrigens, durch Unterdrücken der letzten beiden Töne bzw. des letzten Tons sind aus dem SAB 0600 die beiden Varianten SAB 0602 (Zweitongong) und SAB 0601 (Eintongong) entstanden.

### **Einsatz in wechselstromgespeisten Hausklingelanlagen**

Bild <sup>1</sup> zeigt die Anwendungsschaltung für den Einsatz anstelle elektromechanischer Systeme.

Es wird dabei (Anschluß 1) mit Wechselspannung ausgelöst. Dies ist möglich, da eine interne Diodenschaltung, die maximal 2 mA verträgt, negative Halbwellen ableitet. Für positive Halbwellen ist zu fordern, daß der Spannungspegel am Anschluß <sup>1</sup> nicht größer als die Betriebsspannung sein darf. Um diesen Pegel zu reduzieren, ist R erforderlich. In [3] werden die Dimensionierungsformeln gegeben:

ben:  
\n
$$
R_{min} = \frac{\hat{U}_{\text{Tr}}}{0.5 \text{ mA}}
$$
\n
$$
R_{max} = \frac{U_{GB} - 1.5 \text{ V}}{50 \text{ }\mu\text{A}}
$$

Bei einer Transformator-Spitzenspannung  $\hat{U}_{\tau}$ , von 35 V – sie wird an den ehemaligen Anschlußpunkten der Klingel A, B gemessen – ergibt sich R<sub>min</sub> zu 70 k $\Omega$ . (Hinweis:  $\hat{U}_{T_I} = U_{\text{eff}}\sqrt{2}$ , die Effektivspannung U<sub>eff</sub> wird von einem Meßinstrument angezeigt.) Nimmt man für  $U_{GB}$ . die Batteriespannung, 6 V an - der Funktionsbereich kann bei einigen Exemplaren bis zu diesem Wert reichen -, so erhält man für R<sub>max</sub> 90 k $\Omega$ . Es ist in diesem Beispiel ein Wert von 82 k $\Omega$  ± 10% zu wählen.

Zwischen den Punkten A und B darf sich kein herkömmliches Signalwerk befinden, sonst wird ständig ausgelöst. Der Kondensator 0,33 pF (Wert unkritisch) verhindert das Auslösen des Gongs durch Störeinstreuungen auf die Leitung. Der Elektrolytkondensator parallel zu GB erwies sich als unbedingt erforderlich für einen einwandfreien Betrieb. Zur Tonvariation dient der Einstellwiderstand.

Die Schaltung läßt sich auf einem kleinen Stück Universalleiterplatte günstig aufbauen.

### **Damit es noch toller klingt**

Wenn man etwas mehr Aufwand betreibt, läßt sich ein noch interessanterer Klang aus der IS herauslocken. Er entsteht bei Parallelbetrieb mit minimal veränderter Grundfrequenz  $(_{A}f < 3\%)$  durch den Schwebungsefiekt und imitiert verblüffend ähnlich den voluminösen Klang älterer Uhrenschlagwerke.

Mit der Schaltung nach Bild 3 läßt sich dieses noch vollere Klangbild erreichen. Das Ausgangssignal am Anschluß 3 der rechten IS wird über ein RC-Glied auf den Eingang des Tonverstärkers der linken IS (Anschluß 8) gegeben. Mit dem Einstellwiderstand  $4.7 k\Omega$  läßt sich der Koppelfaktor variieren. Mit dem Einstellwiderstand  $10 k\Omega$  hingegen wird der Frequenzversatz festgelegt.

Auch zum Aufbau dieser Schaltung er-

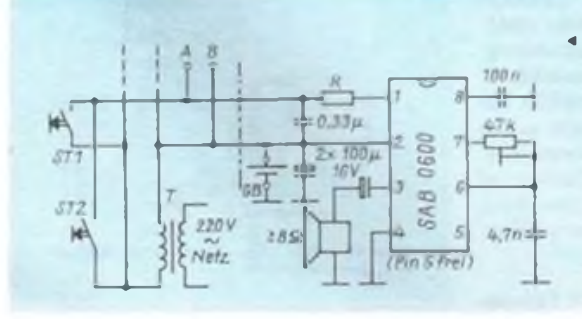

« Bild 1: Anwendungsgrundschaltung für den Einsatz In Hausklingelanlagen. ST1 ist der Taster an der Wohnungstür, ST2 der an der Haustür.

Bild 2: Stromlaufplan für einen Dreiklanggong mit Unterscheidungsmöglichkeit der Taster ST1 und ST2

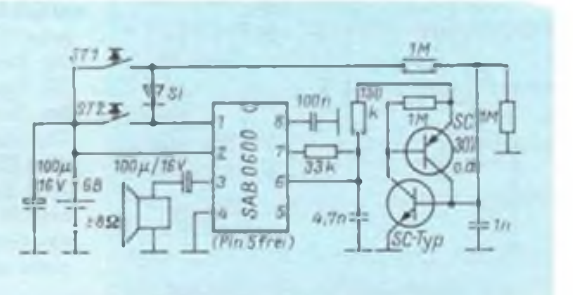

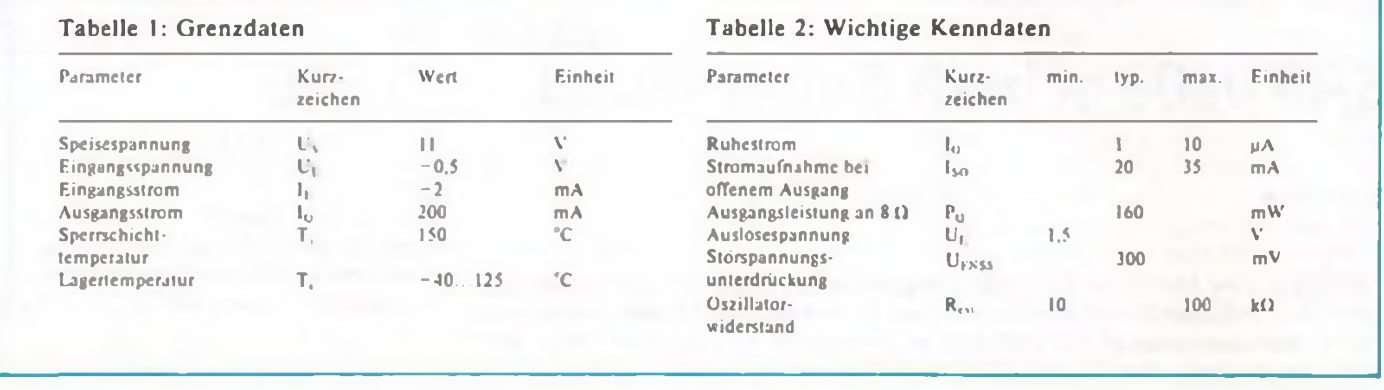

scheint die Universalleiterplatte am besten geeignet.

Eine Steigerung des beschriebenen Effekts und der Lautstärke kann man erzielen, wenn zwei Gongschaltungen mit je einem geeigneten Lautsprecher bei geringfügigem Frequenzversatz gemeinsam in Aktion treten. Die Auslösung dieses Supersoundgongs erfolgt dabei mit einer Taste, wie bei Bild 3, wobei natürlich auch nur eine Spannungsversorgung erforderlich ist.

### Rufstellenunterscheidung durch Tondifferenz

Stand für zwei Parteien nur eine Klingelanlage zur Verfügung, behalf man sich mit einem Schildchen  $\ldots$  2× klingeln" unter dem gemeinsamen Klingelknopf. Auch diese Zeiten sind mit der Gong-IS vorbei. Durch nur wenig Zusatzaufwand kann jeder Part seinen eigenen Klingelknopf bekommen; der Signalcharakter erlaubt eine gute Unterscheidung, welcher gedrückt wurde. So ausgeklügelt, daß man weiter mit einer Doppelleitung auskommt, ist die Schaltung (Bild 2) aber auch nicht. Es muß ein Draht nachgezogen werden, oder man bringt die Elektronik in Türnähe an und schickt das Lautsprechersignal über die Klingelleitung. Wie funktioniert's? Tonhöhe und Ablaufgeschwindigkeit hängen von einem gemeinsamen Generator ab. Dessen Fre-

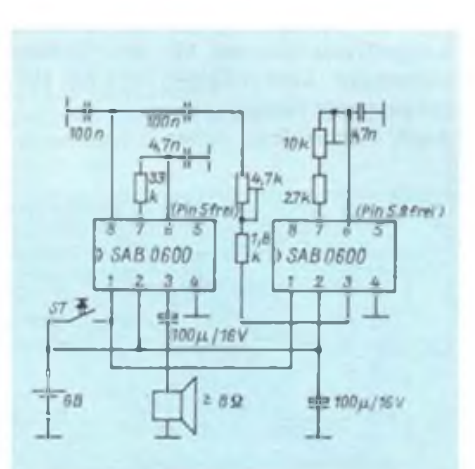

Bild 3: Stromlaufplan eines Doppelgongs zum Erreichen eines noch volleren Klangs

quenz wird durch die RC-Kombination am Anschluß 7 bestimmt. An diesem Anschluß befindet sich in der Aktivphase die interne positive Versorgungsspannung des Taktgenerators. Die Spannung am Anschluß 6 steigt während dieser Zeit an. Wie schnell dies erfolgt, hängt vom Strom ab, der aus Anschluß 7 herausfließen kann. Schaltet man nun von Anschluß 6 einen Widerstand nach Masse, verringern sich Taktfrequenz und Tonlage bei gleichzeitig verlangsamtem Tonfolgeablauf.

Bei Druck auf ST1 wird der durch die beiden Transistoren nachgebildete Thyristor aktiviert. Dieser Schaltungsteil legt daher den Widerstand 150 k $\Omega$  an Masse. Der oben geschilderte Effekt setzt ein. Ist die Folge der Gongtöne abgelaufen, steht an Anschluß 7 keine Spannung mehr. Daher wird der Thyristor abgeschaltet. Drückt man ST2, so arbeitet die Schaltung im Normalbetrieb. Da die Diode zwischengeschaltet ist, kann die Thyristorschaltung nicht gestartet werden.

### Weitere Aufgaben für die Gong-IS

Der Achtbeiner kann natürlich noch eine Menge mehr, als nur elektromechanische Systeme zu ersetzen. Einige Beispiele: Durchsageanlagen, Torsprech- und Wechselsprechanlagen, Wecker und Uhren, Timer, Freizeit und Spielgeräte, Wamgeräte z. B. im Auto. Sicher hat der

### **Klingel- (oder Gong-) Speicher**

**Die Schaltung zeigt einen einfachen (von mir aufgebauten) Klingelspeicher mit LED-Anzeige. Über zwei Einweg-Gleichrichter erhält die Zusatzelektronik ihre Betriebsspannung. Die Spannung an C2 liegt dabei dauernd an. Bei Betätigen des Klingelknopfes erhält der Thyristor VTh einen Zündstromimpuls, so daß die LED ständig von Strom durchflossen wird. Will man den "Speicherinhalt" löschen, so braucht man nur S2 zu betätigen. Man kann das Ganze schnell auf einer Universalleiterplatte verdrahten.**

Leser "seine" akustische Signalisierungsvariante bereits ins Auge gefaßt.

Deshalb zum Schluß nur noch zwei Verbesserungshinweise: Der Klang kommt bei Verwendung eines trichterähnlichen oder rohrformigen Lautsprecherresonanzkörpers besonders voll zur Geltung. Auf keinen Fall sollte ein "nackter" Lautsprecher benutzt werden (Tiefenwegfall durch akustischen Kurzschluß, verminderter Wirkungsgrad). Die Lautstärke kann man mit einem Reihenwiderstand zum Lautsprecher von z. B.  $10 \Omega$  absenken. Eher dürfte man jedoch eine Lautstärkesteigerung wünschen. Dazu kann eine komplementäre Gegentaktendstufe (z. B. SF816/SF826) zwischengeschaltet werden. Außer den beiden Transistoren wird nur noch ein ungepolter Kondensator von etwa <sup>1</sup> pF benötigt, der zwischen Anschluß 3 und die zusammengeschalteten Basisanschlüsse gelegt wird. Der Lautsprecher plus Auskoppel-Elko liegt zwischen Masse und den verbundenen Emitter-Anschlüssen.

### **Literatur**

- (1] Sichla, F.: Comeback für TESLA-Festspannungsregler?. FUNKAMATEUR 38 (1989), H. 6.  $S. 292 fT$
- (2) Schlenzig, K.; Jung, D.: Die integrierten Spannungsregler B3×7×V, Amateurreihe "electronica", Band 239, MV der DDR, Berlin, 1988
- [3) Breitner, M.; Hauenstein, A.: Dreiklang-Gong mit der integrierten Schaltung SAB0600, Funktechnik 37 (1982). H.3. \$. 105fT.

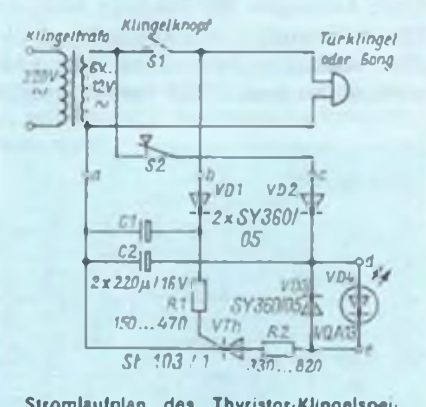

Stromlaufplan des Thyristor-Klingelspeichers

## **Interessanter Durchgangs-Checker**

### **S. VANDREY**

**Nach Prüfstiften wird aus Anfängerkreisen immer wieder gefragt. Wenig Aufwand - viele Vorteile, damit ist der folgende Schaltungsvorschlag wohl treffend gekennzeichnet. Kernstück ist die Schwellspannungs-IS A 302D, ein Vierbeiner, der sich in mancher Bauelementesammlung noch leicht aufstöbern läßt. Ein wenig Drumherum, und schon ist der vielseitige Checker zum Prüfen von Verbindungen, aktiven und passiven Bauelementen sowie Schaltungen fertig.**

### **Was steckt in der IS?**

Zur Erinnerung: Der A 302 D enthält drei hintereinandergeschaltete Baugruppen, nämlich Komparator, Schwellenumschalter und Endstufe. Durch das Zusammenwirken der beiden ersten Baugruppen ergibt sich eine Schmitt-Trigger-Charakteristik. Dabei sind die Schaltschwellen proportional zur Betriebsspannung. Das Bild <sup>1</sup> ruft dieses oft benötigte Verhalten noch einmal ins Gedächtnis. Für die Schaltungspraxis sind besonders zwei Grenzwerte wichtig: Erstens die Versorgungsspannung von maximal 6,3 V und zweitens der Ausgangsstrom von maximal 60 mA.

### **Die Schaltung und ihre Funktion**

In der Prüftstift-Schaltung nach Bild 2 wird der Schwellspannungsschaltkreis in zwei stabilen Arbeitspunkten betrieben, die in Bild <sup>1</sup> eingetragen wurden. Die Widerstände Rl, R2 und R3 bilden einen Spannungsteiler, der den Eingang der IS auf dem Arbeitspunkt API hält. Da der Eingangsstrom gegenüber dem Querstrom durch die Widerstände vernachlässigt werden kann, ergibt sich für die Schaltkreis-Eingangsspannung

$$
U_{\text{Ein}} = U_{\text{B}} \, \frac{R_3}{R_1 + R_2 + R_3} \, .
$$

Verursacht ein Prüfling an den Eingangsbuchsen einen Kurzschluß, so folgt

$$
U_{\text{Ein}} = U_{\text{B}} \frac{R_3}{R_1 + R_3}.
$$

Die Eingangsspannung ist also gestiegen. Dies entspricht dem Arbeitspunkt AP2. Im Arbeitspunkt API leuchtet die LED nicht, im Arbeitspunkt AP2 dagegen leuchtet sie.

Für die Einschaltschwelle der IS gilt

$$
U_{\rm E} \approx 0.6 U_{\rm B}
$$

für die Ausschaltschwelle

$$
U_{\rm A}\simeq 0,5~U_{\rm B}\,.
$$

Daraus ergeben sich für die Dimensionierung der Widerstände folgende Bedingungen, unter denen die Funktion praktisch sichergestellt werden kann: R,: R<sub>3</sub>: R<sub>3</sub> wie 1:3:2. Die Eingangs-Leerlaufspannung liegt dann auch über 0,7 V und ist größer als die Flußspannung von Sipn-Übergängen. Die Konsequenz davon ist, daß ein solcher Übergang im Prüfling (z. B. mit Schutzdioden versehener Schaltkreiseingang) einen Kurzschluß vortäuschen kann. Im Muster wurde eine andere Widerstandskombination gewählt. Der Wert für R1 und R3 beträgt 16 k $\Omega$ , für R2 wurde ein Widerstand von 9,1 k $\Omega$ eingesetzt. Diese Werte waren gerade vor-

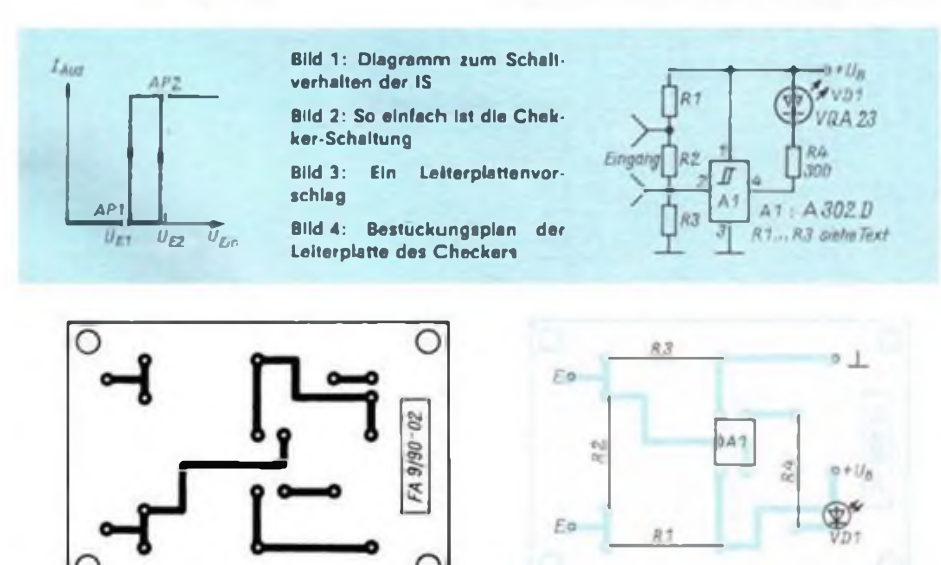

rätig und sichern gleichgute Funktion. Bei einer Betriebsspannung von 5 V ist<br>die Eingangsleerlaufspannung dann Eingangsleerlaufspannung dann 1,1V; der Klemmenkurzschlußstrom beträgt maximal 160 uA.

Der Widerstand R4 in der Ausgangsleitung begrenzt den LED-Strom:

$$
I_{LED} \approx \frac{U_B - 1.8 V}{R_4}.
$$

Es ergeben sich etwa 10 mA, was für eine gute Erkennbarkeit völlig ausreicht.

### **Die praktischen Vorteile**

Die Leiterplatte nach Bild 3 und 4 paßt in das Gehäuse einer Taschenlampe, wo sie auch mit 4,5 V betrieben wird. Wer etwas Geschick hat, kann aber auf einem Stück Universalleiterplatte noch kleiner und vor allem schneller aufbauen und hat dann einen echten Miniprüfstift.

Abschließend die Vorteile des kleinen Checkers gegenüber Lösungen mit Operationsverstärkern: Ein Minimum an Bauelementen, einfache Stromversorgung und Schmitt-Trigger-Eingang. Durch die geringe Leerlaufspannung und den geringen Kurzschlußstrom sind auch zerstörungsfreie Prüfungen an empfindlichen Digitalschaltkreisen möglich. Ferner können durch geeignete Wahl der Widerstände Dioden auf Sperr- und Durchlaßverhalten geprüft werden.

### **Wie es weltergehen kann**

Mit dem Checker allein kommt man natürlich noch nicht allen Fehlern auf die Schliche. Zum Hobbylabor gehört eben noch mehr an Prüf- und Meßmitteln. Dazu abschließend einige aktuelle Literaturtips. Von Dieter Nührmann sind im Franzis-Verlag München folgende Titel zum Thema erschienen:

- Meßgeräte für das Elektronik-Labor (12,80 DM),
- Elektronische Bauelemente einfach geprüft im Hobby-Labor (9,80 DM),
- Der Hobby-Elektroniker lernt messen (16,80 DM),
- Der Hobby-Elektroniker prüft seine Schaltungen selbst (9,80 DM),
- Oszilloskope für den Hobby-Elektroniker (38 DM),
- Praxis der Meßtechnik (54 DM).

Im selben Verlag liegen von Siegfried Wirsum vor:

- Meßzusatzschaltungen (32 DM),
- Elektronisches Messen für Praktiker (44 DM).

Noch ein letzter Tip aus dem Franzis-Verlag:

- Wie arbeite ich mit dem Elektronenstrahl-Oszilloskop? (16,80 DM).

Die Autoren sind Hans Sutaner und Gerhard Wißler.

Viele Tips und Schaltungen findet der Leser auch im Literatur-Angebot des Brandenburgischen Verlagshauses!

## Quasianaloge Lampensteuerung

### **U.BEHRNDT**

**Im nachfolgenden Beitrag wird eine universelle Infrarot-Fernsteuerung beschrieben, die hier zwar für eine Lampensteuerung eingesetzt wurde, sich aber ohne weiteres auch für andere Anwendungen eignet.**

### **Verbesserung der Empfindlichkeit des IR-Empfängers**

Der in [1] angegebene IR-Empfangsverstärker (IR - Infrarot) läßt sich bezüglich seiner Empfindlichkeit noch steigern, womit die Fotodioden SP 106 bzw. BPW 34 durch Fototransistoren SP 201 ersetzbar werden. Grundgedanke ist eine günstigere Arbeitspunkteinstellung von Fotosensor und Vorverstärker (Bild 1). Die LED VD1 (beliebiger, rotstrahlender Typ) bringt man in unmittelbarer Nähe der Fotodiode so an, daß sich bei Dunkelheit am Punkt 2 etwa 5 bis 6 V einstellen. Sollte das nicht möglich sein, ist R<sub>2</sub> entsprechend zu vergrößern. Mit dieser Maßnahme kann der volle Spannungshub bei Beleuchtung mit Wechsellicht weitergegeben werden. Die Messung erfordert ein hochohmiges Meßinstrument. Der Emitterfolger mit VT1 wird mit Rl bei ausgelötetem Cl auf eine Kollektor/ Emitter-Spannung von 2 V eingestellt. Mit einem, nach diesem Vorschlag aufgebauten IR-Empfänger ließ sich die Reichweite von 2 auf 5 m steigern.

### **Lampensteuerung mit U 806 D**

Das Prinzip der Lampensteuerung (Bild 2) besteht in der direkten Übertragung der an den Analogausgängen vorliegenden Impulsmuster auf eine im Schalterbetrieb arbeitende Leistungsstufe. Vorsicht: Durch die galvanische Kopplung mit dem Leistungskreis wird das Gerät zum Allstromgerät und ist berührungssicher aufzubauen! Nichtfachleute auf diesem Gebiet verzichten lieber auf die 220-V-Ansteuerung und ersetzen sie Tür Niederspannungslampen mit einem Niederspannungsnetzteil. Auf ausreichende Glättung ist zu achten (Gegeninduktionsspannungen des Transformators können bis zu <sup>1</sup> 000 V erreichen).

Die im Bild 2 gezeigte Schaltung ist nachbausicher und schützt die Schaltkreise zuverlässig vor Zerstörung bei Störungen im Leistungskreis. Aufgrund des Impulsbetriebes von relativ großen Lasten entstehen starke elektromagnetische Felder mit Frequenzen bis in den Mittelwellenbereich. Aus diesem Grund ist unbedingt auf ausreichend Siebung des Netzanschlusses zu achten und der gesamte Leistungsteil einschließlich der Lampenzuleitungen abzuschirmen. Die schaltenden Leistungstransistoren brauchen bei Leistungen unter 60 W nicht gekühlt zu werden; im Mustergerät (bei geschlossenem Gehäuse, ohne Kühlblech) stellten sich Temperaturen um 70 bis 80 °C ein. Man sollte sich aber vor dem Anschluß an das Lichtnetz überzeugen, daß die Endstufentransistoren wirklich den Sättigungsbereich erreichen (Punkt 6 mit Punkt <sup>1</sup> verbinden und an Punkte 7/8 Spannungsquelle anschließen).

Die Kollektor/Emitter-Spannung muß dabei unter 2 V liegen. Die gesamte Schaltung, bestehend aus IR-Empfangsverstärker, U 806 D mit Generator, Lampensteuerung und Stromversorgung habe ich als kompaktes Gerät in einer Eigenbaudeckenleuchte eingesetzt. Funktionsstörungen traten bisher nicht auf. Der vorhandene Fernsteuersender SELEC-TRON-01 wurde um einen Startbitumschalter ergänzt und erlaubt somit die wahlweise Ansteuerung von Fernsehgerät und Zimmerleuchte.

### Literatur

- (I] Reissner. L.: Infrarotfernbedienung für HiFi-Anlagen. FUNKAMATEUR 37 (1988). H. 10, S.488 bis 490
- [2] Integrierte Fembedienschaltung U 806 D und U 807 D. radio fernsehen elektronik 35 (1986), H.5. S.314ff.

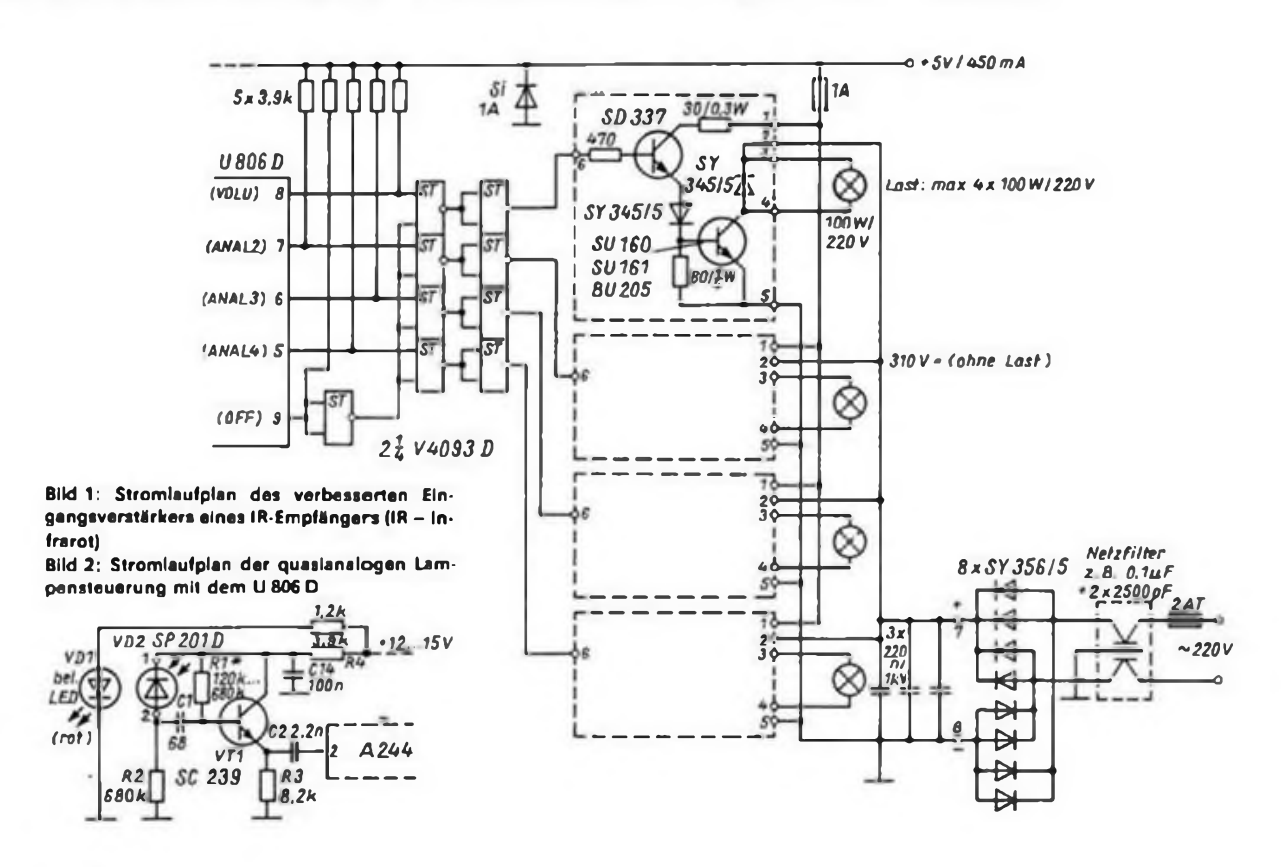

## Analoguhr - digital gesteuert

### **B. RIMARZIG**

**Uhren mit Digitalanzeige besitzt fast jeder. Warum also nicht mal was anderes bauen. Nachfolgend eine Variante, die zwar mit einer Menge LEDs bestückt ist, dafür aber optisch hervorsticht. Zudem kann der Kreativität bei der Wahl des Designs freier Lauf gelassen werden.**

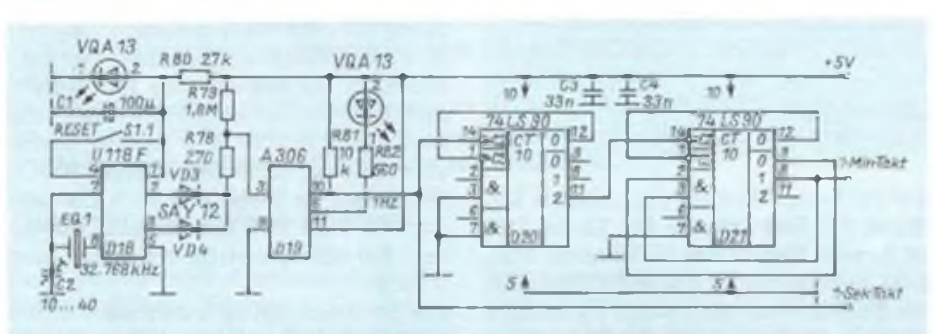

Bild 1: Stromlaufplan zur Aufbereitung des Minuten- und Sekundentaktes

Diese Uhr soll nicht eine Digitaluhr mit digitaler Anzeige verdrängen, sondern eine Ergänzung der Vielzahl schon vorhandener Uhren sein. Auch müssen Kompromisse bei dieser Uhr eingegangen werden (z.B. Weckmöglichkeiten, die nur mit einem großen Bauelementeaufwand möglich sind). Der Kostenaufwand liegt in der vorliegenden Version in einer vertretbaren Höhe.

### **Beschreibung der Schaltung**

Die Uhr besteht aus folgenden Funktionsgmppen: dem Taktgenerator, dem Schieberegister für die Anzeige. der Resetlogik, der Stellogik und dem Netzteil.

### **So funktioniert sie**

Der Taktgenerator besitzt als Herzstück den U118F. Mit einem Schwingquarz von 32,768 kHz wird der U 118 F angesteuert. An den beiden Ausgängen Pin 2/3 liegt jeweils ein Takt von 0,5 Hz

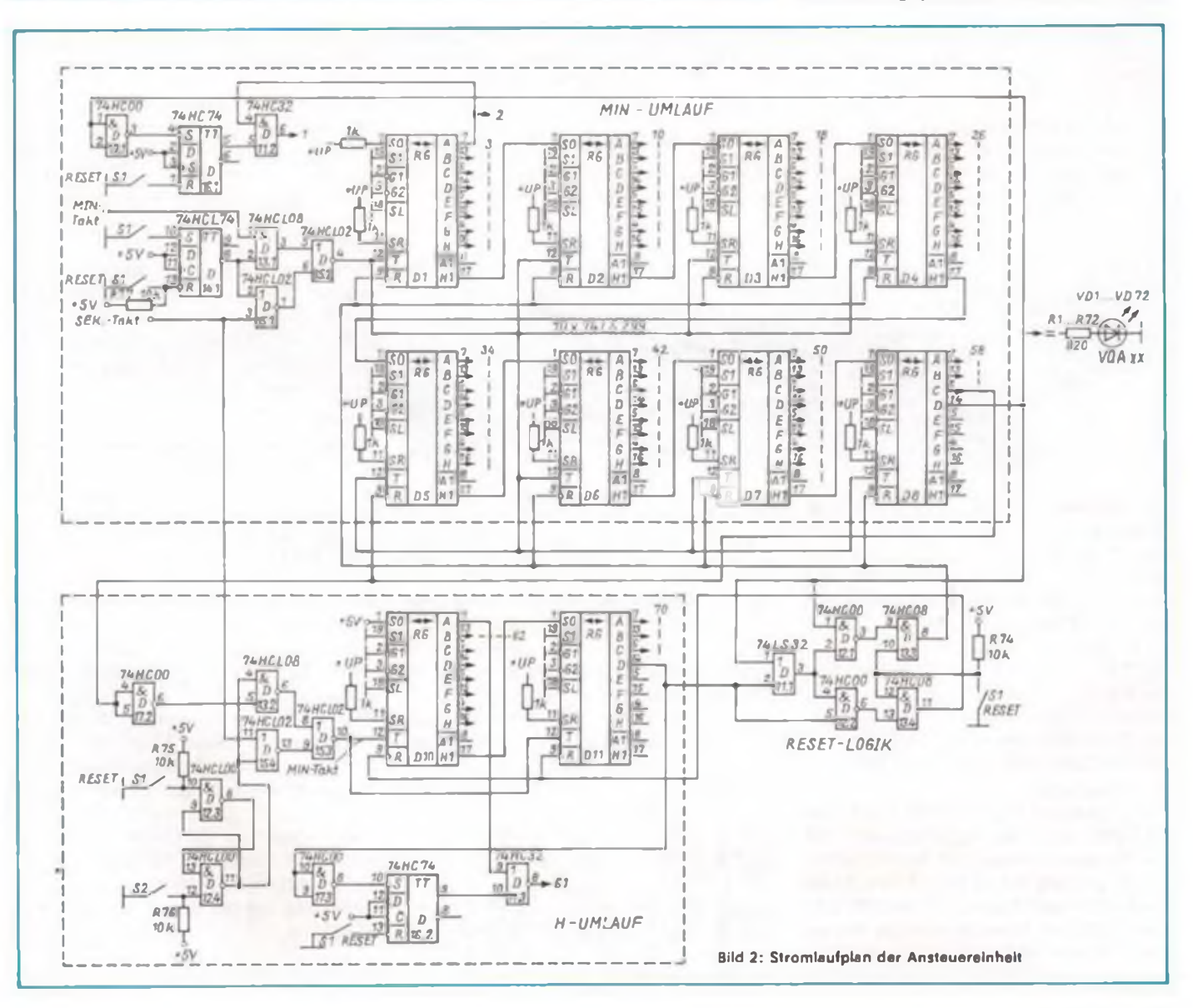

### Praktische Elektronik

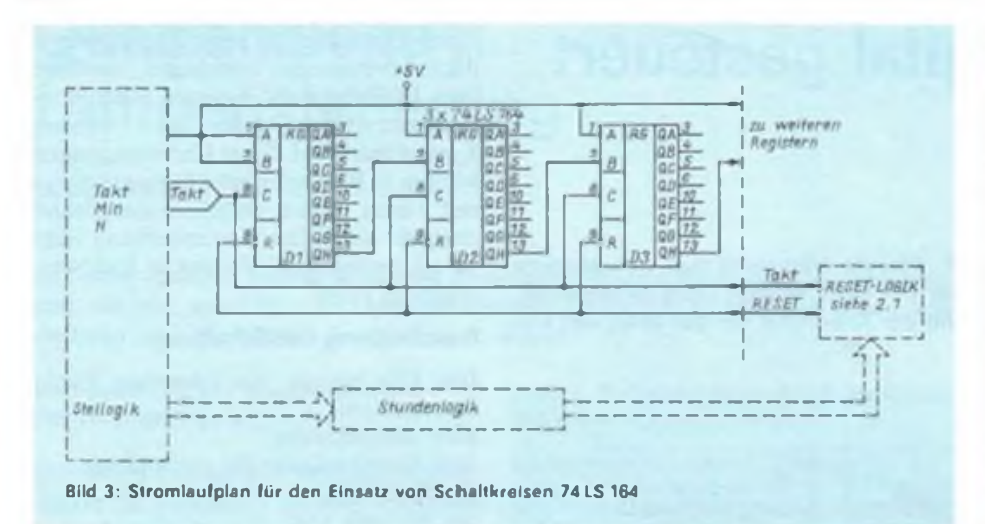

an. Durch das Parallelschalten von zwei Dioden an den beiden Ausgängen entstehen sehr kurze 1-Hz-Impulse. Der Initiatorschaltkreis A 306 formt diese Impulse zu einem 1-Hz-TTL-Impuls. Die beiden Teilerschaltkreise 74 LS 90 (D20/D21) teilen den 1-Hz-Takt auf 1/60 Hz herunter. d.h., der "l-min"-Takt liegt am Pin 8 des D21 (1). Dieser 1-Hz-Takt dient als Stelltakt und der 1/60 Hz-Takt als "Arbeitstakt" für die Schieberegister (Bild 1).

Die Ansteuereinheit besteht aus 8-Bit-Schieberegistern 74 LS 299 (Bild 2). Die Schieberegister werden so kaskadiert, daß sie beim Minutenumlauf ein 59-Bit-Regiam Pin <sup>8</sup> des Dil stellt die 1.Stunde dar. Wenn der 12er-Takt am Pin 12 des DIO (d.h. nach Verlauf von 12 Stunden) liegt, liegt auch am Pin <sup>14</sup> des Dil H und setzt die Stunden-Anzeige zurück. Es leuchtet dann nur noch die 1.Stunde. Kurz gesagt: Nach jedem Stundendurchlauf wird die Stundenanzeige um eine LED weiter getaktet, und die Minutenanzeige erlischt. Nach dem 12. Durchlauf werden Minuten und Stunden zurückgesetzt, und es leuchten VDl und VD61.

### **Das Einstellen der Uhrzeit**

Beim Stellen der Uhr werden die Minuten und Stunden getrennt gesetzt. Betäti-

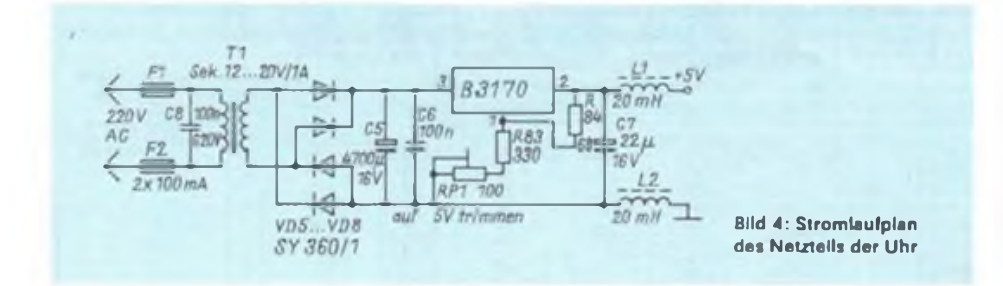

gen des Tasters Sl setzt alle Register auf "0", und es leuchten nur VD1 und VD61. Der Minuten- und Stunden-Umlauf beginnt selbständig im Sekundentakt. Nach Betätigen der Taster S2 hält die Zählung des Minuten-Umlaufs, nach Betätigen des Tasters S3 die des Stunden-Umlaufs an. Jetzt steht die gewünschte Uhrzeit im<br>"Ziffernblatt". Nun tasten wir zum Nun tasten wir zum Schluß noch die Taste Sl.l und setzen damit den U 118 F auf "0" zurück.

Der Grund, warum der Stell-Flip-Flop einmal aus einem 74 LS 74 und zum anderen aus zwei Gattern besteht, liegt nur an einer günstigen Ausnutzung der Bauelemente. Im vorliegenden Fall wurden nur HCT-Bauelemente verwendet, was aber nicht nötig ist. Die gesamte Stromaufnahme bei 12.59 Uhr beträgt 700 mA. Ohne weiteres lassen sich auch LS- oder zur Not auch TTL-Bauelemente verwenden. Bei letzteren steigt der Strombedarf stark an.

Die Stromversorgung wurde nach Bild 4 realisiert. Als Transformator läßt sich ein Klingeltransformator o. ä. verwenden. Wichtig ist eine Entstörung der Stromversorgung. Über die Schieberegister sollten Kondensatoren von 33 nF gelötet werden.

Die Uhr funktioniert seit einem halben Jahr fehlerfrei. Die Ansteuereinheit läßt sich auch ohne weiteres für eine Großraumuhr verwenden. Die Ansteuerung der Leuchtelemente ist dann aber je nach Leistung zu verändern.

Die Uhr läßt sich auch noch um ein paar Extras erweitern (z. B. einen Stundenschlag). Über den Stundentakt kann man ein Beep-Signal zuschalten. Durch eine UND-Verknüpfung der Minuten- und Stunden-Impulse könnte man eine AM/ PM-Anzeige aufbauen.

### **Literatur**

**(!] Raduschewski. H.: Quarzzeitbasis, radio fernsehen elektronik 33 (1984), H.7**

ster realisieren, (Dl bis D8). Beim Stundenumlauf wurde ein 11-Bit-SR aufgebaut. Nach Bild 3 lassen sich auch ohne weiteres die Schaltkreise 74 LS 164 einsetzen. Der Schiebetakt von 1/60 Hz wird am Pin 12 des Dl eingespeist. Parallel taktet dann ein Impuls bis zum 59. Bit des D8 durch (d. h. die LEDs leuchten nacheinander auf). Dieses 59-Bit-Schieberegister realisiert die Minutenanzeige, das 11-Bit-Schieberegister, bestehend aus den Schaltkreisen D10 und Dil, die Stundenanzeige.

Der Impuls am Pin 6 des D8 (nach dem 60. Takt) setzt das Schieberegister D10 der Stunden-Anzeige eine Stunde weiter. Der Impuls am Pin 14 des D8 bewirkt ein Rücksetzen der Register Dl bis D8, d.h., alle LEDs der Minuten-Anzeige bis auf die 1. Minute erlöschen. VDl am Pin 6 des D11 zeigt die 1. Minute an, und VD61

### **Drehrichtungs-Kodierschaltung**

Die Schaltung (Bild) erlaubt eine Erzeugung von Zählimpulsen in Abhängigkeit der Drehrichtung eines Impulsgebers. Eine interessante Anwendung wäre z. B. ein elektronisches Bandzählwerk.

Die Impulse können durch Lichtschranken. Kontakte oder Hall-IS erzeugt wer-

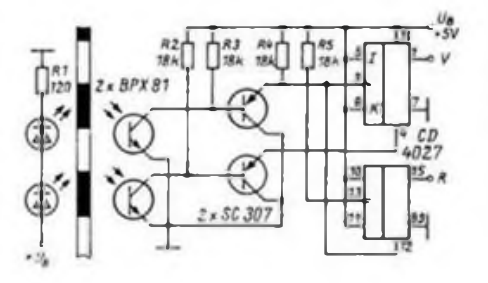

den. Ich habe eine opto-elektronische Abtastung mittels Infrarot-Sendedioden LD261 und Fototransistoren BPX 81 gewählt. Es lassen sich aber auch andere Typen verwenden.

Die Kodierschaltung wird durch Verknüpfung der Reset-Eingänge der IS CD 4027 gebildet. Je nach Drehrichtung der Lochscheibe liegen an den Ausgängen V oder R Zählimpulse, die bei mir einen Zähler (U 125) direkt ansteuern. Bei einem Einsatz als Bandzähler ist darauf zu achten, daß die Genauigkeit der Auflösung von der Anzahl der Löcher abhängig ist.

## Der TCA 965 zeigt, was in ihm steckt (1)

### **F. SICHLA**

**Daß ein Fensterdiskriminator irgendeinen Elektronikamateur vom Sessel hebt, scheint höchst unwahrscheinlich. Das Prinzip hat wirklich nichts Umwerfendes an sich. Im Gegenteil: Weil zwei entsprechend zusammengeschaltete OV plus großflächiges Funktions-Diagramm fast jedes Grundlagenbuch füllen, ist es eher ein Langweiler.**

**Der TCA 965, den wir auf den Bauelemente-Seiten im Heft 10/90 näher vorstellen, hält jedoch alle erdenklichen Möglichkeiten bereit. Die folgende Schaltungspracht beweist, daß diese IS kein Mauerblümchen ist.**

### **Alarmanlage mit Differentialschleife**

Zum Aufbau einer Alarmanlage existieren verschiedene Prinzipien. Im Gegensatz zu Ruhe- und Arbeitsstromkreis fließt in einer Differentialschleife ein gewisser Strom, den ein im zu sichernden Objekt befindlicher Widerstand bestimmt. Daher kann man sowohl bei Überbrückung dieses Widerstands (Kurzschluß der Schleife) als auch bei Unterbrechung des Stromkreises Alarm auslösen. Ein Dieb hat es ganz schön schwer. Außerdem kann man sowohl Sensoren verwenden, die im Alarmfall öffnen (Ruheslromkreis) als auch schließen (Arbeitsstromkreis). Auch gemischter Betrieb ist möglich; man hat nur darauf zu achten, daß der Widerstand im Normalzustand die Anschlußklemmen der Zentrale überbrückt.

Mit dem TCA 965 läßt sich solch eine Zentrale ausgesprochen einfach aufbauen (Bild 1). Lage und Größe des Fensters werden von  $R_1$  bis  $R_5$  bestimmt; der Eingang wird durch  $R_1$  und  $R_2$  mit der Hälfte der Betriebsspannung versorgt. Ihr Wert richtet sich nach dem Relais K, das bei Überbrückung oder Abtrennung von  $R_2$ anzieht. Stabilisieren ist nicht erforder-

lich. Die Schutzdiode und der Transistor müssen ebenfalls entsprechend dem Relais ausgewählt werden. Im allgemeinen genügen SY 345/0,5 und SF 826.

### **Spannungswächter für Akkus**

Die Schaltung nach Bild 2 wurde zur raschen Überprüfung des Ladezustands von 12-V-Akkus entwickelt.

Die Anzeige mit den drei Leuchtdioden ist sehr von Vorteil. VD1 zeigt durch Aufleuchten an, daß ein normaler Zustand vorliegt, d. h., die Leerlaufspannung beträgt 11,5 bis 14,5 V. VD2 leuchtet, wenn der Wert unterhalb, VD3 leuchtet, wenn er oberhalb dieses Bereichs liegt.

Die Widerstände R, bis R, müssen engtoleriert sein (max. 2%). Stehen solche nicht zur Verfügung, kann man die Spannung an Anschluß 6 bzw. 7 auch mit getrennten Einstellreglern erzeugen. Der Einstellwiderstand verbessert das Betriebsverhalten und kann auch durch einen Festwiderstand ersetzt werden. Diese Schaltung läßt sich leicht für an-

dere Normbereiche, z. B. auch für einen 6-V-Akku, umdimensionieren.

### **Ein interessanter Schmitt-Trigger**

Gegenüber Schaltungen mit diskreten Bauelementen oder OV bietet die nach Bild 3 einige Vorzüge. Sie besitzt einen invertierenden  $(U_{14})$  und einen nichtinvertierenden Ausgang  $(U_{B})$ . Die Mitte der Schaltschwellen kann mit RP,, die Hysterese mit  $RP_2$  eingestellt werden -

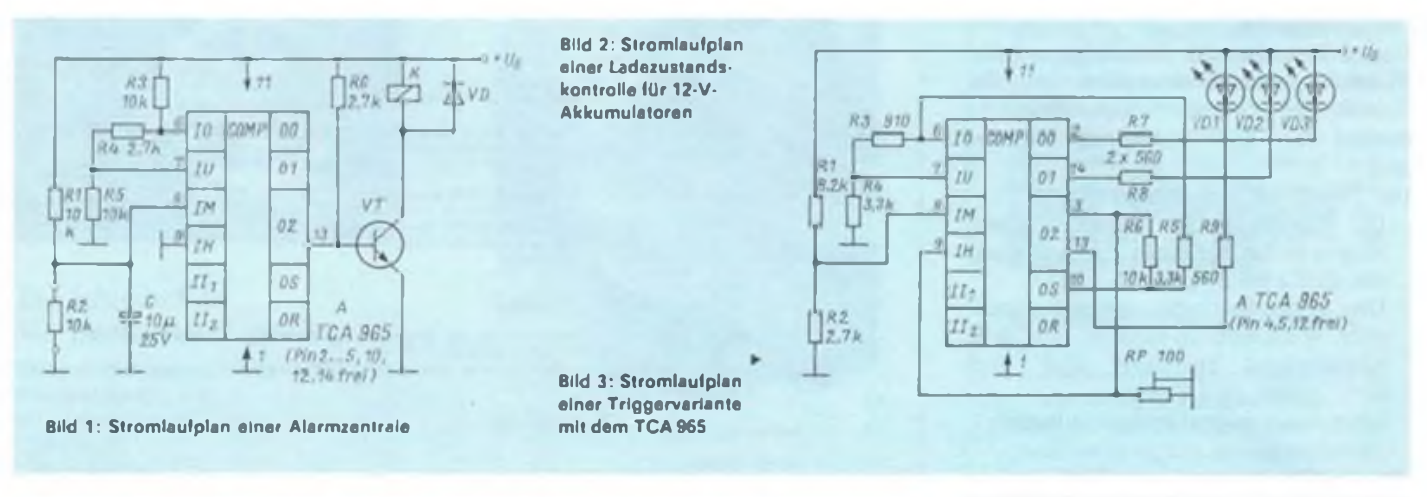

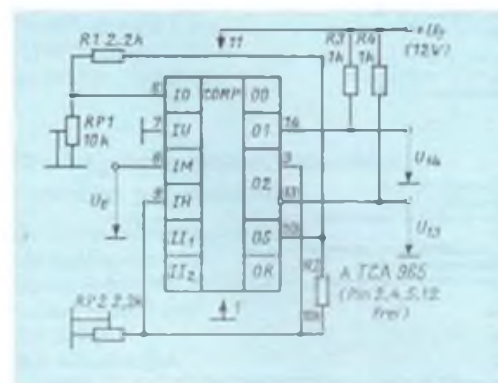

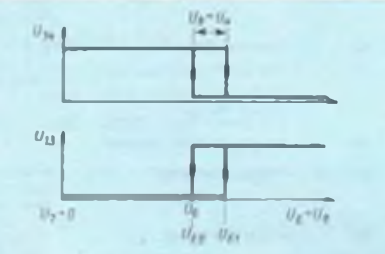

Bild 4; Verhalten der Ausgange des Triggers In Abhängigkeit zur Eingangsspannung

unabhängig voneinander. Da beide Spannungen von der Referenzspannung abgegriffen werden, sind die Einstellungen völlig betriebsspannungsunabhängig. Es sind folgende Dimensionierungsgleichungen zu beachten:

$$
U_e = U_{10} \frac{RP_1}{R_1 + RP_1}
$$
  

$$
U_{E1} = U_6 + U_4
$$
  

$$
U_{12} = U_e
$$

U<sub>II</sub>. die Hysterese, ist somit gleidenn dic^ ist die Differenz au>

### Praktische Elektronik

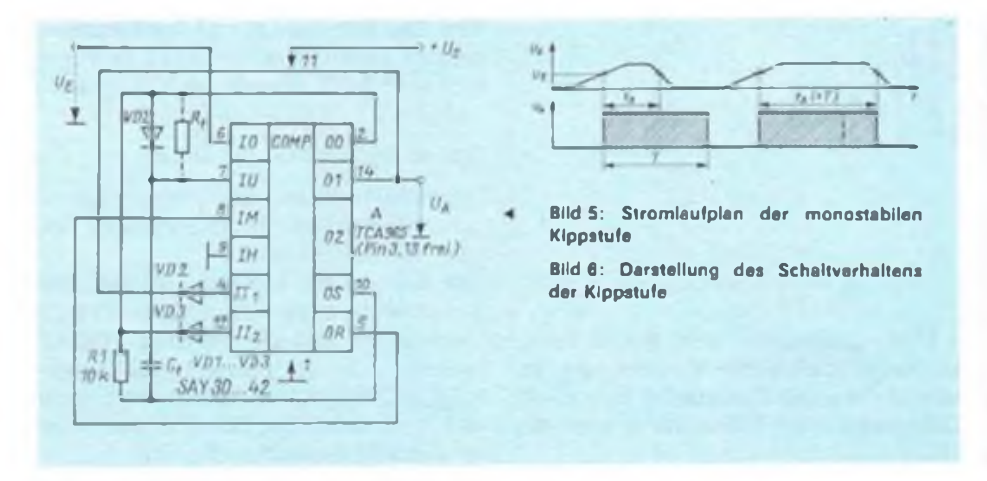

Schaltschwelle U<sub>E1</sub> und unterer Schaltschwelle  $U_{E2}$ . In der Schaltung ist sie zwischen 0,2 V und <sup>1</sup> V einstellbar. Folgende Bedingung ist noch zu beachten:

 $U_{10}$  $R_1 + RP_1$  $\frac{U_{10}}{R_2 + RP_2} \le 10 \text{ mA}$  Bild 4 zeigt die Spannung an jedem Ausgang in Abhängigkeit vom Eingangswiderstand.

**Ein Monoflop verlangt wenig "Drumherum"**

Bild <sup>5</sup> zeigt den Stromlaufplan der mono-

stabilen Kippstufe. Durch die Verbindung von Anschluß 5 und 8 beträgt die Fenstermitte  $U_{Ref}$ . Ist  $U_E$  kleiner als  $U_{Ref}$ , fuhrt Ausgang 14 niedriges Potential. Ausgang 2 liefert hingegen eine hohe Spannung. Erreicht die Eingangsspannung den Wert von U<sub>6</sub>, schalten die Ausgänge um. In dem Moment erhält Anschluß 7 nicht mehr über R, und VD3 fast die doppelte Referenzspannung. Die Spannung sinkt nach einer e-Funktion. Wird parallel zur Diode noch der Widerstand R, eingefügt, beträgt die Zeitkonstante etwa  $R_1$ ,  $C_1$ .

Ein Umschalten der Ausgänge erfolgt erst dann, wenn  $U_2$  den Wert von  $U_5 = U_8$  $= U_{\text{Ref}}$  erreicht hat. C<sub>t</sub> wird ab dann wieder aufgeladen, und  $U_7$  steigt an.

Bild 6 zeigt das Schaltverhalten, und zwar einmal, wenn der Eingangsimpuls kürzer als die Haltezeit ist (links) und einmal, wenn er länger ist (rechts). Im letzten Fall schaltet der Ausgang erst<br>bei  $U_4 < U_5$  zurück. (wird fortgesetzt) bei  $U_6 < U_5$  zurück.

## <span id="page-41-0"></span>**Thema Videorecorder - die SCART-Buchse**

Fast alle der im Handel angebotenen Videorecorder und Farbfernsehgeräte besitzen einen SCART-Anschluß, welcher zur direkten Signalverbindung zwischen Fernsehgerät, Videorecorder(n) oder Camcorder dient. Unbestreitbarer Vorteil gegenüber der HF-Wiedergabe über den Antenneneingang ist die wesentlich bessere Bildqualität.

Das Bild zeigt die Pin-Belegung der SCART-Buchse (Frontansicht) und die Tabelle die einzelnen Signal-Bezeichnungen mit den wichtigsten Parametern.

Der Tabelle ist noch hinzuzufügen:

- Die Impedanzen der Tonsignalankopplungen gelten für einen Frequenzgang von 20 Hz bis 20 kHz.
- Die Spitze-Spitze-Spannung zusätzlicher Wechselstrom-Signale, die dem Austastsignal überlagert sind, darf nicht größer als 2 V sein.
- Beim Austastsignal entspricht logisch <sup>1</sup> Austastung.

Die SCART-Buchse ist heute bei allen europäischen Herstellern standardmäßig eingebaut, da sie gegenüber den Cinchoder der AV-Buchse (DIN 45 482) entscheidende Vorteile hat (direkte Einkopplung der RGB-Signale).

J. Wernicke

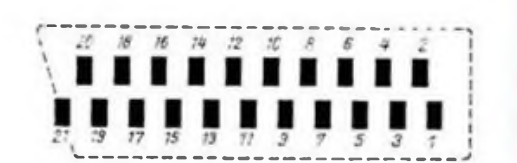

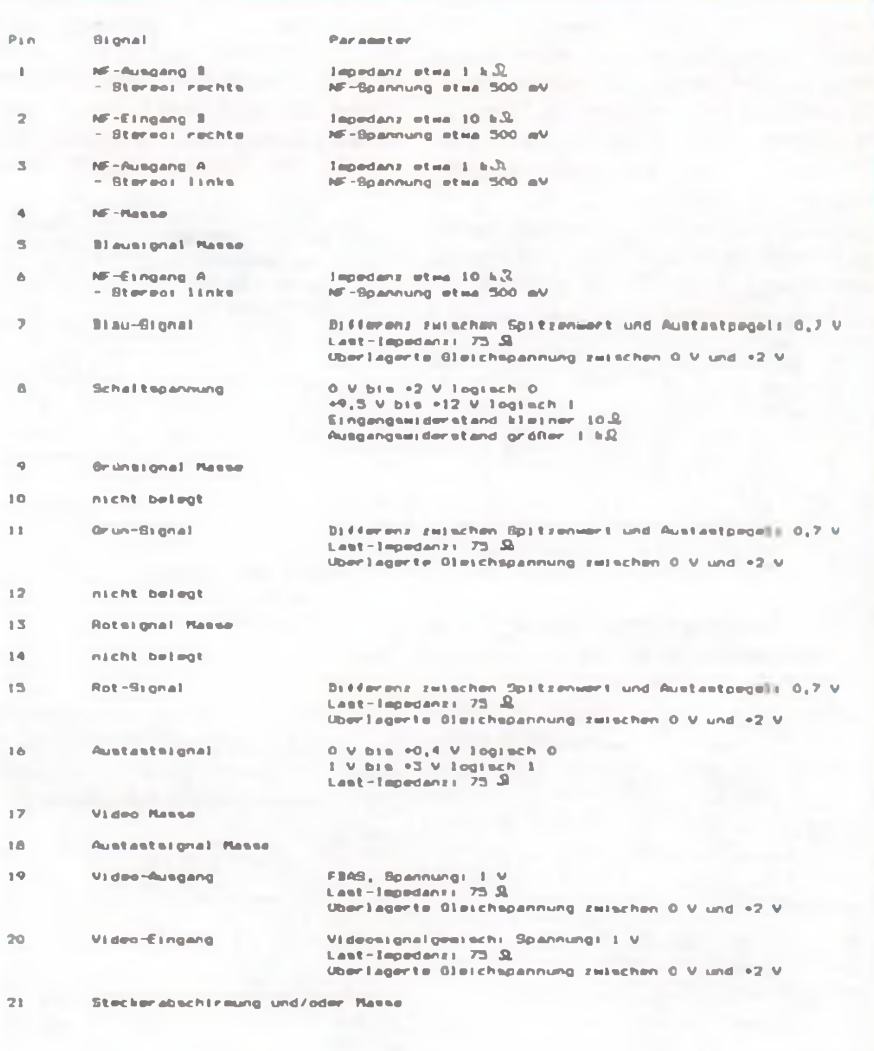

## **Auch in diesem Jahr auf dem Buchmarkt**

### **Kalender und Jahrbücher aus dem Brandenburgischen Verlagshaus**

**Gelegenheit für Sammler, ihre Kollektion weiterzuführen Sichern Sie sich jetzt Ihre Bestellung - die Zeit ist günstig**

### **Aktuelle Fundgrube für Elektronikamateure**

Elektronisches Jahrbuch für den Funkamateur 1991 Herausgegeben von Karl-Heinz Schubert 288 Seiten 224 Abbildungen Format:  $12,0 \times 19,0$  cm Pappband, 14,80 DM ISBN 3-327-00937-6 Bestell-Nr. 747 324 3

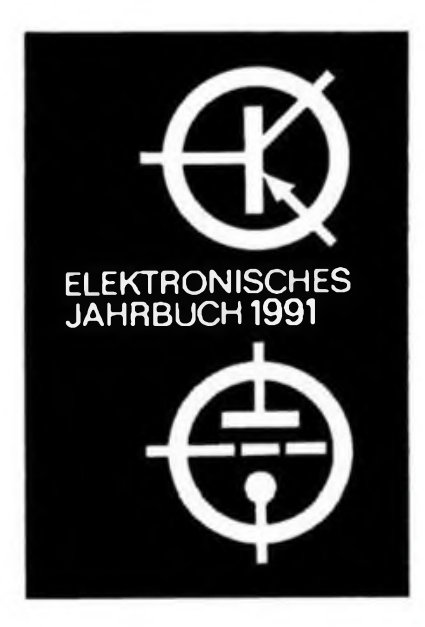

### **Die Jahresschrift für Freunde der Fliegerei**

Deutscher Fliegerkalender '91 Herausgegeben von Horst Schädel 224 Seiten 186 Abbildungen Format:  $13.8 \times 20.8$  cm Broschur, 4,90 DM ISBN 3-327-01028-5 Bestell-Nr. 747 3016

### **Die begehrte deutschsprachige maritime Jahresschrift**

### Deutscher Marinekalender '91

Herausgegeben von Dieter Flohr und Robert Rosentreter 224 Seiten 168 Abbildungen 5 Karten

Format:  $13,8 \times 20,8$  cm Broschur, 4,90 DM ISBN 3-327 00913-9 Bestell-Nr. 747 3024

### **Die Jahresschrift für den Motorfan**

Motorkalender '91 Herausgegeben von Walter Großpietsch 224 Seiten 227 Abbildungen 2 farbige Karten Format:  $13,8 \times 20,8$  cm Broschur, 4,90 DM ISBN 3-327-00911-2 Bestell-Nr. 747 300 8

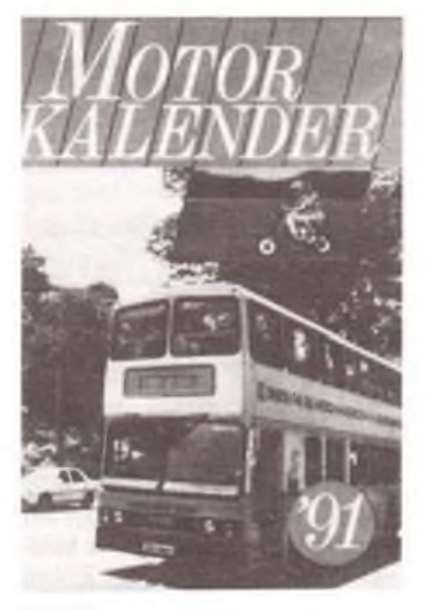

### Bestellcoupon

Ja, ich bin an Kalendern bzw. Jahrbüchern aus Ihrem Verlag interessiert. Bitte schicken sie mir

. . . . Expl. Fliegerkalender 91 . . . . Expl. Marinekalender 91 . . . . Expl. Motorkalender 91 Expl. Elektr. Jahrbuch 91 Expl. Aus alten Arsenalen 91 Die Lieferung erfolgt zuzüglich Versandkosten. Vorname.......................... Name .............................................................. Straße.................................. PLZ/Ort............................................................ Ihre Bestellung schicken Sie bitte an: Brandenburgisches Verlagshaus Storkower Straße 158, Berlin, 1055

### **Batterie-Informationen**

**Für die Urlaubs- und Reisezeit gehört zu den Vorbereitungen auch eine Bestandsaufnahme der Batterien. Besonders wichtig für Camping- und Wassersportler, da sie öfter in die Verlegenheit kommen, mal ohne Netz zu sein. Varta-Experten geben hierzu nützliche Ratschläge:**

- **- Nur Batterien gleichen Typs und gleicher Marke verwenden.**
- **- Batterien polrichtig einlegen.**
- **- Primärbatterien niemals laden. Es besteht Gefahr für die Geräte.**
- **- Verbrauchte Batterien aus Geräten entfernen. Manche entladenen Batterien sind nicht auslaufsicher.**
- **- Batterien haben es während der Lagerung gern kühl. Die obere Grenze für eine längere Lagerung sollte 25 Grad Celsius nicht überschreiten.**
- **- Die Hinweise der Hersteller für die sachgerechte Batterieauswahi sind keineswegs überflüssig; sie sollten beachtet werden (Batterienpackung).**

### **Wann sind die Batterien verbraucht?**

**Während des Umgangs mit dep Geräten stellt sich häufig die Frage, wann die Batterien verbraucht sind. Dieser Zeitpunkt ruckt näher, wenn die Leistung des Gerätes merklich nachläßt oder die Funktionsfähigkeit nicht mehr voll gegeben ist. Merkmale dafür sind zum Beispiel bei Kofferradios und Hörgeräten die abnehmende Lautstärke, bei Tonbandgeräten ebenfalls die Lautstärke sowie der ungleichmäßige Lauf, beim Blitzlicht die zunehmende Aufladezeit. bei Uhren die abnehmende Anzeige-Helligkeit oder beim Rasierer die mangelnde Durchzugskraft.**

### **Einen Vorrat für die Reise anlegen**

**Für Geräte mit mehreren Batterien gilt die alte Weisheit, daß jede Kette nur so stark ist, wie ihr schwächstes Glied. Darum ist es wichtig, immer alle Batterien gleichzeitig auszuwechseln. Der Austausch einzelner verbrauchter Batterien bringt nichts. Ein ausreichender Vorrat an frischen Batterien ist daher notwendig, besonders bei Reisen in solche Länder, in denen man nicht damit rechnen kann, an jeder Straßenecke welche kaufen zu können.**

**Varta-Presseabteilung**

## Messen mit dem Oszilloskop (1)

### **M.EBERT**

**Mit der Entwicklung des Lichtstrahloszillographen vor 100 Jahren durch Oskar Fröhlich (1843-1909) begann der Entwicklungsweg der heutigen Oszillographentechnik. Von entscheidendem Einfluß auf die universelle Anwendbarkeit und gute Handhabbarkeit war die Entdeckung der Katodenstrahlröhre (1897) durch Karl Ferdinand Braun.**

**Moderne Oszilloskope weisen einen guten Bedienkomfort sowie eine hohe Meßgenauigkeit auf. Um die Meßgenauigkeit so gut wie möglich ausschöpfen zu können, bzw., damit die Meßergebnisse durch Bedienfehler nicht so stark verfälscht werden, daß sie zu einer falschen Schlußfolgerung führen oder gar unbrauchbar werden, sind einige Grundkenntnisse notwendig.**

**1. Aufbau des Elektronenstrahloszilloskops**

Das Elektronenstrahloszilloskop besitzt, wie im Bild <sup>1</sup> dargestellt, folgende Funktionsgruppen: Y-Meßverstärker, Trigger, X-Meßverstärker und Zeitablenkung, Elektronenstrahlröhre sowie Netzgerät. Die durch den Y-Meßverstärker verstärkte Eingangsspannung gelangt zu den Vertikalablenkplatten der Elektronenstrahlröhre. Am Meßverstärker läßt sich die Eingangsempfindlichkeit einstellen. In der Betriebsart Eigensynchronisation wird vom Meßsignal ein Triggerimpuls abgeleitet, der die Zeitablenkung des Strahls in x-Richtung startet. Die Frequenz der Zeitablenkung kann man am Zeitablenkteil einstellen. Zur Fremdsynchronisation der Zeitablenkeinheit kann der Eingang des Triggers auf einen externen Eingang umgeschaltet werden. Ebenso ist cs möglich, die interne Zeitablenkspannung abzuschalten. Dadurch ist der X-Meßverstärker für ein externes Signal frei.

### **2. Geräteparameter**

Vor der Messung sollte man sich unbedingt über die Parameter des Gerätes informieren. Wichtige Eingangsgrößen, die es zu berücksichtigen gilt, sind Eingangskapazität und -widerstand. Ebenso sollte man beachten, daß für die Vertikalablenkung eine maximal mögliche Anstiegszeit des Strahls und eine Einschwingzeit des Verstärkers angegeben wird. Dies ist besonders bei hohen Frequenzen und steilen Impulsflanken zu beachten. Weitere für die Meßgenauigkeit bzw. zur Abschätzung des Meßfehlers wichtige Größen sind die Linearität des Eingangsverstärkers, der Fehler des Eingangsspannungsteilers, der Fehler des Zeitkoeffizienten sowie eine Verzögerung der Signaldarstellung durch die Triggeransprechschwelle.

### **3. Aufstellung des Gerätes**

Der Aufstellplatz sollte so gewählt werden, daß Beeinflussungen durch elektrische Störfelder (Transformatoren, Lautsprecher, Motoren, Leitungen) vermieden werden. Weiter sollte man darauf achten, daß das Schirmbild möglichst wenig durch das Umgebungslicht aufgehellt wird. Ein direkter Lichteinfall auf den Schirm ist auf jeden Fall zu vermeiden, da dann die Helligkeit des Strahls stark erhöht werden muß, was sich negativ auf die Lebensdauer der Röhre und die Meßgenauigkeit auswirkt. Bei zu hellem

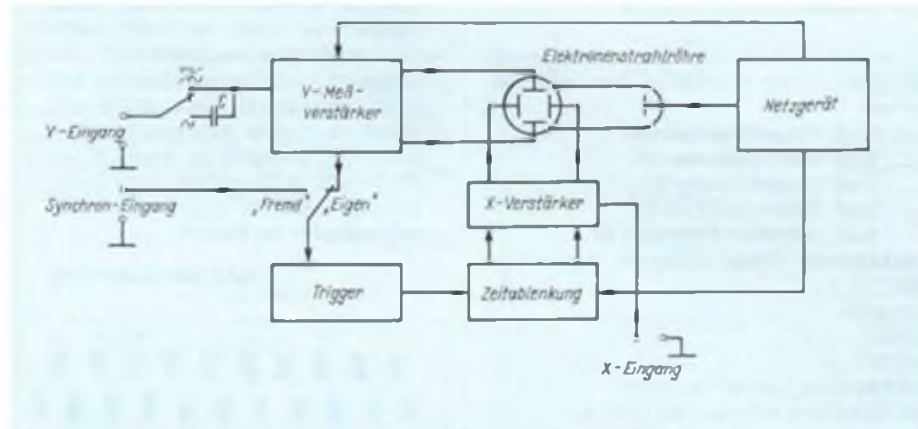

Bild 1: Darstellung der einzelnen Funktionsgruppen eines Oszilloskops

Strahl kommt es zu Überstrahlungen, wodurch die gezeichnete Linie breiter erscheint. Somit ist kein genaues Auswerten des Kurvenverlaufs möglich (Bild 2). Sehr kurze Impulse oder stark gedehnte Oszillogramme erscheinen wegen des schnelleren Strahldurchlaufs mit wesentlich geringerer Helligkeit. Ein vor Fremdlichteinstrahlung geschützter Schirm bietet also günstige Voraussetzungen für eine gute Auswertbarkeit.

### **4. Vorbereitung zur Messung**

Vor dem Einschalten sollte, um Schäden an der Leuchtschicht zu vermeiden, darauf geachtet werden, daß der Helligkeitsregler nicht weiter als 1/4 aufgedreht ist. Die Helligkeit und Schärfe stelle man dann so ein, daß der abgebildete Kurvenverlauf (ohne Meßsignal waagerechter Strich) gerade als durchgehende dünne Linie zu erkennen ist. Dabei sollte so vorgegangen werden, daß nach einer ersten groben Einstellung der Helligkeit die Schärfe so gut wie möglich nachgeregelt und anschließend abwechselnd mit Korrektur der Helligkeit und Schärfe solange fortgefahren wird, bis ein möglichst dünner Strich zu sehen ist (Bild 3). Die Scharfeinstellung ist auch bei abgeschalteter Zeitablenkung möglich. Dabei ist der kleinstmögliche, kreisrunde Leuchtfleck einzustellen. Die Helligkeit ist dabei so gering zu halten, daß keine Aufhellung der Umgebung des Leuchtfleckes erfolgt (Bilder 4 und 5). Vorsicht bei zu großer Helligkeit, Einbrenngefahr des Schirmes!

Nun kann man mit dem Regler "Horizontal" den dargestellten Strich in horizontaler Richtung auf dem Schirm zentrieren. Das gleiche erfolgt mit dem Regler "Vertikal" in vertikaler Richtung (Mittellinie des Schirmes ist meist mit Maßstab versehen).

### **5. Einstellung für die Messung**

Vor Anlegen des Meßsignals an den Y-Eingang sollte der Spannungsmeßbereichsumschalter auf die etwa zu erwartende Spannung eingestellt sein. Am sichersten ist es, zunächst den höchsten Bereich zu wählen und anschließend zu höheren Eingangsempfindlichkeiten zu schalten. Dabei muß man im Interesse der Erkennbarkeit von Einzelheiten die Schirmfläche gut ausnutzen. Die Zeitablenkung (horizontal) wird entsprechend der Frequenz des Meßsignals gewählt. Am günstigsten auswertbar sind Kurvenverläufe, die den ebenen Teil des Bildschirmes nicht überschreiten, jedoch mindestens eine Periode lang sind (Bild 6). Der einzustellende Zeitkoeffizient für eine Periode errechnet sich dann aus:

$$
T_p = \frac{1}{m \cdot f} \tag{1}
$$

### Meßtechnik

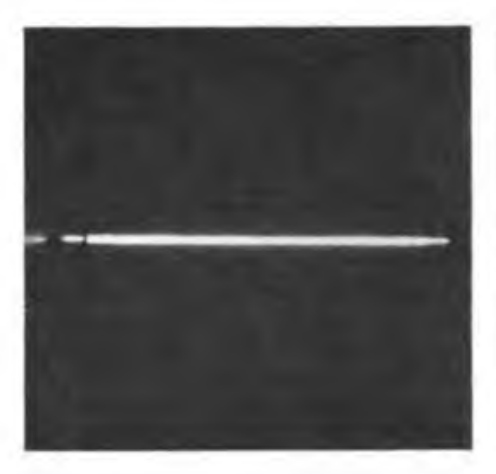

Bild 2: Unscharfer Linienverlauf durch zu großen Strahlstrom (Helligkeit zu stark aufgedreht)

Für Detailuntersuchungen an Kurven kann der Zeitkoeftìzient auch wesentlich geringer als die Periodendauer des Meßsignals gewählt werden (Dehnung der Kurve). Außerdem ist es möglich, durch Verändern des Triggerpegels die Zeitablenkung erst zu einem bestimmten Spannungswert des Meßsignals einsetzen zu lassen. Durch weiteres Erhöhen der Eingangsempfindlichkeit lassen sich dann Einzelheiten der Amplitude gut untersuchen.

### 6. Amplitudenmessung

### *6.1. Gleichspannungsmessung*

Die Meßspannung wird an den Y-Eingang gelegt. Der Umschalter "Wechselspannung/Gleichspannung" muß auf Gleichspannung stehen. Der Strahl wird auf dem Schirm entsprechend der angelegten Spannung und eingestellten Empfindlichkeit abgelenkt. Um den Ablesefehler klein zu halten, ist die Eingangsempfindlichkeit so einzustellen, daß eine gute Ausnutzung der Schirmfläche erfolgt. Vor dem Ablesen der Rasterteile sollte man sich vergewissern, ob der bei

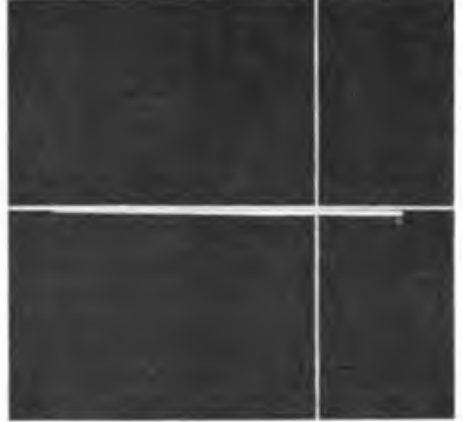

Bild 3: Einstellen der Schärfe und Helligkeit: Helligkeit stark aufdrehen. Schärfe auf Maximum bringen und Helligkeit wieder zurücknehmen

den meisten Geräten vorhandene Feinregler (oftmals mit Spannungsbereichumschalter kombiniert) am gekennzeichneten Anschlag steht. Nur so stimmt die Ablenkempfindlichkeit.

Der Wert der angelegten Spannung berechnet sich aus:

$$
U_M = K_u \cdot m \tag{2}
$$

#### *6.2. Wechselspannungsmessung*

Die Anzeigeempfindlichkeit wird durch den kalibrierten Spannungsteiler (Feinsteller in markierter Stellung) am Y-Verstärker eingestellt. Der Spannungsartenumschalter kann in Stellung "Gleichspannung" oder "Wechselspannung" stehen. In Stellung "Gleichspannung" kann eine eventuell der Meßspannung überlagerte Gleichspannung stören. Das Wechselspannungssignal erscheint dann gegenüber der Nullinie um den Pegel der Gleichspannung verschoben. Ist eine reine Wechselspannungsanzeige erwünscht, wird in Stellung "Wechselspannung" gemessen. Dabei hält ein Kondensator den Gleichspannungspegel vom Meßverstärker fern. Beachtet werden

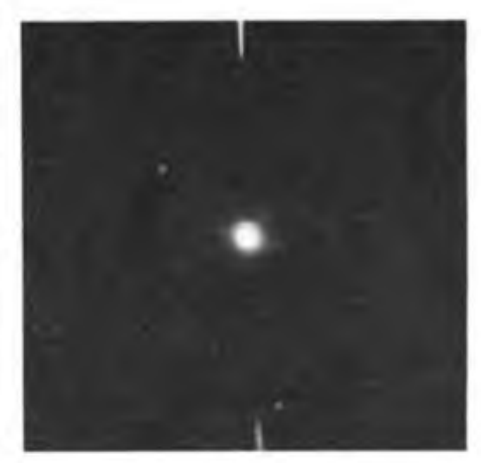

Bild 4: Leuchtfleck unscharf, da die Helligkeit zu groß eingestellt wurde

sollte, daß besonders bei niederfrequenten Signalen eine Verzerrung der Kurvenform durch den Eingangskondensator erfolgt (Bild 7). Zur Bestimmung der Amplitude geht man günstigerweise von der Nullinie als Bezugsniveau aus. Sollen verschiedene Teile der Kurve ausgemessen werden, wird der ausgesuchte Bezugspunkt der Kurve mit der Nullinie in Übereinstimmung gebracht und der gesuchte Amplitudenwert mit Hilfe der Rasterteilung abgelesen. Die Berechnung der Spannung erfolgt analog nach [2]. Bei der Messung von sinusförmigen Spannungen ist zu beachten, daß vom Oszilloskop der Scheitelwert der Wechselspannung angezeigt wird. Der elektrisch wirksame Effektivwert errechnet sich dann aus:

$$
U_{\text{eff}} = \frac{U_{\text{ss}}}{2.8} \tag{3}
$$

(wird fortgesetzt)

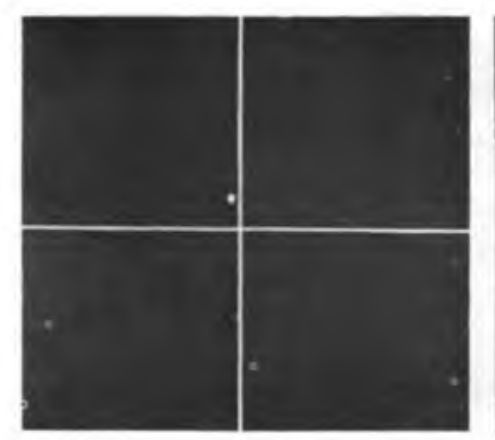

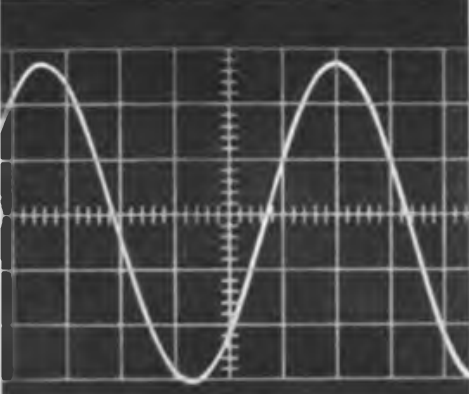

läufe. Mindestens eine ganze Periode sollte auf dem Schirm sichtbar sein.

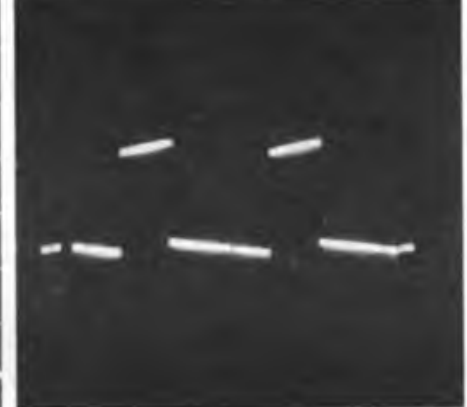

Bild 5: Richtige Einstellung des Leuchtpunktes Bild 6: Gute Einstellung der horizontalen Zeitab- Bild 7: Deutlich ist zu erkennen, daß bei diesem

Wochenendprojekte

## KW-Antennenanpaßgerät nicht nur für Newcomer

### **Dr. W. ROHLÄNDER - Y22OH**

**Alle Kurzwellenfunk-Anfänger, gleich, ob sie sich mit dem Amateurfunk, dem Rundfunkweitempfang oder mit dem CB-Funk praktisch beschäftigen, brauchen selbstverständlich eine Antenne. Anfangs experimentiert man der Einfachheit halber mit irgendwelchen Drähten, die Im Amateurfunk oder beim BC-DX infolge erheblicher Fehlanpassung an den Empfängereingang selten optimale Ergebnisse bringen. Noch mehr wirkt sich das beim unterwegs betriebenen Amateurfunksender geringer Leistung aus. Auch beim CB-Funk arbeiten Vertikalstab, Gegengewicht und Kabel meist nicht sofort optimal zusammen.**

**In jedem Fall kann hier ein Antennenanpaßgerät helfen, besonders, wenn es, wie das hier beschriebene, einen recht großen Abstimmbereich hat.**

Amateurfunkgeräte und Allwellenempfänger neuerer Fertigung ebenso wie CB-Geräte sind fast durchgehend für eine festgelegte Antennenimpedanz, meist 50 $\Omega$ , seltener 75 $\Omega$ , ausgelegt. Auf mä-Bige Abweichungen davon  $(SWV = 2...3)$ reagiert der Sender, sofern er eine Schutzschaltung enthält, mit Herabregein der abgegebenen Leistung; außerdem verringert sich die übertragene Leistung infolge Fehlanpassung zusätzlich. Besitzt der Sender keine solche Schutzschaltung, "sterben" bei größerer Fehlanpassung möglicherweise die Endtransistoren. Die Fehlanpassung an den Sender läßt sich mit einem Antennenanpaßgerät beseitigen. Als Indikator für dessen richtige Einstellung ist ein Stehwellenmeßgerät optimal.

Beim Empfänger wirken sich Fehlanpassungen meist weniger intensiv aus.

### **Empfängerempfindlichkeit**

Heutzutage ist es eigentlich kein Problem, einen Kurzwellenempfänger so empfindlich zu machen, daß sich sein Eigenrauschen gegenüber dem über die Antenne eingespeisten Rauschen vernachlässigen läßt, vorausgesetzt, es wird eine für die entsprechende Empfangsfrequenz bemessene und entsprechend große/lange Antenne benutzt, und diese Antenne ist auch entsprechend angepaßt. Zu höheren Frequenzen verringert sich jedoch im allgemeinen dieses Antennenrauschen, so daß hier mehr Sorgfalt aufzuwenden ist.

### **Anpassung**

Um eine möglichst hohe Leistung von der (gegebenen) Antenne an den Empfänger zu übertragen, muß man Anpassung anstreben (auf spezielle Probleme wie Rauschanpassung soll hier nicht eingegangen werden, da sie erst bei UKW

eine Rolle spielen). Liegt die Empfängerempfindlichkeit unter dem technisch Möglichen, was bei Eigenbaugeräten schon eine Rolle spielen kann, oder hat sie der Konstrukteur sogar künstlich herabgesetzt, umdie Kreuzmodulationsfestigkeit zu verbessern, kann es bei stark fehlangepaßten Antennen zu einer erheblichen Einbuße an Gesamtempfindlichkeit kommen.

Geringe Fehlanpassung, wie sie bei einer "richtigen" KW-Antenne selbstverständlich fast immer auftritt  $(SWR < 3)$ , bewirken empfangsmäßig kaum eine Einbuße. So wird ein Anpaßgerät auf 80 m zwischen Halbwellendipol und Empfänger kaum etwas bringen.

### Behelfsantennen

Anders sieht es vor allem bei entspre-

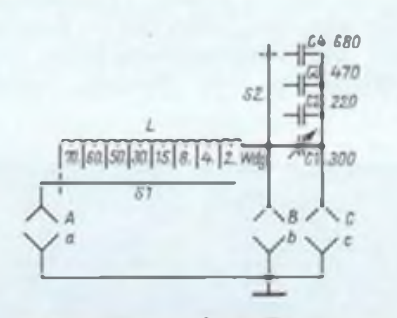

Bild 1: Antennenanpaßgerät für Kurzwelle, 1,8 bis 30MHz. A, B, <sup>C</sup> - Isolierbuchsen; a, b, <sup>c</sup> - Telefonbuchsen (Masse); S1, S2 - keramische Drehschalter; C1 - Luftdrehkondensator etwa 300 pF; C2, C3, C4 - <sup>220</sup> pF, <sup>470</sup> pF und <sup>680</sup> pF Styroflex (Kf) oder keramische Rohrkondensatoren; <sup>L</sup> - einlagige Zylinderspule, <sup>30</sup> pH, 70 Wdg., 1-mm-CuL, 5Wdg./cm, Anzapfungen bei 2, 4, 8, 15, 30, 50 und 60 Wdg., Spulenkörper 30 mm Außendurchmesser, 150 mm lang, Material Hartpappe, PVC, Polyäthylen für SWL, Keramik für Sendeanlage

chend der Wellenlänge wesentlich zu kurzen Antennendrähten aus. Erstens bringen sie sowieso weniger Empfangsenergie als eine "richtige" Antenne und sind zweitens noch stark fehlangepaßt, so daß man im Extremfall kaum noch etwas hört. Am ersten Fakt kann man oft nicht viel ändern, dem zweiten jedoch mit einem Antennenanpaßgerät beikommen (hilfreich ist ggf. auch ein hochohmiger Antenneneingang, wie bei einzelnen Amateurfunk-80-m-Empfängerprojekten zu finden). Als Indiz für ausreichende Gesamtempfindlichkeit kann bei richtig abgeglichenem Empfänger übrigens folgendes Kriterium gelten: Wenn man an einer "leeren" Stelle des Bandes hört und beim Abziehen der Antenne das Rauschen deutlich abnimmt, genügt die Empfindlichkeit, und ein Antennenanpaßgerät ist unnötig.

### **Antennenanpaßgerät**

Vor allem bei Nutzung eines "nassen Stricks" oder der Zentralheizung als Antenne kann eine Schaltung, die eine volle Übertragung der vorhandenen Signalenergie an den Empfänger ermöglicht, eine große Hilfe sein.

Im folgenden wird ein solches Anpaßgerät als Wochenendprojekt vorgestellt. Mit ihm sollen beliebige, unsymmetrische Drahtantennen auf maximale Empfangsleistung für das zu beobachtende Amateurfunk-Kurzwellenband abgestimmt und angepaßt werden.

### **Schaltung**

Bild <sup>1</sup> zeigt den Stromlaufplan des Wochenendprojektes "KW-Antennenanpaßgerät". Es enthält im wesentlichen eine im Wert umschaltbare Induktivität und eine schrittweise kontinuierlich durchstimmbare Kapazität, beide mit den unterschiedlichsten Zusammenschaltmöglichkeiten, die im Bild 2 dargestellt sind. Die Tabelle enthält alle nutzbaren Kombinationen.

Der Newcomer möge sich nicht durch die Fülle der Verschaltungsvarianten verblüffen lassen. Das Wochenendprojekt soll nicht nur dem SWL oder BC-DXer dienen, sondern auch als Antennenanpaßgerät für die QRP- (oder CB-) Station einsetzbar sein. Dem BC-DXer oder SWL würden für die Anpassung einer Drahtantenne die Verschaltungen 3.1. oder 5/6 oder 7/8 ausreichen, während zur Sender-Antennenanpassung sämtliche Schaltungsmöglichkeiten von Nutzen sein können. Es würde den Umfang der Veröffentlichung sprengen, hier auf die Theorie von Anpassung und Abstimmung der Antenne einzugehen. Dazu gibt es eine große Anzahl Literaturstellen oder man befrage einen versierten Funkamateur. Nachfolgend nun die wichtigsten Hinweise dazu:

1.1. ermöglicht durch elektrische Verlängerung der mechanisch kurzen Antenne deren Resonanz;

1.2. erlaubt durch Kompensation kapazitiver Antennenreaktanz die Antennenresonanz;

2.1. ermöglicht durch elektrische Verkürzung der zu langen Antenne deren Resonanz;

2.2. bringt durch Kompensation induktiver Antennenreaktanz die Antennenresonanz;

3.1.+ 3.2. dienen der selektiven Antennenanpassung (Saugkreis);

4.1. wirkt als Sperrkreis in der Antennenzuleitung;

4.2. dient der Selektion vor dem Empfänger;

5. + 6. ergeben selektive Antennenanpassung (Tiefpaßwirkung);

7. + 8. bewirken selektive Antennenanpassung (Hochpaßwirkung).

Das Wochenendprojekt bietet bereits ein hochwertiges Antennenanpaßgerät an. Der Aufwand ist dabei verhältnismäßig gering: drei Isolierbuchsen, drei Massebuchsen, maximal drei Kurzschlußbügel, eine einlagige Zylinderspule mit Abgriffen als Induktivität, ein Luftdrehkondensator, wenige Festkondensatoren, zwei keramische Drehschalter und ein Gehäuse (möglichst aus Metall) mit Befestigungsteilen usw.

Die Schaltung entstand in Anlehnung an ein in [5] beschriebenes Universalanpaßgerät. Sie ist gleich diesem nur für unsymmetrische Antennen geeignet, wie sie der SWL oder BC-DXer verwendet.

### **Bedienung durch den SWL**

Die Bedienung des Anpaßgerätes ist denkbar einfach. Für jedes Abstimm/Anpaß-Problem verwende man als Empfangsamateur die vier Verschaltungen nach Bild 2, (5) bis (8), und drehe alle Lund C-Einstellungen durch. Dabei beobachte man im Empfänger entweder die Signalstärke eines Senders oder das Empfängereingangsrauschen und suche die Einstellung für den Maximalpegel. Ist

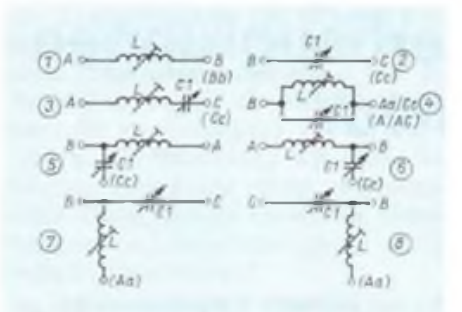

Bild 2: Schaltungsmöglichkeiten des Antennenanpaßgerätes. A-a, B-b. C-c. A-C sind Kurzschlußbrücken.

eine optimale Einstellung gefunden, so notiere man sie, um die Wiederholbarkeit zu garantieren. Mit den Tiefpaßformen 5, 6 und Hochpaßformen 7, 8 ist jeweils mindestens eine Optimaleinstellung zu finden. Sollten starke Mittelwellensender im 160-m-Band den Empfang beeinträchtigen. so sind die Hochpaßformen 7 bzw. 8 zu wählen. Aber auch die Variante mit Saugkreis 3.1. kann empfohlen werden. Dem Empfangsamateur sei gesagt, daß er bei Verwendung einer Langdrahtantenne, besonders Tür mehrere KW-Amateurfunk- bzw. Rundfunkbänder, mit dem Anpaßgerät unter Umständen einen beträchtlichen Signalgewinn erzielen kann, besonders wenn (s. o.) einfache, weniger empfindliche Empfänger verwendet werden. Ganz nebenbei gewinnt er eine verbesserte Vorselektion und gegebenenfalls

### **Anwendung für den QRP-Sender**

Spiegelfrequenzunterdrückung.

Dem Sendeamateur oder CBer kann dieses Anpaßgerät für seine (QRP-) Station gute Dienste leisten. Erläuterungen für die nützliche Verwendung aller Verschaltungen sollte der Funkamateur nicht brauchen. Spätestens bei der Vorbereitung zur Prüfung hat er sich mit diesen Dingen bekannt machen müssen, so daß ihm Begriffe wie Verlängerungsspule, Verkürzungskondensator, konjugierte Reaktanzabstimmung usw. vertraut sein müßten. Bei der Wissensvermittlung zur Prüfung als Sendeamateur eignet sich das

Schaltmöglichkeiten des Anpaßgerätes

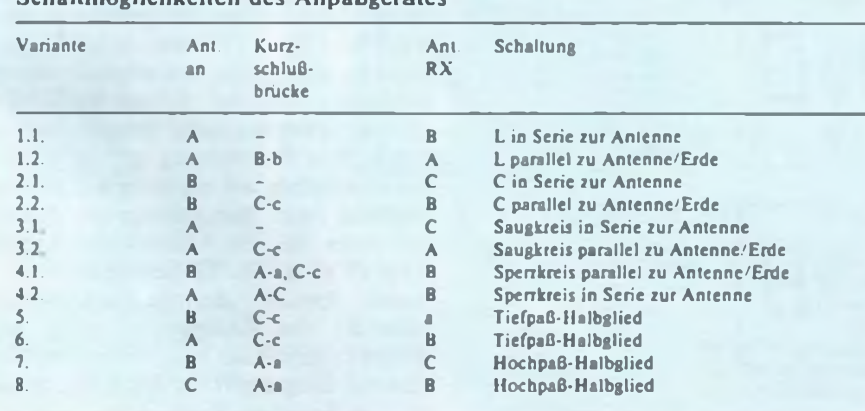

Wochenendprojekt "Antennenanpaßgerät" hervorragend für Demonstrationszwecke, besonders wenn eine QRO-Variante mit HF-festen Kondensatoren (großer Drehkondensator-Plattenabstand, Festkondensatoren hoher Durchschlagfestigkeit) vorhanden ist.

Zum Aufbau des Gerätes ist zu sagen, daß er nicht sehr kompakt erfolgen kann, es sei denn, man verwendet eine Ferritringkem-Induktivität. Ein Metallgehäusc von 150 mm  $\times$  150 mm  $\times$  250 mm genügt jedoch. Man muß nur darauf achten, daß die Spule mindestens um ihren Durchmesser von jeder metallischen Wandung entfernt bleibt. Auch der Luftdrehkondensator ist vom Gehäuse vollständig galvanisch und HF-isoliert zu befestigen (Isolierverlängerung für Drehkondensatorachse). Rotor und Drehkondensatorgehäuse sind mit großem Drahtquerschnitt zur Isolierbuchse C zu führen. Anstelle einer Spule mit Anzapfungen kann man auch eine Rollinduktivität von maximal 25 bis 50  $\mu$ H (z. B. aus der fast vergessenen 10 RT) einsetzen. Dies wäre nicht nur eine bloße Substitution von L, sondern sogar der Idealzustand. Allerdings sind solche Rollinduktivitäten nach wie vor schwer zu beschaffen. Die Isolierbuchsen A bis C und die Metallbuchsen a bis c sind parallel anzuordnen, um einheitliche Kurzschlußbügel verwenden zu können. Letztere lassen sich jedoch auch durch kapazitätsarme Kippschalter zwischen A-a, B-b und C-c ersetzen. Die Kurzschlußverbindung A-C für Fall 4.2. ist gesondert zu befestigen. Man vergesse die Beschriftung des Gerätes und das Anbringen des Stromlaufplans am Gehäuse nicht. Eine Abschrift der Tabelle sei dem Anpaßgerät immer beigegeben.

### **Schlußbemerkung**

Von der ausschließlichen Verwendung eines Pi-Filters als Antennenanpaßgerät wurde abgewichen. Mit den vorhandenen Halbgliedem sind Anpassung und Abstimmung einer Antenne möglich. Wem dieses Gerät nicht genügt, kann das Projekt Universal-Antennenanpaßgerät nach (5J realisieren.

### Literatur

- [I] Rohländer. W.. Y22OH: Klein aber mein: Wochenendprojekte für Newcomer. FUNKAMA-TEUR 39 (1990), H.5. S. 244
- (2) Rohländer. W.. Y22OH: Vom Rundfunk- zum SWL-Empfänger mit 7-MHz-Injektionsoszillator. FUNKAMATEUR 39 (1990), H.5, S.245
- (3) Rohländer. W.. Y22OH: 3.5- und 7 MHZ-Konvcrter mit BFO für Rundfunkempfänger. FUNK-AMATEUR 39 (1990). H.6. S.296
- (4] Rohländer. W., Y22OH: Universalkonverter mit ZF-BFO für alle Kurzwellenbänder. FUNKAMA-TEUR 39 (1990), H.7, S. 351
- [5] Rohländer. W., Y22OH: Blick in den Antennenwald; Universal-Antennen-Anpaßgerät fiir alle KW-Bänder. Elektronisches Jahrbuch fiir den FUNKAMATEUR (Militärverlag der DDR) 1984, S. 213 bis 217. Berlin. 1983

## Universelle Zählerbaugruppen für den Funkamateur

### **W. MARCH - Y23WG**

Der Zähler, ob als Zählfrequenzmesser oder zur digitalen Frequenzanzeige, gehört heute meist bereits zur Standardausrüstung. Nachteilig war vor Jahren dabei der hohe Stromverbrauch der eingesetzten TTL-Schaltkreise. Die Verfügbarkeit vieler LS- und CMOS-Schaltkreise macht diesen Nachteil gegenstandslos.

Dieser Beitrag beschreibt Zählerbaugruppen für einen Frequenzzähler bzw. eine digitale Frequenzanzeige. Ein mit diesen Baugruppen aufgebauter sechsstelliger Zähler, der auch als Einsatzbeispiel beschrieben wird, hat eine maximale Stromaufnahme von 180 mA, einschließlich Anzeigestrom bei +5V Betriebsspannung.

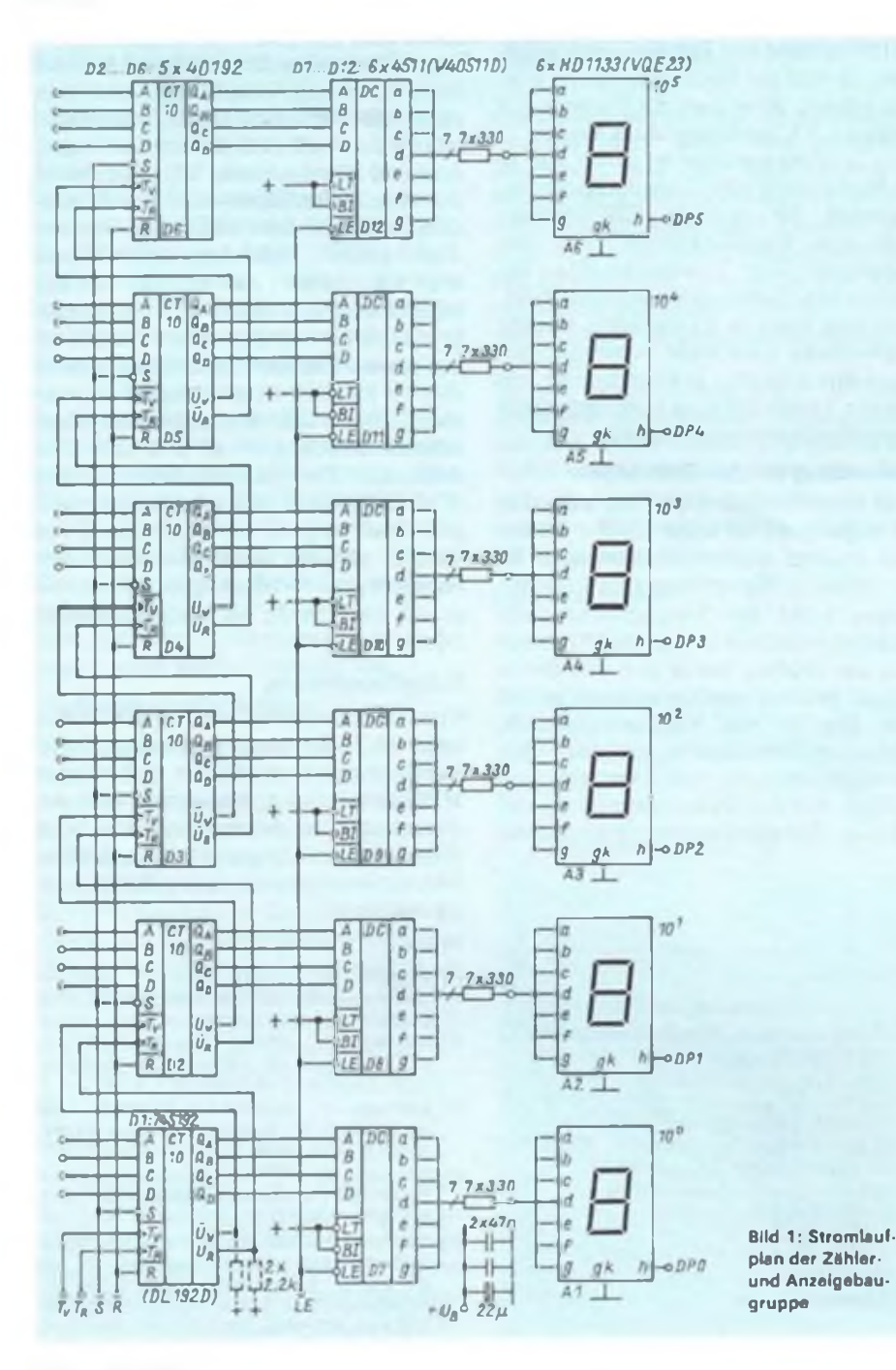

### Zähler- und Anzeigebaugruppe

Der Stromlaufplan dieser Baugruppe ist in Bild <sup>1</sup> dargestellt. Kernstück bilden die CMOS-IS 40192 und 4511 (V 40511 D). Der Schaltkreis 40192 ist eine voreinstellbare Zähldekade, die sowohl vorwärts als auch rückwärts zählen kann. Er ist anschluß- und funktionsgleich mit dem Typ DL 192 D (auch D 192 D) und läßt sich auch durch sie ersetzen. Davon wird in der "niedrigsten" Anzeigestelle Gebrauch gemacht, da hier die höchste Impulsfolge zu zählen ist. Der Einsatz eines 74 LS 192 (DL 192 D) für Dl ermöglicht eine höhere maximale Zählfrequenz als ein 40192.

Hierzu ist zu bemerken, daß an der Schnittstelle TTL-Schaltkreis - CMOS-Schaltkreis sogenannte Pull-up-Widerstände gegen +  $U_B$  zu schalten sind, um die Pegelverhältnisse einzuhalten (s. (1]). Zwischen dem 74 LS 192 und dem 4511 sind diese Widerstände nicht erforderlich. An der Schnittstelle 74 LS 192/ 40192 zeigte sich jedoch, daß die obere Frequenzgrenze bei fehlenden Widerständen absinkt. Die beiden Widerstände wurden auf der Leiterseite nachgerüstet. Als obere Frequenzgrenze wurden bei  $U_B = 5$  V etwa 5 MHz ermittelt.

Der 40192 besitzt Voreinstellgänge. Mit einem L-Impuls am Setzeingang werden die Pegel der Voreinstelleingänge in den Zähler übernommen. Die Leiterkarten sind nun so gestaltet, daß man an jedem Voreinstelleingang mittels Lötbrücken zwischen der Vorder- und Rückseite wahlweise L- oder H-Pegel legen kann. Ist eine Vorprogrammierung nicht vorgesehen, sollten diese Eingänge auf Masse oder +  $U_B$  und der Setzeingang an +  $U_B$ gelegt werden. Rückstellen (d. h. auf L-Pegel an den Ausgängen) läßt sich der 40192 mit einem H-Impuls am Rückstelleingang. Bei Voreinstellbetrieb kann das Rückstellen entfallen. Es ist deshalb auch möglich, über L-Pegel an den Voreinstelleingängen und L-Impuls am Setzeingang rückzustellen, was man manchmal einfacher realisieren kann (z. B. mit dem "L-Anteil" des Toröffnungsimpulses).

Die Zählrichtung ergibt sich einfach durch Anlegen der Zählimpulse an den Vorwärts- oder Rückwärtszähleingang. Gezählt werden die L/H-Flanken der zu zählenden Impulse. In der Zählerbaugruppe arbeiten sechs Schaltkreise in Kette. Eine Reduzierung auf vier ist sehr leicht möglich, wie ein Blick auf die Leiterplatte zeigt. Zur Anzeige des Zählergebnisses dienen Dekoderschaltkreise 4511 (V 40511 D). Sie besitzen einen internen Speicher, der als Zwischenspeicher für das Zählergebnis wirkt. Mit einem L-Impuls am Freigabeeingang werden die Eingangsdaten des Schaltkreises in den Speicher übernommen und zur

Anzeige gebracht. Als Anzeigeelemente kommen solche mit gemeinsamer Katode zum Einsatz. Die im Muster verwendeten sechs Stück HD 1133 lassen sich problemlos durch 3x VQE23 ersetzen. Die Hell- und Dunkeltasteingänge bleiben ungenutzt und sind deshalb an  $+U_B$  gelegt.

Die Leiterplatte für den Zähl- und Anzeigebaustein ist in den Bildern 2 und 3 dargestellt. Bild 4 zeigt die Bestückung. Für die Anzeigeelemente gibt es keine komplizierte Leiterplatte. Ich habe sie auf einer Trägerplatte angeordnet. Für die Anschlüsse enthält sie lediglich Lötinseln, die als Befestigung auf der Platte dienen. Die Verbindung von diesen Inseln zur Leiterplatte erfolgt über dünne Litze. Diese Variante macht eine weitere komplizierte Leiterplatte unnötig und ist außerdem platzsparend.

### **Baugruppe Torzeiterzeugung**

Diese Baugruppe leitet die für die Ansteuerung des Tores erforderlichen Toröffnungszeiten von einem 1-MHz-Quarz ab. Der Stromlaufplan ist in Bild 5 zu sehen. Die zwei Gatter eines 4011 (V4011D) realisieren den Quarzgenerator. Sechs Zählerschaltkreise 40192 teilen die Frequenz von <sup>1</sup> MHz auf <sup>1</sup> Hz herunter. Für den Einsatz in einem Zähler ge-

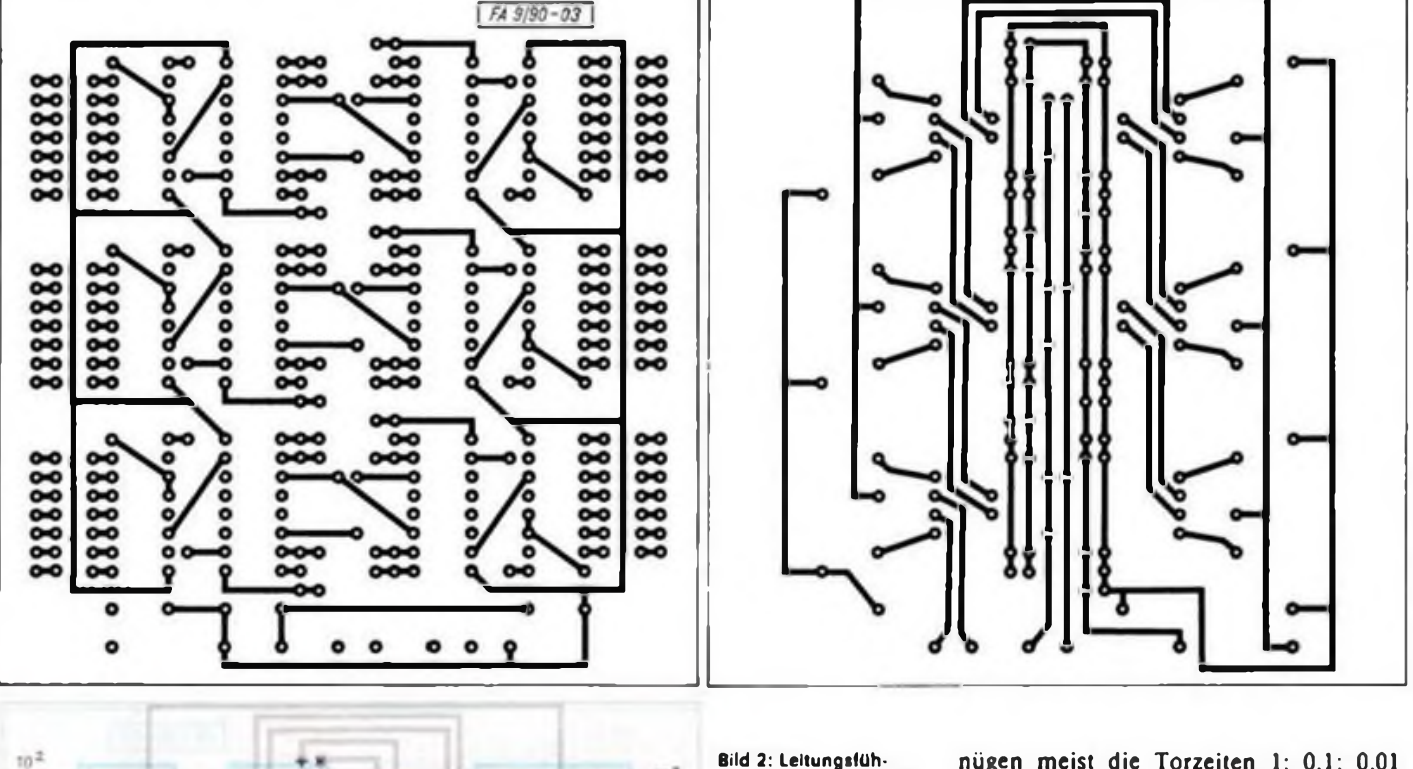

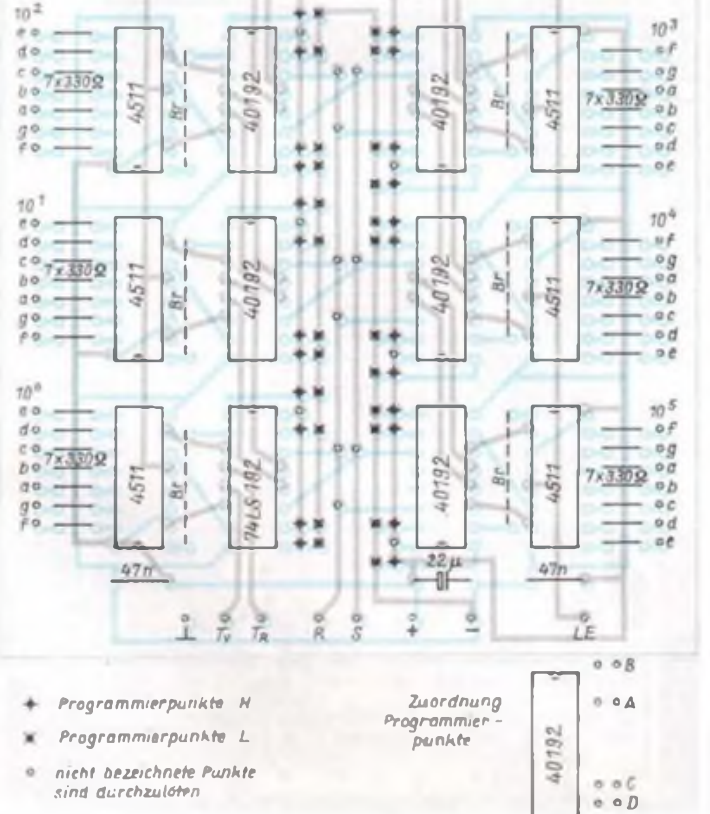

rung der Platine für die Zähler/Anzelgebaugruppe (Lötseite)

Bild 3: Leitungsführung der Platine für die Zähler/Anzeigebaugruppe (Bestückungsseite)

Bild 4: Bestückungsplan für die Leiterplatte der Zähler/Anzeigebaugruppe

nügen meist die Torzeiten 1; 0,1; 0,01 und 0,001 s. Zur Auswahl der Torzeit dient eine bilaterale Analogschalter-IS 4066 (V 4066 D), so daß lediglich Gleichspannungsleitungen zur Baugruppe geführt werden müssen. Die Steuereingänge des 4066 liegen über 47-kΩ-Widerstände auf Masse (L-Potential), so daß sie normalerweise sperren. Anlegen von +5V schaltet den benötigten Zeitimpuls zum Ausgang durch. Die Leiterplatte enthält noch vier 330-Q-Widerstände, die der Ansteuerung der Kommastelle dienen.

Die Leiterplattenzeichnung für die Torzeitsteuerung ist in Bild 6, die Bestükkungszeichnung in Bild 7 zu sehen.

### **Anwendungsbeispiel Frequenzzähler**

Die Erzeugung der Zähl- und Steuerimpulse für die Zähler- und Anzeigebaugruppe hängt weitgehend vom Einsatzzweck ab. Als Einsatzbeispiel soll ein Frequenzzähler dienen. Herzstück eines Frequenzzählers ist das Tor. Für einen definierten Zeitraum (die jeweilige Torzeit) wird es geöffnet, so daß die zu zählenden Impulse zum ersten Zählerschall kreis gelangen können.

### Amateurfunktechnik

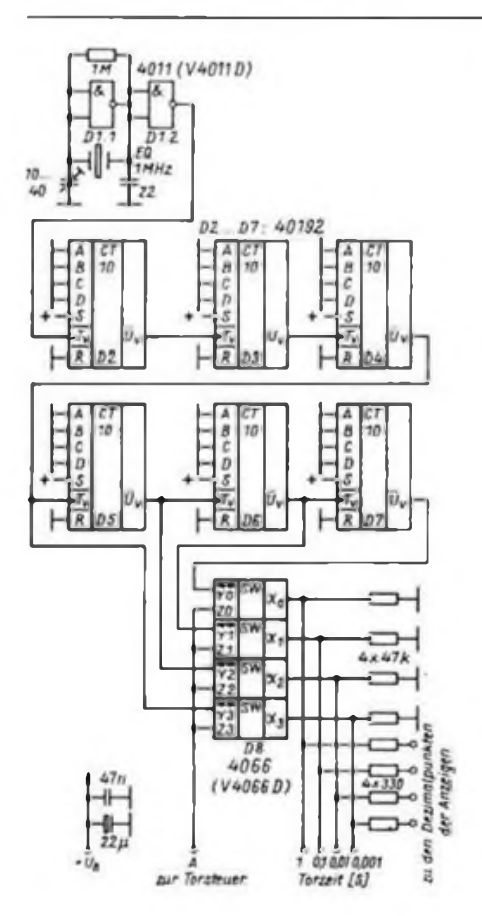

Bild 5: Stromlaufplan der Torzeiterzeugung

Bild 8 zeigt den Stromlaufplan der Eingangskanalumschaltung, des Tores und der Steuerimpulserzeugung. Es wurden zwei Eingangskanäle vorgesehen. Die Umschaltung erfolgt elektronisch mittels D6.1 bis D6.4. Im Normalfall wird der Kanal El durchgeschaltet, bei Anlegen von  $+U_B$  E2. D5.1 und D5.2 realisieren einen Trigger zur Erzeugung der Rechtecksignale für El. D4 teilt die Eingangsfrequenz durch vier, bevor sie zum eigentlichen Tor D5.3 gelangt. Diese Maßnahme erhöht die maximale Eingangsfrequenz des Gerätes. Dl teilt die Referenzfrequenz durch vier, da ja wegen des Einsatzes von D4 auch nur noch jeder vierte Eingangsimpuls zum Tor gelangt. Das vervierfacht die Toröffnungszeit. so daß durch diesen Schaltungstrick wieder die Anzeige der wahren Eingangsfrequenz erfolgt. D2.1 dient der Torimpulserzeugung. Mit dem ersten Triggerimpuls wird das Tor geöffnet, mit dem nächsten (nach genau der vorgewählten Öffnungszeit) wieder bis zum übernächBild 6: Leitungsführung der Platine für die Torzeiterzeugung

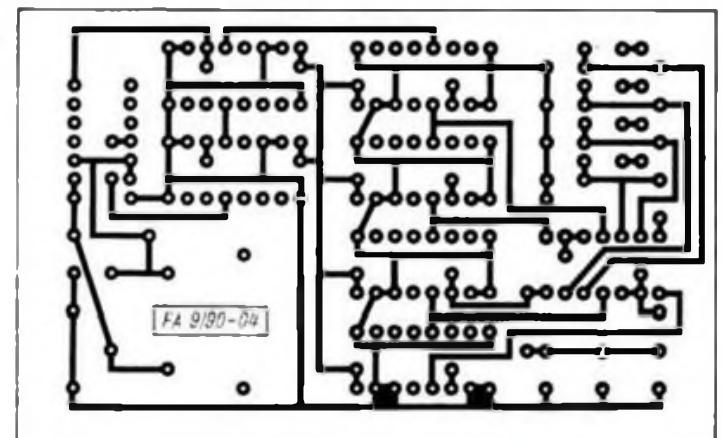

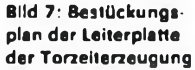

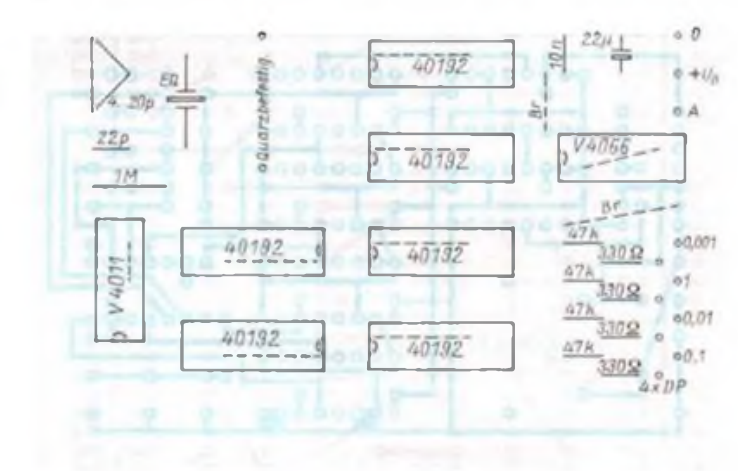

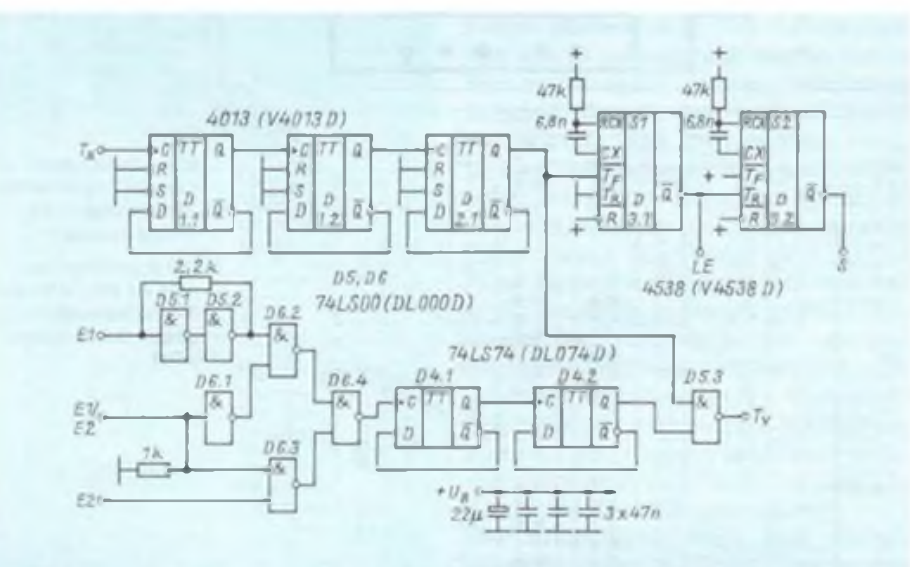

Bild 8: Stromlaufplan für Elngangskanal, Tor und Steuerimpulserzeugung

monostabile Multivibratoren enthält, erfolgt die Erzeugung des Speicherübernahmeimpulses Tür die Anzeigespeicher und des Ladeimpulses für die Zählerschaltkreise. Letztere werden nicht rückgestellt, sondern vor jedem Zählvorgang mit Null geladen. Bei Bedarf lassen sich deshalb

Bild 9: Leitungsführung der Platine für den Eingangskanal

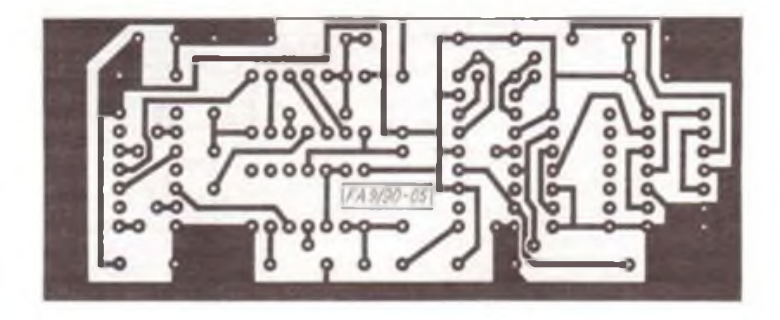

sten Impuls geschlossen usw.

Mittels eines 4538 (V 4538 D), der zwei

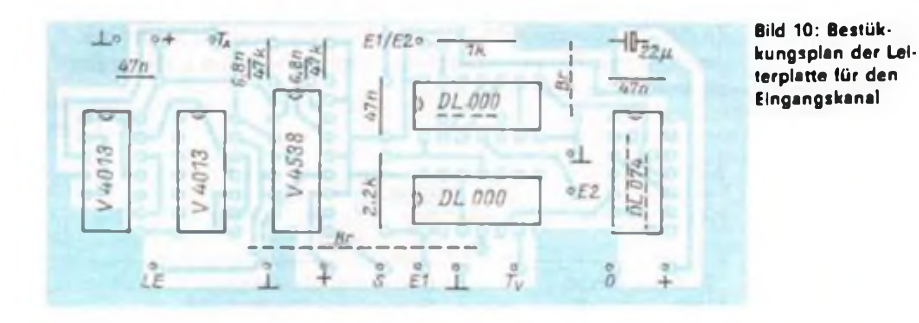

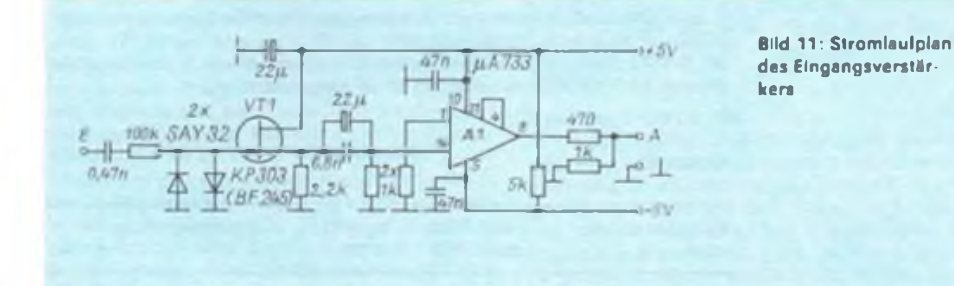

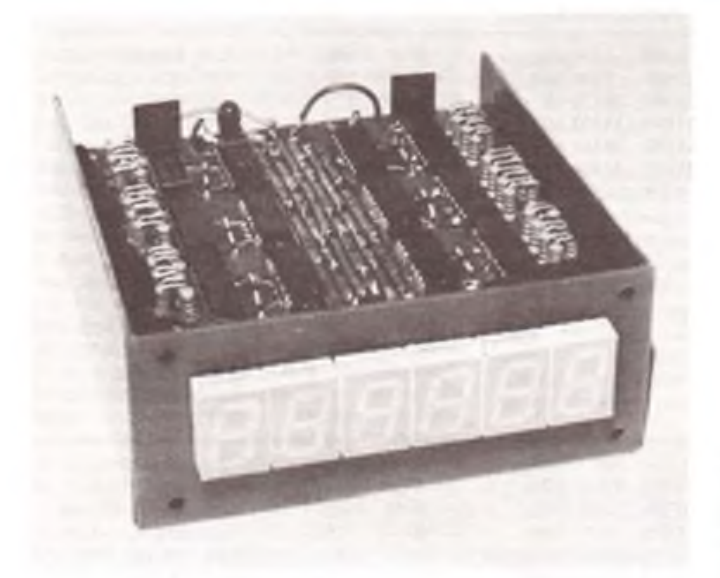

Bild 12: Ansicht der Komplexbaugruppe "Frequenzzähler" von vorn und oben (Draufsicht Zähler- und Anzeigebaugruppe)

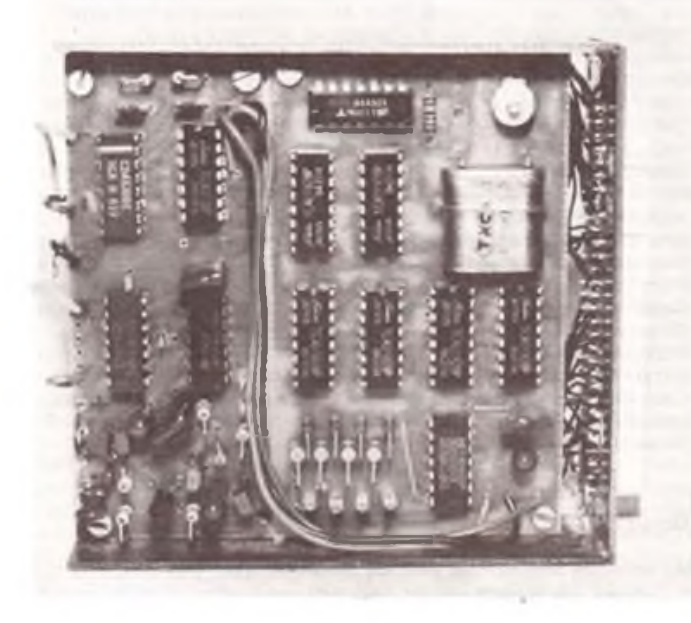

Bild 13: Ansicht der Komplexbaugruppe "Frequenzzähler" von unten; der rechte Teil ist die Torzeiterzeugung; der linke Teil ein Erprobungsmuster der Eingangskanalumschaltung, Tor und Steuerimpulserzeugung, die noch einen Vorverstärker, aber keine 4:1-Vorteilung enthielt

jederzeit Voreinstellschalter nachrüsten. Die Voreinstellbrücken auf der Zählerund Anzeigeplatine sind dann aber zu entfernen. Der Rücksetzeingang ist an Masse zu belassen.

Die äußere Beschaltung des 4538 bestimmt, mit welcher Flanke die Multivibratoren getriggert werden (s. [1]). Der erste MMV dient der Erzeugung des Impulses für die Anzeigespeicherübernahme. Durch Verwendung des negierten Ausganges herrscht erst einmal H-Pegel. Die negative Flanke des Toröffnungsimpulses triggert MMV 1, und der negierte Ausgang geht für die durch die RC-Kombination festgelegte Dauer auf L-Potential, das ergibt den Übernahmeimpuls. Dessen positive Flanke steuert wiederum den zweiten MMV an, der in gleicher Weise den Ladeimpuls für die Zähler bildet. Die Impulsbreiten der beiden Steuerimpulse sind in der Summe kleiner als der L-Impulsanteil des Torimpulses, so daß sie selbst bei kürzesten Torzeiten nicht in die Toröffnungszeit fallen.

Bild 9 und 10 zeigen Leiterplatten- und Bestückungszeichnung. Der Zusammenbau der drei Leiterplatten erfolgte so, daß an die Leiterplatte, die die Anzeigeelemente trägt, zwei Seitenteile angelötet wurden und zwischen die wiederum schmale Streifen. Auf diese Streifen gelötete M3-Muttern ermöglichen eine Befestigung der Leiterplatten (Bild 12/13).

Die Steuer- und die Torzeitplatte sind ebenso groß wie die Zähler/Anzeige-Platte und wurden Rückseite an Rückseite so angeordnet, daß eine komplette Zählerbaugruppe entsteht, die man nur noch durch ein Netzteil und die beiden Eingangskanäle zu erweitern braucht.

Der Eingangsverstärker für El entstand vereinfacht in Anlehnung an (3). Er ist in Bild 11 zu sehen. VT1 dient der Realisierung eines hochohmigen Eingangs. Die eigentliche Verstärkung übernimmt Al. Eine Brücke zwischen Pin 11 und 4 stellt maximale Verstärkung ein. Die Beschaltung des Ausgangs der Verstärkerbaugruppe mit dem 4,7-kQ-Einstellregler gestattet eine Verschiebung des Ausgangspegels (Gleichspannung) und damit einen Abgleich auf optimale Empfindlichkeit.

Die Realisierung erfolgte auf einer Lochrasterplatte. Ein hochfrequenter Eingangskanal wurde z. Z. noch nicht realisiert, soll aber gemäß |3] nachgerüstet werden. Das Netzteil entspricht der ±5-V-Stromversorgung aus [3].

### Literatur

- 11] Hertzsch. A.: CMOS-Schaltkreisliste. Reihe ..electronica". Band 212. Militärverlag der DDR. Berlin 1983
- (2) Hertzsch. A.: Elektronische Zähler. Teil 2. Reihe "electronica", Band 192. Militärverlag der DDR. Berlin 1981
- [3] Kunze. M.: 150-MHz-Frequenzzählcr (2). FUNKAMATEUR (35) 1986, H.9. S.455

### *Gesetzliche Bestimmungen in DL*

**Die bevorstehende Einheit Deutschlands legt die Kenntnis von Rechtsvorschriften der Bundesrepublik nahe. Hier die Anlage 2 sowie Auszüge aus der Anlage <sup>1</sup> der Verordnung zur Durchführung des Gesetzes über den Amateurfunk.**

### <sup>1</sup> Bedingungen für die fachliche Prüfung

- **1.1 Prüfungsteil .Betriebliche Kenntnisse"**
- **(für die Klassen A. B und C)**
- **1.1.1 Abwicklung des Amateurfunkverkehrs**
- **1.1.2 Buchstabiertafel (Vollzugsordnung für den Funkdienst. Anhang 24)**
- 1.1.3 RST-System<br>1.1.4 O-Schlüssel
- **1.1.4 Q-Schlüs\$el, soweit dies für den Amateurfunk erforderlich ist**
- **1.1.5 Amateurfunk-Abkürzungen**
- **1.1.6 Die wichtigsten Landeskenner für den Amateurfunk**
- **1.1.7 Stalionstagebuch und QSL-Karten**
- **1.2 Prüfungsteil .Technische Kenntnisse" (für die Klassen A, B und C)**
- **1.2.1 Elementare Kenntnis der Elektrotechnik**
- **1.2.2 Elementare Kenntnis der Hochfrequenztecbnik**
- **1.2.3 Wirkungsweise einer Empfangsfunkanlage**
- **1.2.4 Wirkungsweise eines Amateurfunk-Senders**
- **1.2.5 Messen von Sende- und Empfangsfrequenzen**
- **1.2.6 Amateurfunk-Antennen und deren Anpassung**
- **1.2.7 Frequenzkonstanz und Tongüle eines Senders**
- **1.2.8 Bandbreite von Aussendungen in Abhängigkeit von der Sendeart**
- **1.2.9 Unerwünschte Ausstrahlungen von Sendungen und deren Dämpfung 1.2.10 Entkopplung der Amateurfunkanlage gegenüber anderen Funkanlagen und**
- **gegenüber dem Stromversorgungsnetz**
- **1.2.11 Eingangs-Gleichstromleistung, Anodenverlustleistung und Ausgangsleistung von Sendern bei verschiedenen Sendearten**
- **1.2.12 UKW- und Dezimeter-Technik**
- **1.2.13 Elementare Kenntnis der Wellenausbreitung**
- **1.3 Prüfungsteil "Kenntnis von Vorschriften"**
- **(für die Klassen A. B und C)**
- **1.3.1 Gesetz über den Amateurfunk**
- **1.3.2 Verordnung zur Durchführung des Gesetzes über den Amateurfunk**
- **1.3.3 Zugelassene Frequenzbereiche für den Amateurfunk**
- **1.3.4 Gesetz über Fernmeldeanlagen (FAG)**
- **1.3.5 Einschlägige Bestimmungen der Vollzugsordnung für den Funkdienst**
- **1.3.6 Sicherheitsvorschriften (Anerkannte Regeln der Elektrotechnik)**
- 
- **1.4 Prüfungsteil "Hören und Geben von Morsezeichen" (für Klassen A, B)**
- **1.4.1 Abgabe eines vorgegebenen Textes in einwandfreier Morseschrift 1.4.2 Aufnahme von Morsezeichen nach dem Gehör und gleichzeitiges Niederschreiben mit gut lesbarer Handniederschrift**
	- **Die Texte für die Morseabgabe und die Morseaufnahme enthalten**
	- **je <sup>1</sup> Minute Buchstabengruppen (eine Gruppe hat 5 Buchstaben)**
	- **<sup>1</sup> Minute deutschen Klartext einschließlich Ziffern und Satzzeichen <sup>1</sup> Minute Text aus dem praktischen Amateurfunkverkehr**
	- **(zum Beispiel Abkürzungen, Anruf. Q-Gruppen).**

**Die Verwendung von Morsetasten, die Punkte und Striche elektronisch oder mechanisch selbsttätig erzeugen, ist nicht zugelassen.**

#### 2 Bewertung der Leistungen

**Die Prüfungsteile nach Abschnittsnummem 1.1, 1.2 und 1.3 gelten als bestanden, wenn die in der nachstehenden Übersicht enthaltene Mindestpunktzahl erreicht wurde.**

**Bei der Bewertung der Morseabgabe und -aufnahme sind die gebrauchte Zeit, die Lesbarkeit, die Anzahl der Irrungen und Verbesserungen und ggf. die Anzahl der Fehler zu berücksichtigen. Die Morseabgabe und -aufnahme kann innerhalb derselben Prüfung einmal wiederholt werden.**

**Der Prüfungsteil "Hören und Geben von Morsezeichen" gilt als bestanden, wenn die Höraufnahme und die Morseabgabe nicht mehr als je 3 Fehler enthalten. Die Morseabgabe darf bis zu 5 vorschriftsmäßig gegebene Irrungen enthalten.**

### Prüfungsanforderungen

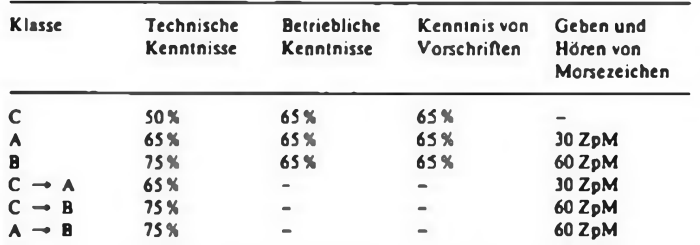

**In der Bundesrepublik Deutschland für den Amateurfunk zugelassene Frequenzbereiche, Sendearten und Leistungen** (s. Anlage <sup>1</sup> zur DV-AFuG)

### Klasse A

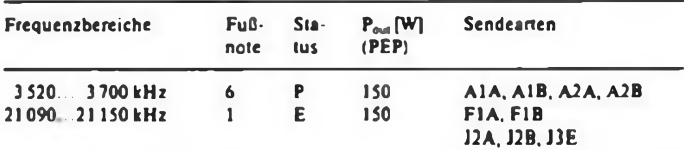

**I auch Satellitenfunkdienst unter Beachtung des Status der Frequenzzuweisung 6 J3E nur im Bereich 3600...3700 kHz**

**Ab 28 MHz Sendearten und Frequenzbereiche wie bei Klasse B. jedoch auf den Bändern bis 1300 MHz nur maximal 150 W Ausgangsleistung.**

### Klasse B

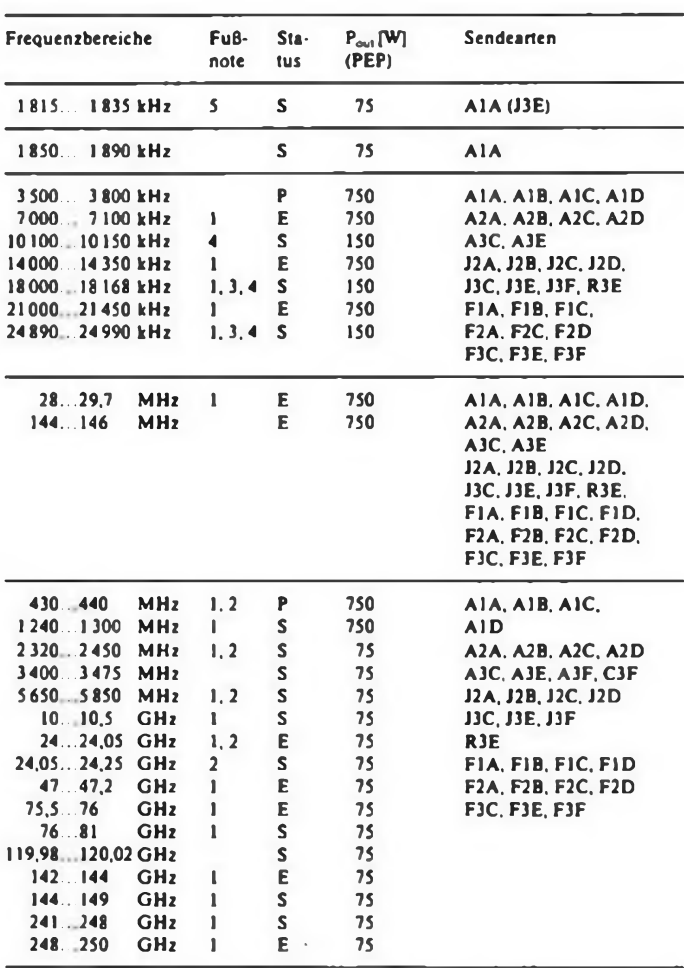

**<sup>1</sup> auch Satellitenfunkdienst unter Beachtung des Status der Frequenzzuweisung**

**2 ganz oder teilweise auch für den Betrieb von Hochfrequenzgeräten (ISM) und Femwirkanlagen zugelassen**

**3 Nach Verlagerung der in diesen Frequenzbereichen bevorrechtigt arbeitenden Funkstellen des festen Funkdienstes in andere Frequenzbereiche werden diese Frequenzbereiche dem Amateurfunkdienst als Primärfunkdienst zugewiesen.**

**4 Nur A1A zulässig**

**5 J3E nur im Bereich <sup>1</sup> 832 bis <sup>1</sup> 835 kHz zulässig**

**Auf den Bändern 3 500 kHz bis 146 MHz sind J3F und F3F nur als Schmalbandfemsehen zugelassen.**

**E Status: exklusiv; P Status: primär; S Status: sekundär**

### Klasse C

**Nur Frequenzen über 30 MHz. ohne die Sendearten A1A, AID, A2A. J2A, F1A und F2A; auf den Bändern 144 bis 1300 MHz nur maximal 75 W Ausgangsleistung, sonst wie Klasse B.**

## **SWL-OTC**

Bearbeiter: Andreas Wellmann, Y24LO PSF 190, Berlin, 1080

### QRV mit QRP und Behelfsantenne

Wer an dieser Stelle einen Artikel über eine neue Wunderantenne erwartet, kann getrost die folgenden Zeilen überspringen. Wer aber auf Grund ungünstiger Antennenbedingungen auf Kurzwelle nicht mehr QRV sein sollte, wird vielleicht ein paar Anregungen zum eigenen Experimentieren finden.

Als Transceiver standen mir über viele Jahre ein SEG 15 (Röhrengerät. CW. 15 W Input) und ein Doppeldipol für 80 und 40 m zur Verfügung. Unter diesen Bedingungen war stets problemloser Amateurfunkbetricb möglich. Ein QTH-Wechsel brachte eine größere Wohnung und damit mehr Platz für die Amateurfunktechnik. Leider fand sich am neuen Standort jedoch kein Platz für eine geeignete Antenne.

Empfangsmäßig wurde ich recht schnell wieder QRV. Der Vorteil von Altbauwohnungen besteht u.a. auch in der großen Deckenhöhe (3,85 m). Automatisch können dann "längere" Drähte, in meinem Fall 8 m, in der Wohnung "getarnt" untergebracht werden. Das SEG 15 besitzt ein eingebautes Anpaßgerät, welches speziell für verkürzte Strahler ausgelegt ist. Was lag also näher, als den Draht auf Resonanz zu "quälen". Es funktionierte tatsächlich. Der Wirkungsgrad einer solchen Anordnung ist natürlich denkbar schlecht. Man kommt in die Größenordnung von Mobilstrahlern. Don gleicht man den schlechten Wirkungsgrad mit entsprechend höherer Leistung wieder aus. 500 W an einer stark verkürzten Antenne sind prinzipiell möglich, erhöhen aber das BCI/TVI-Risiko in einem Gebäude extrem.

Die Herstellung von Resonanzbedingungen ist das eine und QSO-fahren das andere: Spätestens nach mehreren erfolglosen CQ-Rufen muß man seine eigene Betriebstechnik überdenken. Leise Stationen anzurufen hat in der Regel nur Erfolg, wenn es sich ebenfalls um eine QRP-Station handelt. Der Anruf einer lautstarken Station, die auf einem relativ ungestörten Kanal ruft, bietet da größere Chancen. Funktionierte die Verbindungsaufnahme, sollten die Durchgänge der QRP-Station möglichst kurz sein. Ein dritter OM hält unser leises Signal unter Umständen für etwas QRM auf einem sonst freien Kanal. Das Ende unseres QSO wäre dann vorprogrammiert. Die Möglichkeit, zwischen den Zeichen hören zu können, ist von großem Vorteil. Man hat so ständig einen Überblick über die momentane Kanalsituation und kann entsprechend reagieren. Es muß nicht echter QSK-Betrieb sein. Auch die mehrmalige Betätigung der PTT-Taste kann schon ausreichen.

Die Rapporte der Gegenstationen sind in der Regel nicht üppig. Entscheidend ist die Lesbarkeit, die Lautstärke nur von untergeordneter Bedeutung. Bei guten Feldstärken kann man auch einen Versuch in SSB starten. Mit einem erweiterten AFE 12 (nur <sup>80</sup> <sup>m</sup> - <sup>5</sup> <sup>W</sup> Input) habe ich über <sup>800</sup> QSOs gefahren. Ein Viertel davon in SSB. Die Taste sollte man aber nie zu weil weglegen, ist sie doch oft die letzte Möglichkeit. ein SSB-QSO zu beenden.

Wenn man keinen Anspruch auf vordere Plätze erhebt. kann die Teilnahme an einem Contest interessant sein. Er erhöht schlagartig das Stationsangebot und damit die Chance, gehört zu werden. Ist unser Rufzeichen im Wettkampf gefragt, holen die OMs auf der Gegenseite das letzte aus ihrem Empfänger heraus. In relativ kurzer Zeit kann man so die Reichweite seiner Station testen. Wichtig ist die Bandbeobachtung. Im dicksten Contestgelümmel hat ein Zwischenruf wenig Sinn. Es gibt auch ruhigere Zeiten Das ist dann unsere Chance.

Fazit: Wer meint, daß es mit Behelfsantennen und QRP keine Möglichkeit für die Teilnahme am Amateurfunk gibt, der irrt. Bei geeigneter Frequenzwahl und unter Anwendung einer flexiblen Betriebstecbnik sind QSOs im europäischen Raum stets möglich. Das Feld zum Experimentieren ist sehr groß. Aber auch hier läßt sich die Physik nicht überlisten.

### Ergebnisse des 14. Y2- Ausbiidungs- und Hörercontests 1990

### Kategorie A: Ausbildungsstationen. SSB

1. Y64AH (Steffen). Y45AJ (Uwe) 1078, 3. Y55AE (Christian). Y58AE(Lutz) 1054,5. Y31 AJ (Alex) 1012. 6. Y37AF. Y39AH. Y44AN, Y47AN. Y56AA 979. 11. Y44AD 946. 12. Y62AJ 913. 13. Y42AB. Y72AM 890, 15. Y54AD 880, 16. Y33AJ 860, 17. Y43AL, Y49AL. Y68AF. Y77AN 847. 21. Y90AHC 780. 22. Y82AN 770. 23. Y74AN 814, 24. Y41AF 413, 25. Y69AA (Olaf) 376. 26. Y69AA (Thomas) 308, 27. Y69AA (Andreas) 287.

### Kategorie B: Ausbildungsstationen. CW

1. Y44AN (Lars), Y55AE (Christian), Y77AN (Jan) 376. 4. Y47AN (Michael) Y58AE (Lutz) 308. 6. Y31AJ. Y39AH, Y41AF. Y42AB 264; K: Y49AL. Y90AHC.

### Kategorie C: SWLs. SSB

1. Y31-06-L (Steffen), Y32-28-I (Bernhard). Y42-12-I (Matthias). Y84-16-L (Dieter) 1045, 5. Y72-02-N (Ronald) 1012, 6. Y44-19-H. Y44-50-O. Y67-O5-M 979. 9.Y38-09-E 924, 10. Y47-04-G. Y49-04-D, Y77-35-N 913. 13. Y37-24-I. Y51-17-G. Y54-26-L 880, 16. Y57-03-E 814, 17. Y37-21-I 486. 18. Y41-27-E 351. 19. Y38-I4-G 282, 20. Y37-24-F 264, 21. Y64-41-H 48. 22. Y39-15-B 46. 23. Y39-I6-B 20.

### Kategorie D: SWLs. CW

1. Y31-06-L (Steffen), Y72-02-M (Lothar) 400. 3. Y33-O3-D (Lutz). Y57-03-E (Michael). Y72-02-N (Ronald) 329, 6. Y49-10-L 308, 7. Y47-04-G 264, 8. Y64-05-M 246, 9. Y32-28-I 190. 10. Y61-22-M 175. 11. Y39-16-B 138. 12. Y39-15-B 64; K: Y64-35-H.

Im Namen meiner Mitstreiter Jürgen. Y27EN. und Günter. Y21YT, ex Y48TN. vielen Dank für Eure Teilnahme; selbstverständlich auch den Ausbildern und Klubstationsleitem, die sich in ihrer Freizeit für den Nachwuchs und dabei auch für den Ausbildungsfunkbetrieb engagierten. Es läßt sich nicht absehen, ob es die Ausbildungsrufzeichen beim Erscheinen dieser Ergebnisse noch gibt. Hoffen wir, daß sich auch zukünftig Möglichkeiten für diese Art des Amateurfunkeinstiegs ergeben. Der AHC soll jedenfalls in neuem Gewand wieder entstehen.

B. Schönherr, Y27MN

## iqit-Q $\Gamma$

Bearbeiter: Eberhard Schrickel, Y21ZK Hinter der Stadt 7, Schmalkalden, 6080

Zum Thema Packet-Cluster

Immer mehr aktive DXer nutzen die vielfältigen Möglichkeiten von Packet Radio für ihre spezifischen Zwecke. Welche umfangreichen Möglichkeiten ein Cluster bieten kann, soll am Beispiel von DB0SPC (Saar-Pfalz-DX-Klub) etwas ausführlicher erläutert werden.

Dieses Packet-Cluster-System dient dem Austausch von aktuellen Informationen zu Aktivitäten auf den Amateurfunkbändem. Interessante (DX-) Stationen lassen sich mittels eines entsprechenden Kommandos in das System eingeben. Diese Informationen erhalten alle dem Cluster angeschlossenen Benutzer augenblicklich.

Das System berechnet u.a. aufWunsch auch die Antennenrichtung zu einem gewünschten DXCC-Land. ermittelt die Sonnenauf- und -Untergangszeiten und bestimmt mit Hilfe der aktuellen Sonnendaten (WWV) die MUF und LUF (maximal bzw. minimal nutzbare Frequenzen). Darüber hinaus stehen eine BBS sowie Ein- und Ausgabemöglichkeiten für Text-Dateien zur Verfügung. Ebenso QSL-Manager-Adressen. QSL-Informationen und andere Datenbanken für den praktischen Funkbetrieb. Das System lebt vor allem von den Daten der sich daran aktiv beteiligten OMs. DB0SPC ist über zwei 23-cm-Kanäle mit den Digipeatem DB0ONA und DB0ZDF verbunden.

Um eine kontinuierliche Arbeit mit dem Cluster zu ermöglichen, hier noch einige Hilfestellungen: Mit dem SET Befehl sollte man zunächst benutzerspezifische Daten in den Packet-Cluster eingeben. Der Befehl muß mil einem Parameter ergänzt werden. Syntax: SEi/parameter. Dazu zwei Beispiele:

SET/OTH Berlin bzw. SEI/LOCATION 52 30 N 13 20 E. Gültige SET-Kommandos sind: SET/ANSI SET/HERE SET/NAME SET/LOCATION SET/ NEED SET/NOANS1 SET/NOHERE SET/QTH und SET/NONEED.

Der Befehl SET/HERE wird verwendet, um dem System mitzuieilen, ob Sie gerade am Terminal erreichbar sind oder nicht. Wenn ein Rufzeichen in der Bcnutzerliste (SHow/user) z. B. in Klammem steht, ist der betreffende OM gerade nicht erreichbar (aber mit dem Cluster connectcd). Der Benutzer-Prompt zeigt über die Klammer den Status an. Mit SEt/here entfernt man die Klammer (bin erreichbar).

Mit dem DX-Kommando kann man DX-Ansagen eingeben. Diese Daten werden sofort an alle angeschlossenen Stationen verteilt. Syntax: DX frequenz rufzeichen zusatzinfo. Beispiel: DX 21.020.4 Y90ANT QSL via Y21RO (Frequenzangaben nur mil Dezimalpunkt)! Die Zusatzinformation kann auch entfallen.

Der Befehl SHow/dx zeigt Ihnen die letzten fünf aktuellen Einträge. Weitere (n) Einträge lassen sich mit dem Kommando SHow/dx/nn abrufen. Diese sehen folgendermaßen aus: 21.024.6 VK9WB 28-MAY 1990 1840Z QSL W5EW (DJ6RX)

Eine Art "Briefkasten" behandelt verschiedene Arien von Messages, lm Verzeichnis (area) 'BULLE-TIN' werden z.B. Rundsprüche abgelegt. Mil dem Befehl SHow/BULLciin erhält man ein Inhaltsverzeichnis. So ist DXARRL.01 = DX-BULLETIN der ARRL. (Woche 1 des Ifd. Jahres) oder PROPARRL.07 = KW-AUSBREITUNGEN. BULLETIN oder ARRL (Woche 7 des laufenden Jahres).

Mil SEt/NEed können Benutzer in der Datenbank 'NEED' ihre gesuchten Länder je Band und Sendeart eingeben. Gültige Sendearten sind: CW. SSB und RTTY. Folgende Bänder werden akzeptiert: 2. 6. 10 bis 160 und WARC. Mil dem Befehl SET/NONEED werden nicht mehr gesuchte Lander gelöscht. Mit SHOW/NEED werden die Daten abgerufen.

Das Kommando SET/NEED oder SET/NONEED wird mit einem oder allen der folgenden Kommandoparameter ergänzt: /CW, /SSB /RTTY. Wenn Sie keine Sendeart angeben, wird /CW + /SSB angenommen. Neben der Betriebsart können auch Bänder angegeben werden. Folgende Schreibweise gilt: /BAND=(band,band,band,...). Fünf verschiedene Datenbanken können verwendet werden. Diese werden durch den Parameter /DB-nummer ausgewählt.

Syntax:

SEt/NEed/parameter präfix,präfix.präfix,... SEt/NONEed/parameter präfix.präfix,...

Beisp.: SET/NEED YA.ZA

SET/NEED/SSB 3Y

SET/NEED/CW/RTTY/BAND = (40.80) 5V.ZA.VP8 SET/NEED/2/CW/BAND=(80,20,12,10) 3Y/B

Die gültigen Landeskenner kann man mit dem Befehl SHOW/PRÄFIX pfx abrufen. Einer der interessantesten Befehle ist SHOW/WWV. Damil erhalten Sie die letzten fünf eingegebenen WWV-Ansagen der National Bureau of Standards Radio Station WWV in Ft.Collins, Colorado. Diese Daten enthalten die Sonnenaktivität und den Zustand des Erdmagnetfeldes (Solar Flux, A-Index. K-Index sowie Vorhersagen). Ebenso nützlich erscheint der SHOW/MUF-Befehl. Er zeigt die MUF (max. usable frequency) und LUF (lowest usable frequency) für das gewünschte Land zur aktuellen Stunde. Die Berechnung hängt von Ihren Koordinaten (SET/LOCATION!) und den vorliegenden aktuellen WWV-Daten ab. Syntax: SHow/ Muf dxcc-präfix. Beispiel: SHow/MufZL. Die Benutzung dieses Kommandos erspart es Ihnen, sich z. B. stundenlang vor den Empfänger zu setzen und auf 28 MHz auf FO0... zu warten, wenn an diesem Tag bzw. zu diesem Zeitpunkt der Rechner sagt: MUF » 25; 5 MHz. Da helfen auch kein Vorverstärker und reichlich PEP ....

## *Ausbreitung Oktober 1990*

### Bearbeiter: Dipl.-Ing. František Janda, OK1HH 25165 OndFejov 266, ÖSFR

Auch nach der verhältnismäßig regelmäßigen Entwicklung im Verlauf des ersten Halbjahres 1990 haben sich die Zentren, die Vorhersagen der Sonnenaktivität herausgeben, weder geeinigt noch angenähert. Die letzten Informationen sprechen von  $R_{12} = 126 \pm 31$  (SIDC), 127 (NPL) und 142 (NCDC). Wir neigen am ehesten zur letzten Angabe, die eine vorteilhafte Kombination günstiger saisonbedingter Veränderungen mit genügend hoher Sonnenstrahlung bedeuten würde, und woraus sich häufige und sehr gute Öffnungen der hochfrequenten KW-Bereiehe, ja sogar des (in einigen europäischen Ländern fiir die Amateure bewilligten) 50-MHz-Bandes ergeben würden.

Im Mai 1990 war R = 132; der Durchschnitt für November 1989 betrug  $R_{12} = 157.2$ . Die Tagesmessungen des Sonnenstromes (Ottawa. 1700 UTC) im Mai ergaben folgende Werte: 127, 126. 122. 121. 128. 146. 151. 164, 169. 188. 199. 210, 216. 220. 239, 243. 232. 256, 268, 260, 249. 236, 228. 200, 183. 180, 157. 154. 138. 140 und 140, der Durchschnitt ist 186.8.

Die Tagesindizes A<sub>k</sub> aus Wingst waren: 10, 11, 14, 14, 10. 6. 10.14.-17. 31. 23.6. 18. 4. 6. 4. 6. 29. 20. 23, 24. 28. 14. 8. 18. 37. 32. 9. 13, 24 und 13.

Die größten Störungen traten am 22.5. und 27.5. auf. Die KW-Ausbreitungsbedingungen waren auch insgesamt meist nicht sehr günstig. Bis auf zwei Ausnahmen ermöglichten die vielen Störungen des Magnetfeldes keine positive Entwicklung in sonst hoffnungsvollen Intervallen des Anstiegs der Sonnenstrahlung. Ausnahmen gab es lediglich vom 6. bis 8.5. und vom 13. bis 17. 5. Am 18. 5. entwickelte sich früh noch eine positive Störungsphase. am Nachmittag ging es aber schon abwärts. Schließlich waren auch die ersten beiden und die letzten vier Tage des Monats verhältnismäßig günstig. Die Aktivität der E-Schicht erwies sich zwar als schwach, aber die erste  $2 \cdot m \cdot E_5$ stellte sich, genau wie angenommen, am 20. 5. ein  $(HA - LZ)$ .

Es folgt die Berechnung der Öffnungen in UTC auf den einzelnen Bändern. Die Angaben in Klammem bedeuten das Minimum der Dämpfung. Gegenüber September kommt es zu einer weiteren Erhöhung der nutzbaren Frequenzen, in einigen Richtungen um zwei Bänder (einschließlich WARC) und zu einer Verlängerung der' ÖfTnungsintervalle. Ohne große Verbesserung bleiben die westlichen bis südlichen Richtungen. Für den größten Teil des Pazifiks erhalten wir zwar bessere Verbindungsmöglichkeiten, aber die Gesellschaftsinseln werden beispielsweise verhältnismäßig schlecht erreichbar sein. Bei den niederfrequenten Bändem gilt, daß die Intervalle für das nie-

bis 0600 (0000 bis 0100), W3 von 0000 bis 0600 (0330), W2/VE3 von 2200 bis 0720 (0300 bis 0430).

quenten nutzbar sind und länger dauern.

3,5 MHz: A3 um 1700. 3D von 1630 bis 1815. YJ von 1630 bis 1915, JA von 1500 bis 2245 (1800 bis 2000), P2 von 1600 bis 2030 (1800), VK9 von 1700 bis 2400 (1900 bis 2300), VK6 von 1700 bis 2245 (1800 bis 2200), FT.X von 1910 bis 0130 (2000 bis 2200). 4K1 von 1900 bis 2340. ZD7 von 1900 bis 0520 (2100 bis 2200). PY von 2200 bis 0630 (0000 bis 0400 und 0600). OA von 0020 bis 0645 (0200 bis 0400). KP4 von 2030 bis 0830 (0200 bis 0300). CE0A von 0300 bis 0630 (0400 bis 0600). W5/6 von 0100 bis 0715 (0600). VE7 von 0030 bis 0700 (0300 bis 0400 und 0600).

derfrequentere Band meist auch für die höherfre-

1,8 MHz: UA0K von 2200 bis 0230, 4K2 von 1515

7 MHz: A3 von 1430 bis 1820 (1700). JA von 1330 bis 2330 (1700 bis 1900). BY1 von 1330 bis 0150 (1800 bis 1900 und 2200 bis 2300), J2 von 1500 bis 0430. 3Y von 2230 bis 0615 (0100 bis 0300 und 0600). VP8 von 2130 bis 0630 (0100 bis 0200 und 0600). 6Y von 2145 bis 0745 (0200 bis 0300). VR6 von 0330 bis 0745 (0630). XF4 von 0015 bis 0800 (0300 und 0600).

10 MHz: JA von 1400 bis 2300 (1700 bis 1800). 4K1 von 1800 bis 2100 (1930). PY von 2000 bis 0700 (2330 und 0200). W6 um 0200 und 0600.

14 MHz: A3/3D2 von 1300 bis 1745 (1500), JA von 1400 bis 1830 und 2200 (1730). P2 von 1245 bis 1900 (1500). 3B von 1445 bis 0230 (1800 bis 2000), FT.X von 1540 bis 0120 (1900), 4K1 möglich um 1700. OA um 0200 und 0700, W4 von 2140 bis 0215 und um 0700. W3 von 2020 bis 0245 und von 0640 bis 0810, VE3 von 1930 bis 0230 und von 0830 bis 0930. W5 um 0700.

18 MHz: JA um 1100, YB von 1320 bis 1730 (1500). PY von 0620 bis 0730 und von 1920 bis 2400 (2030 und 0700). KP4 um 0700 und 2100. W3 um 1000 und von 1900 bis 2230 (2100), VR6 um 0900, VE3 von 0945 bis 1130 und von 1600 bis 2210 (2030), FO um 1000. 4K1 über Süd möglich um 0800.

 MHz: UA0K von 0540 bis 0720 und von 1500 bis (0600 und 1700), A3 von 1130 bis 1500. 3D von bis 1520 (1330), JA um 1000, BY1 von 0920 bis (1100 bis 1400), VK9 von 1300 bis 1700 (1500), VK6 von 1400 bis 1600, FT.X um 1600. FO um 1100 und 1700. VP8 um 0700 und 2130. PY um 0700 und von 1930 bis 2100, W3 um 1100 und von 1800 bis (2000). VR6 um 1000.

24 MHz: YJ von 1100 bis 1400 (1300). PY um 1930. W3 von 1045 bis 1200 und von 1500 bis 2015 (1900). VE3 von 1045 bis 2015 (1900).

28 MHz: UA1P von 0645 bis 1720 (1230). JA um 0900. BY1 von 0500 bis 1300 (1100). P29 um 1400. YB um 1500, VK9 von 1330 bis 1500. 3B von 1315 bis 1740. ZD7 von 0600 bis 0800 und von 1540 bis 2200 (1800), KP4 um 1100. W4 um 1300, W3 von 1130 bis 1920 (1830), VE3 von 1100 bis 1930 (1600 bis 1800).

### *Die Arbeitsgemeinschaft Telegrafie in DL*

Die Arbeitsgemeinschaft Telegrafie io DL - AGCW-DL sieht ihr besonderes Anliegen in jeder erdenklichen Unterstützung der Morsetelegrafie. Dazu zählen die Arbeit auf Netzfrequenzen (MSG-Betrieb). CW-Rundsprüche, drahtlose Morsekurse, eine Reihe spezieller Conteste im KW- und UKW-Bereich. CW-QRP-Aktivitäten. Notfunkangelegenheiten und publizistische Aktivitäten. In der "programmatischen Erklärung" sind die Ziele der AGCW-DL erstmals fixiert worden, in der Satzung von 1980 sind die Absichten und die Art der Verwirklichung beschrieben sowie die Arten der Mitgliedschaft geregelt.

Seit 1979 ist die AGCW-DL Gründungs-Mitglied in der EUCW. der europäischen CW-Dachorganisation. Hinsichtlich der Bemühungen, dem Fortbestand und der sinnvollen Entwicklung des Amateurfunks schlechthin zu dienen, dokumentiert die AGCW-DL ihre Identität mit den Leitlinien des DARC und der IARU. Seit 1980 wird sie als Unterorganisation des DARC mit eigenem Vorstand angesehen.

Die Mitgliedschaft in der AGCW-DL steht grundsätzlich allen lizenzierten Funkamateuren und SWLs in aller Welt offen. Die mit dem Aufnahmeantrag geleistete Unterschrift bekräftigt auch die Übereinstimmung mit den Grundsätzen der "programmatischen Erklärung" und der Satzung der AGCW-DL. Danach ist "Telegrafiefunk im Sinne dieser Arbeitsgemeinschaft Tastfunk, also Funkverkehr im Morsekode, wobei Kodierung und Dekodierung nicht maschinell, sondern unmittelbar vom Operator erfolgen, wozu die aktive Kenntnis des Morsekodes eine unabdingbare Voraussetzung ist".

Möglich sind zwei Formen der Mitgliedschaft:

1. Vollmitgliedschaft (Full-Member):

Einmalige Aufnahmegebühr von 5 DM. Beitrag pro Jahr 10 DM. Nur die Vollmitglieder erhalten zweimal im Jahr die "INFO", das Mitteilungsblatt der AGCW-DL. Funkamateure aus DL können nur als Vollmitglieder aufgenommen werden; Ausnahmen bei Schülern, Studenten und Erwerbslosen sind auf Antrag möglich.

2. Assoziative Mitgliedschaft (Associated Member):

Diese Mitgliedschaft ist kostenfrei und kann in der Regel nur von Ausländem beantragt werden. A-Mitglieder erhalten eine Mitgliedsurkunde.

Der Sekretär der AGCW-DL, Joachim Hertterich, DL1LAF (Luetjohannstr.22, D-23OO Kiel 17) sendet gern ein Informationsmaterial mit Einzelheiten zu AGCW-DL-Aktivitäten. Satzung sowie einen Vordruck zum evtl. Beitritt. Adressierten und frankierten Rückumschlag für A5-Material nicht vergessen!

### (nach AGCW-DL-Material)

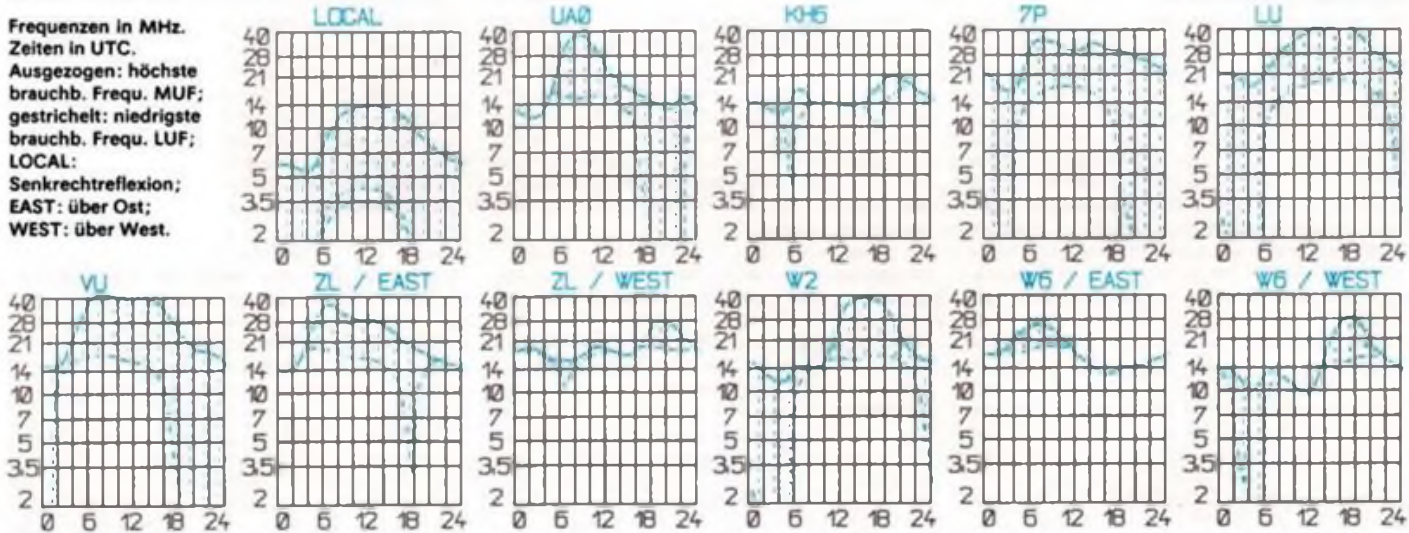

## *Conteste*

### Bearbeiter: Dipl.-Ing. Klaus Voigt, Y21TL PSF 427, Dresden, 8072

### In eigener Sache

Mit dieser Ausgabe beende ich die Veröffentlichungen in der Zeitschrift FUNKAMATEUR zu Contestausschreibungen. Es werden lediglich noch einige Ergebnisse der Y2-Stationen aus vorangegangenen Contesten mitgeteilt. Interessenten finden die Ausschreibungen künftig im cq-DL. Ich möchte allen, die mir in den vergangenen 27 Jahren die Treue gehalten haben, herzlich danken und viel Erfolg im neuen Zeitalter wünschen ...

awdh. Klaus. Y21TL

### Ergebnisse

des Y2-Aktivitätscontests <sup>1990</sup> - KW

### Einmannstationen über 18 Jahre

1. Y32KE 92 700. 2. Y35VM 92 592, 3. Y24QI 87 600, 4. Y21VF/a 87 381, 5. Y37XJ 81 900. 6. Y52WG 80586. 7. Y32TD 79570. 8. Y26DO 75258. 9. Y42DA 68550. 10. Y32VK 68255. 11. Y27GL 59976. 12. Y54JL 58 100. 13. Y32WF 53613. 14. Y21JH 51415. 15. Y44NO 48768. 16. Y21XH/a 47742. 17. Y42WB 42 570, 18. Y27DL 42055, 19. Y83XN 37642, 20. Y24JD 36423, 21. Y37RB 36084. 22. Y42VN/p 35 595. 23. Y45RJ 33705. 24. Y22FG 31903. 25. Y35VG 31635, 26. Y51OO 31 584. 27. Y25KA 30400. 28. Y56MM 28 710. 29. Y23LO 28440, 30. Y22HF 27 846, 31. Y26DM 26 775, 32. Y43QF 26019, 33. Y52ZN 25992, 34. Y71ZA 25606, 35. Y44U 25 593, 36. Y24VD 24 168. 37. Y68TH 23655, 38. Y22BC 22920, 39. Y74XG 22 302, 40. Y23XD/a 21 250, 41. Y24MB 21008, 42. Y26WL 20094, 43. Y62SD/p 19824. 44. Y55WC 19264. 45. Y23YJ 19084, 46. Y51ZE/p 19062, 47. Y61ZJ 18738. 48. Y57ZD 18492. 49. Y22YB 18048, 50. Y22PF 17952, 51. Y23HJ 17596. 52. Y51QL 17240. 53. Y25TG 17 040. 54. Y56ZD 15974, 55. Y69ZA 15 860. 56. Y22SL/a 15050, 57. Y26YI/a 15043, 58. Y31MJ 14 720, 59. Y72ZM 14 331,60. Y67UL 13 725, 61. Y22GG 13 340. 62. Y21AE 12943. 63. Y56YH 12 549. 64. Y55ZA/p 11960. 65. Y33VC 11544, 66. Y53SF 11 132, 67. Y21TO/a 10880. 68. Y41NG 10406, 69. Y31DM 10032, 70. Y38WE 9996, 71. Y22OH 9976. 72. Y23CM 9718. 73. Y38QB 9360, 74. Y24AM/p 9159. 75. Y34TH 8820. 76. Y42ZG 8 756. 77 Y25ML 7 488, 78. Y75EL 7 315. 79. Y41YM/p 7258, 80. Y68ZA 6408, 81. Y68XM 6324, 82. Y21UL 5940, 83. Y23PD 5 181, 84. Y42TL 5 168, 85. Y35NM/p 4 929, 86. Y23DJ 4 760. 87. Y54XD 3 990. 88. Y23UE 3 944. 89. Y23RJ 3 796, 90. Y65VA 3 740. 91. Y77YH 3 266. 92. Y67ZD 3 248, 93. Y22RK/a 3 240, 94. Y72XM 3040, 95. Y65ZN 2 968, 96. Y2<sup>1</sup> AR 2 808, 97. Y58VL 2 688, 98. Y22YC 2 380, 99. Y55SN 2 325, 100. Y21SD 2 280, 101. Y24QE/a 2064. 102. Y72WG 1975. 103. Y77XN 1696, 104. Y6IYM 1675. 105. Y47XK 1452. 106. Y26KL 1330, 107. Y25TM 1220. 108. Y23QA 870, 109 Y28SO 840, HO. Y39RM 816. 111. Y92ZL676. 112. Y28JL/a 630, 113. Y24UE 600. 114. Y41SM/p 350, 115. Y22DA 340. 116. Y24ON 252, 117. Y23MA 231. 118. Y24OL/a 76.

#### Einmannstationen bis 18 Jahre

1. Y62SM 67608, 2. Y21HC 61992. 3. Y32MC 12 925, 4. Y24XB/a 7 920, 5. Y82WN 6 560

#### Einmannstationen - QRP

1. Y27FN 27480, 2. Y23TL 23296, 3. Y25NA 19800, 4. Y221H 17 836. 5. Y28HL 11 160. 6. Y27HL 11 137. 7. Y27KO 9520, 8. Y22CC 7 240. 9. Y25F1 7 174, 10. Y25KF 6840. 11. Y26JD 4 142. 12. Y27ZL 2996. 13. Y21HL 2494, 14. Y211D 1776, 15. Y25JA 1515. 16. Y24GB <sup>1</sup> 335, 17. Y23IA <sup>1</sup> 215, 18. Y24UA 1140. 19. Y21VE <sup>1</sup> HO. 20. Y24XO 1036. 21. Y22XF 900, 22 Y24XH 656. 23. Y24WM 560, 24. Y21HR 484. 25. Y26NM 434. 26. Y21QE, Y22FH 242. 28. Y25II 231. 29. Y25MO 70.

### Einzelstationen - weiblich

1. Y21BE/a 99086, 2. Y25TO 87600, 3. Y53ED 36192, 4. Y21QA 20412. 5. Y89RL 19600. 6. Y24YJ 105.

#### Mehrmannstationen

1. Y35L (Y26BL. IL Y33VL) 160200. 2. Y34K (Y24UK, LK. MK) 147 825, 3. Y22YD (Y22YD, Y24YH, Y25YD) 121212, 4. Y41CM (Y21RM, Y26XM) 115416, 5. Y56CN (Y23PN, Y27NN. PN) 93 878. 6. Y37I (Y23FI. Y26UI. Y62YI) 80514. 7. Y76CL (Y76RL, SL. UL) 80300. 8. Y39CH (Y39OH. SH. ZH) 79059, 9. Y32CN (Y32WN. YN) 75 184, 10. Y43CD (Y25ID. Y26RD, Y57SD) 73 982, H. Y37CO (Y37JO. ZO) 70448. 12. Y41CL (Y24VE. Y41FU HL) 61 104, 13. Y37CE (Y25LE. Y37ZE) 59840, 14. Y33CC (Y22IC, Y33VC) 58896, 15. Y39CF (Y39TF, ZF) 58030, 16. Y55CJ (Y24WJ, Y55TJ) 55424, 17. Y36CE (Y36UE, Y36VE, ZE) 47 838, 18. Y56CE/p (Y25NE. Y56UE, YE) 47610. 19. Y34CG (Y34NG, SG) 44088, 20. Y78CN (Y25NN, Y78WN. XN) 42 411, 21. Y44CN (Y23TN, Y44SN. ZN) 40016, 22. Y33CJ (Ÿ33UJ, WJ) 39 123, 23. Y54CO (Y54TO, ZO) 38 580. 24. Y52CL (Y23CL, Y24OL) 38 369, 25. Y39CC (Y39VC, ZC. 05-C) 34 343. 26. Y45CN (Y28LN, Y45MN) 31992. 27. Y59CN (Y59ON, QN. ZN) 31 140. 28. Y49CF (Y38UF, Y49RF) 30026, 29. Y34CO (Y34LO, NO. Y46FO) 26854, 30. Y37CM (Y21NM, Y37NM. OM) 23896. 31. Y37CN (Y22FN. Y37WN. YN) 22949. 32. Y35CB (Y35RB, ZB) 21392. 33. Y52CE (Y52GE, ZE) 21216, 34. Y58CC (Y58YC, ZC, 01-C) 20776. 35. Y43CE (Y22QE. Y43-03-E, 04-E) 20655, 36. Y66CF (Y25DF, Y66YF) 20436, 37. Y84CN (Y84YN, ZN) 15 912, 38. Y73CA (Y73YA, ZA) 14664, 39. Y34CF (Y34SF, YF) 14 352. 40. Y83CL (Y22ZL, Y83XL) 11438. 41. Y54CE (Y54SE. ZE) 11223. 42. Y49CM (Y49JM. LM) 10212. 43. Y48CD (Y481D. JD. ZD) 8502. 44 Y32CL (Y32LL, NL) 7 960. 45. Y62CG (Y62WG. XG. ZG) 1407.

#### SWLs über 18 Jahre

1. Y39-14-K 136875. 2. Y64-02-M 135 123. 3. Y37-07-E 118 580, 4. Y39-01-G 108 551, 5. Y52-15-B 75 900, 6. Y34-18-F 54 770. 7. Y51-O3-G 49848. 8 Y39-01-E 42965, 9. Y77-32-N 42 432, 10. Y64-06-A 37584, H. Y66-12-A 29736. 12. Y44-04-M 28512. 13. Y67-05-M 26432, 14. Y48-04-A 25 868, 15. Y71-02-F 18 981. 16. Y58-02-E 18 360, 17. Y49-01-C 18130, 18. Y55-17-A 15120. 19. Y39-24-O 13 392. 20. Y39-17-E 13694, 21. Y34-10-E 10191. 22. Y57-03-E 9338. 23. Y47-04-G 8100, 24. Y47-21-N 7 560. 25. Y49-04-D 5 820. 26. Y57-03-M 5400. 27. Y32-04-O 3 528, 28. Y44-08-H 3 393. 29. Y55-1O-A 2 970. 30. Y34-05-C 2 523, 31. Y55-21-A 1890. 32. Y56-19-G <sup>1</sup> 045. 33. Y42-22-B 975. 34. Y36-08-J 324, 35. Y44-03-A 108.

#### SWLs bis 18 Jahre

1. Y64-36-H 78 540. 2. Y42-12-J 30160. 3. Y45-20-J 28 728. 4. Y77-12-N 25250. 5. Y39-36-O 20604, 6. Y39-19-M 16454. 7. Y48-45-N 11560, 8. Y39-14-A 10230, 9. Y59-14-F 7620. 10. Y54-06-D 7440. 11. Y41-27-E 6256. 12. Y52-13-B 3810, 13. Y45-36-O 3 556. 14. Y64-35-H <sup>1</sup> 335, 15. Y44-46-O 735. 16. Y37-16-M 378. 17. Y37-17-M 190. 18. Y32-03-O 96.

#### SWLs - weiblich

1. Y42-31-B 9660. 2. Y38-13-B 5655. 3. Y66-O5 F 3456. 4. Y44-44-O 1728.

### Kontrollogs

Y21GO. HD. IR. ML/p. UD. Y22RC, Sl; Y23CUa. CO. QL/a; Y24JJ. TK/a. XJ; Y25BL, SM/p; Y26EM, KO; Y27ML. RI; Y28CO, Y31CO (Y21EO. Y31VO): Y33CB (Y33RB. ZB). TL; Y34YC. YF; Y38SO, Y41PM/p; Y42OK, PO; Y46ZD, 16-F; Y52ZL; Y53YC; Y55SC; Y59ZA; Y66ZL/Y33UL. Y71PG, RG; Y87ML.

### Ergebnisse der REF-Conteste

CW: 1. Y23TL 12000, 2. Y27ML 5 865, 3. Y37ZE 5 150, 4. Y69WA 2 356. 5. Y27UO/a 672. 6. Y32WF 380. 7. Y21CL 209; K: Y25JA, Y36P1, Y42DA. Y87VL; FONE: 7: Y27UO/a 81; K: Y55SC.

### Ergebnisse

des Y2-Klubstationsmarathons 1990

1. Y51CE 6965, 2. Y32CF 2934, 3. Y71CA 2513, 4. Y5SCC 2 339, 5. Y56CJ 2231, 6. Y32ZL 1970, 7. Y32CD <sup>1</sup> 838. 8. Y42CD 1827. 9. Y38CJ 1814, 10. Y46CF <sup>1</sup> 736,11. Y33CA <sup>1</sup> 703. 12. Y44CD <sup>1</sup> 656. 13. Y42CA 1640, 14. Y67CL 1436, 15. Y53CA 1345. 16. Y31CG 1207, 17. Y61CM 1163, 18. Y84CN 1078. 19. Y46CA 1020, 20. Y59CN 919, 21. Y58CA 882, 22. Y54CN 837, 23. Y45CA 756, 24. Y72CM 657, 25. Y73CA 624, 26. Y55CA 524, 27. Y51CG 480, 28. Y56CA 441. 29. Y61CJ 433. 30. Y48CA 428, 31. Y41CA 413, 32. Y35CA 409, 33. Y62CA 391, 34. Y38CE 374, 35. Y52CD 362, 36. Y39CA 355. 37. Y61CA 331. 38. Y65CA 324, 39. Y92CL 299. 40. Y62CJ 291. 41. Y72CA 268, 42. Y94CL 265. 43. Y76CG 234. 44. Y31CE 233. 45. Y69CA 208, 46. Y43CL 189, 47. Y51CA 180, 48. Y68CA 166, 49. Y36CA 157, 50. Y44CA 132, 51. Y58CE 124, 52. Y67CA 99, 53. Y49CD 73. 54. Y45CD 52, 55. Y47CG 9.

### Ergebnisse

### des CQ-WW-160-m-Contests 1990

1. Y49RF 21 112, 2. Y32ZF 14 825, 3. Y25SA 12 506, 4. Y43QF 10 150, 5. Y21XC 9292, 6. Y25JA 6650, 7. Y23QD 5 380, 8. Y56SF 3450. 9. Y21IF 3072. 10. Y27WH <sup>1</sup> 728. 11. Y24OL/p <sup>1</sup> 548, 12. Y24WL 1008, 13. Y22PE 513

### Ergebnisse der VK/ZL-Conteste 1989

CW: 1. Y44NO <sup>1</sup> 320. 2. Y22UB 936, 3. Y39ZC 320, 4. Y32WF 160, 5. Y23GB 108.6. Y25IJ/a, Y48UB 72. 8. Y22PM 48. 9. Y23TL 8. 10. Y37RB. Y38ZB 2; SSB: 1. Y57WG 15400. 2. Y22JJ 5 332. 3. Y54VA 2912. 4. Y44NO 1800, 5. Y23DG 744. 6. Y32WF 448. 7. Y24NG 360, 8. Y45RJ 260, 9. Y38ZB 72. 10. Y72SL 50; SWLs: 1. Y38-O1-B 140

#### Ergebnisse

der XXI. YL/XYL-OM-QSO-Party 1990

#### Kategorie A. YLs - FONE

1. Y26YO (Brunhilde) 960, 2. Y25VF (Marina) Y75VN/p (Antje) 915, 4. Y21ID 855. 5. Y26VF/p 840. 6. Y25SD 784. 7. Y43AL, Y48OJ 780. 9. Y68WF 765. 10. Y62XJ 735. 11 Y32IH, 12. Y22OF 686, 13. Y24TB 672.14. Y77YN 660, 15. Y34AO, Y23SA 658, 17. Y57AD 630, 18. Y26OH/p 616, 19. Y28ON 576, 20. Y24YJ/p 574. 21. Y26KF/p 520. 22. Y23YO 490. 23. Y23JM 407, 24. Y48AB 390. 25. Y25YG.

#### Kategorie B. YLs - CW

1. Y25TO (Bärbel) 672. 2. Y33YO (Ulrike) 644, 3. Y23UB (Edeltraud) 616, 4. Y21QA 560, 5. Y21EA 532. 6. Y49OF/p 481.

### Kategorie D. YLs - SWLs

<sup>1</sup> Y77-35-N (Tina) 250.

#### Kategorie C, OMs

1. Y22UH 396, 2. Y22IC. Y23PN/p. Y24PM, Y55TJ, Y78XN 384, 7. Y27GL. Y41NG. Y62T1 372. 10. Y67RL 360, H. Y21WG/a. Y72ZM 352. 13. Y21UD 341. 14 Y47ZG. Y54ZO/Y54NL 330, 16. Y34YF 319. 17. Y23CN 312, 18. Y23QD, Y84TL 300, 20. Y25ID. Y25ZN 297, 22. Y43OJ 290. 23. Y23TN 286. 24. Y21HD. Y45NJ 280. 26. Y25PE, Y61YM, Y72WG 275, 29. Y21IG 264. 30. Y22TD 260, 31. Y23WE 242, 32. Y23TL. Y26NM. Y51OO, Y56ZA 240, 36. Y23GB 230. 37. Y24UE 225. 38 Y23HE 220. 39. Y21SD. Y24TF/p 198, 41. Y24VJ 189. 42. Y21QE 170. 43. Y25NA 160. 44. Y26HH 153. 45. Y21LF/p 98. 46. Y65VA 90. 47. Y22JB, Y24KB/a 30. 49. Y25PD 24. K: Y23HJ; Y24SA. TD; Y34XF, Y42DA; Y44QN; YS4ZD; Y79QL/p.

#### Kategorie E. SWLs

1. Y68-02-F 308, 2. Y31-06-L 290, 3. Y64-35-H/p 286. 4 Y42-12-J, Y49-94-D/p. Y51-17-G 264, 7 Y44-08-H 253. 8. Y48-O5-I 198, 9. Y42-21-B 162, 10. Y43-H-L 117, 12. Y62-05-J 40, 13. Y62-O9-J 24. 14. Y44-46-0 16.

### *430-MHz-Relais-* R79 *funkstellen in* DL

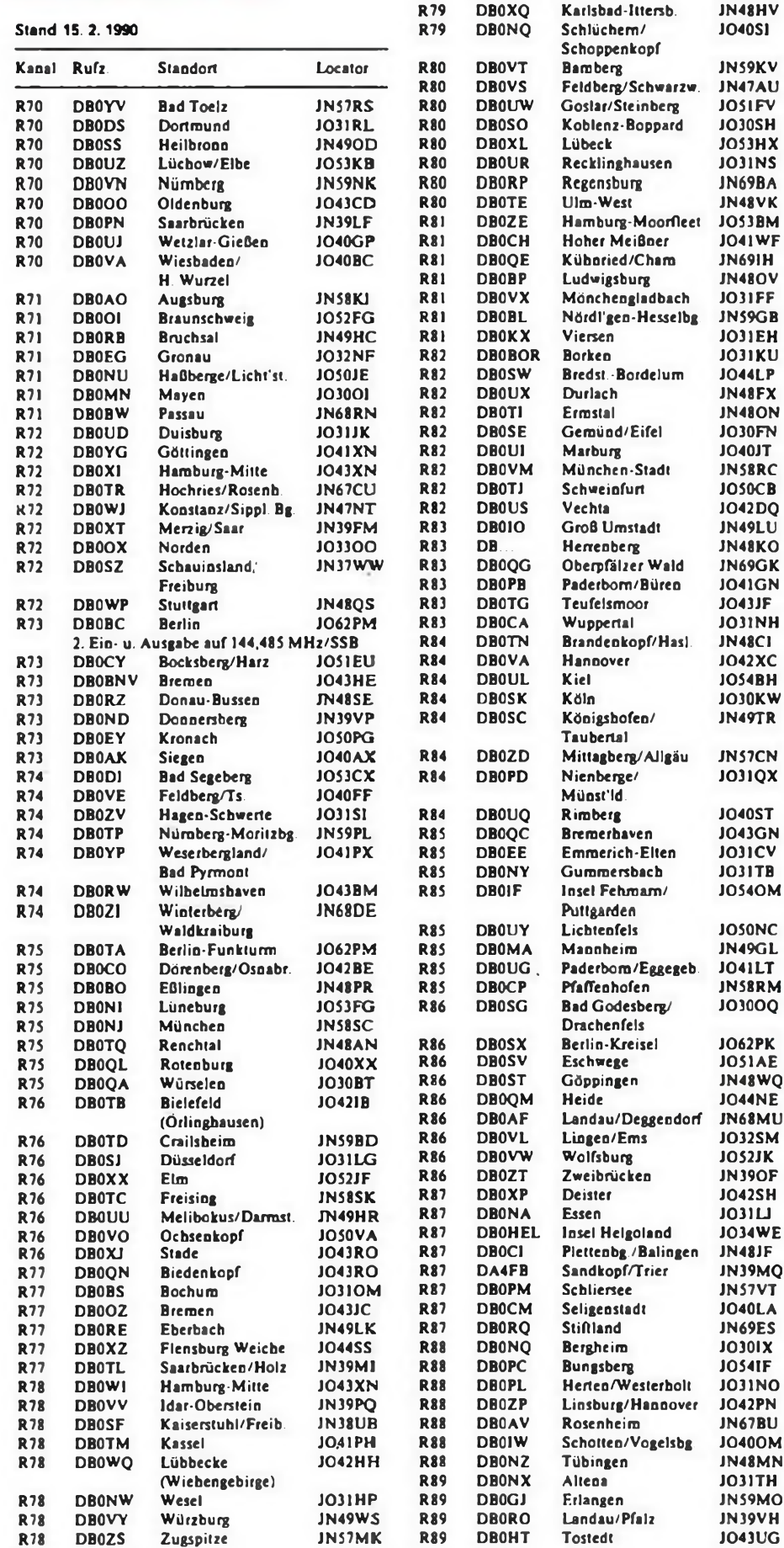

**R79**<br>R79

**R79**<br>R79

DBOCJ DBOQH

DBOGL DBOQD Amberg Arnsberger Wald

Bergisch-Gladbach Bremen

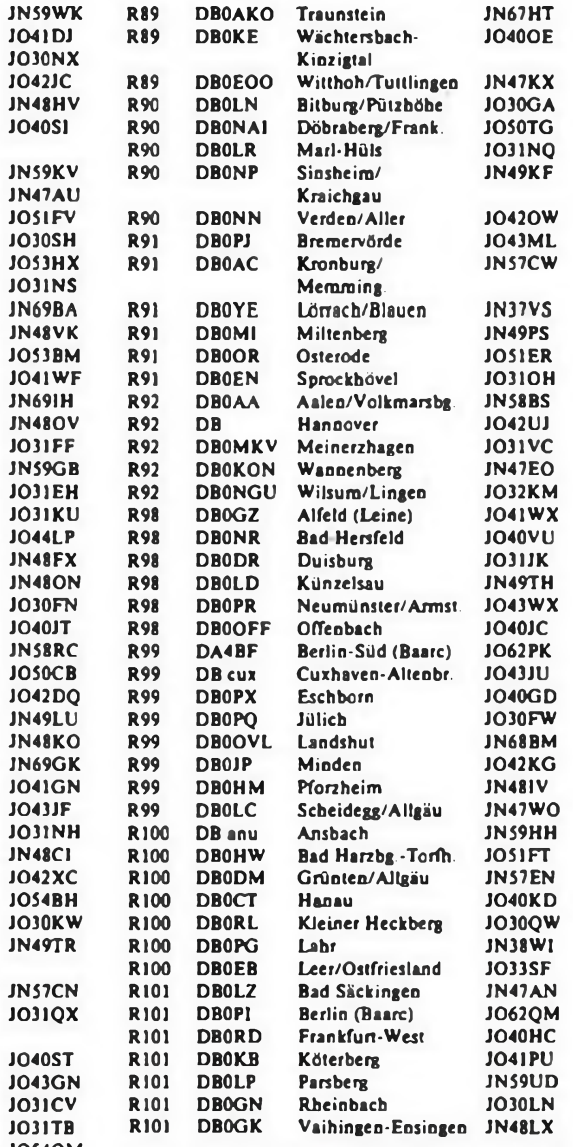

**R70 431,050 MHz/438,650 MHz und im 25-kHz-Raster weiter bis**

R101 431,825 MHz/439,425 MHz

### *Förderverein Amateurfunkmuseum*

Der Förderverein Amateurfunkmuseum e.V. ist eine Interessengemeinschaft, um Amateurfunkmaterial der Nachwelt zu erhalten und der Öffentlichkeit die Entwicklung des Amateurfunks aufzuzeigen. Er fördert den Aufbau von Museen im Sinne des Amateurfunks, unterhält ein Museum mit Zentrallager in Grafing bei München, gestaltet die ständige Amateurfunkausstellung im "Deutschen Museum" in München mit der Ausstellungsstation DLODM und unterstützte den Aufbau des Amateurfunkmuseums in Bad Bentheim. Im gesamten Bundesgebiet bestehen Arbeitskreise, die Geräte sammeln. Geräte restaurieren oder Literatur archivieren. Die Mitglieder des Fördervereins sind ausschließlich ehrenamtlich tätig. Zur Vervollkommnung und zum Erhalt seiner Sammlungen sind Spenden in Form von Geräten, Baugruppen, Einzelteilen, Literatur oder auch in Geld immer willkommen.

Mitglied im Verein kann jeder werden. Der Beitrag beträgt 12 DM pro Jahr oder einmalig 200 DM (in bis zu drei Raten eines Jahres) für lebenslange Mitgliedschaft.

Nähere Auskunft erteilt die 1. Vorsitzende, Ilse von Wedelstaedt, DL5MAW, Ellmosen 3 1/2. D-8202 Bad Aibling. L. Grünberger, DL6KQ

### Große Auswahl in Meßgeräten und Bauteilen. Preiswerte Audio/TV/ und Video-Geräte.

#### Softwareanzeigen

veröffentlichen wir nur unter folgenden Bedingungen:

- als Bovölkerungsanzelgen nur zur kostenfreien Hilfe (Verleih. Tausch) bei public-domam-Softwaro
- als Wirtschaftsanzeigen nur zum Verkauf von oigenerstellter Software (Hinweis auf eigene Urheberschaft muß enthalten sein).

Der Verkauf von Software fremder Urheberschaft bzw. Kopierangebote mit Gewinnabsichten sind nur durch autorisierte Firmen gestattet.

Die Redaktion

### **Ankauf**

Suche für AWE Dabendort Beschrei bung, Schallung u. Serviceanleibung, Kul-schewski, Am Hollânder 16. Obbeln, 7306<br>- Suche für KC 85/4 Lt T. Pascal Compiler<br>- Suche für KC 85/4 Lt T. Pascal Compiler<br>- Progr. I. Spiel und Grafik Gerhardt, Wag-<br>- nestr. 57,

### **Verkauf**

Transformatoren und Drossein bis etwa<br>80 VA, 50 Hz, dimensioniert, bewickelt und<br>liefert Bellmann, Bayreuther Str. 4, Dres-

den, 8027<br>
Verk. B589, B511, 1DM, Progr Ta-<br>
Verk. B589, B511, 1DM, Progr Ta-<br>
Schenr, Ti 58C 50DM, TAA1540 40DM, DA 565<br>
FT70-82 400DM, TDA1540 40DM, DA 565<br>
20 DM sowie umlangreiche Lil. V. Wünsche,<br>
Spenningewandlertrat

Verk. 4-Spur-Kombikopl ANP 935.3 St. je<br>25 DM, Loschkopl ANP 946.18 DM; ICs: U<br>2732, U 2716, U 6516, U 657, C 520, A 202,<br>8177, B 260, DL 8121, DS 8282, DL 257 (K<br>555KP 11), 8216, MH 741415 je 12 DM; Best<br>3tallypen: U 224.

unvollst. pro Jg. 6 DM, rie 1974–87, 84 geb.<br>pro Jg. 17 DM, A Reichardt, Goldsternstr. 5.<br>Haus 3/0301, Leepzg. 7072<br>ware Pagelox 240 DM. U. Hard.<br>ware Pagelox 240 DM u. SUP Soft-u. Hard.<br>NER III 320 DM, Onginale in la-Zust

Joystick 1. KC 852-4 anschlußterlig<br>S9DM: 4 Endstudenmodule 150 W sm m.<br>Kühlkorper je 98 DM: el Metronom (?/--?/-<br>Takt) 1 Musiker 68 DM: Phaser 79 DM: Me-<br>Iodiegong (50 Mei.) 98 DM. Holger Wollny.<br>Eberswalder Str. 19. Berl

### **Verschiedenes**

Verkaufe Meßgeräte von 20 bis 150 DM,<br>Zweikanalschalter 1ür Oszilograf 15 DM,<br>(Selbstabholer bevorzugt) Bohrmaschine<br>SU2 S DM, Ebenschalter 1 Ebene, 8 und 11<br>Stellungen 2,50 DM, Motor 11/20/1 Slück<br>6 DM, 15.0 2,5 VA 4 DM, rate Lins' plus von 0,25–2 0 mm mit Nullen<br>zirkel 42 DM, Baugruppe Basisbreitenrege<br>lung 30 DM, Widerslände, Kondensaloren, Transistoren und IC auf Anfrage. Suche Ta-<br>stensätz: 7.×. abhängig rastend.: Woroszek,<br>Dorfstr. 26, Osteroda, 7901

.....IG ATARI gibt Hilfa bai Hardwarearwaite<br>rung u. Hobbyplalinenferligung. Zuschr...an<br>IG ATACOM z. Hd...Jäckle, PF 48, Leipzig. **7022**

: Erlahrungsaustausch mit ernsthalten C<br>64/128-Aswendern : gesucht : Biete : viele<br>Tips und Tricks: J. Richter, Nr. 52, Commi**chau. 7241**

#### **Das haben wir uns immer gewünscht!**

Meßtechnik zu Minipreisen:

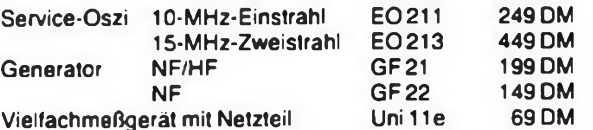

RADIO ELEKTRONIK

Alle Geräte sind neu, aber nur in geringer Stückzahl vorrätig. Lieferung per Nachnahme, Bestellung bei:

**Musik-Elektronik-Service Radebeul**

### **Jägerhofstr. 79b, Radebeul, 8122, Tel. Dresden 78841** Wir liefern auch das gesamte Programm von MONACOR

Lautsprecher - Mikrofone - Verstärker - Effektgeräte - Alarmanlagen - Kabel - Stecker - Zubehör

**! anfragen !**

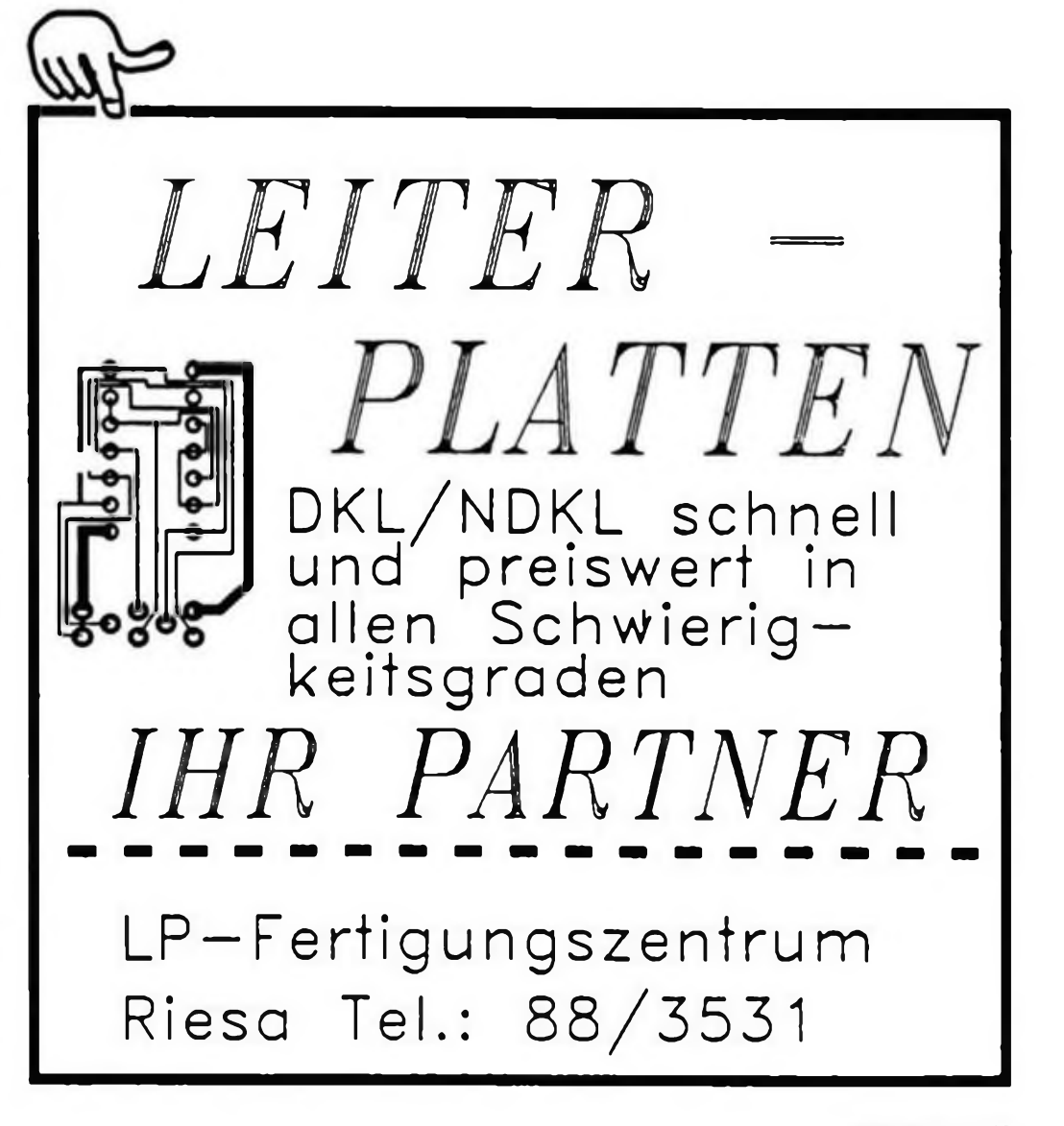

## *Nachlese Aktuelles*

Elektronisches Thermometer Heft 6/90, S. 285 Im Stromlaufplan Bild <sup>1</sup> ist folgende Verbindung vergessen worden: Pin 3 von Al muß mit Pin 16 von A2 verbunden werden.

Zweikanalton für TV-Empfänger Heft 6/90, S. 291 Im Abschnitt "Stereo-Abgleich" muß es richtig heißen: Mit R 13 gleicht man auf minimales Rauschen ...

Praktische Erfahrungen mit Kurzwellenantannen (2) Die Gleichung (2) muß richtig lauten:

Heft 6/90, S. 298

 $s = \frac{U_H + U_R - 10^{4/20}}{m}$  $U_{\rm H} - U_{\rm R}$  10\*10

## *Vorschau auf Heft 10/90*

- **VPS-Aufzeichnung nach Maß**<br>• Laufwerksallerlei am PC
- Laufwerksallerlei am PC
- **Töne aus dem RAM**<br>• GHz-Verstärker
- GHz-Verstärker
- Packet-Radio-Lcxikon

### **Verkauf**

KC8S/4 mit Gar. u. Joystick u. -modul. C0183 (FORTH). Progr., viel Ut Preis <sup>n</sup> Vereinb. T. Funke. Kl. Bruchstr. 1. Lu- therst. Wittenbg.. DDR-<sup>4600</sup>

Biete viele elektron. Bauelem.. neu u.<br>gebr., reiche Auswahl, superbillig, z. 8.<br>TTL. Thyrist.. Triacs. Transist.. Dioden<br>Rs und Cs. Kühlkörper 10x8x6 cm<sup>3</sup>.<br>9x9x3cm<sup>3</sup> für TO3-Geh. u. Einpreßdioden 3 DM, Fingerkühlkörper 0,90 DM,<br>Kühlkörper 25 x 9 x 3cm<sup>1</sup> m. 2. Transist.<br>(TIP 36 + BD 249) 7 DM, 24-V Kleinmoto.<br>ren u. v.a. m. Liste geg. Freiumsch. anf.<br>W. Schreiber, Am Bahnhof 3, Ludwigsfelde. DDR-1720

### Neueröffnung!

Herzlich willkommen bei KT **Computertechnik** 

#### Mein Service- und Verkaufsangebot:

- Zusammenbau von Computern nach Kundenwunsch
- preiswerte Komplettgeräte für **Einsteiger**
- Einzelteile für Selbstbau PC-XT/AT
- Demnächst: Anwenderprogramme für Kleinbetriebe. Lern- und Spielprogramme.

KT Computertechnik

Stendaler Str. 75, Berlin, 1152 (Nähe U-Bahn Hellersdorf. DLB-Objekt)

Achtung, Amat. u. Bastlerl Div. R. C.<br>IC. D. T. KK, Trafo. Meßger.. Geh..<br>Baugr. u. Geräte aus Hobbyaufl. zu<br>halb. Händlerpr. (Rückp.) Krone. Vir-<br>chowstr. 98a. Beelitz, DDR-1504

**VIDEO TEXT TOTAL: Steuerpla tine für VT-Dekoder, steuern drucken - an jeden Computer koppeln, auch unabh. vom FS. LP u. Anltg. ab 65,-DM. Ausf. Info anfordern. R. Gc-rtner, Sterckmannweg 15, Berlin, DDR-1140**

### **CB-Funk «••♦ CB-Phone •«•»Satellitenempfang**

Preisgünstig durch Direktkauf, bitte Gratisinfo anfordern!

**Handelsvertretung M. Schulz, Klausenerstr. 1, Kleinmachnow, 1532**

**Suche f. YAMAHA CX5M Musikcomputer Erweiterungskeyboard YK 10 und Module YRM 101. YRM 102. VeNhaber. Lisztstr. 13. Weimar. 5300**

### **TOP-ANGEBOT FOR CB-FUNKER Kombi - Netzteil für CB- Funkgeräte**

**\$U«k>r(»MuMM>arir>nr« HO»7O»W. »l alt Ub-Xwitr«.und individual <sup>1</sup> alnatalltar.**

**\*Ud\*n\* - Konatantatrcn alt auloMtlachar LadaachluSapanrun«»-**

**-BatneV\* - SteMUMart« und '»♦r»onrur<»»^r«%r< von** *»).? <sup>1</sup>* **bei <sup>10</sup> v.**

**UbaMr: StreawraorcwoMbel ; ladea«bfl alt Batteriebe» Preapakt bitta \*nfordern' -**

gBHWMBSujnv »c. r. aec.. wauan an. »? cálm (&unr ma

### 3. Z 1013-Tagung

Wir laden alle Z 1013-User, -Aussteiger und -Einsteiger sowie alle sonstigen Interessenten nach Jena zur 3. Z 1013-Tagung ein.<br>Wo?: Jena. Großer Hörsaal der Chemisch

- Jena, Großer Hörsaal der Chemischen Fakultät, Haus 4 ("Dörbereiner Hörsaal"), unmittelbar an der F 7 (Jena-Erfurt). Humboldtstraße, Stadtausfahrt Richtung Erfurt, 15 min vom Jenaer Westbahnhof, 20 min vom Saalbahnhof, Hinweise wird die Bahnhofsaufsicht geben).
- Wann?: Sonntag, 21.10.1990, von 10 bis 20 Uhr - der Z 1013 als Lern-, Spiel- und Steuerrechner
	- <sup>Z</sup> <sup>1013</sup> als PC unter CP/M
		- GDC- und FDC-Platine des CC Jena sowie E/A-Modul
		- Vollgrafik-Versionen und -Visionen
		- Ideenbörse. Softwarebörse. Hardwarebörse
		- Servicestand FDC und GDC

Kurzreferate max. 6 Zeilen zu je 60 Zeichen bitte bis 7.10. an uns senden. Bedingungen für Händler bitte erfragen. Vortragsmodus 20 min Vortrag + 10 min Diskussionszeit. Unterbringungswünsche bitte rechtzeitig anmelden.

Tagungsgebühr 30 DM für Schüler, Studenten, Lehrlinge, Arbeitslose, sonst 50 DM.

Kostenlose Teilnahme und Übernachtung für Referenten, deren Vorträge angefordert werden.

Kontakt: CC Jena, Kennwort Z 1013-Tagung, G. Franke, Buttelstedter Str. 12, DDR-5300 Weimar

### Sonderstation

Anläßlich des 100jährigen Bestehens der Landesversicherungsanstalt Württemberg arbeitet am 27. Oktober eine Sonderstation (Rufzeichen s. DL-Rundspruch). Für Kontakte mit dieser Station gibt es eine Sonder-QSL-Karte, außerdem zwei Diplomvarianten (Kosten 10 DM, an P. Grüniger, DL8SCP, Weilimdorfer Str. 9.  $D-7000$  Stuttgart 30).

> beachten. Bezugsmöglichkeiten:

### FUNKAMATEUR

Redaktion: Storkower Straße 158 Berlin. 1055 Telefon: 4 3006 18. App. 276/338/260 Telex: 11 26 73 Dipl.-Journ. Harry Radke (Chefredakteur). Dipl.-Ing. Bernd Petermann. Y22TO (stellv. Chefredakteur/Amateurfunktechnikz-praxis), H\$-Ing. Michael Schulz (Mikrorechentechnik/Anfängerpraxis). JOrg Wernicke (Elektronik). Hannelore Spielmann (Gestaltung). Brigitte Wulf. (Sekretariat). Heinz Grothmann (Zeichnungen). Frank Sichla (ständiger freier Mitarbeiter) Klubstation: Y63Z

#### Manuskripte:

Wir bitten vor der Erarbeitung umfangreicher Beiträge um Rückfrage - am besten telefonisch - und um Beachtung der .Hinweise zur Gestaltung von technischen Manuskripten" (siehe FUNKAMA-TEUR 11/88 oder bei uns anfordern). Nach Manuskripteingang erhält der Autor Nachricht über unsere Entscheidung.

#### Herausgeber und Verlag: Brandenburgisches Verlagshaus Registrier-Nr.: 1504

Herstellung:

Lichtsatz INTERDRUCK GmbH Leipzig. Druck und Binden 1/16/01 Märkische Verlags- und Druck-Gesellschaft mbH

Nachdruck: im In- und Ausland, auch auszugsweise, nur mit ausdrücklicher Genehmigung der Redaktion und des Urhebers sowie bei deren Zustimmung nur mit genauer Quellenangabe: FUNKAMATEUR/DDR Die Beiträge, Zeichnungen. Platinen, i Schaltungen sind urheberrechtlich <sup>|</sup> geschützt. Außerdem können Patentoder Schutzrechte vorliegen. Oie gewerbliche Herstellung von Leiterplatten und das gewerbliche Programmieren von EPROMs darf nur durch von *der* Redaktion autorisierte Firmen erfolgen.

Die Redaktion haftet nicht für die Richtigkeit und Funktion der veröffentlichten Schaltungen sowie technischen Beschreibungen. Beim Herstellen, veräußern. Erwerben und Betreiben von Funksende- und Empfangseinrichtungen

vertriebs-Ämter oder über den internationalen Buch- und Zeitschriftenhandei BRD: Kunst und Wissen. Erich Bieber OHG. Wilhelmstr. 4. PF 46, 7000 Stuttgart 1; ESKABE GmbH. Kommissions-Grossobuchhandlung, Grashofstr. 7b. 8222 Ruhpolding. Georg Lingonbrink. Stresemannstr 300, 2000 Hamburg 50. Verlag Harn Deutsch. Gräfstr. 47, 6000 Frankfurt/Mam 90. Gustav Fischer Verlag. Wollgrasweg 49. PF 720143. <sup>7000</sup> Stuttgart 70; Verlag j. Neumann-Neudamm, Mühlenstr. 9. PF 320. 3508 Melsungen; Berlin (West): Gebrüder Petermann GmbH. Kurfürstenstr. 111, 1000 Berlin 30; HELIOS Literaturvertriebs GmbH, Eichborndamm 141-167, 1000 Berlin 52 (nur Abo); Österreich: Globus-Verlagsanstalt GmbH. Höchstädtplatz 3, A-1206 Wien 20. Schweiz: Freihofer AG. Postfach. CH -8033 Zürich. Bei Bezugsschwierigkeiten im Ausland wenden sich Interessenten bitte an das Brandenburgische Verlagshaus. Abt. Werbung/Vertrieb, Storkower Str. 158. Berlin. DDR-1055. Anzeigen: Die Anzeigen laufen außerhalb des redaktionellen Teils der Zeitschrift. Anzeigenannahme - für Kleinanzeigen (Leseranzeigen) alle Anzeigenannahmestellen der DDR. für Wirtschaftsanzeigen Redaktion oder Anzeigendienst Brandenburgisches Verlagshaus. Storkower Str. 158, Berlin. 1055 Erscheinungsweise: Die Zeitschrift FUNKAMATEUR erscheint einmal monatlich Bezugspreis: Preis je Heft 2.50 DM. Bezugszeit monatlich. Auslandspreise sind dem Zeitschriftenkatalog des Außenhandelsbetriebes 8UCHEXPORT zu entnehmen.

sind die gesetzlichen Bestimmungen zu

In der DDR über die Deutsche Post, in anderen Ländern über die Postzeitungs-

Artikel-Nr. (EDV) 58215

Redaktionsschluß: 3. August 1990 Druckerei-Versand: 25. September 1990

# **Satellitenempfang für jedermann**

**(s. Beitrag in dieser Ausgabe)**

**Bild 17: Zwei LNCs für unterschiedliche Frequenzbereiche an einer Frequenzweiche (Foto Kuhnt)**

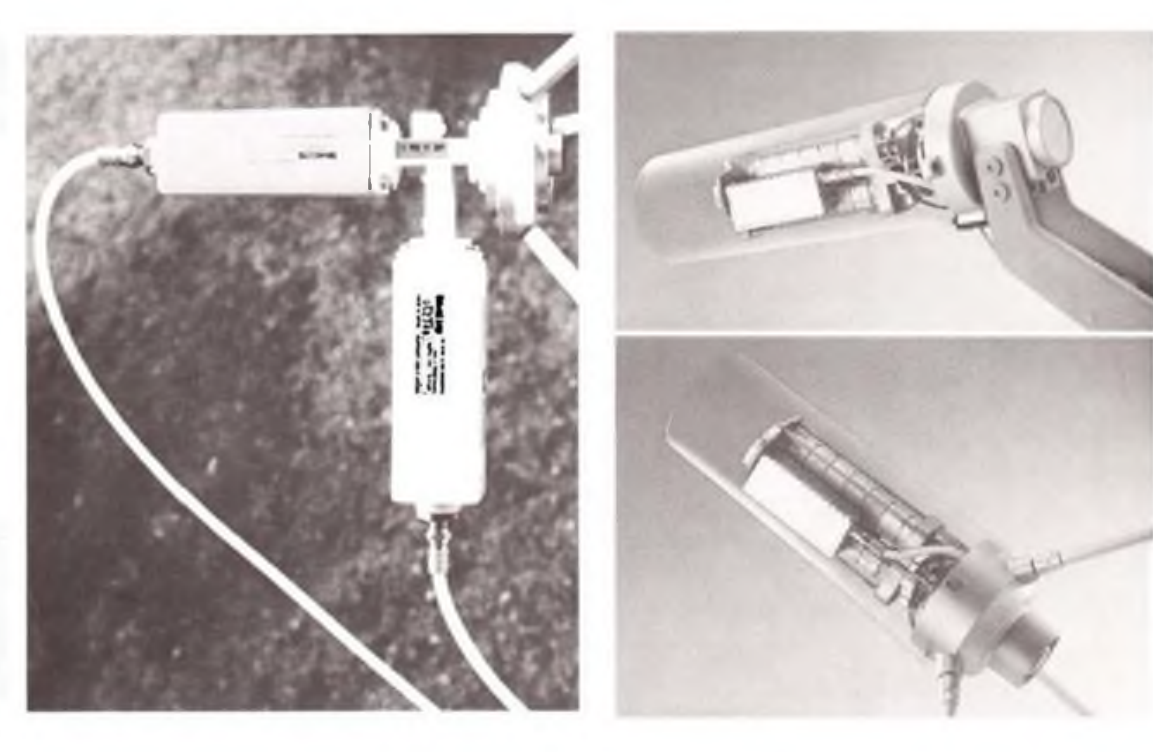

**►►**

**Bild 18: Universelle Speisesysteme für zwei Frequenzbereiche von Kathrein; oben Speisesystem UAS 170 für Offset-Spiegel; unten Speisesystem UAS 171 für zentralgespeiste Spiegel (Werkfoto Kathrein. Kunden-Zeitschrift .Haus- + Antenne' Nr. 129,12/89)**

**Bild 19: Satelliten-Receiver der Fa. Hirschmann CSR 1600 8 Stereo, IR-fernbedienbar. 49 Speicherplätze für Polarizersteuerung, ZF-Bandbreite. Frequenzhub, Tonträgerfrequenz. zwei ZF-Eingange fur 950 bis 1750MHz, Euro-AV-Anschlüsse für TV-Empfänger und Videorecorder u. v. a (Werkfoto Hirschmann)**

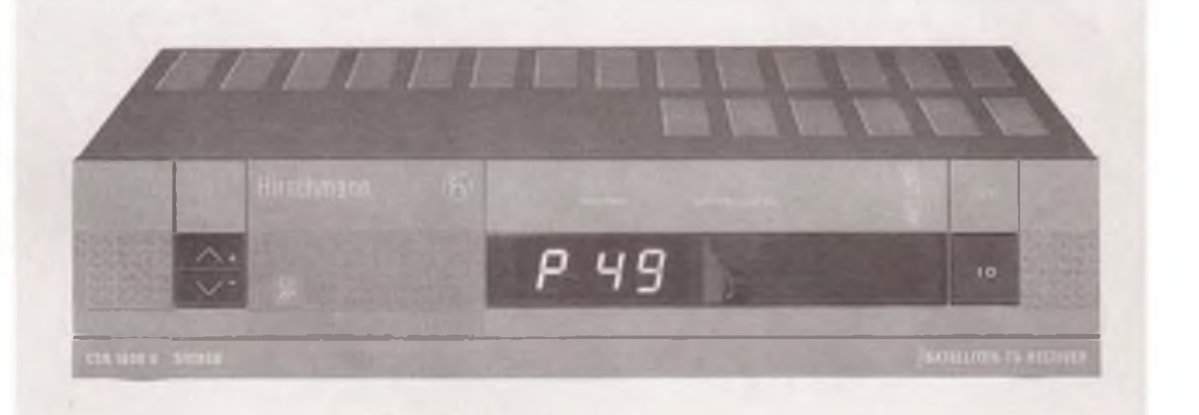

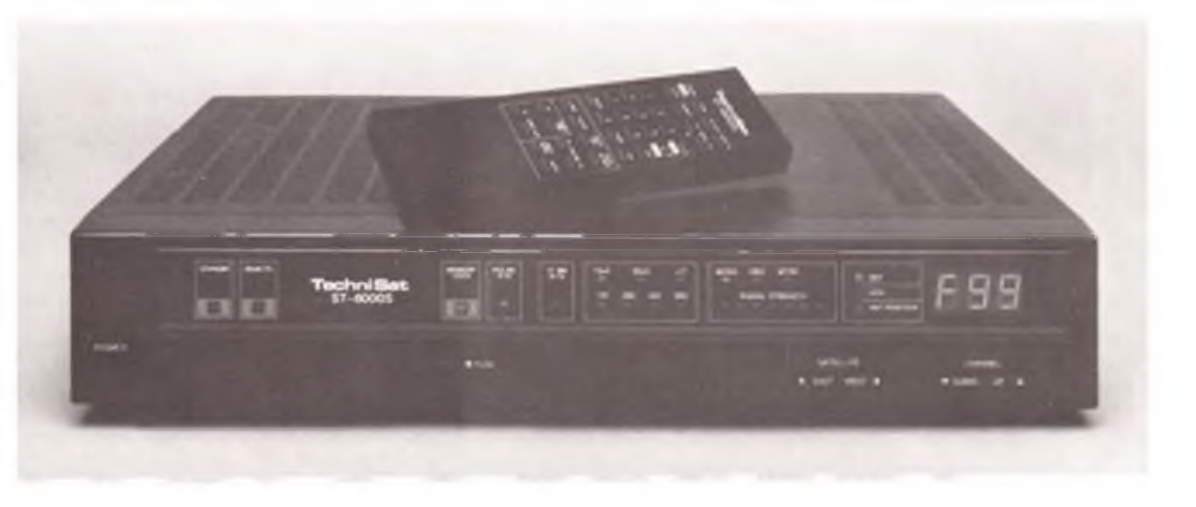

**Bild 20: Technisat-Receiver ST-60O0 S, IR-fernbedienbar. Programmierung für 99 Speicherplätze und 29 Satellitenpositionen, Anschlußmöglichkeit für Ferrit- und mechanische Polarizer, Umschaltmoglichkeit für 11- und 12,5-GHz LNC. 950 bis 1750 MHz Ein gangsfrequenz, zwei ZF- und**  $viar$  **Audio-Bandbreiten, Meter. Stereo... (Foto Technisat)**

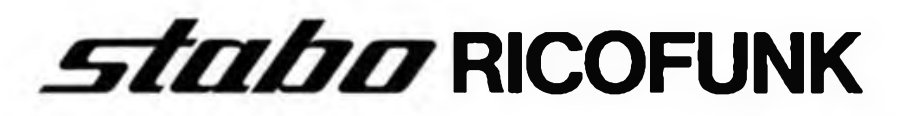

# **Funktechnik ohne Grenzen:**

**Wenn** *es um Kompetenz und Leistungsfähigkeit in der Funk-Kommunikation geht, haben wirin der BRD einen guten Namen - und nicht nurdort.*

*So sind wirführend im Bereich des CB-Funks fürJedermann. Unter dem Markennamen »stabo« reicht das Programm von derpreiswerten »Handfunke« über komfortable Handsprechfunkgeräte der SH-8000-Serie bis zur computer-gesteuerten Feststation - alle nach dem neuesten Stand der Technik entwickelt und gefertigt. Abgerundet wird das Angebot an CB-Funkgeräten durch ein komplettes Zubehörprogramm mitAntennen, Mikrofonen sowie einem Selektivrufgerät für den Hobby- und Profi-Einsatz.*

*Im Amateurfunk sind wir ebenfalls führend. Unser Untemehmensteil RICOFUNK bietet mit Geräten, Antennen und Zube-*

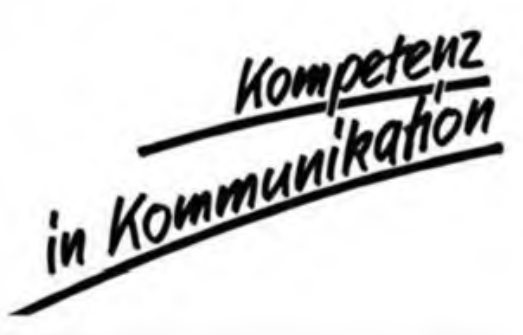

*hördie ganze Palette von der Kurzwelle bis 1,2 GHz - mit der exklusiven Vertretung weltweit so klangvoller Namen wie YAESU, JRC und STANDARD.*

*Betriebs- und Seefunk (VHF, UHF und Kurzwelle) sind unsere weiteren Spezialitäten. Hier - wie auch bei allen anderen Produkten - legen wirgrößten Wert auf ein exzellentes Verhältnis von Preis und Leistung.*

*Gerne schicken wirIhnen unsere Kataloge - kostenlos! Schreiben Sie uns einfach, welche Produktgruppen Sie interessieren.*

*Händler-Anfragen erwünscht!*

### **Beispiele, die für unsere Technik sprechen, ii**

### **CB-Funk:**

**regelbar.**

**Top-Handsprechfunkgerät stabo SH-8OOO Scan, AM und FM, automatischer Kanalsuchlauf, Überwachung zweier Kanäle ("Dual Watch\*>, umschaltbare Sendeleistung.**

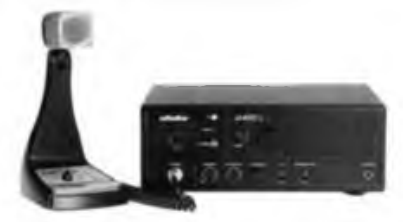

**Profi-Feststation stabo XF 4012 N, AM und FM, Rauschsperre, Störbegrenzer, Empfindlichkeit**

**VHF-Handsprechfunkgerät RTH-2006**

**Betriebsfunk:**

**mit BRD-Postzulassung, Alu-Druckgußgehäuse,**

**Vorzugskanal und Suchlauf**

**zehn Kanäle,**

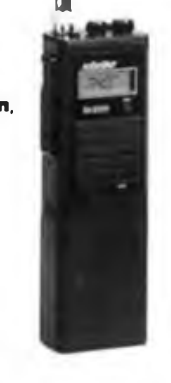

### **Amateurfunk:**

**Kurzwellentransceiver FT-747GX, Empfangsteil durchgehend von 100 kHz bis 30 MHz,**

**sendeseitig alle Amateurfunkbänder mit 100 W HF, 20 Speicherplätze, Störaustaster und CW-Filter bereits eingebaut. Mit aufsetzbarem, gegen Stoß gepolsterten Metallgehäuse MMB-42 A (Zubehör).**

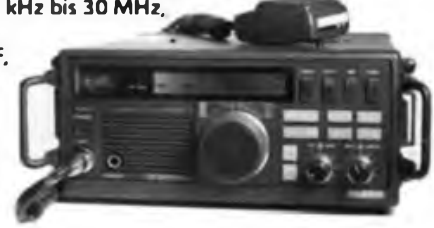

### **Kurzwellen-Empfang:**

**Profi-Empfänger JRC NRD-525G, Frequenzbereich 10 kHz bis 34 MHz, 200 Speicherplätze, Notchfilter und Paßband-Tuning,**

**mitlaufende Vorselektion, Abstimmung in 10-Hz-Schritten.**

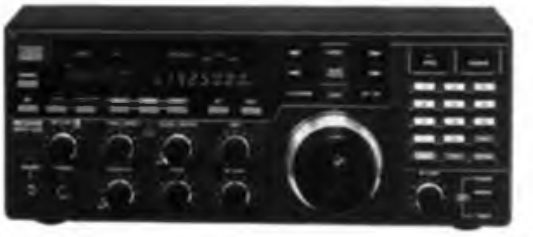

### *stabo Elektronik GmbH & Co KG* **Münchewiese 16 Postfach 100750, D-32OO Hildesheim Telefon 0 <sup>51</sup> <sup>21</sup> / 76 20-0, Telex 927262 stabo <sup>d</sup> Telefax 051 21/51 29 79**

*RICOFUNK stabo Elektronik GmbH & Co KG* **Alemannstraße 17-19 D-3000 Hannover <sup>1</sup> Telefon 0511 / <sup>3</sup> 5809-0, Telex 922 343 rico <sup>d</sup> Telefax 0511/3521192**